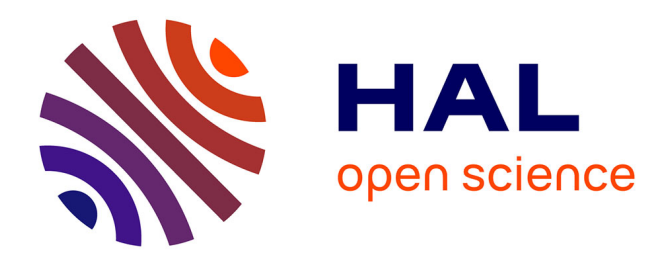

# **Simulation 2D et 3D des écoulements cavitants : développement d'un algorithme original dans Code\_Saturne et étude de l'influence de la modélisation de la turbulence.**

Rezki Chebli

#### **To cite this version:**

Rezki Chebli. Simulation 2D et 3D des écoulements cavitants : développement d'un algorithme original dans Code\_Saturne et étude de l'influence de la modélisation de la turbulence.. Génie mécanique [physics.class-ph]. Ecole nationale supérieure d'arts et métiers - ENSAM, 2014. Français. NNT : 2014ENAM0040. tel-01204605

### **HAL Id: tel-01204605 <https://pastel.hal.science/tel-01204605>**

Submitted on 24 Sep 2015

**HAL** is a multi-disciplinary open access archive for the deposit and dissemination of scientific research documents, whether they are published or not. The documents may come from teaching and research institutions in France or abroad, or from public or private research centers.

L'archive ouverte pluridisciplinaire **HAL**, est destinée au dépôt et à la diffusion de documents scientifiques de niveau recherche, publiés ou non, émanant des établissements d'enseignement et de recherche français ou étrangers, des laboratoires publics ou privés.

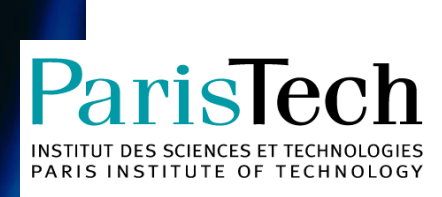

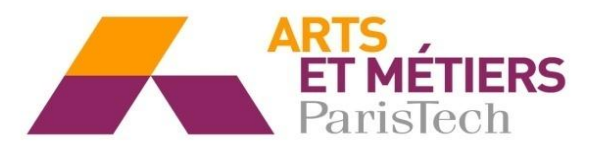

2014-ENAM-0040

**È**

École doctorale n° 432 : Sciences des Métiers de l'ingénieur

### **Doctorat ParisTech**

# **T H È S E**

**pour obtenir le grade de docteur délivré par**

# **l'École Nationale Supérieure d'Arts et Métiers**

**Spécialité " Génie énergétique (AM) "**

*présentée et soutenue publiquement par*

#### **Rezki CHEBLI**

le 12 Décembre 2014

**Simulation 2D et 3D des écoulements cavitants : développement d'un algorithme original dans Code\_Saturne et étude de l'influence de la modélisation de la turbulence.**

> Directeur de thèse : **Olivier COUTIER-DELGOSHA** Co-encadrement de la thèse : **Bruno AUDEBERT**

#### **Jury**

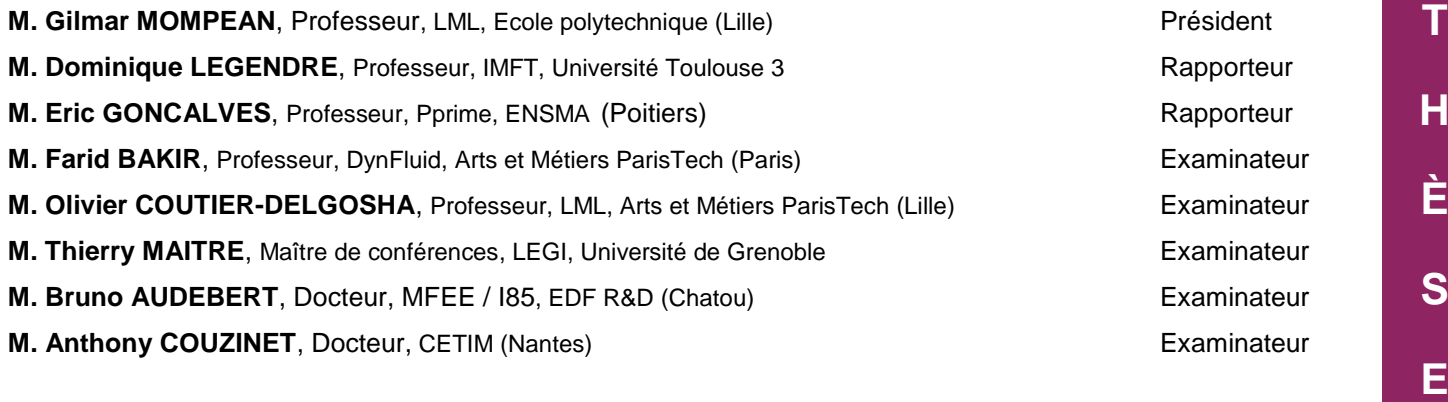

# <span id="page-3-0"></span>*REMERCIEMENTS :*

Le travail présenté dans ce document a été réalisé à l'Ecole Nationale Supérieure d'Arts et Métiers au sein du Laboratoire de Mécanique de Lille et en collaboration avec EDF R&D. Il s'inscrit dans le cadre d'un contrat industriel CIFRE.

Mes remerciements s'adressent en premier lieu à l'ensemble des collaborateurs qui ont apporté un apport financier considérable à ce projet, notamment EDF, CIRT et CETIM.

Il me sera très difficile de remercier tout le monde car c'est grâce à l'aide de nombreuses personnes que j'ai pu mener cette thèse à son terme.

Tout d'abord, je tiens à remercier mon directeur de thèse Olivier COUTIER-DELGOSHA, pour ses encouragements et pour m'avoir permis de profiter de sa longue expérience dans le domaine des écoulements diphasiques complexes, ainsi que pour sa confiance en moi qui s'est traduite par une liberté d'actions, ce qui m'a permis d'apprendre beaucoup de chose.

Un GRAND MERCI à mon encadrant industriel au sein de EDF Bruno AUDEBERT pour sa confiance, sa disponibilité, ces remarques et son aide précieuse afin de bien mener ce projet, mais aussi pour ces idées brillantes qui ont contribué à un apport original par rapport aux travaux antérieurs dans le domaine.

J'adresse mes remerciements à l'ensemble des membres du jury pour avoir accepté d'évaluer mon travail, merci donc au Pr. Gilmar MOMPEAN d'avoir présidé le jury, aux rapporteurs Pr. Eric GONCALVES et Mr. Thierry MAITRE ainsi qu'aux examinateurs Pr. Farid BAKIR, Pr. Dominique LEGENDRE et Mr. Anthony COUZINET.

Je remercie également toute l'équipe du département MFEE au sein de EDF R&D notamment les développeurs du *Code\_Saturne*, en particulier Benoît DE LAAGE DE MEUX pour ses conseils précieux et sa collaboration, Thomas PASUTTO, Antoine ARCHER et Jean-Marc DOREY pour les nombreuses discussions et leurs compétences.

Je tiens à remercier l'ensemble du personnel du laboratoire de mécanique pour leur accueil très chaleureux qu'ils m'ont réservé et leur convivialité, notamment Pr. Gérard BOIS, Pr. Guy CAIGNAERT, Antoine DAZIN, Sylvie FUZIER, Olivier ROUSSETTE et Didier DESCAMPS. Je remercie également toute l'équipe des techniciens Jannick, Gérard, Patrick et mes amis/collègues chercheurs Mahamadou ADAMA MAIGA, Ilyass, Monica, Egoi, Anton, Patrick, Abdelghani, Taha-Amine, Mohamed et Vlasios pour l'ambiance très sympathique qui a rendu mon séjour agréable et instructif à l'ENSAM**.**

Mes remerciements vont aux deux personnes très chères à mon cœur, qui sans eux et sans leur soutien je n'aurais jamais connu la réussite : MES PARENTS, le grand monsieur Mohammed CHEBLI et la grande dame Mebarka ZAGHEZ, merci à vous BABA et YEMMA de m'avoir transmis cette rage de réussir. Votre fils est désormais docteur et vous dédie son diplôme de doctorat. MERCI A VOUS.

Je ne trouverai jamais les mots justes pour remercier la femme de ma vie qui m'a toujours soutenu, MADINA tu as été toujours présente, tu m'as accompagné dans les moments difficiles mais aussi dans ma réussite, sache que sans toi je ne ferai jamais ce que j'ai fait jusqu'à présent mais saches surtout que je suis un homme heureux et chanceux de t'avoir à mes côtés. Cette année est marquée aussi par l'arrivée de notre bijou Wassim qui a remplis notre vie de joie et de bonheur, merci de m'avoir offert ce précieux cadeau. A toi fiston.

Je tiens aussi à remercier mon beau-père Dr. Abderrahmane KHODJA d'avoir fait le trajet pour m'honorer et assister à ma soutenance, je remercie également ma belle-mère Louiza pour son soutien moral. Merci à toute ma famille notamment mes frères et sœurs Manel, Nada, Islem, Tarek et l'aimable Lidia, mes neveux et nièces Anis, Douaa, Yacin, chéraz, mes oncles et mes belles tentes, mes cousins et cousines, mes beaux-frères Mehdi, Rafik et Adel et mes amis Zoubir, Hamza, Salah, Younes et Sid-Ali.

J'exprime finalement ma reconnaissance et mon profond respect à mes anciens enseignants qui ont contribué à ma formation et mon instruction, je pense particulièrement à mon premier « Maitre » Chikh Said, à Mr. Reyach, Mr. Mahfoudi, Mr. Omar, Mr. Djilali, Mr. Atif et plein d'autres.

*A mes chers parents A Madina et Wassim A la mémoire de ma grand-mère*

# **Sommaire**

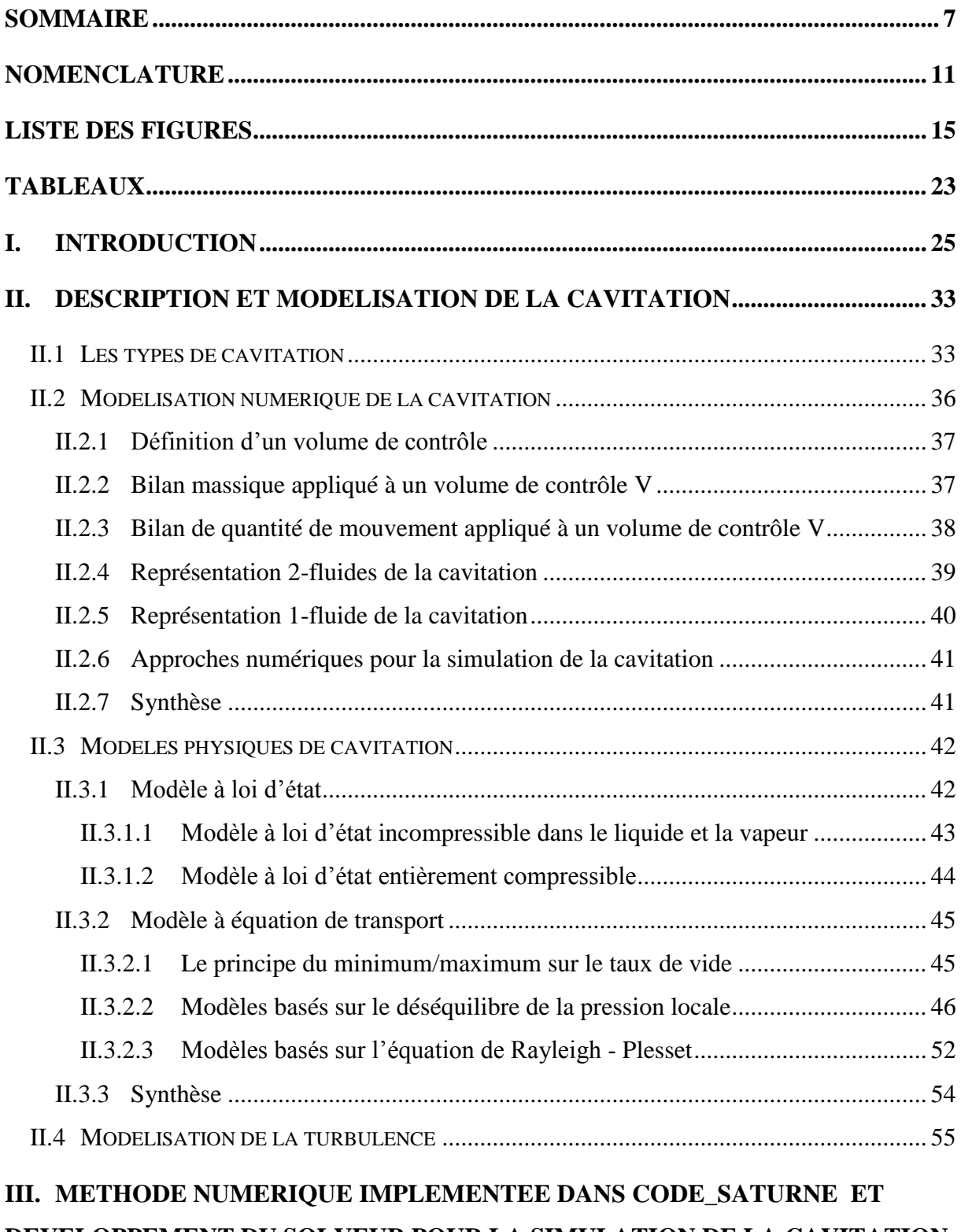

#### **[DEVELOPPEMENT DU SOLVEUR POUR LA SIMULATION DE LA CAVITATION](#page-61-0)**

**[61](#page-61-0)**

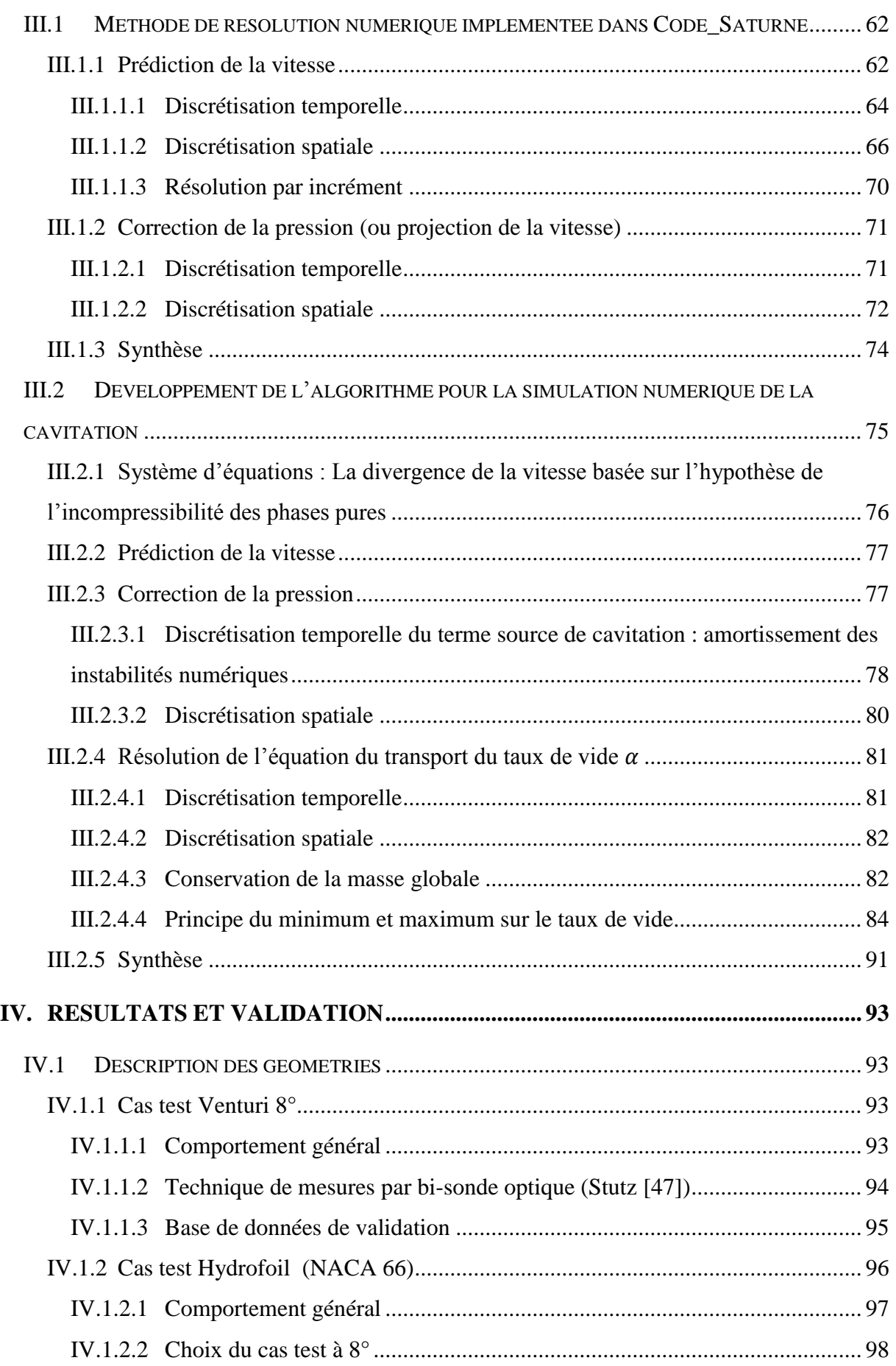

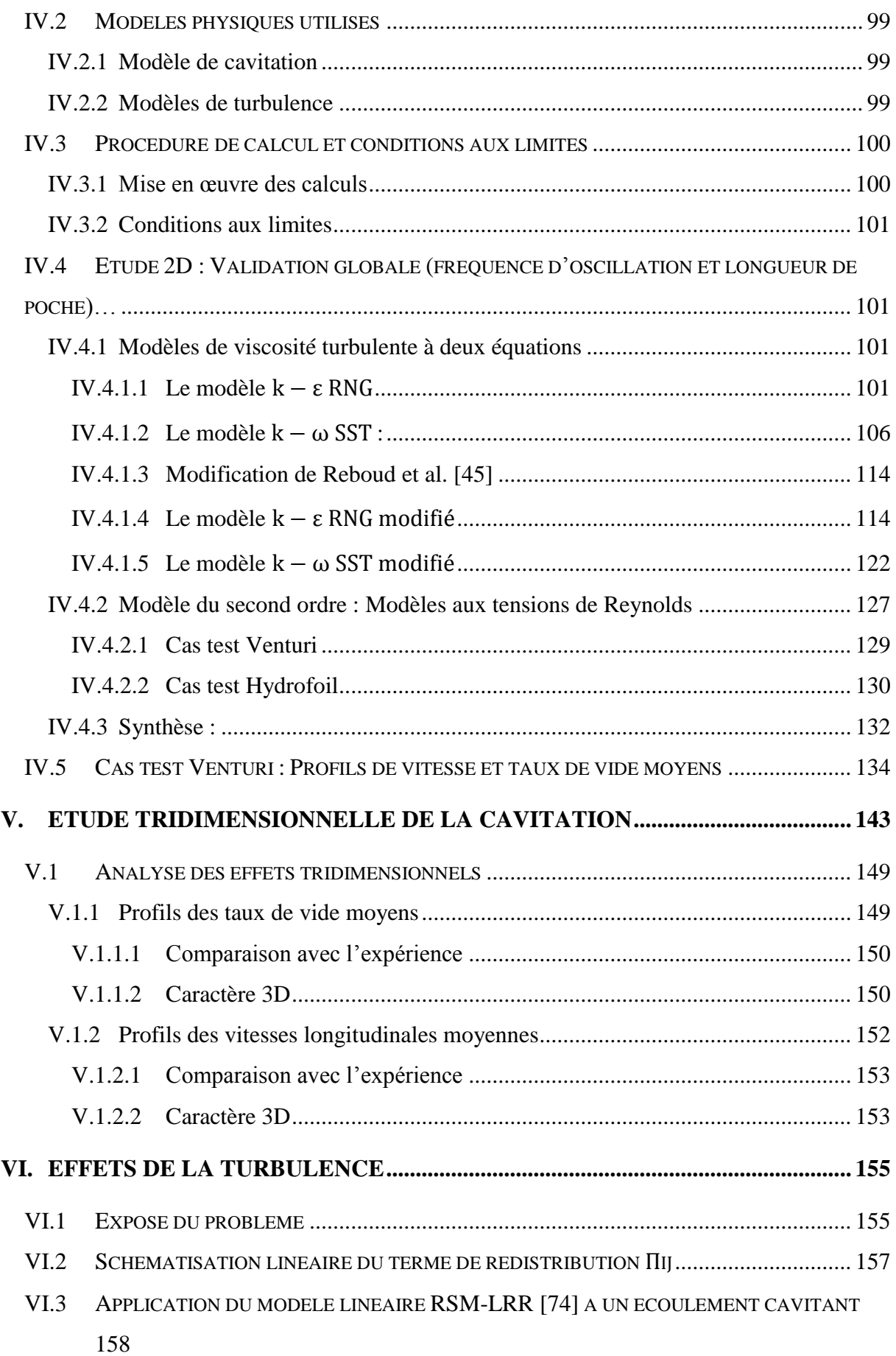

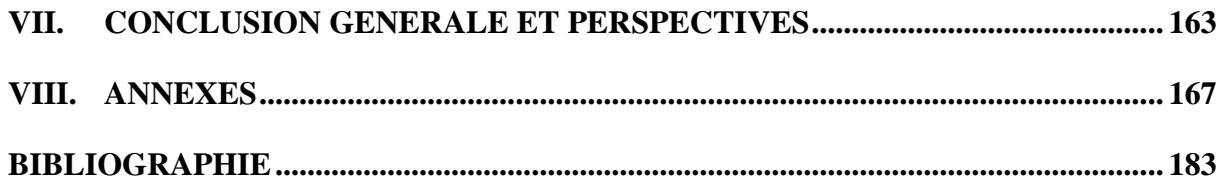

## <span id="page-11-0"></span>**Nomenclature**

#### **GENERALITE :**

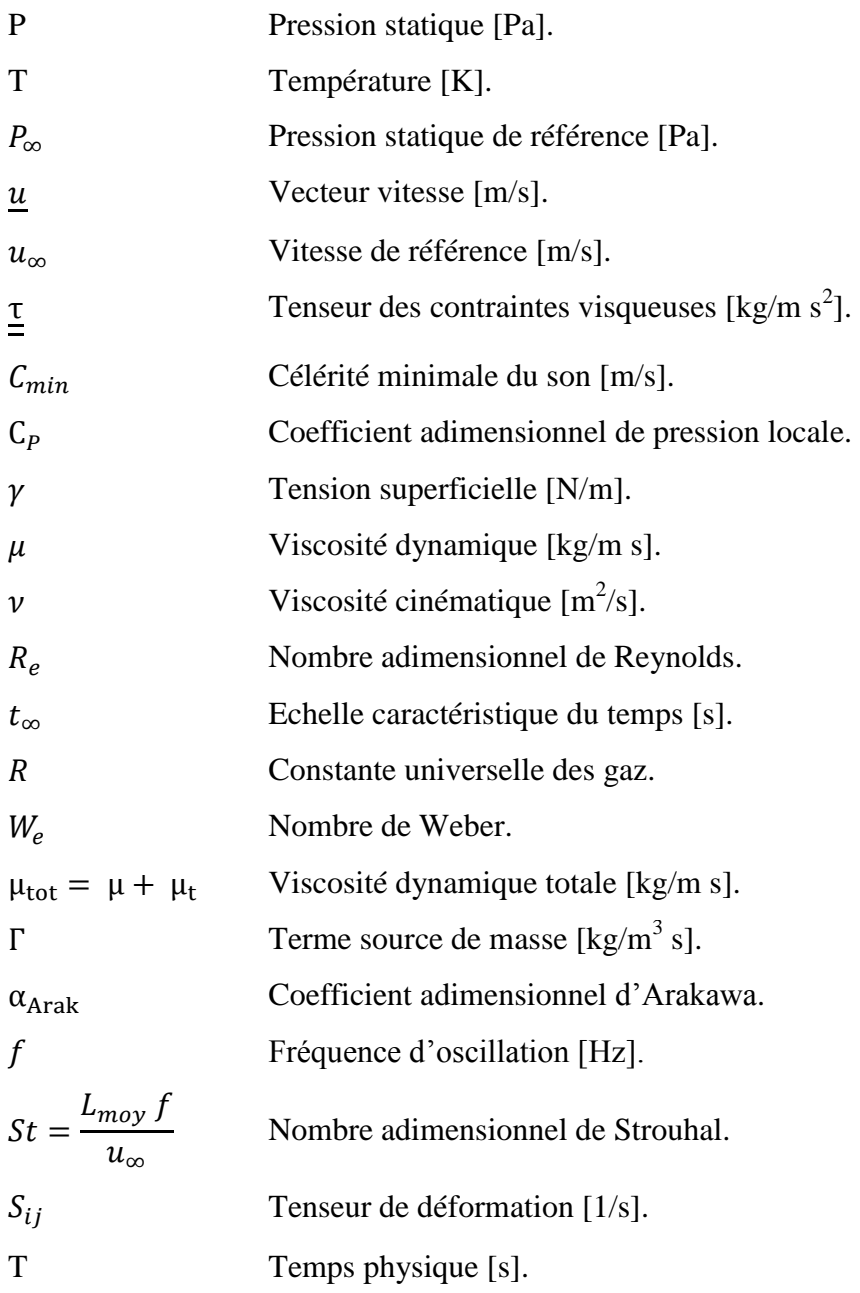

#### **ASPECT CAVITATION :**

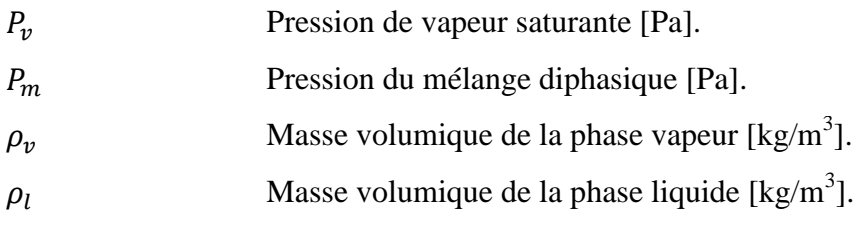

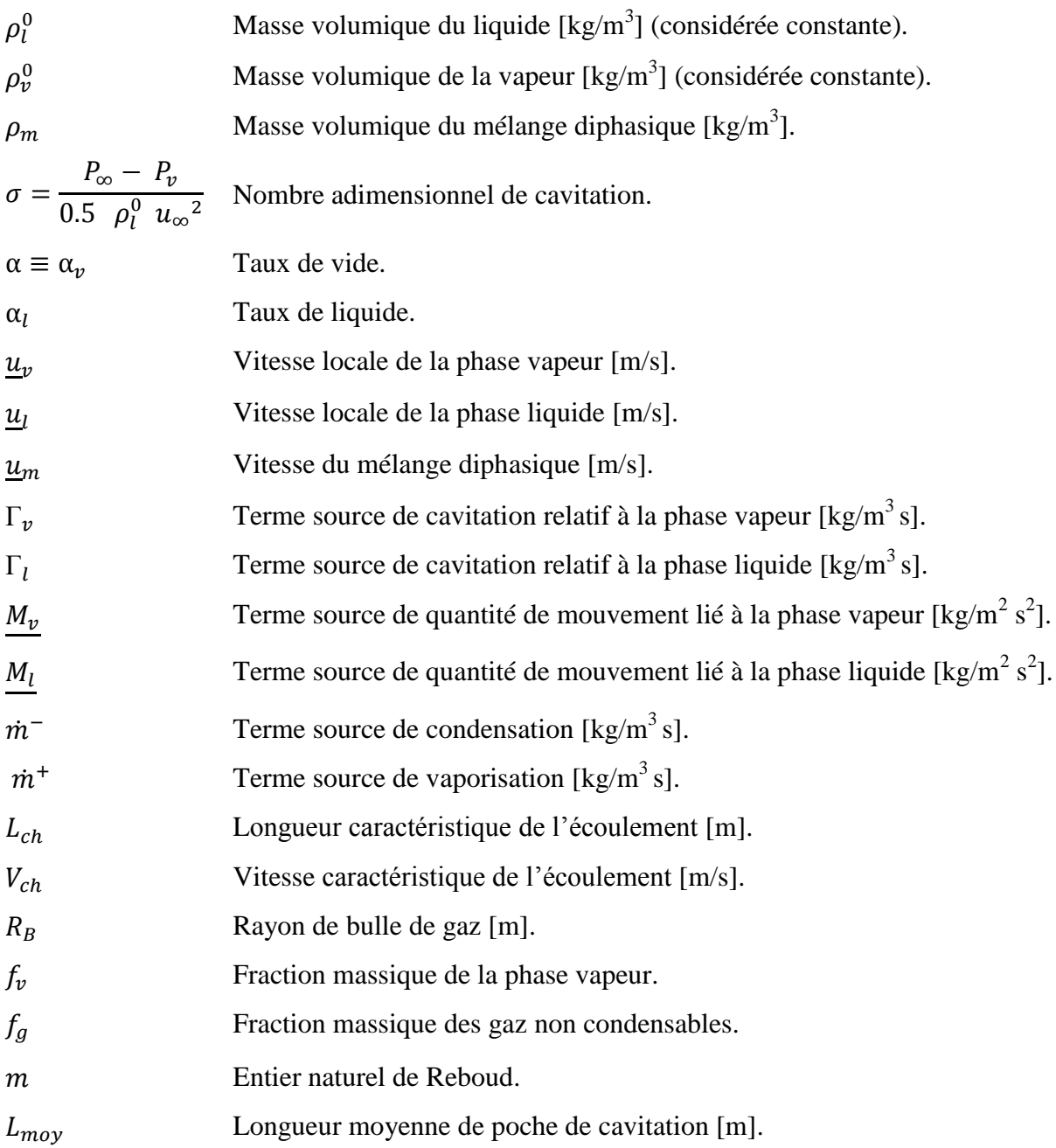

#### **ASPECT NUMERIQUE :**

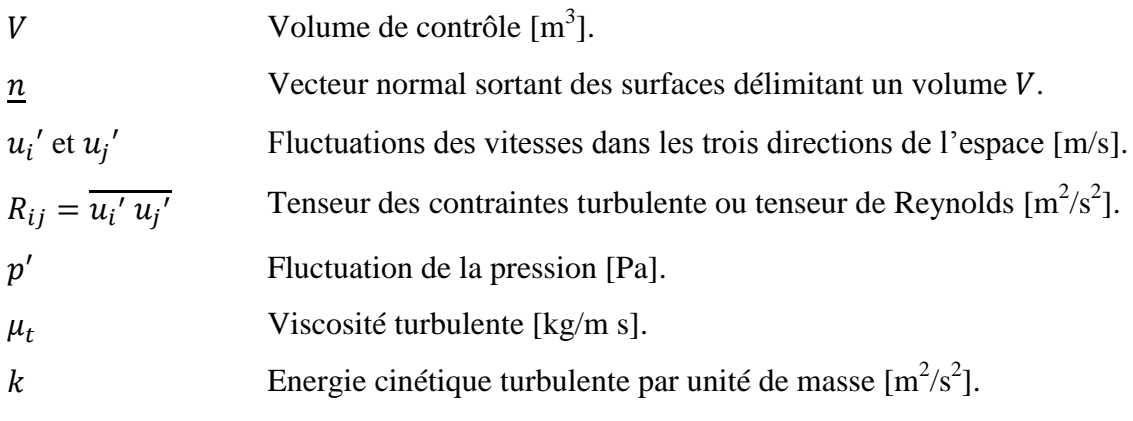

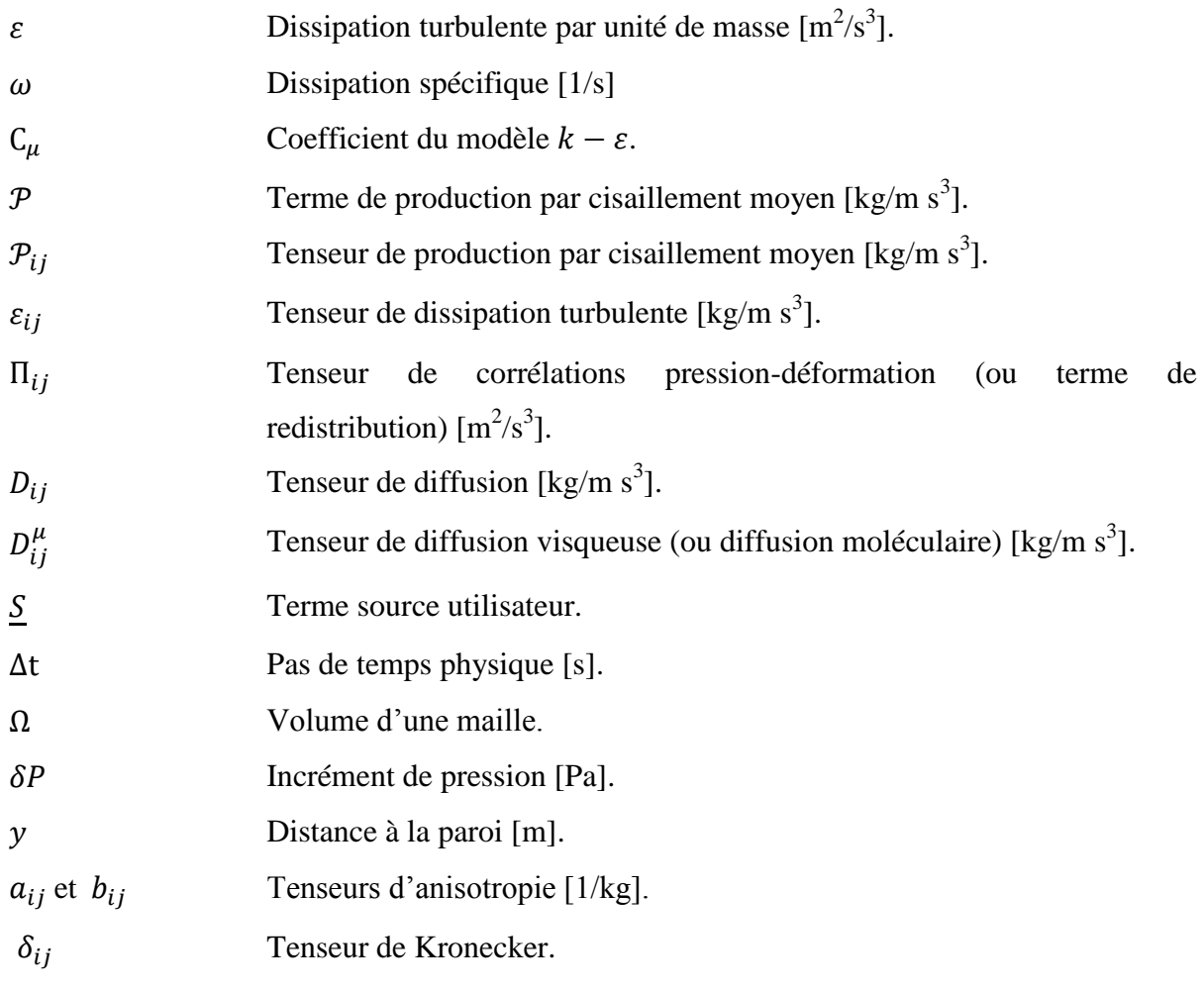

#### **SIGLES :**

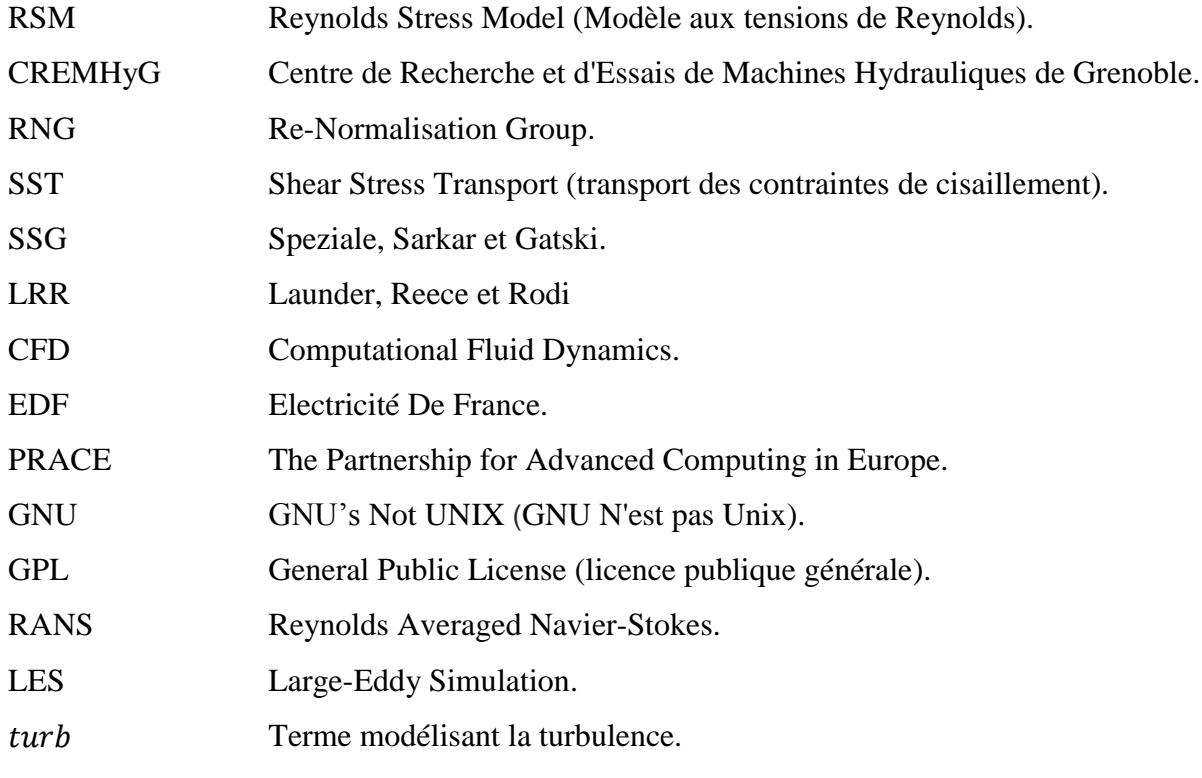

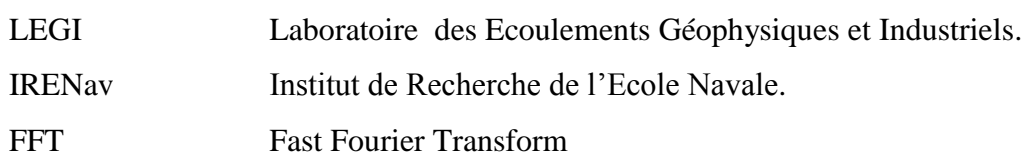

#### **INDICES :**

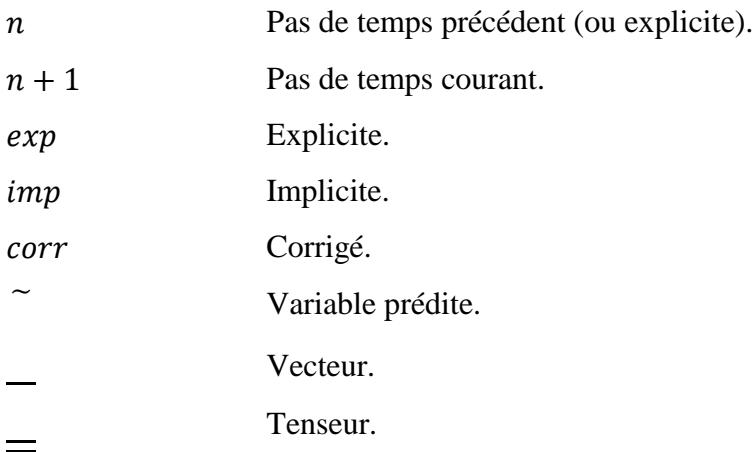

#### **OPERATEURS :**

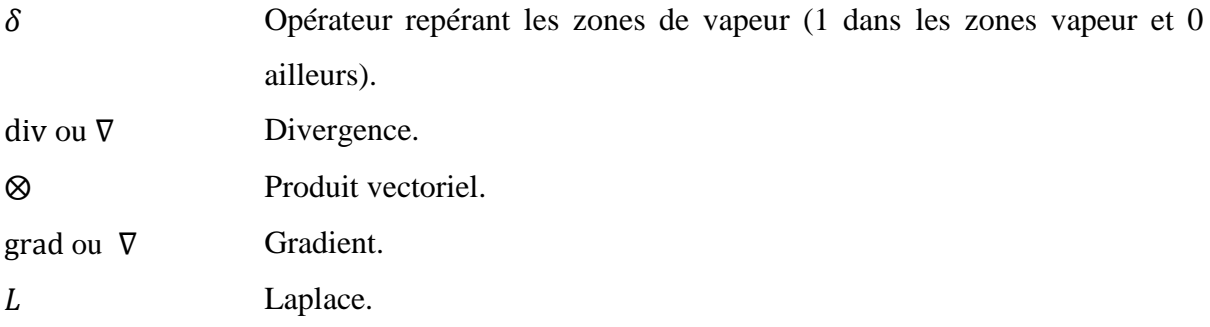

# <span id="page-15-0"></span>**Liste des figures**

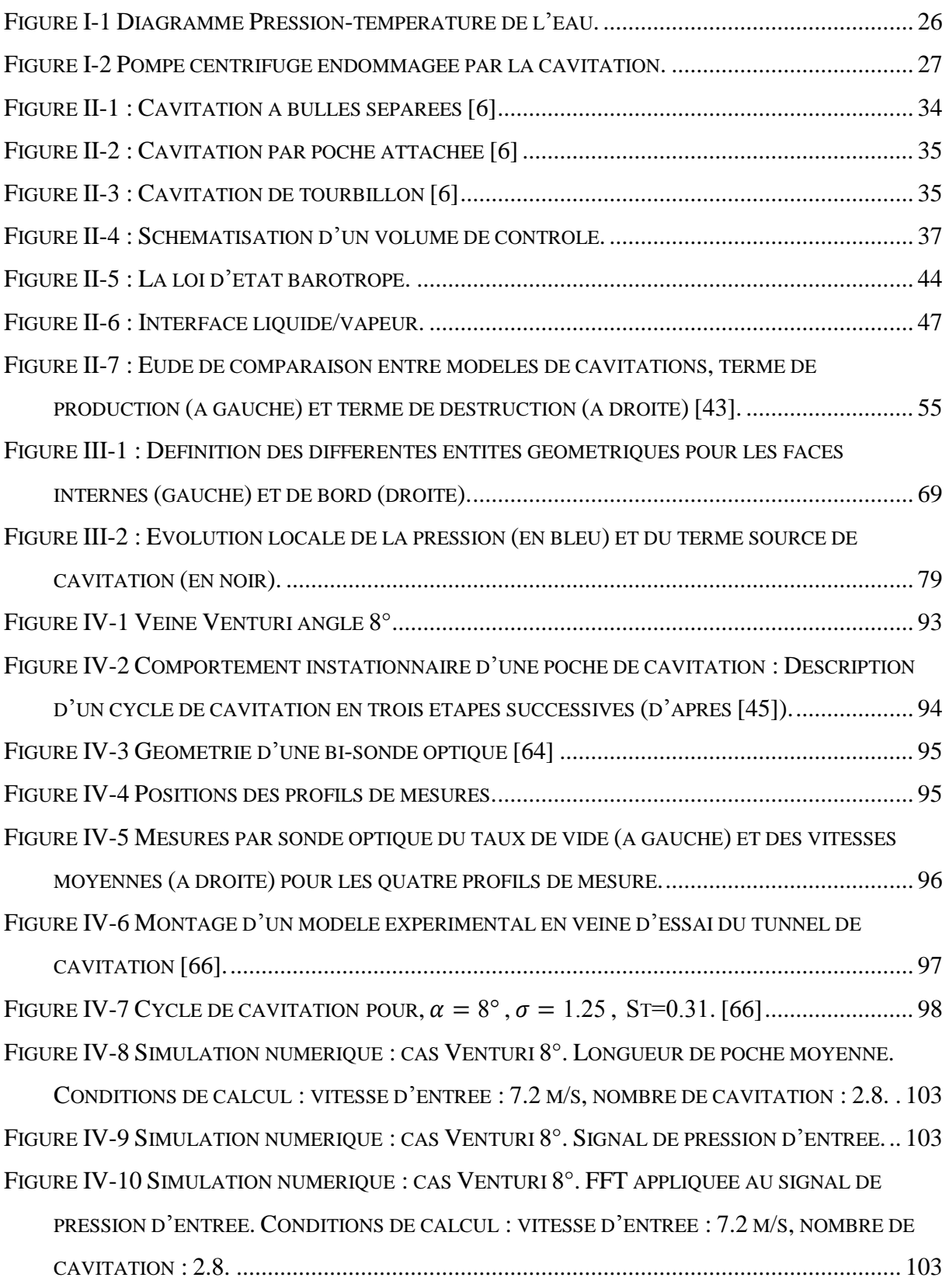

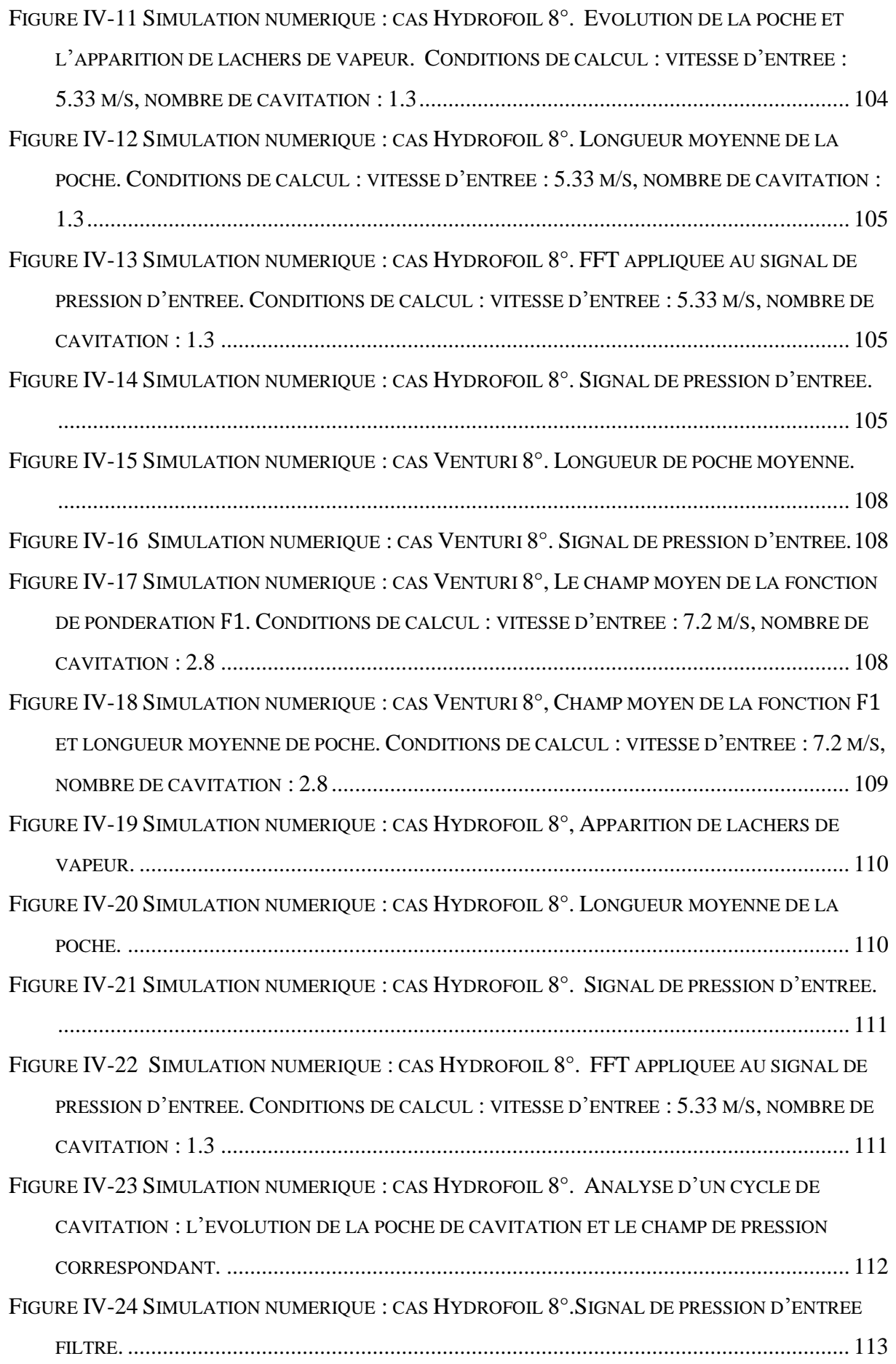

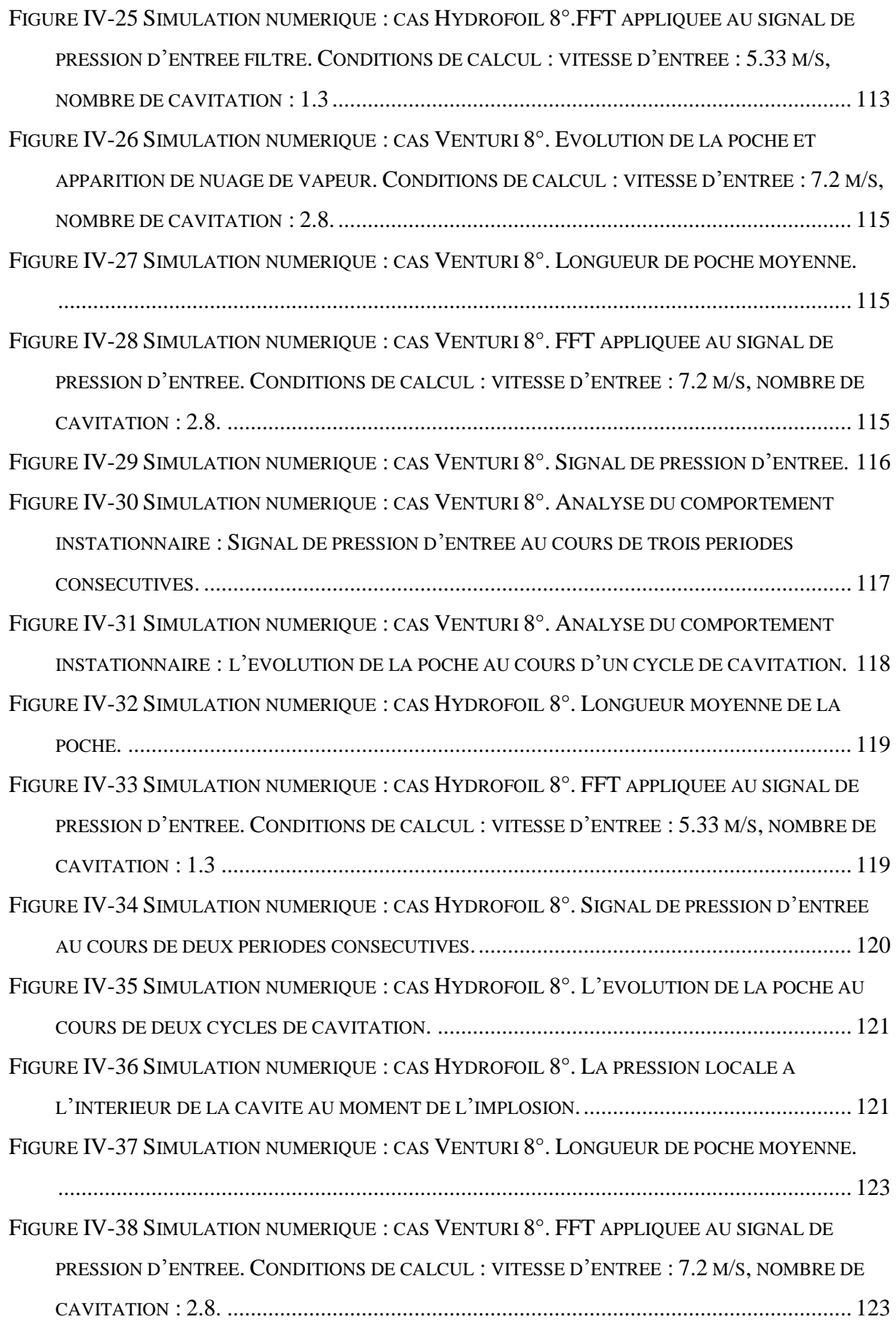

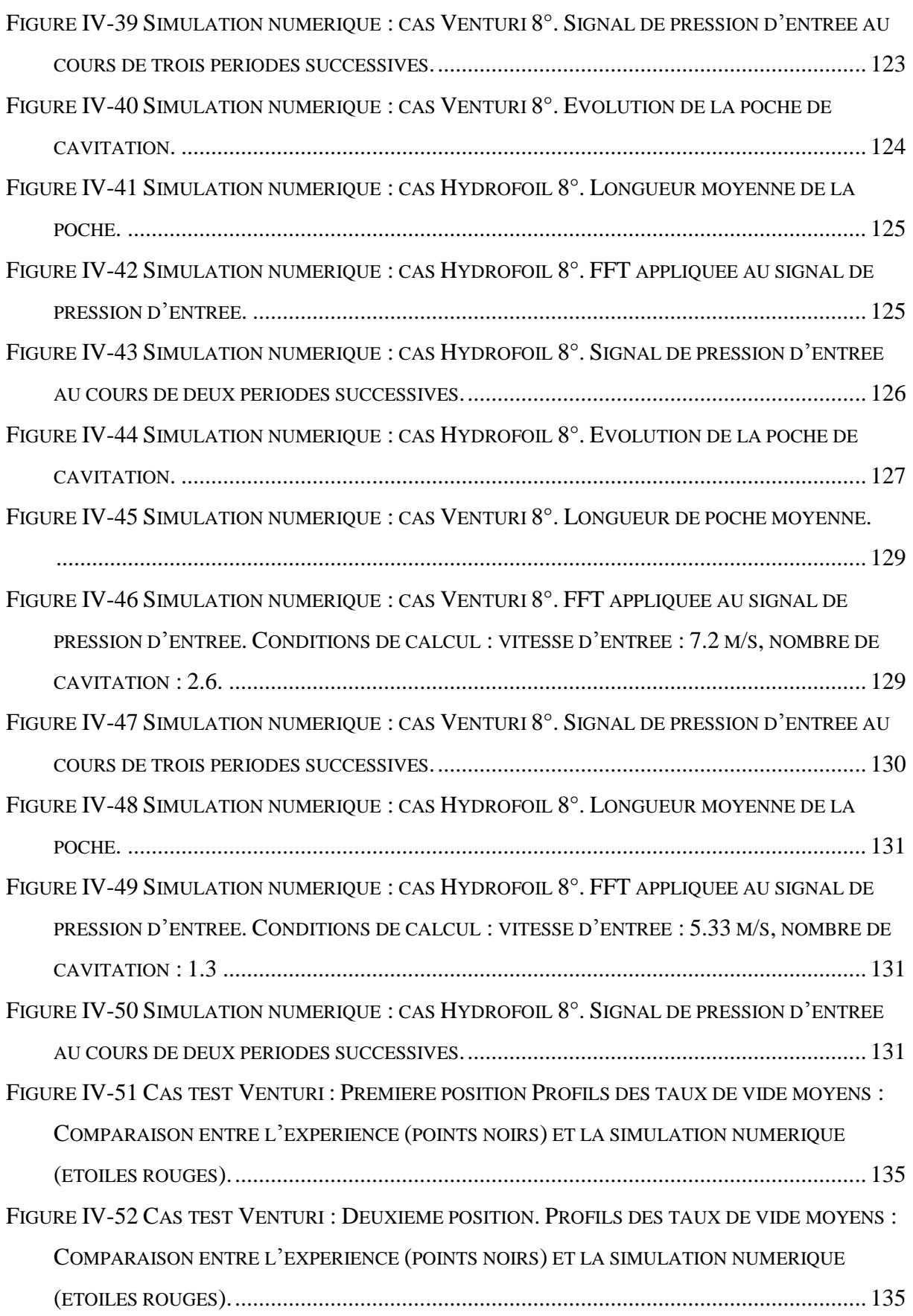

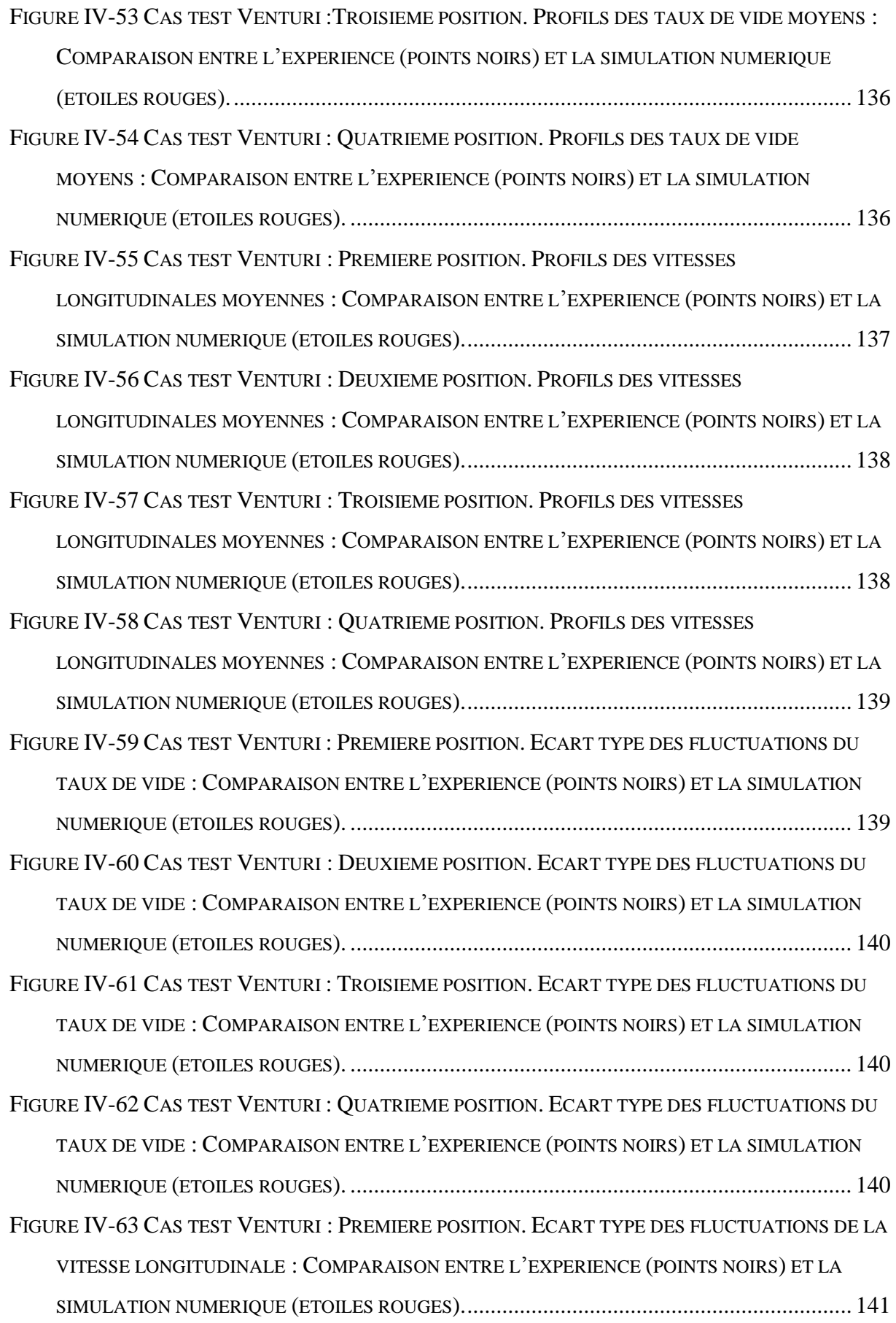

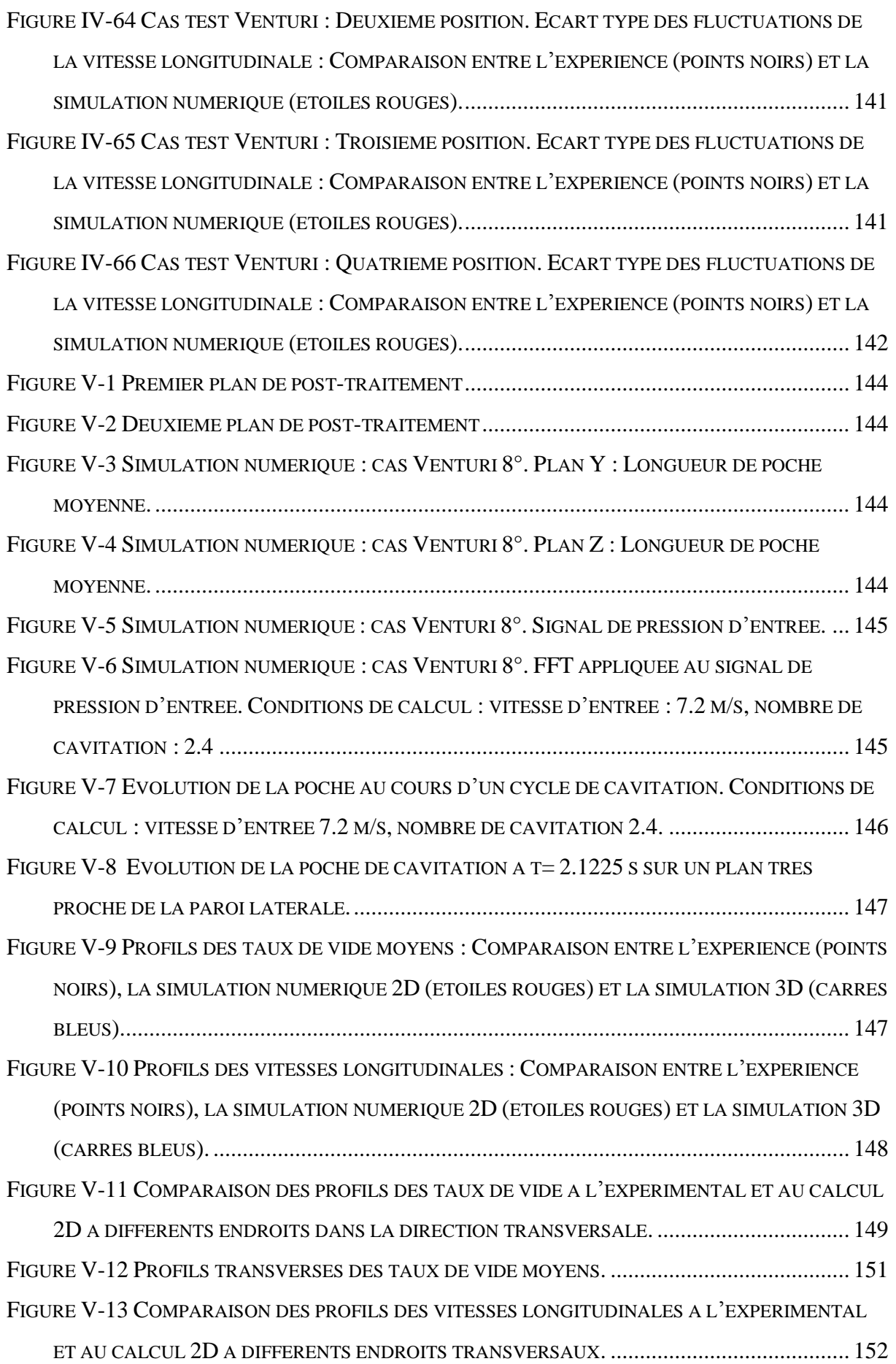

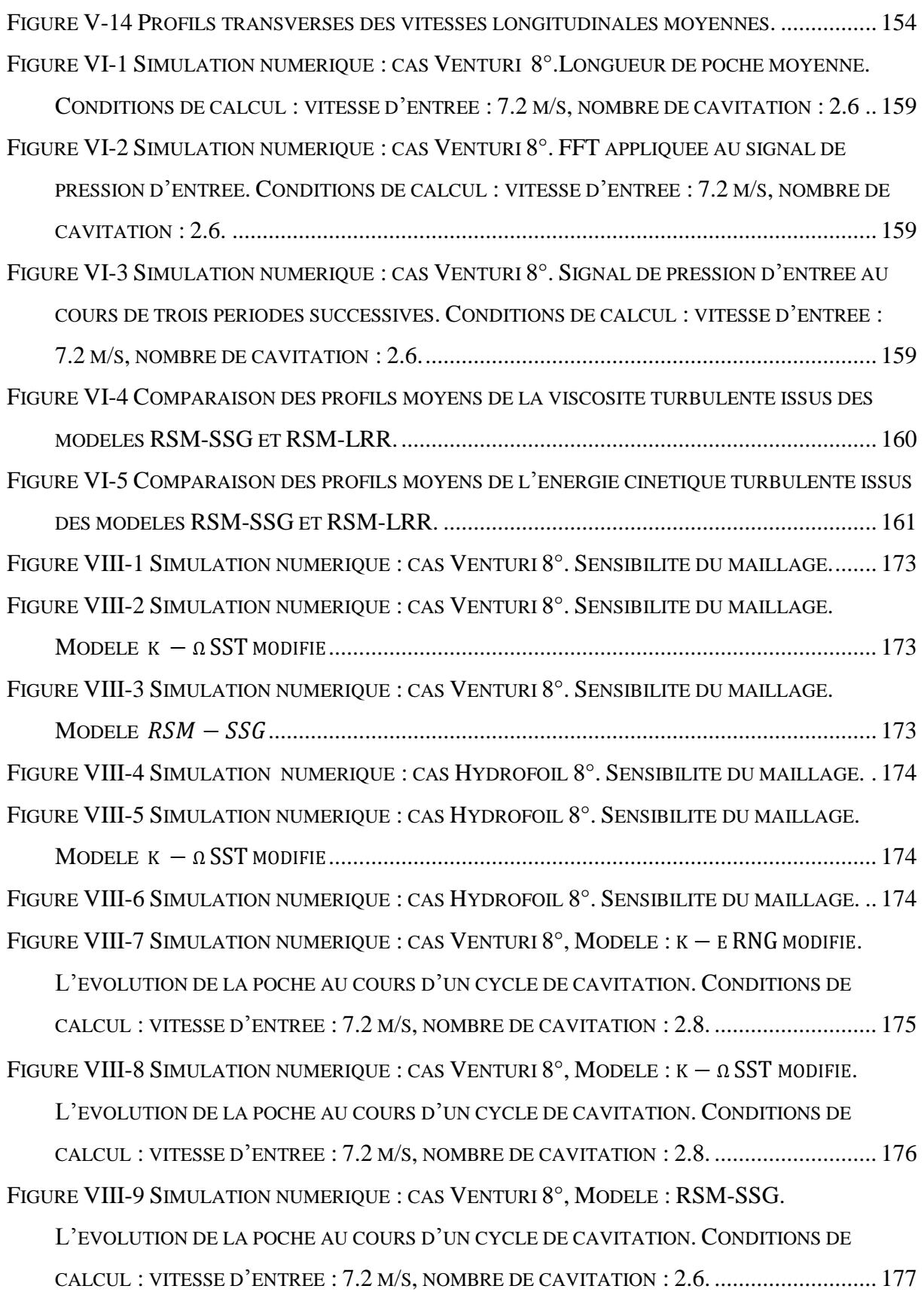

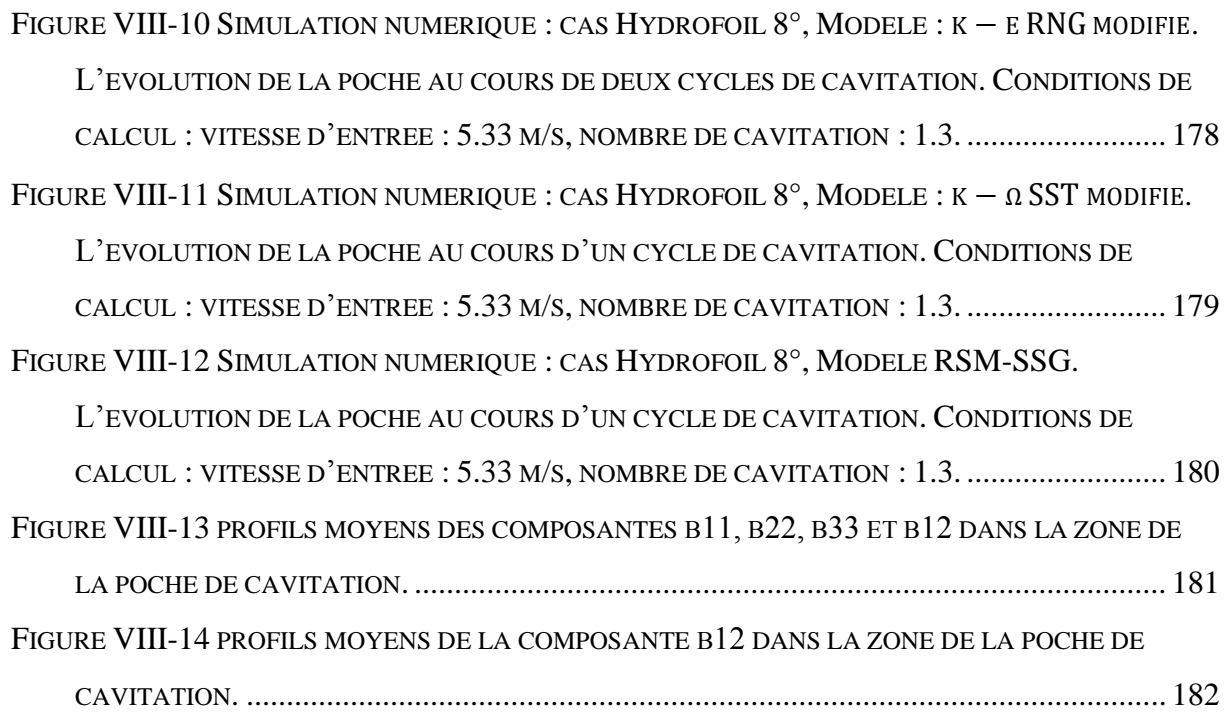

# <span id="page-23-0"></span>**Tableaux**

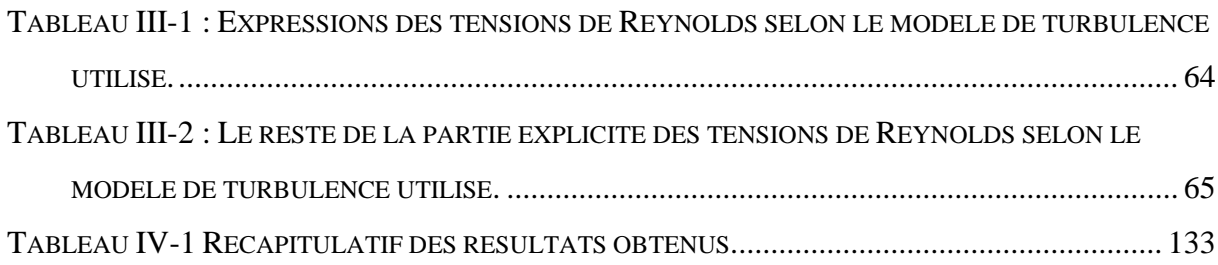

# <span id="page-25-0"></span>**I. Introduction**

Lorsqu'on parle de phénomènes physiques qui intriguent un grand nombre de chercheurs dans le domaine de la mécanique des fluides ; lorsqu'on évoque l'échec du lancement de la fusée japonaise H-II en 1999, causée par une défaillance de son moteur; lorsqu'on aborde le sujet de la catastrophe naturelle du lac Nyos, qui avait fait connaitre au Cameroun, le 21 août 1986, la pire catastrophe naturelle de son histoire, avec une explosion de gaz qui avait libéré un nuage toxique anéantissant tout sur son passage dans un rayon de 20 Km et causé la mort de 1700 personnes environ ; quand on s'interroge à propos de tout cela, et qu'on cherche à en savoir davantage, il apparaît rapidement au cœur des explications scientifiques un phénomène physique, réputé très instable et complexe. Ce phénomène, qui constitue le cœur de notre travail de recherche est appelé la *CAVITATION*.

La cavitation est définie par l'apparition des bulles de gaz (*vapeur*) dans un *liquide* soumis à une dépression locale. Si cette dépression est suffisamment forte, la pression peut devenir inférieure à la pression de vapeur saturante. Il se forme alors au sein de l'écoulement des structures de vapeur de diverses formes et dimensions : bulles, poches, torches, nuages, tourbillons…etc. Une fois formées dans les zones à faible pression, les structures cavitantes sont transportées par l'écoulement dans les zones à plus haute pression, où elles implosent en engendrant des micro-jets et des surpressions très localisées, pouvant atteindre plusieurs centaines de bars.

Les deux catastrophes évoquées précédemment sont très liées à ce phénomène complexe.

On donne ici une brève explication physique de la contribution de ce phénomène à ces dernières :

- L'échec du lancement de la fusée H-II a été attribué à des vibrations anormales dans l'étage d'aspiration (appelé inducteur) de la pompe à hydrogène du moteur principal. Les études ont révélé que ces vibrations sont probablement dues à l'apparition d'un régime instable lié à la présence de cavitation dans l'inducteur.
- Les eaux du lac de Nyos contiennent des gaz carbonique qui s'accumulent au fond du lac. Une chute d'un pan de la falaise qui surplombe le lac a créé une onde de choc dans le liquide, cette dernière s'est propagée à une vitesse extrêmement rapide en

faisant des aller-retour du fond vers la surface, provoquant la fragmentation des bulles de gaz carbonique déjà présentes dans le liquide, ce qui fait apparaître très rapidement des nuages de toutes petites bulles. L'onde a également provoqué l'apparition de cavitation qui a contribué au grossissement et à l'accélération de ces nuages et à l'auto-amplification de ce processus jusqu'à ce qu'une grande quantité de gaz carbonique soit éjecté vers la surface.

Contrairement à l'ébullition, qui résulte d'une augmentation de température à pression constante, la transformation thermodynamique lors de la cavitation correspond à une diminution de pression à température quasi-constante [\(Figure I-1\)](#page-26-0).

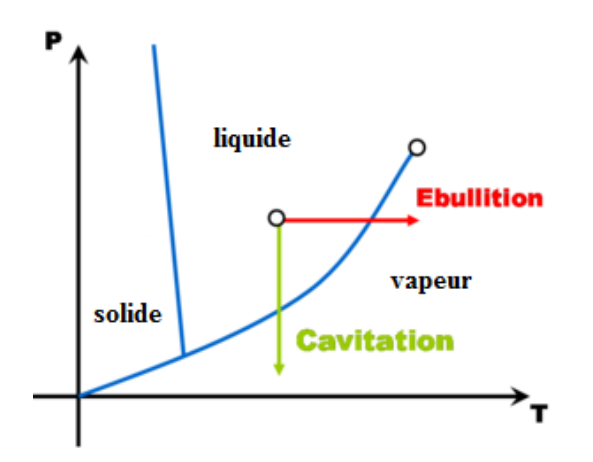

Figure I-1 Diagramme Pression-température de l'eau.

<span id="page-26-0"></span>Dans les écoulements industriels, la vaporisation spontanée du liquide et l'implosion des bulles produites sous l'effet de la surpression sont des phénomènes indésirables qui sont susceptibles de poser des problèmes majeurs : blocage de l'écoulement dans les conduites diminution des performances des pompes, endommagement du matériau au contact des zones d'implosion des bulles...

Dans le domaine des turbomachines, la cavitation est l'un des phénomènes physiques les plus contraignants en ce qui concerne les performances, en raison des très grandes vitesses, (et donc des fortes dépressions) auxquelles est soumis l'écoulement interne aux machines, notamment en périphérie. La présence de vapeur a pour effet de dégrader les performances de ces machines et de perturber les écoulements par le développement d'instabilités. D'autres effets indésirables peuvent également survenir comme l'érosion des aubages après un certain temps de fonctionnement, en raison des ondes de pression causées par la recondensation des zones de vapeur [\(Figure I-2\)](#page-27-0).

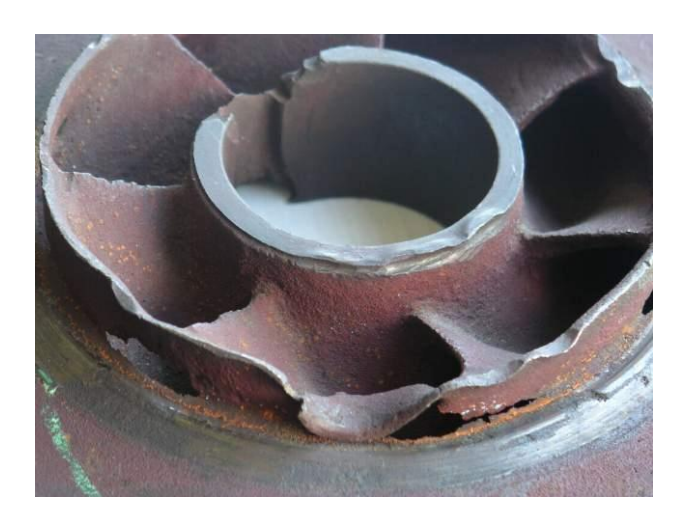

Figure I-2 Pompe centrifuge endommagée par la cavitation.

<span id="page-27-0"></span>De nombreuses activités industrielles sont donc confrontées aux effets indésirables de la cavitation : la propulsion marine et spatiale, la production de l'électricité par le biais des turbines hydrauliques, les systèmes d'injection de carburant des moteurs diesel…etc.

A l'heure actuelle la prédiction et le contrôle de ce phénomène ne sont pas totalement aboutis et les industriels sont contraints de limiter les plages de fonctionnement de leurs équipements afin d'éviter les instabilités liées à ce phénomène. Il est donc primordial de savoir prédire l'apparition et le développement de la cavitation, de quantifier les pertes de performances qui lui sont associées et de comprendre la structure et la dynamique des écoulements cavitants. C'est un sujet d'étude complexe, car ces écoulements sont à la fois diphasiques, turbulents, compressibles et fortement instationnaires à différentes échelles, ce qui multiplie les axes d'analyse et nécessite une bonne maîtrise du couplage des différents phénomènes instables intervenant dans les mécanismes d'apparition et de développement de la cavitation. Par exemple, la turbulence interagit en permanence avec le caractère diphasique de l'écoulement, surtout dans les zones d'apparition de la cavitation, ce qui rend l'analyse physique et la modélisation de l'interaction turbulence/cavitation très complexe. On reviendra sur ce point très important dans l'étude des écoulements cavitant au paragraphe II.10 de ce rapport. De plus, les deux phases (liquide et vapeur) interagissent constamment par des échanges de masse et de quantité de mouvement, par conséquent, il est très difficile de dissocier leurs comportements. On cherche donc, non pas à comprendre et analyser la structure, la dynamique et les propriétés physiques de chacune des deux phases séparément, mais celles du mélange diphasique liquide/vapeur. C'est une approche dite « homogène » du problème. Deux grandeurs physiques sont très utiles pour caractériser un écoulement cavitant : la fraction volumique de la phase vapeur et la fraction volumique de la phase liquide (appelées

plus couramment le *taux de vide* et le *taux de liquide* respectivement) qui indiquent la proportion volumique locale de chacune des deux phases.

L'étude des écoulements cavitants peut être menée par des mesures expérimentales réalisées sur des bancs d'essais de pompes par exemple qui permettent de tester le comportement de machines réelles en mode cavitant, ou sur des tunnels à cavitation, qui sont des boucles fermées capables de reproduire différentes configurations d'écoulements cavitants sur des géométries fixes de type profil portant ou profil Venturi. Les études expérimentales des écoulements cavitants permettent de fournir des informations considérables sur le comportement global de l'écoulement. Néanmoins, elles sont souvent coûteuses en ressources et en temps, et elles ne permettent pas toujours de fournir des informations sur les paramètres physiques locaux à cause de la forte instationnarité de l'écoulement et des difficultés de mesure liées à la présence des deux phases. Par conséquent, l'étude des écoulements cavitants par des simulations numériques présente également un grand intérêt. L'enjeu est la capacité de prédire correctement l'apparition de la cavitation et de reproduire l'instationnarité de l'écoulement, à la fois dans un objectif de prédiction lié à des problématiques industrielles, et également pour accéder à des informations fines difficilement mesurables expérimentalement. Il s'agit notamment pour les industriels de prédire les zones de développement de cavitation et de mettre en place des solutions techniques pour confiner et/ou contrôler le développement de la cavitation dans les systèmes hydrauliques, et augmenter ainsi leurs plages de fonctionnement. Du point de vue industriel, les simulations numériques présentent donc un intérêt applicatif. Au-delà de cet intérêt, elles présentent aussi un intérêt fondamental, car elles permettent non seulement l'analyse globale du phénomène (par la prédiction du comportement instationnaire) mais aussi une étude locale fine en analysant les différents paramètres physiques à différentes échelles. Il faut se baser pour cela sur des algorithmes couplant les équations de la dynamique des fluides (équations de Navier-Stokes) à un modèle, dit *de cavitation*, souvent empirique, qui doit prédire correctement la façon dont la phase vapeur apparaît et interagit avec la phase liquide dans un processus de *vaporisation / condensation*. Les modèles de cavitation contrôlent donc l'apparition et la disparition de la vapeur dans l'écoulement liquide. Ils reposent souvent sur l'approche homogène définie précédemment : les deux phases constituent un mélange diphasique représenté par un fluide unique défini par des propriétés physiques moyennes. En revanche, ces modèles n'ont pas fondamentalement évolué ces quinze dernières années, à la fois par manque de possibilité de validation fine des résultats et également à cause de l'interaction avec les modèles de turbulence. Ces derniers s'avèrent en général inadaptés à la physique de la cavitation et engendrent donc, comme le modèle de cavitation, des écarts par rapport à la réalité. Les modèles de turbulence, en particulier, ne tiennent pas toujours compte de certains paramètres importants tels que la forte compressibilité des zones de mélange comme on va le voir dans le paragraphe II.10 de ce rapport. La difficulté majeure sur le plan numérique est liée aux développements spécifiques des méthodes de résolution, en raison notamment du caractère à la fois fortement compressible (dans les zones diphasiques) et quasiment incompressible (dans le liquide pur) de l'écoulement. Le traitement et la modélisation de la turbulence qui interagit fortement avec les modèles de cavitation, est une seconde difficulté importante.

La modélisation de la turbulence dépend de la nature de l'écoulement et des échelles spatiales et temporelles recherchées. Pour les écoulements monophasiques, on peut distinguer trois types de modélisation selon le degré de résolution souhaité : le premier type consiste en la résolution de l'ensemble des échelles spatio-temporelles et aucune modélisation de la turbulence n'est appliquée. On parle dans ce cas de simulation numérique directe (ou DNS, en anglais : Direct Numerical Simulation). La deuxième approche consiste à résoudre les structures à haut niveau d'énergie (vorticité importante) et modéliser les structures à faible niveau d'énergie (faible vorticité) il s'agit dans ce cas de la simulation à grandes échelles (ou LES, en anglais : Large Eddy Simulation). La dernière approche consiste à résoudre les équations moyennées (et donc résoudre la partie moyenne uniquement) et à modéliser les échelles de la turbulence, ce type est connu par l'appellation RANS (en anglais : Reynolds Averaged Navier-Stokes) car il fait intervenir la moyenne de Reynolds appliquée aux équations du mouvement.

Comme il a été mentionné précédemment, la modélisation de l'interaction entre turbulence et cavitation s'avère complexe, en raison de la nature multiphasique de l'écoulement. En effet, les échelles spatiales et temporelles dépendent aussi de la présence des différentes phases dans l'écoulement, ce qui implique la prise en compte des échelles des phases (la taille des bulles de vapeur par exemple). Plusieurs auteurs ( [1], [2]) se sont appuyés pour justifier l'approche adoptée pour la simulation des écoulements multiphasiques, sur le résultat obtenu par Lance et Bataille [3] qui ont constaté que, pour ces écoulements, l'interaction entre les échelles de la turbulence et celles des phases est très marquée : les auteurs ont montré que l'augmentation de la concentration des bulles modifie la pente de la loi de la cascade d'énergie en passant de - 5/3 à -8/3. Les échelles de phase influencent donc les échelles de turbulence. Une première approche adoptée pour modéliser l'interaction turbulence/cavitation consiste à traiter les deux échelles simultanément : la modélisation de la turbulence dans cette approche est très similaire à celle d'un écoulement monophasique (DNS LES ou RANS) mais elle est couplée avec la modélisation phasique qui est basée sur le découpage des échelles de phase, en adoptant soit une modélisation multi-fluide (qui traite les différentes phases séparément par une résolution directe ou une résolution moyennée), soit une approche homogène (on considère que les phases constituent un fluide unique homogène dont les propriétés physiques sont définies à partir des phases par une résolution directe ou moyennée). Cette dernière approche est largement utilisée dans la simulation numérique des écoulements cavitants. La plupart des modèles de cavitation appartiennent en effet à la catégorie dite « homogène ».

La modélisation de la turbulence est donc un point crucial dans l'étude numérique des écoulements cavitants. Elle doit tenir compte de certaines propriétés caractéristiques de ces écoulements, notamment la forte compressibilité des zones de mélange diphasique. En effet, l'étude des écoulements cavitants sur des géométries de type profil portant ou profil Venturi a montré que les modèles de turbulence standards, largement utilisés pour les écoulements incompressibles monophasiques, sont incapables de prédire correctement les zones de recirculation engendrées par la présence de cavitation. Par conséquent, plusieurs stratégies ont été mises en place pour adapter spécifiquement certains modèles de turbulence aux écoulements compressibles cavitants. Néanmoins, ces améliorations, même si elles améliorent les résultats, sont arbitraires, et l'influence de la modélisation de la turbulence sur les simulations d'écoulements cavitants instationnaires reste un sujet ouvert.

L'objectif de cette thèse est donc de développer un algorithme 3D instationnaire cavitant pour la simulation numérique d'écoulements sur profils portants et profils venturi. On s'intéresse dans cette étude à l'analyse des effets tridimensionnels ainsi qu'à l'influence du modèle de turbulence mis en œuvre sur la prédiction des mécanismes d'instabilités associés au phénomène de la cavitation. L'outil utilisé est le code industriel *Code\_Saturne* développé par EDF (Electricité de France).

Le chapitre II de ce rapport sera consacré à la description des différents types de cavitation développés dans les turbomachines et à la modélisation physique du phénomène et son interaction avec la modélisation de la turbulence. Les équations régissant le mouvement d'un écoulement cavitant dans une approche dite : « homogène » seront abordées dans ce chapitre. Plusieurs modèles physiques de cavitation, appartenant à cette dernière approche, seront présentés, on distingue deux grandes familles de modèles : les modèles à *loi d'état barotrope*

et les modèles *basés sur l'équation de transport du taux de vide*. L'influence de la modélisation de la turbulence sur les simulations numériques sera abordée à la fin de ce chapitre, on citera quelques travaux de recherche qui ont mis en évidence les limitations des modèles de turbulence standards à prédire correctement les zones de recirculation engendrées par la présence de la cavitation.

Dans le chapitre III, on présentera tout d'abord la méthode numérique implémentée dans *Code\_Saturne*, qui est basée sur la méthode à pas fractionnaire, on présentera ensuite l'algorithme 3D proposé pour la simulation numérique de la cavitation. C'est un algorithme qui préserve naturellement le *principe du minimum/maximum sur le taux de vide* (*i.e*. : qui garde la variation du taux de vide dans sa plage physique (entre 0 et 1) sans aucune limitation artificielle). Pour cela, deux contraintes sur le pas de temps seront imposées.

Les géométries choisies pour la validation de l'algorithme et les différents résultats obtenus en testant différents modèles de turbulence basés essentiellement sur l'approche RANS (du premier et de second ordre), seront présentés dans le chapitre IV de ce rapport. On s'intéressera en particulier à la prédiction du comportement instationnaire.

Le chapitre V sera consacré à l'analyse tridimensionnelle de la cavitation, l'algorithme 3D sera validé sur une géométrie de type Venturi.

L'analyse des effets de la turbulence au sein d'un écoulement cavitant sera abordée dans le chapitre VI. On s'intéressera en particulier à la modélisation RANS de second ordre.

On termine ce rapport de thèse par une conclusion générale et les perspectives.

# <span id="page-33-0"></span>**II. Description et modélisation de la cavitation**

Ce chapitre est consacré à la description du phénomène de cavitation et aux techniques de modélisation. De nombreux chercheurs se sont intéressés aux mécanismes intervenant dans les processus d'apparition et de développement de la cavitation. Les premières études remontent à la fin du XIX<sup>ème</sup> siècle, dans le but d'expliquer la dégradation des performances d'un propulseur de navire : Thornycroft et Barnaby émirent en 1885 l'idée que des bulles de gaz pouvaient se former autour de l'hélice et ils inventèrent alors le mot « *CAVITATION* ». Des travaux de recherche ont été réalisés par la suite par Sir Charles Parsons qui chercha des explications à ces pertes de performance, en travaillant d'abord dans une casserole, puis dans un réservoir sous vide de 30 cm de diamètre muni de hublots, dans lequel il faisait tourner une hélice. En 1895, il construisit le premier tunnel « de table », doté pratiquement de tous les principes de base des installations modernes [4].

#### <span id="page-33-1"></span>**II.1 Les types de cavitation**

Dans la littérature, on rencontre plusieurs types de cavitation. Selon Yves Lecoffre [4], parmi les sous-classifications possibles, on peut identifier deux grandes familles d'écoulements cavitants : la cavitation à structures séparées, qui nécessite la présence permanente de germes pour se développer, et la cavitation quasi-permanente (la cavitation à poche par exemple), qui s'auto-entretient par vaporisation du liquide environnant après avoir été initiée.

Le type de cavitation est déterminé par plusieurs paramètres : l'état de la couche limite, l'état de la surface, la teneur en germes et en gaz dissous, l'état de la turbulence et le nombre de cavitation qui est défini par l'écart adimensionnel entre une pression de référence et la pression de vapeur saturante, noté  $\sigma$ .

$$
\sigma = \frac{P_{\infty} - P_v}{0.5 \rho_l^0 u_{\infty}^2}
$$

 $P_{\infty}$  représente la pression absolue en un point de référence de l'écoulement,  $P_{\nu}$  est la pression de la vapeur saturante à la température d'essai,  $\rho_l^0$  est la masse volumique du liquide et  $u_\infty$  est la vitesse de référence.<sup>1</sup>

Différents types de cavitation ont été répertoriés dans plusieurs travaux qui font référence dans la communauté scientifique [5], [6]. Les types de cavitation les plus connus sont :

*La cavitation à bulles séparées* : Ce type de cavitation est rencontré sur des profils portants (pales d'hélices aubes de turbine.. etc.) elle se produit près du profil sous forme de bulles sphériques ou hémisphériques provoquées par des germes déjà présents dans le liquide.

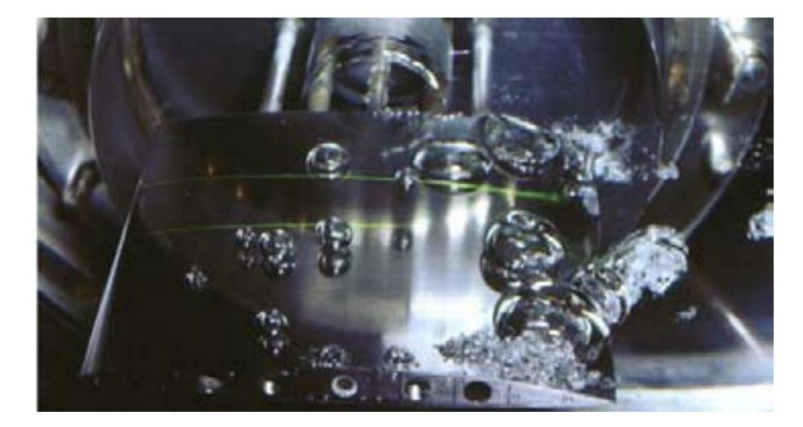

Figure II-1 : Cavitation à bulles séparées [6]

<span id="page-34-0"></span>*La cavitation à poches attachées* : Lorsque l'incidence du profil augmente, les bulles produites près du profil peuvent se transformer brutalement en une structure attachée au profil, constituée principalement de vapeur, appelée *poche*, on parle ici d'une cavitation à poches. Elle est fortement liée au nombre de Reynolds et elle adopte un comportement plus ou moins instable, en fonction de la nature et des conditions de l'écoulement. Dans certaines situations, une fluctuation périodique apparaît : la poche qui se développe est caractérisée par un *jet rentrant*, c'est-à-dire un écoulement de retour contre la surface du profil, dirigé de l'aval vers l'amont, qui remonte de la fermeture de la poche vers le bord d'attaque. Ce jet vient couper l'interface de la poche et provoquer le détachement d'une partie de la poche de cavitation. Ce processus se répète à une fréquence d'oscillation obtenue souvent en traitant les signaux de pression à l'entrée de la veine d'essai par exemple. Ce type de cavitation est notamment observé sur les profils portants et dans les turbomachines.

 $\overline{a}$ 

<sup>&</sup>lt;sup>1</sup> Dans cette étude, la vitesse de référence est prise à l'entrée de l'écoulement et la pression de référence est prise à la sortie, on parle donc d'un nombre de cavitation de sortie.

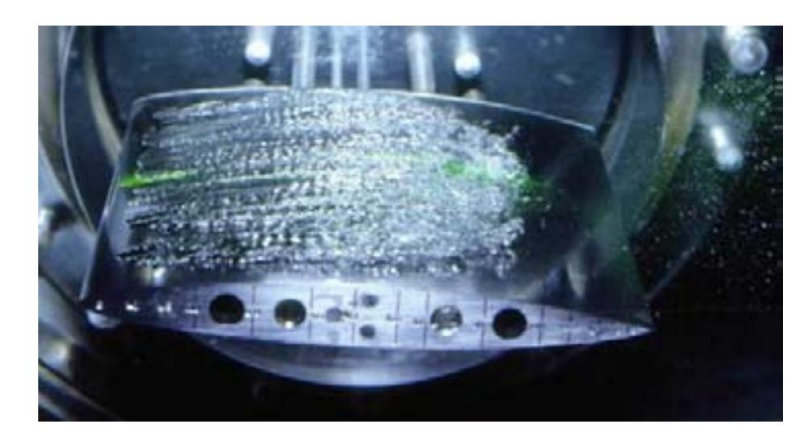

Figure II-2 : Cavitation par poche attachée [6]

<span id="page-35-0"></span>*La cavitation de tourbillon* : Elle est remarquée dans les zones à forte vorticité au sein d'un écoulement turbulent : il s'agit de zones en forte dépression qui favorisent donc la vaporisation du liquide. Ce type de cavitation est rencontré par exemple au bout d'une pale d'hélice.

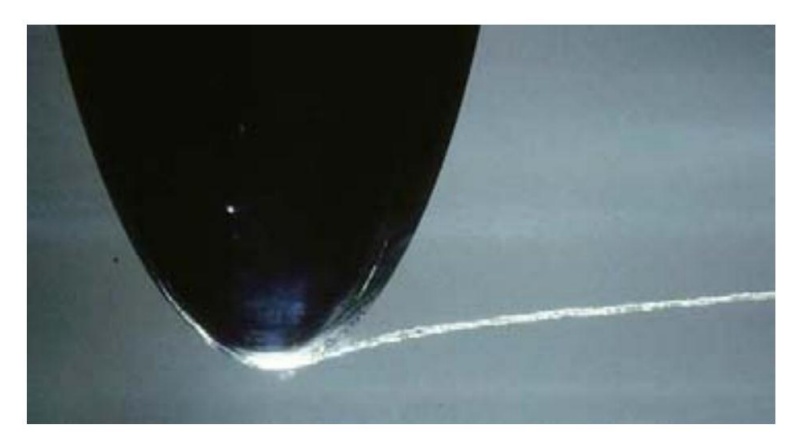

Figure II-3 : Cavitation de tourbillon [6]

<span id="page-35-1"></span>*La cavitation de jet* : Ce type de cavitation se produit notamment dans les chambres à combustion, quand un jet liquide pénètre à grande vitesse au sein du liquide combustible : les parties latérales du jet subissent un grand effort de cisaillement et engendrent donc la formation des zones de dépression locales sous forme de micro-tourbillons donnant lieu à la cavitation.

*La cavitation d'entrefer* : Comme son nom l'indique, ce type de cavitation se produit entre le sommet des aubes de la partie tournante (rotor) et le carter extérieur (stator) d'une machine tournante (pompe par exemple). L'écoulement, passant à travers ce jeu, décolle sur les arêtes vives des pales et provoque la cavitation dans ces zones de dépression.
Dans cette étude, on s'intéresse à la cavitation à poche attachée. Elle est caractérisée par deux principaux mécanismes :

- **Le jet rentrant :** C'est une recirculation de l'écoulement vers les zones à faible pression (zones de cavitation), qui cause un cisaillement dans la zone aval des poches de cavitation. C'est le principal mécanisme communément admis pour expliquer le détachement de la poche de cavitation.
- **Le collapse des bulles de vapeurs :** Il s'agit de l'implosion des bulles de vapeur qui sont convectées vers des zones à pression plus élevées : la vapeur change alors d'état car les bulles ne sont plus capables de résister à cette différence de pression, elles implosent. Ce phénomène est accompagné généralement d'ondes de pression de grande amplitude.

# <span id="page-36-0"></span>**II.2 Modélisation numérique de la cavitation**

Le phénomène de la cavitation se produit dans un grand nombre de composants hydrauliques. Les outils numériques s'avèrent indispensables pour prédire les conditions de son apparition, et ses conséquences sur l'écoulement.

Depuis le début du siècle précèdent, plusieurs modèles physiques, basés sur différentes approches, ont été élaborés. Ils se basent essentiellement sur la physique d'un écoulement à deux phases mais aussi sur certaines hypothèses simplificatrices, nécessaires en raison de la complexité et de la forte instationnarité de l'écoulement. Le travail de Rayleigh en 1917 est l'un des premiers travaux de recherche visant la modélisation des écoulements à deux phases [7]. Dans le but d'étudier les dommages causés aux hélices par leur rotation rapide, il proposa une équation régissant la dynamique des microbulles de gaz contenues dans l'eau (ou un autre liquide). Sous l'effet de la dépression, ces microbulles grossissent puis implosent en rejoignant les zones de pression supérieure.

Quelques notions de base, nécessaires pour la simulation numérique de la cavitation, sont rappelées ici. Le travail d'Olivier COUTIER-DELGOSHA et al. [8] représente l'un des travaux qui donnent une synthèse bien détaillée en ce qui concerne la modélisation d'un écoulement cavitant. On rappelle ci-dessous les équations de base ainsi que les principales hypothèses simplificatrices afin d'aider le lecteur à mieux comprendre l'origine du système d'équations à résoudre.

# <span id="page-37-1"></span>**II.2.1 Définition d'un volume de contrôle**

Afin d'établir un bilan de masse et de quantité de mouvement et écrire les équations du mouvement d'un écoulement à deux phases il faut choisir un volume de contrôle. Le choix de ce dernier, et particulièrement son échelle par rapport aux structures diphasiques que l'on souhaite modéliser, est primordial pour appréhender correctement les différents termes qui apparaissent dans ce bilan.

La structure interne des écoulements à deux phases est extrêmement complexe et variable, particulièrement dans le cas de la cavitation. On observe en effet à la fois des taux de vapeur qui peuvent être très élevés (durant les phases de grossissement des poches de cavitation), mais aussi très faibles (dans les zones de fermeture des cavités par exemple) [9]. Dans les deux cas, les outils numériques ne permettent pas de simuler l'ensemble des interfaces liquide/vapeur, car cela nécessite un trop grand nombre d'éléments de maillage. C'est pour cette raison que la structure des deux phases est considérée à une échelle macroscopique, qui reste bien supérieure à l'échelle des structures élémentaires. Le choix de la taille du volume de contrôle est justifié dans le paragraphe [II.2.2](#page-37-0) de ce rapport.

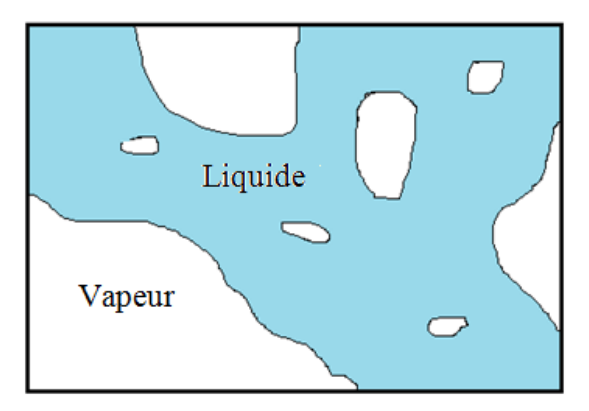

Figure II-4 : Schématisation d'un volume de contrôle.

Sur le plan numérique, chaque cellule de maillage est supposée contenir une partie de liquide et une partie de vapeur. La répartition du liquide et de la vapeur dans cette dernière est connue à l'échelle macroscopique par la définition d'un taux de vide  $\alpha$ :

$$
\alpha = \frac{\text{Volume de vapeur}}{\text{Volume total}} \tag{II.1}
$$

# <span id="page-37-0"></span>**II.2.2 Bilan massique appliqué à un volume de contrôle V**

Un volume de contrôle  $V$  est considéré au sein d'un écoulement instationnaire diphasique contenant les deux phases liquide et vapeur. Le bilan de conservation de la masse globale peut être appliqué à chacune des deux phases. Un bilan de conservation de masse au sein du volume  $V$ , appliqué à la phase vapeur par exemple, donne l'équation [\(II.2\)](#page-38-0) suivante :

<span id="page-38-0"></span>
$$
\frac{\partial}{\partial t} \left[ \iiint\limits_{v} \delta. \rho_{v} \, dV \right] = - \oint\limits_{S} \delta \, \rho_{v} \, \left( \underline{u}_{v} \, \underline{n} \right) \, ds + \Gamma_{v} \tag{II.2}
$$

 $u_v$  représente la vitesse locale de la phase vapeur,  $\rho_v$  la masse volumique de la phase vapeur et  $\underline{n}$  le vecteur normal sortant des surfaces délimitant le volume  $V$ .  $\Gamma_{\nu}$  est le terme source de masse dû à la production de la vapeur (vaporisation) au sein du volume  $V$  et  $\delta$  est un opérateur repérant les zones de vapeur (il est égal à 1 dans les zones de vapeur pure et 0 ailleurs).

Dans l'étude numérique des écoulements cavitants, les mouvements précis de l'ensemble des plus petites bulles ne sont en général pas connus. Ils sont pris à l'échelle du volume de contrôle  $V$ . Néanmoins, il est très important que l'échelle du volume de contrôle  $V$  soit plus petite que l'échelle caractéristique de l'écoulement. Par ailleurs et par analogie avec les écoulements monophasiques, où l'échelle du volume  $V$  est plus grande que l'échelle moléculaire mais aussi plus petite que l'échelle des caractéristiques de l'écoulement, on peut définir ici la notion de la particule fluide en écoulement à deux phases, où la taille du volume  $V$  est plus grande que l'épaisseur de l'interface vapeur/liquide mais aussi plus petite que l'échelle des caractéristique de l'écoulement [9]. Ces contraintes sur le choix de la taille du volume de contrôle nous amène donc à supposer que, du point de vue macroscopique, les vitesses  $u_v$  et  $u_l$  ainsi que les masses volumiques de la vapeur pure et du liquide pur,  $\rho_v^0$  et  $\rho_l^0$  respectivement, sont considérées constantes au sein de ce dernier.

Sur la base de ces hypothèses, on aboutit à l'expression finale de l'équation de conservation de la masse, appelée dans la littérature équation de transport du taux de vide:

<span id="page-38-2"></span><span id="page-38-1"></span>
$$
\frac{\partial \alpha}{\partial t} + \nabla \left( \alpha \underline{u}_v \right) = \frac{\Gamma_v}{\rho_v^0} \tag{II.3}
$$

De la même manière, l'équation de transport du taux de liquide  $(1 - \alpha)$  est obtenue en appliquant un bilan de masse à la phase liquide :

$$
\frac{\partial (1 - \alpha)}{\partial t} + \nabla \left[ (1 - \alpha) \underline{u}_l \right] = - \frac{\Gamma_v}{\rho_l^0} \tag{II.4}
$$

## **II.2.3 Bilan de quantité de mouvement appliqué à un volume de contrôle V**

Au sein du volume de contrôle  $V$ , la variation temporelle de la quantité de mouvement de chacune des phases (liquide ou vapeur) est en équilibre avec les flux de quantité de mouvement traversant les frontières du volume  $V$ , et le gradient des efforts extérieurs sur cette même phase, auxquels se rajoute l'échange de quantité de mouvement entre phases à

l'intérieur du volume V. Ce bilan, appliqué à la phase vapeur par exemple, se traduit par l'équation suivante :

$$
\frac{\partial}{\partial t} \left[ \iiint \delta \rho_v \underline{u}_v dV \right] = - \oint \delta \rho_v \underline{u}_v (\underline{u}_v \underline{n}) ds + \iiint_v \underline{\nabla} \underline{\tau}_v dV + \underline{M}_v \tag{II.5}
$$

Dans cette dernière équation,  $M_vV$  représente le terme source de quantité de mouvement lié à l'apparition (ou disparition) de la phase vapeur en raison des phénomènes de condensation/vaporisation au sein du volume  $V$ .  $\tau_v$  est le tenseur des contraintes extérieures relatives à la phase vapeur.<sup>2</sup>

Si la masse volumique de la phase vapeur pure, la vitesse et le gradient de la vitesse ainsi que le tenseur de contraintes extérieures  $\tau_v$  sont considérés constants au sein du volume  $V$ , l'équation de conservation de la quantité de mouvement pour la phase vapeur s'écrit alors :

<span id="page-39-3"></span><span id="page-39-2"></span><span id="page-39-1"></span>
$$
\frac{\partial}{\partial t} \left( \alpha \underline{u}_v \right) + \nabla \left( \alpha \underline{u}_v^2 \right) = \frac{\alpha}{\rho_v^0} \underline{\nabla} \underline{\tau}_v + \frac{M_v}{\rho_v^0}
$$
(II.6)

De même, le bilan de quantité de mouvement, appliqué à la phase liquide, donne l'équation de conservation de la quantité de mouvement pour la phase liquide :

$$
\frac{\partial}{\partial t} \left[ (1 - \alpha) \underline{u}_l \right] + \nabla \left[ (1 - \alpha) \underline{u}_l^2 \right] = \frac{(1 - \alpha)}{\rho_l} \underline{\nabla} \underline{\tau}_l + \frac{M_l}{\rho_l^0}
$$
(II.7)

Ici  $M_1V$  représente le terme de transfert de quantité de mouvement de la phase vapeur à la phase liquide.

Sur la base des équations de conservation de masse et de quantité de mouvement régissant le mouvement d'un écoulement à deux phases, deux types d'approches ont été élaborées pour la simulation numérique des écoulements cavitants : l'approche *2-fluides* et l'approche à *1 fluide*. Les paragraphes [II.2.4](#page-39-0) et [II.2.5](#page-40-0) sont consacrés à la description de ces deux approches.

#### <span id="page-39-0"></span>**II.2.4 Représentation 2-fluides de la cavitation**

 $\overline{a}$ 

L'« *approche 2-fluides* », ou encore « *modèle à 2-fluides* », est dérivée des équations [\(II.3\),](#page-38-1) [\(II.4\),](#page-38-2) [\(II.6\)](#page-39-1) et [\(II.7\).](#page-39-2) Résoudre ce système d'équation revient à traiter les deux phases séparément. Une forme générale de ces équations et de leur modélisation a été proposée par Ishii (1975) [10]. La difficulté majeure de l'approche 2-fluides réside dans la modélisation des termes d'échange de masse et de quantité de mouvement,  $\Gamma_{v}$  et  $M_{v}$  respectivement. Cette approche est donc surtout appliquée à des écoulements dans lesquels les deux phases sont

<sup>&</sup>lt;sup>2</sup> Les effets de la gravité sont négligés dans l'équation [\(II.5\).](#page-39-3) Pour plus de détails concernant la définition et la discrétisation du tenseur des contraintes extérieurs, le lecteur est invité à consulter le chapitre III de ce rapport.

bien séparées. Dans ce cas de figure, l'approche 2-fluides permet d'avoir de très bon résultats [3, 11, 12, 13]. Le terme d'échange de quantité de mouvement est en général décomposé en plusieurs termes modélisant les différents mécanismes d'échanges entre les deux phases (voir Mahjoub, 1995, [11]).

Nous ne dirons pas plus sur l'approche 2-fluides car elle ne constitue pas le coeur de notre étude. Néanmoins, le lecteur peut consulter les travaux cités dans ce paragraphe pour avoir plus de détails concernant cette approche, notamment la modélisation des termes d'échange de masse et de quantité de mouvement.

#### <span id="page-40-0"></span>**II.2.5 Représentation 1-fluide de la cavitation**

L'approche dite «*1-fluide* », quant à elle, est basée sur l'hypothèse que les deux phases, au sein de l'écoulement cavitant, sont soumises à la même dynamique. Il est à noter que la majorité des modèles de cavitation appartiennent à cette catégorie. L'écoulement est donc considéré comme un fluide homogène que l'on modélise à l'échelle du volume de contrôle . Toutes les variables du système sont considérées comme des variables moyennes d'un mélange diphasique. On définit ainsi une densité et une vitesse moyenne de l'écoulement qui sont exprimées en fonction de la fraction volumique de vapeur  $\alpha$ .

<span id="page-40-5"></span>
$$
\rho_m = \alpha \rho_v^0 + (1 - \alpha) \rho_l^0 \tag{II.8}
$$

$$
\rho_m \underline{u}_m = \alpha \rho_v^0 \underline{u}_v + (1 - \alpha) \rho_l^0 \underline{u}_l \tag{II.9}
$$

L'indice  $m$  indique la variable moyenne du mélange diphasique.

En se basant sur les contraintes liées au choix du volume de contrôle  $V$ , qui permettent de considérer que les vitesses  $u<sub>v</sub>$  et  $u<sub>l</sub>$  sont constantes (paragraphe [II.2.1\)](#page-37-1), et en rajoutant de plus une hypothèse de non glissement entre phases, c'est-à-dire en considérant que  $u_m = u_v$  $u_l$  au sein du volume de contrôle V, le système d'équations à résoudre dans une approche « 1fluide » est le suivant :

<span id="page-40-3"></span>
$$
\frac{\partial \rho_m}{\partial t} + \nabla \left( \rho_m \underline{u}_m \right) = 0 \tag{II.10}
$$

$$
\frac{\partial}{\partial t} \left( \rho_m \underline{u}_m \right) + \nabla \left( \rho_m \underline{u}_v^2 \right) = \underline{\nabla} \underline{\tau_m} \tag{II.11}
$$

<span id="page-40-4"></span><span id="page-40-2"></span><span id="page-40-1"></span>
$$
\frac{\partial \alpha}{\partial t} + \nabla \left( \alpha \underline{u}_m \right) = \frac{\Gamma_v}{\rho_v^0} \tag{II.12}
$$

$$
\frac{\partial}{\partial t} \left( \alpha \underline{u}_m \right) + \nabla \left( \alpha \underline{u}_m^2 \right) = \frac{\alpha}{\rho_v^0} \underline{\nabla} \underline{\tau}_m + \frac{M_v}{\rho_v^0}
$$
(II.13)

Dans la modélisation 1-fluide, seule l'équation [\(II.11\)](#page-40-1) est retenue pour la conservation de la quantité de mouvement, la résolution de l'équation [\(II.13\)](#page-40-2) n'est pas nécessaire à partir du moment où on néglige les vitesses de glissement. Dans notre étude, le système d'équations à résoudre est donc constitué des équations [\(II.10\),](#page-40-3) [\(II.11\)](#page-40-1) et [\(II.12\).](#page-40-4)

# **II.2.6 Approches numériques pour la simulation de la cavitation**

Deux types de méthodes numériques sont largement utilisés dans les études numériques des écoulements cavitants : Les algorithmes dédiés à l'étude des écoulements compressibles et les algorithmes prédicteurs/correcteur basés sur une méthode initialement incompressible.

Dans la première catégorie d'algorithmes, la méthode employée est basée sur le pas de temps dual ou pseudo pas de temps qui permet de faire évoluer la solution jusqu'à convergence au cours du même pas de temps physique. En revanche, ce type d'algorithmes manque d'efficacité dans le cas des écoulements à basse vitesse. Plusieurs auteurs ont travaillé donc sur l'amélioration de ces algorithmes par la mise en œuvre d'un préconditionnement des équations, ce traitement consiste à multiplier les termes pseudo-instationnaires par une matrice de préconditionnement afin de garder le même ordre de grandeur des valeurs propres (les célérités du son et les vitesses locales) de la matrice de résolution, ce qui permet par la suite d'accélérer la convergence (voir [14] ou [15] pour plus de détails). Dans ce type d'algorithme les variables à résoudre sont les vitesses et la masse volumique, et les valeurs de la pression sont calculées ensuite.

Les algorithmes basés sur la méthode de prédiction/correction consistent à utiliser des sous pas de temps intermédiaires pour la résolution des équations de mouvement, on prédit généralement un champ de vitesse lors du premier sous pas de temps (par la résolution de l'équation de quantité de mouvement) et qu'on corrige par la suite lors du deuxième pas de temps (par la résolution d'une équation portant sur la pression). Ils sont basés sur le schéma SIMPLE initialement proposé par Patankar [16] et adaptés à la simulation d'écoulements cavitants en considérant l'équation de la masse comme une équation de transport de la densité. Les variables à résoudre sont donc les vitesses et la pression.

L'algorithme développé dans notre étude appartient à cette deuxième catégorie. Il est basé essentiellement sur la méthode à pas fractionnaire qui consiste à utiliser deux sous pas de temps intermédiaire pour résoudre le système d'équations [\(II.10\),](#page-40-3) [\(II.11\)](#page-40-1) et [\(II.12\).](#page-40-4)

# **II.2.7 Synthèse**

On considère que, dans la majorité des configurations d'écoulements cavitants, les deux phases (liquide et vapeur) sont rarement séparées l'écoulement représente donc un mélange

homogène diphasique où la teneur en vapeur varie par zones (elle peut être très forte dans les zones de dépression et très faible ailleurs). Notre étude se concentre donc sur l'approche 1 fluide qui considère l'écoulement comme un mélange diphasique homogène. La majorité des modèles physiques proposés pour la simulation de la cavitation appartiennent à cette approche. Mise à part la difficulté liée à la méthode de résolution de ce système d'équations dans cette approche, la modélisation du terme source de masse  $\Gamma_{\nu}$  qui traduit les phénomènes de condensation de la vapeur et/ou de vaporisation du liquide est l'enjeu principal. De nombreux auteurs ont proposé des expressions différentes de ce terme [17, 18, 19, 20, 21]. Ces expressions sont basées sur différentes approches (voir le paragraphe [II.3.2\)](#page-45-0). La modélisation de la cavitation peut être réalisée aussi par le biais d'une loi d'état qui lie la variation de la densité aux variations des pressions locales. Le paragraphe suivant [\(II.3\)](#page-42-0) est dédié à la présentation d'un certain nombre de modèles physiques proposés pour la simulation numérique de la cavitation.

# <span id="page-42-0"></span>**II.3 Modèles physiques de cavitation**

Les modèles homogènes de cavitation appartiennent à deux grandes familles : les modèles à *loi d'état barotrope* et les modèles basés sur *l'équation de transport du taux de vide*. L'objectif principal de tous ces modèles est de fournir une approche permettant de gérer la variation intense de la masse volumique au sein d'un écoulement soumis à une dépression locale.

En effet, la modélisation de la cavitation nécessite la résolution des équations classiques de Navier-stokes pour un écoulement 1-fluide, représentés par les équations [\(II.10\)](#page-40-3) et [\(II.11\),](#page-40-1) auxquelles une troisième équation qui gère la variation de la masse volumique est rajoutée. . La variation de la masse volumique du mélange diphasique est gérée soit sous forme d'une équation de transport du taux de vide (équation [\(II.12\)](#page-40-4) présentée ci-dessus), soit par une loi d'état barotrope reliant la densité à la pression locale.

## **II.3.1 Modèle à loi d'état**

Dans ce type de modèle, la densité du mélange liquide/vapeur est reliée à la pression par une loi d'état barotrope. Le changement de phase n'est donc pas modélisé, mais pris en compte implicitement par la diminution de la densité qui se produit quand la pression locale chute jusqu'à atteindre la pression de vapeur saturante. Dans cette catégorie de modèle, la densité du mélange est définie par la relation [\(II.14\)](#page-43-0) ci-après. Cette modélisation est basée sur l'hypothèse de non glissement entre les deux phases. La pression locale est considérée

identique pour les deux phases. Le système d'équation qui intègre les équations classiques RANS couplées à une loi d'état barotrope s'écrit alors comme suit :

<span id="page-43-0"></span>
$$
\frac{\partial \rho_m}{\partial t} + \nabla \left( \rho_m \underline{u}_m \right) = 0
$$
  

$$
\frac{\partial}{\partial t} \left( \rho_m \underline{u}_m \right) + \nabla \left( \rho_m \underline{u}_v^2 \right) = \underline{\nabla} \underline{\tau_m}
$$
  

$$
\rho_m = f(P_m)
$$
 (II.14)

#### **II.3.1.1 Modèle à loi d'état incompressible dans le liquide et la vapeur**

Cette approche a été initialement proposée par Delannoy en 1989 [22]. Les zones de liquide et de la vapeur pures sont considérées comme étant incompressibles et elles sont représentées par une droite horizontale sur la courbe  $\rho_m = f(P_m)$ . Par ailleurs, la variation de la masse volumique dans la zone de mélange est donnée par une fonction sinusoïdale qui la relie à la pression locale de mélange :

$$
\rho_m = f(P_m) = \rho_v^0 + \Delta \rho \left[ 1 + \sin \left( \frac{P_m - P_v}{\Delta \rho c_{min}^2} \right) \right]
$$
\n(II.15)

Avec :

Δ

 $\overline{c}$ 

Dans cette dernière équation,  $P_{\nu}$  représente la pression de la vapeur saturante qui dépend de la température du milieu. Dans notre étude, on considère que l'équilibre thermodynamique est réalisé et donc les évolutions au sein de l'écoulement sont considérées isothermes la valeur de 2000 Pa est retenue pour la pression de la vapeur saturante, cette valeur correspond à une température ambiante de 20 $^{\circ}$ C.  $C_{min}$  représente la célérité minimale du son.

Cette loi sinusoïdale est appliquée pour des valeurs de pressions comprises entre  $P_v$  –  $\Delta P$  et  $P_v + \Delta P$ , avec  $\Delta P = \pi/2 \Delta \rho_m c_{min}^2$ .

La pente maximale de la loi barotrope est proportionnelle à  $\frac{1}{c_{min}^2}$ , où  $c_{min}$  correspond à la vitesse minimale du son dans le mélange diphasique, pour un taux de vide variant entre 0 et 1. Le réglage de la pente maximale de cette loi, pour  $\alpha = 0.5$ , permet de faire varier l'amplitude de pression pour laquelle intervient le changement de phase [9]. C'est le paramètre principal de réglage de la loi d'état, elle est caractéristique de la compressibilité maximale du fluide homogène.

Une difficulté majeure dans l'utilisation de cette loi d'état consiste à gérer simultanément des zones purement incompressibles (liquide ou vapeur), qui sont caractérisées par une vitesse très faible mais une vitesse du son infinie, et des zones fortement compressibles avec des vitesses toujours faibles mais une vitesse du son de l'ordre de quelques m/s. Cette coexistence de fluides aux propriétés acoustiques très différentes engendre des instabilités numériques importantes. Dans le but de résoudre ces problèmes, une loi d'état dite « entièrement compressible» a été ensuite proposée.

#### **II.3.1.2 Modèle à loi d'état entièrement compressible**

Afin de modéliser correctement les zones de liquide (ou de la vapeur) purs dans un écoulement cavitant et traiter le passage d'un mélange homogène à deux phases à un écoulement à une seule phase (liquide, quand la pression est supérieur à la pression de vapeur saturante, où vapeur quand elle est inférieur), la loi initiale a été modifiée afin de reproduire la faible compressibilité des zones de vapeur et de liquide purs en appliquant la loi des gaz parfait pour la vapeur et la loi de Tait pour le liquide [23].

$$
\frac{P_m}{\rho_m} = Cte
$$
loi des gaz parfaits.  

$$
\frac{\rho_m}{\rho_{ref}} = \sqrt[n]{\frac{P + P_0}{P_{ref} + P_0}}
$$
Loi de Tait.

Dans ces expressions  $P_{ref}$  et  $\rho_{ref}$  représentent, respectivement, les valeurs de la pression et de la densité de référence.  $P_0$  est une caractéristique du liquide étudié, pour l'eau par exemple :  $P_0 = 3 \times 10^8$  *Pa* et  $n = 7$  [23].

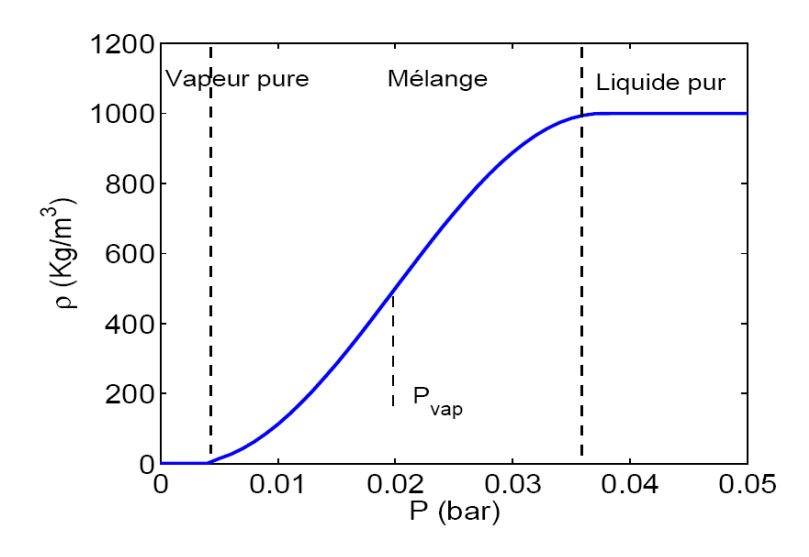

Figure II-5 : La loi d'état barotrope.

D'autres formes de loi d'état ont été aussi proposées par la suite sur la base des mêmes hypothèses, on cite par exemple : Shin et Ikohagi, 1998 [24], Schmidt et al., 1999 [25], Iga et al., 2001 [26], Qin et al., 2003 [27].

La deuxième approche de modélisation de la cavitation consiste à coupler les équations de la dynamique à une équation de transport du taux de vide. Le paragraphe [II.3.2](#page-45-0) suivant est dédié à la présentation de cette famille de modèles.

## <span id="page-45-0"></span>**II.3.2 Modèle à équation de transport**

Dans ce cas une troisième équation, couplée avec les équations classiques moyennées de conservation de la masse et de la quantité de mouvement (RANS), est utilisée pour fermer le système d'équations. Cette approche permet la résolution d'une équation du transport d'un taux de vide avec des termes sources modélisant le transfert de la masse d'une phase à une autre au cours du processus de vaporisation/condensation. Le système à résoudre est donc le suivant:

$$
\frac{\partial \rho_m}{\partial t} + \nabla (\rho_m \underline{u}_m) = 0
$$
  

$$
\frac{\partial}{\partial t} (\rho_m \underline{u}_m) + \nabla (\rho_m \underline{u}_v^2) = \underline{\nabla} \underline{\tau_m}
$$
  

$$
\frac{\partial \alpha}{\partial t} + \nabla (\alpha \underline{u}_m) = \frac{\Gamma_v}{\rho_v^0}
$$
(II.16)

Dans la plupart des travaux, [28] et [18] par exemple, le terme source de masse  $\Gamma_{\nu}$  est séparé en deux termes modélisant les phénomènes de vaporisation et de condensation  $\dot{m}^+$ et  $\dot{m}^$ respectivement :

$$
\Gamma_{\nu} = \dot{m}^- + \dot{m}^+ \tag{II.17}
$$

La modélisation physique des termes sources de vaporisation et de condensation,  $\dot{m}^{\dagger}$ et  $\dot{m}^{\dagger}$ , est obtenue : soit à partir du déséquilibre de la pression locale (modèles dits : basés sur la différence de pression locale), soit à partir de la dynamique d'interface liquide/vapeur, soit à partir de l'équation de Rayleigh-Plesset qui décrit la dynamique d'une bulle soumise à une évolution de pression.

## **II.3.2.1 Le principe du minimum/maximum sur le taux de vide**

L'un des enjeux principaux de notre étude est *le respect du principe du minimum/maximum sur le taux de vide* : en fait, la modélisation physique des termes  $\dot{m}^+$ et  $\dot{m}^-$  peut aboutir à des expressions qui ne gardent pas naturellement la variation du taux de vide dans sa plage physique (entre 0 et 1). Une limitation artificielle est alors nécessaire si l'on veut respecter ces valeurs physiques. Néanmoins, cette limitation artificielle influence la conservation de la masse globale car les termes  $m^+$ et  $m^-$  interviennent directement dans la résolution des

différente équations du système (notamment l'équation de la correction de la pression et du transport du taux de vide, comme on va le voir plus loin dans ce rapport). Limiter artificiellement la variation du taux de vide revient à changer les valeurs des termes  $\dot{m}^+$ et  $\dot{m}^-$  au cours d'un même pas de temps en passant d'une équation à l'autre, et donc aboutit à découpler les équations constituant le système, ce qui empêche la conservation de la masse globale. On propose dans notre étude une technique assez originale pour garder automatiquement les variations du taux de vide dans ses bornes physiques sans aucune limitation numérique. On revient en détails sur ce point dans le paragraphe [III.2.4.4](#page-84-0) de ce rapport.

On présente dans le paragraphe suivant certaines expressions proposées dans la littérature pour modéliser les termes sources de vaporisation et de condensation.

## <span id="page-46-0"></span>**II.3.2.2 Modèles basés sur le déséquilibre de la pression locale**

Dans cette catégorie de modèles, le terme source de vaporisation / condensation dépend du déséquilibre de pression locale  $P - P_v$ . Une simple modélisation a été proposée par Chen et al. [29] ou encore par Avva et al. [20], elle consiste à relier le terme source à la différence de pression locale via une constante empirique.

$$
\Gamma_v = Cte \quad (P - P_V) \tag{II.18}
$$

Stutz et Reboud [21] ont proposé par la suite une modélisation plus complexe du terme source exprimée en fonction d'un terme de retard au changement de phase, intégrant les effets d'échelle et de vitesse.

$$
\Gamma_v = \min[\alpha_{min}, \alpha, (1 - \alpha)] \left(-\sigma - C_P\right) \frac{1}{\theta} \frac{\rho_l^0}{\rho_v^0}
$$
\n(II.19)

Le terme  $\min[\alpha_{\min}, \alpha, (1-\alpha)]$  est caractéristique de la surface d'échange liquide/vapeur, les variations du taux de vide sont limitées artificiellement par une valeur inférieure  $\alpha_{min}$  = 10%.  $\sigma$  est le nombre de cavitation,  $C_p$  le coefficient de pression locale et  $\theta$  le retard adimensionnel au changement de phase.

Des modèles plus élaborés ont été proposés par la suite faisant toujours intervenir la différence de pression locale mais qui sont également basés sur la dynamique d'interface entre les deux phases, tel que le modèle de Senocack et Shyy [18] présenté ci-après.

#### II.3.2.2.1 **Modèle de Senocack et Shyy [18]**

Ce modèle est basé sur la dynamique de l'interface séparant les deux phases liquide et vapeur (voir [Figure II-6\)](#page-47-0). La modélisation des termes sources de vaporisation et de condensation est obtenue en appliquant un bilan de conservation de la masse et de la quantité de mouvement à l'interface entre les phases.

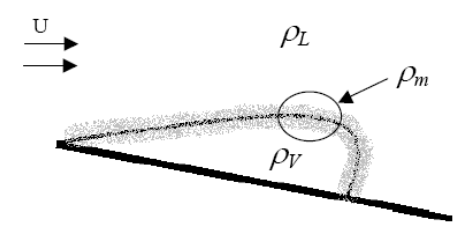

Figure II-6 : Interface liquide/vapeur.

<span id="page-47-0"></span>On présente brièvement la démarche suivie par les auteurs afin d'aboutir à ce modèle, qui est validé sur trois types de géométries (un cylindre axisymétrique, un hydrofoil et un venturi). L'application de ce bilan à l'interface liquide/vapeur nous conduit à l'écriture des deux équations suivantes :

$$
\rho_l^0(\underline{u}_{l,n} - \underline{u}_{l,n}) = \rho_v^0(\underline{u}_{v,n} - \underline{u}_{l,n}) = \rho_m(\underline{u}_{m,n} - \underline{u}_{l,n})
$$
(II.20)

$$
P_v - P_l = \gamma \left( \frac{1}{R_1} + \frac{1}{R_2} \right) + 2 \mu_v \frac{\partial \underline{u}_{v,n}}{\partial n} - 2 \mu_l \frac{\partial \underline{u}_{l,n}}{\partial n} + \rho_l^0 \left( \underline{u}_{l,n} - \underline{u}_{l,n} \right)^2 - \rho_v^0 \left( \underline{u}_{v,n} - \underline{u}_{l,n} \right)^2
$$
(II.21)

Dans ces deux dernières équations,  $\underline{u}$  représente la vitesse, P la pression,  $R_1$  et  $R_2$  les courbures de l'interface, n la direction normale sortante de l'interface,  $\rho$  la densité,  $\gamma$  la tension superficielle et  $\mu$  la viscosité dynamique. Les indices I, l et  $\nu$  se réfèrent à l'interface, à la phase liquide et à la phase vapeur respectivement. Par conséquent,  $u_{v,n}$ ,  $u_{l,n}$ ,  $u_{l,n}$  et  $u_{m,n}$  sont respectivement : la vitesse normale de la phase vapeur, la vitesse normale de la phase liquide la vitesse normale à l'interface et la vitesse normale du mélange.

En négligeant les effets de la tension superficielle et de la viscosité, la conservation de la masse et de la quantité de mouvement dans la direction normale par rapport à l'interface s'écrivent comme suit :

<span id="page-47-2"></span><span id="page-47-1"></span>
$$
\rho_v^0(\underline{u}_{v,n} - \underline{u}_{I,n}) = \rho_m(\underline{u}_{m,n} - \underline{u}_{I,n})
$$
\n(II.22)

$$
P_v - P_l = \rho_l^0 \left( \underline{u}_{l,n} - \underline{u}_{l,n} \right)^2 - \rho_v^0 \left( \underline{u}_{v,n} - \underline{u}_{l,n} \right)^2 \tag{II.23}
$$

En combinant les équations [\(II.22\)](#page-47-1) et [\(II.23\),](#page-47-2) et en se basant sur la définition de la densité de mélange donnée par l'équation [\(II.8\)](#page-40-5) on obtient alors l'équation modélisant la différence de pression locale entre phases :

<span id="page-48-0"></span>
$$
P_v - P_l = \rho_v^0 \left(\underline{u}_{v,n} - \underline{u}_{l,n}\right)^2 \left(\frac{\rho_v^0}{\alpha_l \rho_l^0 + (1 - \alpha_l)\rho_v^0} - 1\right)
$$
(II.24)

L'expression finale de l'équation portant sur le taux de liquide, exprimé en fonction de la différence de pression locale, est donnée par l'équation ci-après :

$$
\alpha_{l} = \frac{\rho_{l}^{0}(P_{l} - P_{v})\alpha_{l}}{\rho_{v}^{0}(\underline{u}_{v,n} - \underline{u}_{l,n})^{2}(\rho_{l}^{0} - \rho_{v}^{0})} + \frac{(P_{l} - P_{v})(1 - \alpha_{l})}{(\underline{u}_{v,n} - \underline{u}_{l,n})^{2}(\rho_{l}^{0} - \rho_{v}^{0})}
$$
(II.25)

Cette dernière équation est normalisée par une échelle du temps caractéristique définie par  $t_{\infty} = L_{ch}/\underline{u}_{\infty}$ . Le choix de cette dernière est basé sur un choix d'une longueur caractéristique de l'écoulement  $L_{ch}$  et une vitesse de référence  $\underline{u}_{\infty}$  utilisée dans la détermination du nombre de Reynolds de l'écoulement. L'équation [\(II.25\)](#page-48-0) devient alors :

<span id="page-48-1"></span>
$$
\frac{\alpha_l}{t_{\infty}} = \frac{\rho_l^0 (P_l - P_v) \alpha_l}{\rho_v^0 (\underline{u}_{v,n} - \underline{u}_{l,n})^2 (\rho_l^0 - \rho_v^0) t_{\infty}} + \frac{(P_l - P_v)(1 - \alpha_l)}{(\underline{u}_{v,n} - \underline{u}_{l,n})^2 (\rho_l^0 - \rho_v^0) t_{\infty}}
$$
(II.26)

On peut finalement écrire l'équation du transport du taux de liquide, issue d'un bilan de masse et de quantité de mouvement appliqués à l'interface séparant les deux phases et donner une modélisation des termes sources de vaporisation et de condensation.

$$
\frac{\partial \alpha_l}{\partial t} + \nabla \left( \alpha_l \underline{u}_m \right) = \frac{\rho_l^0 (P_l - P_v) \alpha_l}{\rho_v^0 (\underline{u}_{v,n} - \underline{u}_{l,n})^2 (\rho_l^0 - \rho_v^0) t_\infty} + \frac{(P_l - P_v)(1 - \alpha_l)}{(\underline{u}_{v,n} - \underline{u}_{l,n})^2 (\rho_l^0 - \rho_v^0) t_\infty}
$$
(II.27)

Afin de commenter et interpréter les différents termes constituant l'équation de transport obtenue, on rappelle la physique d'un écoulement cavitant. La cavitation apparaît si l'écoulement subit une dépression locale telle que la pression de la phase liquide diminue jusqu'à la pression de vapeur saturante. Par conséquent, la gestion de l'évolution de la pression au sein de l'écoulement est primordiale afin de coupler ce modèle avec les équations de mouvement régissant l'écoulement.

Le second membre de l'équation [\(II.27\)](#page-48-1) est composé de deux termes. Dans les zones de liquide pur  $(\alpha_1 = 1)$ , où la pression est supérieure à la pression de vapeur saturante, le deuxième terme du second membre s'annule (car  $\alpha_l = 1$ ), seul le premier terme répond alors à la diminution de la pression locale, si cette dernière atteint la valeur de la pression de vapeur saturante, le liquide change d'état et commence à se vaporiser. On constate donc que le premier terme modélise le phénomène de la vaporisation du liquide, il n'est opérationnel que lorsque la pression locale est inférieure à la pression de vapeur saturante sinon il est nul. La

fonction « Minimum  $(\bar{P} - P_V, 0)$  » est donc employée ici afin de contrôler l'apparition de la vapeur si la pression atteint la pression de vapeur saturante (vaporisation).

De même, dans les zones de vapeur pure  $(\alpha_l = 0)$ , où la pression est inférieure ou égale à la pression de vapeur saturante, le premier terme du second membre est nul à son tour (car  $\alpha_l$  = ), seul le second terme répond donc à l'augmentation de la pression. La vapeur ne change d'état que lorsque la pression locale devient supérieure à la pression de vapeur saturante (où elle se condense) le deuxième terme n'est opérationnel que dans ce cas sinon il est nul, le choix de la fonction « Maximum  $(\bar{P} - P_V, 0)$  » permet alors la modélisation de la condensation de la vapeur.

Le premier terme du second membre de l'équation [\(II.27\)](#page-48-1) modélise donc le transfert de la masse liquide vers la phase vapeur (vaporisation), tandis que le deuxième terme représente le transfert de la masse vapeur vers la phase liquide (condensation).

Dans le cas présent,  $\dot{m}^+$  et  $\dot{m}^-$  valent donc :

$$
\dot{m}^{+} = \frac{\rho_l^0 \, MIN \, (\bar{P} - P_V, 0) \alpha_l}{\rho_v^0 (\underline{u}_{v,n} - \underline{u}_{I,n})^2 (\rho_l^0 - \rho_v^0) t_{\infty}}
$$
(II.28)

$$
\dot{m}^- = \frac{MAX (\bar{P} - P_V, 0)(1 - \alpha_l)}{(\underline{u}_{v,n} - \underline{u}_{l,n})^2 (\rho_l^0 - \rho_v^0) t_{\infty}}
$$
(II.29)

Le problème majeur de cette modélisation consiste à trouver une approximation du terme  $(\underline{u}_{v,n} - \underline{u}_{l,n})$ . Plusieurs auteurs ont donc proposé une modélisation semi-empirique afin de le représenter. Dans l'étude de Senocak [30], une simplification de la modélisation de ce terme a été proposée en considérant que la vitesse normale de la phase vapeur est lié au gradient de la fraction volumique du liquide, elle représente le produit scalaire de la vitesse moyenne de l'écoulement et le vecteur normal :  $u_{v,n} = u n$  avec  $n = \frac{\nabla u}{\nabla u}$  $\frac{\mathbf{v} \alpha_l}{|\nabla \alpha_l|}$ .

La vitesse normale à l'interface est obtenue en utilisant l'équation de la conservation de la masse [\(II.22\).](#page-47-1)

$$
\underline{u}_{l,n} = \frac{\underline{u}_{v,n} - \frac{\rho_l^0}{\rho_v^0} \underline{u}_{l,n}}{1 - \frac{\rho_l^0}{\rho_v^0}}
$$

On considère aussi que la vitesse normale de la phase liquide vaut 90% de la vitesse normale de la phase vapeur :  $\underline{u}_{l,n} = f \underline{u}_{v,n}$  avec  $f = -0.90$ .

L'expression des termes source de vaporisation et de condensation avec cette modélisation devient alors :

$$
\dot{m}^{+} = \frac{\rho_l^0 \, MIN \, (P - P_V, 0) \alpha_l}{\rho_v^0 \underline{u}_n^2 (1 - f)^2 (\rho_l^0 - \rho_v^0) t_\infty} \tag{II.30}
$$

$$
\dot{m}^{-} = \frac{MAX (P - P_V, 0)(1 - \alpha_l)}{\underline{u}_n^2 (1 - f)^2 (\rho_l^0 - \rho_v^0) t_\infty}
$$
(II.31)

#### <span id="page-50-0"></span>II.3.2.2.2 **Modèle de Merkle et al. [17]**

Ce modèle a des coefficients empiriques dans la modélisation des termes source. Il est très similaire à celui de Senocak et Shyy [18], hormis la modélisation du terme  $(\underline{u}_{v,n} - \underline{u}_{l,n})$  qui est différente. Les expressions des termes source de vaporisation et de condensation s'écrivent finalement comme suit :

$$
\dot{m}^+ = \frac{C_{prod} \rho_l^0 MIN (P - P_V, 0) \alpha_l}{\rho_v^0 (0.5 \rho_l^0 \underline{u}_\infty^2) t_\infty}
$$
(II.32)

$$
\dot{m}^{-} = \frac{C_{dest} \; MAX \; (P - P_V, 0)(1 - \alpha_l)}{(0.5 \; \rho_l^0 \; \underline{u}_{\infty}^2) t_{\infty}} \tag{II.33}
$$

Dans la littérature, de nombreuses valeurs des coefficients empiriques  $C_{prod}$  et  $C_{dest}$  sont proposées. Ces valeurs permettent de valider les calculs sur différents types d'écoulements cavitants. Ce modèle a été utilisé par de nombreux auteurs comme modèle de référence pour la simulation numérique des écoulements cavitants, on cite par exemple l'étude de Ahuja et al. [31] où les auteurs ont proposé et testé trois types de coefficients empiriques qu'ils ont nommés : le *baseline rate*, le *faster rate* et le *slower rate*, et qui sont liés directement à des échelles de temps relatives aux phénomènes de production et de destruction de la vapeur. Une version plus élaborée de ce modèle a été proposée par la suite (voir Merkle et al. 2006 [32]), cette version a été utilisée en 2013 par M-S. Jin et al. [33] pour étudier la cavitation ventilée en surface libre, et elle a permis aux auteurs d'obtenir des résultats très satisfaisants.

Le modèle de Merkle reste donc très utilisé en raison de sa flexibilité et de sa capacité à reproduire l'instationnarité de l'écoulement. Les termes de vaporisation et de condensation dépendant de la différence de pression et de la fraction volumique locales  $\dot{m}^+$ et  $\dot{m}^-$ , ne sont jamais localement activés en même temps, ce qui permet de respecter théoriquement le principe du minimum/maximum sur la fraction volumique, c'est-à-dire : de limiter automatiquement les variations de la fraction volumique dans ses plages physiques [0, 1]. C'est donc le modèle que nous utiliserons pour l'ensemble de nos calculs.

#### II.3.2.2.3 **Modèle de Kunz et al. [19]**

Kunz et al. [19] ont proposé une autre forme des termes source de vaporisation et de condensation. Ce modèle est très similaire à celui de Merkle [17]. Les termes de vaporisation et de condensation s'écrivent :

$$
\dot{m}^+ = \frac{C_{prod} \alpha_l^2 (1 - \alpha_l)}{\rho_l^0 t_\infty} \tag{II.34}
$$

$$
\dot{m}^{-} = \frac{C_{dest} \rho_v^0 \text{ Min } (P - P_V, 0) \alpha_l}{(0.5 \rho_l^0 U_{\infty}^2) \rho_l^0 t_{\infty}}
$$
(II.35)

Ce modèle a été testé sur le bord d'attaque d'un missile en configuration 2D et 3D il a permis d'obtenir des résultats satisfaisants par comparaison à l'expérience. Les valeurs des coefficients empiriques dans cette étude sont respectivement :  $C_{prod} = 100$  et  $C_{dest} = 100$ . Contrairement au modèle de Merkle [17], les termes de vaporisation et de condensation, issus du modèle de Kunz [28], peuvent être opérationnels en même temps et le principe du minimum/maximum sur la fraction volumique n'est pas respecté naturellement. Des limitations artificielles sont donc nécessaires pour borner les valeurs du taux de liquide. Dans l'étude menée en 2007 par Dauby et al. [34], les auteurs ont utilisé le même type de modélisation en faisant intervenir la fonction «  $MAX (P - P_V, 0)$  » dans le terme  $\dot{m}^+$  afin de limiter la production de la vapeur. Bien que cette modification soit mathématiquement conçue pour borner naturellement les variations du taux de liquide  $\alpha_l$ , des valeurs négatives de ce dernier sont obtenues localement, et donc le principe du minimum/maximum sur  $\alpha_1$  n'est tout de même pas préservé, ce qui conduit à la divergence des calculs ou au moins à des pas de temps mal convergés. Les auteurs ont donc utilisé des schémas numériques évolués afin de borner ces variations (utilisation d'un schéma temporel décentré du premier ordre et implicitation des termes de production dans la construction des équations pour le taux de liquide).

Ce problème de bornes, souvent rencontré dans l'étude numérique des écoulements cavitants, nous a mené à chercher des conditions suffisantes pour borner naturellement les variations du taux de vide (ou de liquide) quel que soit le modèle de cavitation utilisé. On a abouti finalement à des conditions théoriques (liées directement à l'écriture mathématique des expressions des termes source de cavitation) et à des conditions numériques (liées aux schémas de discrétisation utilisé). Pour plus de détails concernant ces conditions le lecteur est invité à consulter le paragraphe [III.2.4.4](#page-84-0) de ce rapport.

#### II.3.2.2.4 **Modèle de Saito et al. [35]**

Dans cette étude, le transfert de masse à l'interface séparant les deux phases est considéré en hors-équilibre : ceci implique que le changement de température à travers l'interface est pris en compte, on considère donc un gradient de température et de pression à l'interface. La pression de la vapeur saturante est donnée par la formulation empirique suivante :

$$
P_V = 22.13 \times 10^6 \exp \{(1 - 647.31/T)[7.2138
$$
  
 
$$
+ (1.152 \times 10^{-5} - 4.787 \times 10^{-9}T)(T - 483.16)^2]\}
$$

représente la température absolue.

Cette modélisation est basée sur la théorie cinétique du transfert de masse au cours de processus de condensation et de vaporisation à travers une surface plane (voir [36] ou [37] pour plus de détails). Les termes sources de vaporisation et condensation, en utilisant cette théorie, peuvent s'exprimer en fonction du flux massique traversant l'interface, noté *[*.

$$
J = (P - P_V) \left(\frac{M}{2\pi RT}\right)^{1/2}
$$
 (II.36)

 $M$  est la masse moléculaire, R est la constante universelle des gaz.

L'écriture finale des termes sources dans ce modèle est la suivante :

$$
\dot{m}^+ = C_e A \alpha (1 - \alpha) \frac{\rho_l^0}{\rho_v^0} \frac{P_V - P}{\sqrt{2\pi R T_s}}
$$
(II.37)

$$
\dot{m}^- = C_c A \alpha (1 - \alpha) \frac{P_V - P}{\sqrt{2\pi R T_s}}
$$
(II.38)

Avec :  $A = C_a \alpha (1 - \alpha)$ 

 $T_s$  représente la température de saturation, A la surface de l'interface proportionnelle au mélange diphasique,  $C_e$ ,  $C_c$  et  $C_a$  des coefficients empiriques.

Ce modèle a été appliqué à une géométrie de type hydrofoil nommé « CAV2003 », il a permis de prédire deux types d'instabilités de la cavitation : un premier type lié à l'apparition d'un jet rentrant qui vient couper la poche de cavitation et cause sa cassure, et un second type qui est lié aux fluctuations intrinsèques de la cavité, ce qui a permis d'approfondir l'analyse des différentes instabilités associées à la cavitation (voir [35] pour plus de détails).

#### <span id="page-52-0"></span>**II.3.2.3 Modèles basés sur l'équation de Rayleigh - Plesset**

Cette approche, assez différentes des deux précédentes, est basée sur l'évolution d'une bulle de gaz au sein d'un écoulement soumis à une évolution de pression locale. Comme il a été mentionné dans le paragraphe [II.2,](#page-36-0) le travail de Rayleigh est classé parmi les tous premiers travaux de modélisation de la cavitation, puisqu'il a proposé en 1917 un modèle décrivant le mouvement radial d'une bulle vide lors de son implosion dans un liquide incompressible, et l'équation obtenue porte son nom [7]. Cette équation a été complétée par la suite en 1949 par Plesset qui a introduit les effets de la viscosité et de la tension superficielle [38].

L'équation de Rayleigh-Plesset régissant la dynamique des bulles de gaz s'écrit :

$$
R_B \left(\frac{D^2 R_B}{Dt^2}\right) + \frac{2}{3} \left(\frac{D R_B}{Dt}\right) = \left(\frac{P_B - P}{\rho_l}\right) - 4 \frac{\nu}{R_B} \frac{D R_B}{Dt} - 2 \frac{\gamma}{\rho_l R_B}
$$
(II.39)

 $R_B$  représente le rayon de la bulle de gaz étudiée,  $P_B$  la pression locale au sein d'une bulle de vapeur,  $\nu$  la viscosité cinématique du fluide et P la pression du liquide qui entoure la bulle. On présente ici quelques modèles basés sur cette approche.

#### II.3.2.3.1 **Modèle de Schnerr et Sauer [39]**

Dans ce modèle, la forme des bulles est considérée sphérique et l'interaction entre bulles est souvent négligée. Il est basé sur une technique développée par Kubota et al. en 1992 [40] qui consiste à introduire dans l'écoulement un certain nombre  $n$  de bulles de vapeur de petit rayon et suivre leur évolution dans le champ de pression. Le taux de vide est donc directement lié au nombre des bulles présents dans le volume de contrôle choisi et à leur rayon.

$$
\alpha = n \frac{4}{3} \pi R_B^3 \tag{II.40}
$$

En appliquant la dérivée temporelle à cette dernière relation et en la combinant avec l'équation de Rayleigh-Plesset les auteurs ont abouti à un modèle de cavitation, faisant intervenir la racine carrée de la différence de pression locale. Ce modèle a été validé par la suite sur une géométrie de type injecteur par Yan et al. [41]. Les termes sources de vaporisation et de condensation prennent la forme suivante :

$$
\dot{m}^+ = C_{prod} \frac{3\alpha}{R_B} \sqrt{\frac{2}{3} \left(\frac{P_v - P}{\rho_l^0}\right)} \tag{II.41}
$$

$$
\dot{m}^-=C_{dest}\frac{3(1-\alpha)}{R_B}\sqrt{\frac{2}{3}\left(\frac{P-P_v}{\rho_l^0}\right)}
$$
(II.42)

#### II.3.2.3.2 **Modèle de Singhal et al. [42]**

Dans cette étude, les auteurs ont proposé un modèle prenant en compte les gaz non condensables présents dans le liquide, ils ont adopté une corrélation, souvent utilisée dans l'industrie nucléaire, qui relie la taille de la bulle à la vitesse caractéristique de l'écoulement et à la tension superficielle :

$$
R_B = \frac{0.061 \, W_e \, \gamma}{\rho_l^0 V_{ch}} \tag{II.43}
$$

 $W_e$  est le nombre de Weber, il rend compte de la compétition entre les forces d'inertie et la tension superficielle  $\gamma$ , et  $V_{ch}$  la vitesse caractéristique de l'écoulement.

Ils ont considéré aussi que la vitesse relative entre la phase liquide et la phase vapeur est de l'ordre de 1% à 10% et que pour de nombreux écoulements turbulents les fluctuations turbulentes de la vitesse locale sont de cet ordre également, ce qui leur a permis de faire une approximation sur la vitesse caractéristique de l'écoulement, supposée proportionnelle à la racine carrée de l'énergie cinétique turbulente locale, notée  $\sqrt{k}$ . Les termes sources de vaporisation et de condensation sont représentés sous la forme suivante :

$$
\dot{m}^+ = C_e \frac{\sqrt{k}}{\gamma} \rho_l^0 \rho_v^0 \left[ \frac{2}{3} \left( \frac{P_B - P}{\rho_l^0} \right) \right]^{1/2} \left( 1 - f_v - f_g \right) \tag{II.44}
$$

$$
\dot{m}^{-} = C_c \frac{\sqrt{k}}{\gamma} \rho_l^0 \rho_v^0 \left[ \frac{2}{3} \left( \frac{P_B - P}{\rho_l^0} \right) \right]^{1/2} (f_v) \tag{II.45}
$$

 $f_v$  et  $f_g$  représentent respectivement la fraction massique de la phase vapeur et la fraction massique des gaz non condensables.  $C_e$ ,  $C_c$  sont des constantes empiriques de validation qui valent respectivement 0.02 et 0.01.

Ce modèle a été validé sur de nombreuses configurations d'écoulements cavitants (Hydrofoil, corps cylindrique, orifice tranchant.. etc.).

#### **II.3.3 Synthèse**

Les différentes approches existantes pour la modélisation physique de la cavitation ont été abordées dans cette section. Elles se divisent en deux grandes familles de modèles, les modèles basés sur une loi d'état barotrope reliant la masse volumique du mélange diphasique à sa pression, et ceux basés sur l'équation du transport du taux de vide intégrant un terme source qui gère le transfert de masse entre les deux phases. Cette dernière famille de modèles englobe deux approches différentes : l'approche basée sur le déséquilibre de la pression locale qui peut être issue de la dynamique d'interface séparant les deux phases et l'approche basée sur l'équation de Rayleigh-Plesset, qui décrit la dynamique d'une bulle de vapeur dans un champ de pression variable. Dans cette étude, on s'intéresse au développement d'un algorithme compressible dans le but d'étudier et analyser les instabilités associées au phénomène de la cavitation. L'objectif n'est donc pas dans notre travail de proposer de nouvelles modélisations des termes sources de cavitation, nous appliquerons un modèle physique existant dans la littérature.

Comme on vient de voir dans les paragraphes [II.3.2.2](#page-46-0) et [II.3.2.3,](#page-52-0) la majorité des modèles physiques sont calés par le biais des coefficients empiriques. Dans le cadre d'une étude de comparaison entre modèles réalisée par Frikha en 2010 [43] l'auteur a montré que la plupart des modèles, en respectant les paramètres empiriques donnés par leurs auteurs, donnent analytiquement des résultats très similaires. La [Figure II-7](#page-55-0) suivante illustre par exemple la variation des termes sources de vaporisation et de condensation en fonction de la différence de pression pour plusieurs modèles cités précédemment.

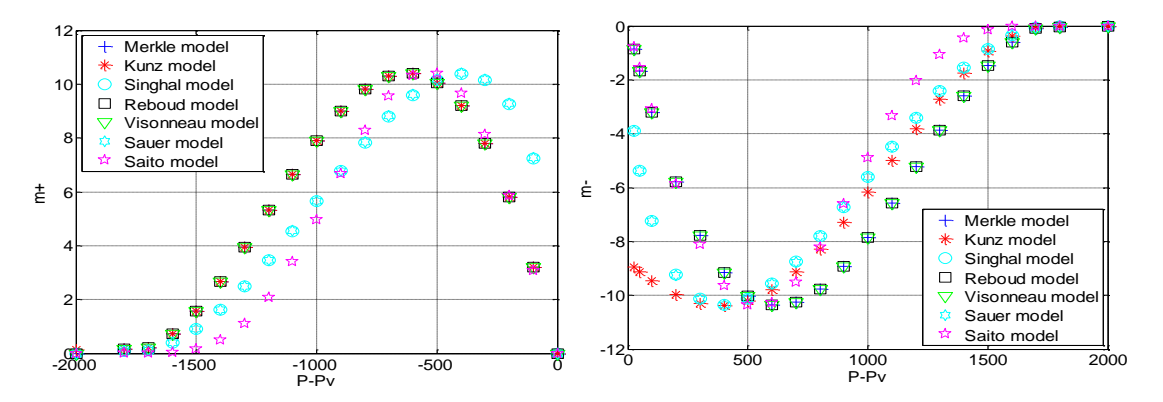

<span id="page-55-0"></span>Figure II-7 : Eude de comparaison entre modèles de cavitations, terme de production (à gauche) et terme de destruction (à droite) [43].

On utilisera dans cette étude le modèle de Merkle [17] pour les raisons mentionnées dans le paragraphe [II.3.2.2.2,](#page-50-0) notamment sa capacité à respecter naturellement le principe du minimum/maximum sur le taux de vide et qui va permettre, sur le plan numérique, d'éviter des instabilités numériques qui peuvent conduire à la divergence des calculs.

## **II.4 Modélisation de la turbulence**

On s'intéresse tout particulièrement dans cette étude à la modélisation de la turbulence dans les écoulements cavitants. L'objectif est de déterminer quels modèles de turbulence parmi ceux qui sont largement utilisés dans les études des écoulements monophasiques incompressibles, sont adaptés à la modélisation des écoulements cavitants fortement instationnaires. Plusieurs modèles de turbulence, basés sur l'approche RANS présentée précédemment, seront testés. Ce problème a été abordé précédemment par plusieurs auteurs, et les principaux résultats déjà obtenus sont présentés dans ce paragraphe.

L'application de la moyenne de Reynolds aux équations de la mécanique des fluides fait apparaître un nouveau terme non linéaire contenant le tenseur des fluctuations des vitesses, connu dans la littérature comme le tenseur des contraintes turbulente ou tenseur de Reynolds, noté  $R_{ij} = \overline{u_i' u_j'}$  où  $u_i'$  et  $u_j'$  représentent les fluctuations des vitesses. Afin de résoudre ces

équations, il est nécessaire de modéliser ce terme. On distingue deux grandes familles de modèles :

- Ceux qui sont basés sur l'hypothèse de Boussinesq [44], qui consiste à remplacer les six inconnues du tenseur de Reynolds par une seule inconnue scalaire appelée *la viscosité turbulente* et notée  $\mu_t$ , les modèles appartenant à cette catégorie portent le nom de *modèles à viscosité turbulente* , ils sont appelés aussi *les modèles du premier ordre* car les corrélations doubles des fluctuations des vitesse  $\overline{u_i' u_j'}$  sont reliées directement aux inconnues principale qui sont les vitesses moyennes  $U_i$ .
- La deuxième famille des modèles est basée sur la résolution d'une équation de transport pour chacune des six composantes du tenseur de Reynolds. Il s'agit des *modèles aux tensions de Reynolds* (ou *RSM* , en anglais : Reynolds Stress Model) ou encore *les modèles du second ordre* car ils retiennent comme inconnues premières, outre les valeurs des vitesses moyennes, les corrélations doubles des fluctuations des vitesses  $\overline{u_i' u_j'}$ .

L'hypothèse de Boussinesq est basée essentiellement sur une équation constitutive qui lie linéairement le tenseur de Reynolds au tenseur de déformations, où la viscosité turbulente représente un facteur de proportionnalité entre ces deux tenseurs. L'application des modèles de turbulence à viscosité turbulente est très répandue pour la simulation numérique des écoulements cavitants. En revanche et à notre connaissance, les modèles basés sur les équations de transport des contraintes turbulentes (modèles *RSM*) sont rarement appliqués, ce qui justifie notre motivation à appliquer ce type de modélisation aux écoulements diphasiques cavitants.

Le travail de Reboud et al. [45] représente l'un des travaux les plus innovants en ce qui concerne le couplage de la modélisation de la turbulence et la modélisation de la cavitation, les auteurs ont testé le modèle de viscosité turbulente à deux équations  $k - \varepsilon RNG$ , proposé par Orszag [46], sur un cas test de type Venturi déjà étudié expérimentalement au CREMHyG (Centre de Recherche et d'Essais de Machines Hydrauliques de Grenoble) durant la thèse de Stutz [47]. Ce profil présente expérimentalement un comportement cavitant fortement instationnaire basé sur des fluctuations périodiques de la poche de cavitation : la poche se développe sur le profil (à partir de la singularité géométrique), elle atteint une taille maximale (de 50 mm environ), et un écoulement remontant, appelé en général *le jet rentrant*, se

développe le long de la paroi et vient perturber la progression de la poche en causant le détachement d'un nuage de vapeur qui est ensuite convecté par l'écoulement principal avant d'imploser. Ce processus se répète périodiquement, ce qui se traduit par une fréquence d'oscillation caractéristique des cycles répétitifs de la poche de cavitation (autour de 45 Hz). La description du comportement expérimental sur ce profil ainsi que les équations lié à ce modèle de turbulence seront abordés en détails dans le chapitre IV de ce rapport. Le modèle de turbulence  $k - \varepsilon RNG$ , associé à des lois de parois classiques et couplé avec un modèle de cavitation basé sur la loi d'état barotrope proposé par Delannoy [22], ne permet pas de reproduire les instabilités remarquées expérimentalement sur ce profil : Après une évolution transitoire de la longueur de la poche de cavitation, une stabilisation presque totale est finalement obtenue. En plus de la quasi-stationnarité de l'écoulement, la poche de cavitation obtenue pour ce cas est nettement plus courte que celle observée expérimentalement. Cet écart avec les résultats expérimentaux semble être lié à une surestimation de la viscosité turbulente dans la zone de fermeture de la poche que l'on peut attribuer aux limitations classiques du modèle de turbulence  $k - \varepsilon$  dans le cas d'écoulement décollé. L'expression de la viscosité turbulente dans le modèle standard s'écrit sous la forme suivante :  $\mu_t = \rho C_u \frac{k^2}{r^2}$  $\frac{\partial}{\partial \varepsilon}$  où  $\rho$  est la masse volumique du mélange diphasique calculée par le biais de la loi d'état barotrope,  $k$  est l'énergie cinétique turbulente par unité de masse,  $\varepsilon$  est la dissipation turbulente par unité de masse et  $C_u$  est une constante empirique qui vaut 0.085 dans ce cas. Les auteurs ont donc proposé une modification arbitraire de l'expression de la viscosité turbulente qui consiste à remplacer dans l'expression du modèle standard la variable  $\rho$  par la fonction  $f(\rho)$  suivante :

$$
f(\rho) = \rho_v^0 + (1 - \alpha)^m (\rho_l^0 - \rho_v^0) \qquad m \gg 1
$$

 $\rho_{\nu}^0$  est la masse volumique de la vapeur pure,  $\rho_{\nu}^0$  la masse volumique du liquide pur,  $\alpha$  la proportion de la vapeur dans la cellule (ou le taux de vide) et  $m$  un paramètre fixé à 10. Cette modification a pour effet de réduire la viscosité dans l'ensemble du mélange diphasique avec un effet prédominant dans les zones à forte proportion de liquide. L'application de cette modification au modèle  $k - \varepsilon RNG$  a permis aux auteurs d'obtenir des résultats très satisfaisants qui ont été publiés en 1998 au troisième symposium international sur la cavitation à Grenoble (CAV98).

En se basant sur les résultats de cette étude, O. Coutier Delgosha et al. [9] et [48] ont réalisé une étude dont l'objectif principal est la compréhension de l'interaction entre la modélisation de la cavitation et la modélisation de la turbulence. Une interprétation physique a été apportée pour expliquer pourquoi la correction de l'expression de la viscosité turbulente dans le modèle  $k - \varepsilon RNG$  est nécessaire pour reproduire numériquement l'instationnarité d'un écoulement cavitant. Pour cela, le modèle  $k - \omega$  proposé par Wilcox [49] avec et sans prise en compte des effets de la compressibilité du mélange a été testé, où  $\omega$  représente la dissipation spécifique. La viscosité turbulente dans ce modèle est exprimée en fonction de  $k$  et  $\omega$  de la manière suivante :  $\mu_t = \frac{k}{\omega}$  $\frac{\pi}{\rho \omega}$ . Les auteurs ont remarqué que dans le cas où la compressibilité de l'écoulement n'est pas prise en compte, le modèle ne permet pas de reproduire l'instationnarité observée expérimentalement et le comportement obtenu de la poche de cavitation est très similaire à celui obtenu par l'application du modèle  $k - \varepsilon RNG$ standard. En revanche, la simulation effectuée en prenant en compte la compressibilité du milieu diphasique reproduit de façon satisfaisante le comportement cyclique obtenu expérimentalement. À partir de ces résultats, les auteurs ont constaté que la vitesse du son peut être très faible dans les zone de mélange liquide/vapeur ce qui conduit à l'augmentation du nombre de Mach dans ces zones, cette augmentation conduit à une augmentation de  $\omega$  et une diminution de k lors de l'utilisation de la version compressible du modèle  $k - \omega$  et donc la viscosité turbulente diminue dans les zones compressibles. La correction arbitraire appliquée au modèle  $k - \varepsilon RNG$  par Reboud et al. [45] peut finalement être interprétée comme une prise en compte des effets de la compressibilité dans les écoulements cavitants.

Dans le but d'approfondir l'analyse de l'influence des modèles de turbulence sur la simulation des écoulements cavitants, J. Decaix et E. Goncalvès [50] ont réalisé en 2012 une étude qui consiste à tester des versions plus élaborées du modèle  $k - \varepsilon$  proposé par Jones et Launder [51], et  $k - \omega$  de Wilcox [49] en prenant en compte les effets de la compressibilité de l'écoulement. Pour le premier modèle, trois termes additionnels intervenant dans l'équation de transport de l'énergie cinétique turbulente  $k$ , souvent négligés dans la plupart des modèles de turbulence, ont été pris en compte : Le terme de flux de masse turbulent, le terme de dissipation dilatationnelle et le terme de corrélation pression-dilatation, les auteurs se sont basé sur la modélisation proposée par Sarkar et al. [52], [53] et [54] pour représenter ces trois termes (pour plus de détails concernant ces termes le lecteur est invité à consulter la thèse de J. Decaix [2]). Les simulations numériques sont d'abord réalisées en ajoutant ces trois termes au modèle  $k - \varepsilon$  [51], chaque terme a été ensuite appliqué séparément pour clarifier sa contribution à l'amélioration des résultats. Les auteurs ont constaté que la prise en compte de ces trois termes permet de capturer l'auto-oscillation périodique de la poche de cavitation,

contrairement au modèle  $k - \varepsilon$  standard. Cependant, la fréquence obtenue est plus basse que celle mesurée expérimentalement (20 Hz au lieu de 45 Hz). Seule la modification de Reboud est capable de reproduire la fréquence expérimentale l'application de chaque terme séparément n'a pas amélioré ce résultat. La prise en compte de la compressibilité de l'écoulement dans le modèle  $k - \omega$  est réalisée par l'application de la modélisation du terme de dissipation dilatationnelle proposée par Wilcox en 1992 [55], la correction de Reboud a été aussi appliquée à la version standard de ce modèle pour comparer les deux modélisations. Même si la prise en compte de la compressibilité dans ce modèle permet de reproduire le comportement instationnaire périodique de la poche de cavitation la fréquence d'oscillation reste tout de même trop basse. La correction de Reboud appliquée à ce modèle a permis en revanche d'obtenir des résultats très satisfaisants. Ces résultats montrent que les versions compressibles de ces deux modèles ne permettent pas de prédire correctement le comportement cyclique de la cavitation, en revanche la prise en compte de la dissipation additionnelle de la dilatation permet la simulation du jet rentrant qui vient couper la poche de cavitation et cause le détachement des nuages de vapeur.

Sur la base de ces résultats, et après avoir développé un algorithme 3D implicite basé sur une modélisation par transport du taux de vide, on a testé dans la présente étude tout d'abord le modèle  $k - \varepsilon RNG$  dans sa version standard. Deux types de géométrie sont utilisées pour la validation des simulations : d'une part le Venturi testé par les auteurs cités précédemment, et d'autre part un profil portant de type Hydrofoil (voir le chapitre IV pour plus de détails concernant ces deux géométries). L'objectif est i) de confirmer que la version standard du modèle  $k - \varepsilon RNG$  ne permet pas de reproduire l'instationnarité de l'écoulement sur le Venturi, où l'écoulement change brusquement de direction en rencontrant la singularité géométrique, ce qui favorise le décollement de la couche limite, et ii) d'étudier le comportement du modèle  $k - \varepsilon RNG$  sur un autre type de géométrie où le décollement est moins important et voir si le modèle est capable de reproduire le processus d'auto-oscillation de la poche de cavitation. Le modèle  $k - \varepsilon RNG$  est modifié par la suite en appliquant la modification de Reboud [45], il est testé sur les deux types de géométries.

La version *SST* (en anglais : Shear Stress Transport) du modèle  $k - \omega$  proposée par Menter [56] est également testée sur les deux géométries, les équations liées à cette modélisation sont représentées au chapitre IV de ce rapport. Le but de l'utilisation de ce modèle est de voir si cette version de modèle, rarement appliquée à notre connaissance à la simulation des écoulements cavitants, apporte une amélioration significative en ce qui concerne le comportement instationnaire périodique de la poche de cavitation. L'application de la correction de Reboud au modèle  $k - \omega SST$  est incluse dans notre étude et les simulations sont réalisées sur les deux types de géométries citées précédemment.

Finalement, le modèle *RSM*, appartenant à la catégorie des modèles dits de second ordre, est testé dans cette étude. L'intérêt de ce modèle par rapport aux modèles du premier ordre est qu'il permet de s'affranchir d'une relation locale entre les tensions de Reynolds et l'écoulement moyen. Ce modèle a donc la particularité de mieux prendre en compte les effets d'anisotropie de la turbulence. La version SSG (Speziale, Sarkar et Gatski) de ce modèle, proposée par Speziale et al. [57], est testée sur les deux types de géométrie abordées précédemment.

Le chapitre suivant est consacré à la présentation de la méthode de résolution implémentée dans *Code\_Saturne* et à l'algorithme proposé pour la simulation numérique de la cavitation.

# **III. Méthode numérique implémentée dans**  *Code\_Saturne* **et développement du solveur pour la simulation de la cavitation**

Ce chapitre est consacré à la présentation générale du *Code\_Saturne* et à la méthode de résolution implémentée. L'algorithme compressible proposé pour la simulation numérique des écoulements cavitants sera aussi présenté dans ce chapitre. Cet algorithme est basé sur la méthode à pas fractionnaire : il permet la résolution des équations de Navier-Stokes couplées avec une équation de transport d'un taux de vide afin de gérer la variation de la masse volumique dans les zones du mélange diphasique.

Le *Code\_Saturne* est un logiciel open source généraliste de Mécanique des Fluides Numérique (CFD, *Computational Fluid Dynamics*), développé par EDF (Electricité De France) et distribué sous licence GNU GPL depuis 2007. Il est utilisé par EDF dans de nombreuses applications allant de la sûreté des centrales nucléaires à la recherche sur le futur mix énergétique. Il est également un logiciel de référence dans le projet Européen PRACE [58] (the Partnership for Advanced Computing in Europe, disponible sur le net).

*Code\_Saturne* permet de résoudre les équations de Navier-Stokes et peut être utilisé dans des configurations d'écoulements stationnaires ou instationnaires, laminaires ou turbulents, isothermes ou non, incompressibles ou faiblement dilatables en 2D, 2D axisymétrique et 3D. Il est également possible d'ajouter la résolution d'une ou plusieurs équations de transport pour un scalaire passif.

Le code contient plusieurs modèles de turbulence, qui sont basés sur l'approche RANS (Reynolds Averaged Navier-Stokes) ou LES (Large-Eddy Simulation). Il inclut également différents modules permettant de modéliser des physiques particulières, comme par exemple :

- la combustion du gaz, du charbon et du fuel lourd,
- le transfert radiatif semi-transparent,
- l'effet joule,
- les arcs électriques,
- les écoulements faiblement compressibles,
- les écoulements atmosphériques,

les interactions rotor/stator dans les turbomachines hydrauliques.

Pour plus de détails concernant *Code\_Saturne*, le lecteur est invité à consulter le document de référence disponible sur le net [59] (http://www.latp.univ-mrs.fr/IJFV/)

La structure du code ainsi que la discrétisation des équations seront présentées dans la section suivante.

# III.1 **Méthode de résolution numérique implémentée dans** *Code\_Saturne*

*Code\_Saturne* est basé sur une approche Volumes Finis co-localisés qui accepte des maillages de tout type (structuré, structuré par bloc, non structuré, hybride, conforme, non conforme, ...) et contenant tout type d'élément (tétraèdre, hexaèdre, pyramide, polyèdre quelconque, ...).

L'algorithme employé dans le code est basé sur une méthode à pas fractionnaire. C'est l'une des méthodes qui permet de résoudre numériquement les équations de Navier-Stokes en décomposant les opérateurs s'y rattachant en opérateurs moins complexes (qui peuvent être traités à l'aide d'algorithmes efficaces), moyennant des sous-pas intermédiaires au sein de chaque pas de temps [60].

Lors de la résolution des équations de Navier-Stokes, deux sous-pas sont réalisés : le premier traite les parties convectives, diffusives et termes sources de l'équation de quantité de mouvement et constitue l'étape dite de *prédiction de la vitesse* le second traite l'équation de continuité et est désigné comme l'étape de *correction de pression* ou de *projection de la vitesse*.

Ces deux étapes de résolution, ainsi que les discrétisations spatiale et temporelle des équations, seront détaillées dans les paragraphes III.1.1 et [III.1.2](#page-71-0) de ce rapport.

# <span id="page-62-1"></span>**III.1.1 Prédiction de la vitesse**

Cette étape de résolution, comme son nom l'indique, consiste à prédire les trois composantes du vecteur vitesse " $\underline{u}$ " en résolvant l'équation de conservation de la quantité de mouvement. Elles sont obtenues par la résolution d'un système matriciel  $(3\times3)$  d'une facon couplée.

<span id="page-62-0"></span>
$$
\frac{\partial(\rho \underline{u})}{\partial t} + \text{div}(\rho \underline{u} \otimes \underline{u}) = -\underline{\text{grad}} P + \text{div} \underline{\tau} + \underline{S}
$$
 (III.1)

Dans cette équation,  $\rho$  représente la masse volumique, P la pression et  $\underline{\tau}$  le tenseur des contraintes visqueuses défini par  $\underline{\tau} = \mu(\text{grad } u + \text{ }^t \text{grad } u) - \frac{2}{3}$  $\frac{2}{3}\mu$  div  $\frac{u}{2}$ ,  $\mu$  représente la viscosité dynamique du fluide,  $S$  est un terme source ajouté par l'utilisateur et qui peut dépendre de la variable à résoudre (ici la vitesse).

La pression, intervenant dans le second membre de l'équation [\(III.1\),](#page-62-0) est traitée de manière explicite, c'est-à-dire que c'est la pression issue du pas de temps précédent qui est utilisée lors de la résolution de cette équation. Par conséquent, le vecteur vitesse, obtenu à la fin de cette étape, ne vérifie pas la conservation de la masse globale l'équation de la masse sera alors prise en compte dans la deuxième étape (dite de *correction de la pression* et détaillée dans la section [III.1.2\)](#page-71-0). La vitesse ainsi que le flux de masse calculés aux faces des cellules seront alors corrigés.

On s'intéresse maintenant à l'écriture de l'équation de la dynamique du mouvement moyen autrement dit : l'équation de Reynolds, qui est obtenue en appliquant les propriétés de la décomposition de Reynolds à l'équation [\(III.1\).](#page-62-0) Toutes les variables rencontrées dorénavant dans les équations seront considérées comme des variables moyennes. Le bilan moyen de quantité de mouvement aboutit à un nouveau terme non-linéaire connu dans la littérature comme les *tensions de Reynolds.* Ce dernier contient le tenseur des fluctuations des vitesses (ou encore *tenseur de Reynolds*).

Si les forces de gravité sont négligées l'équation [\(III.1\)](#page-62-0) peut s'écrire sous la forme suivante :

$$
\frac{\partial \underline{u}}{\partial t} + \text{div} \left( \rho \underline{u} \otimes \underline{u} \right) - \text{div} \left( \mu \underline{\text{grad}} \underline{u} \right)
$$
  
=  $-\underline{\nabla} P + \text{div} \left( \mu \underline{\text{grad}} \underline{u} \right) - \frac{2}{3} \underline{\nabla} \left( \mu \text{div} \underline{u} \right) + \underline{u} \text{div} \left( \rho \underline{u} \right)$  (III.2)  
-  $\text{div} \left( \rho \underline{R} \right)$ 

 $R$  représente le tenseur de Reynolds issu de l'application de la moyenne de Reynolds à l'équation de la conservation de la quantité de mouvement. Le terme  $\underline{u}$  div  $(\rho \underline{u})$  est appelé le terme d'accumulation de la masse, il est dérivé de la décomposition du terme instationnaire. Le terme  $2/3$  div ( $\mu$  div  $\mu$ ) est le terme de viscosité secondaire.

Le [Tableau III-1](#page-64-0) ci-dessous illustre les différentes expressions possibles des tensions de Reynolds selon le type d'écoulement et le modèle de turbulence utilisé. Dans ce tableau  $u$ désigne indifféremment la moyenne de Reynolds de la vitesse pour les modèles de turbulence de type RANS ou la vitesse filtrée pour les modèles de turbulence de type LES.

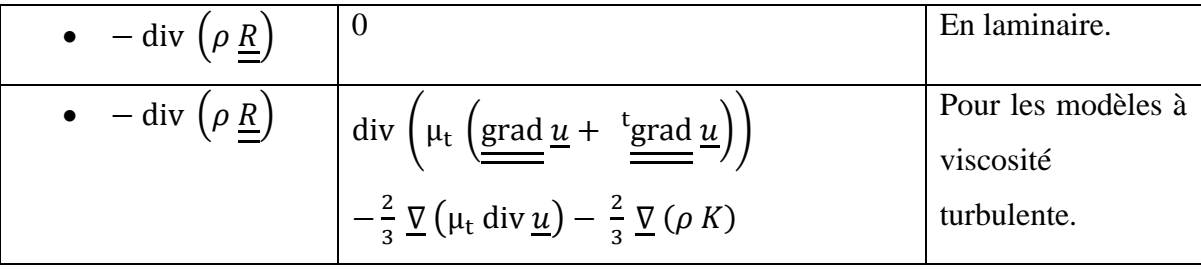

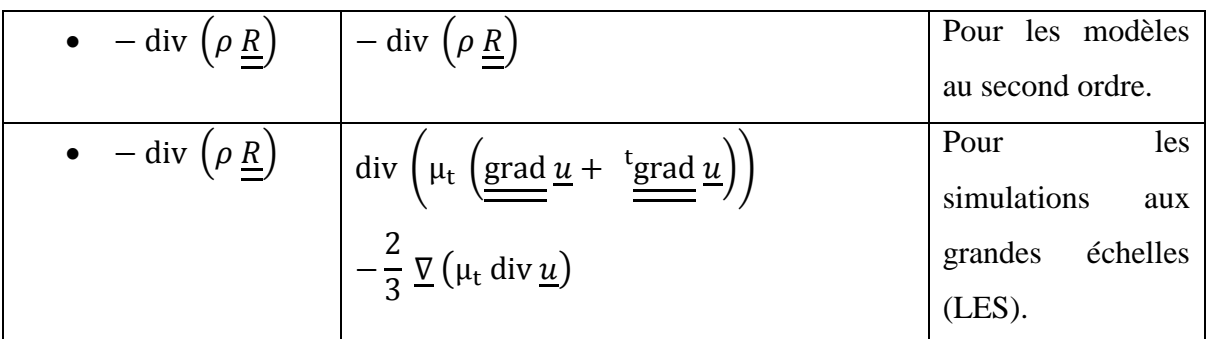

<span id="page-64-0"></span>Tableau III-1 : Expressions des tensions de Reynolds selon le modèle de turbulence utilisé.  $\mu_t$  et K sont, respectivement, la viscosité dynamique turbulente et l'énergie cinétique turbulente.

# <span id="page-64-1"></span>**III.1.1.1 Discrétisation temporelle**

Une discrétisation temporelle de type  $\theta$  – schéma est appliquée à la vitesse lors de la résolution de l'équation de quantité de mouvement. Elle est donnée par l'expression cidessous.

$$
\underline{\tilde{u}}^{n+\theta} = \theta \underline{\tilde{u}}^{n+1} + (1-\theta) \underline{u}^n \tag{III.3}
$$

 $\tilde{u}$  représente la vitesse prédite (variable à résoudre). L'indice  $(n)$  désigne le pas de temps précédent (ou explicite) alors que  $(n + 1)$  désigne le pas de temps courant. Par conséquent, toutes les variables prises au pas de temps  $(n)$  sont supposées connues (issues du pas de temps précédent), tandis que celles qui sont prises à l'instant  $(n + 1)$  sont des variables à résoudre (inconnues du système matriciel), et  $\theta$  est un coefficient de pondération qui dépend du schéma temporel utilisé.

- $\theta = 1$  Pour un schéma de type Euler implicite d'ordre 1.
- $\theta = 1/2$  Pour un schéma de type Cranck-Nicolson d'ordre 2.

Dans cette étude, on ne s'intéresse qu'au schéma implicite du premier ordre d'Euler ( $\theta = 1$ ). Pour plus de détails, l'écriture discrète générale de l'équation de quantité de mouvement en fonction du coefficient de pondération  $\theta$  est indiquée en Annexe B.

Le terme source utilisateur  $S$  est ici linéarisé et s'exprime en fonction de la vitesse par la relation suivante:

$$
\underline{S} = \underline{S}^{imp} \, \tilde{\underline{u}}^{n+1} + \underline{S}^{exp}
$$

 $S^{imp}$   $\tilde{u}^{n+1}$  et  $S^{exp}$  représentent respectivement la partie implicite et explicite du terme source.

Le champ de vitesse prédite  $\tilde{u}^{n+1}$  est alors obtenu par :

- Linéarisation partielle de l'opérateur de convection (afin de s'affranchir d'une résolution non linéaire de la quantité de mouvement).
- Explicitation de la pression.
- Explicitation ou extrapolation du flux de masse (en utilisant pour l'ordre deux en espace un schéma temporel de second ordre pour l'extrapolation).
- Explicitation ou extrapolation des grandeurs physiques  $(\mu, \rho, C_p, ...)$  en utilisant éventuellement le schéma temporel d'Adam-Bashforth pour l'extrapolation si l'ordre deux est demandé.
- Explicitation ou extrapolation des termes de viscosité secondaire et du gradient transposé.
- Explicitation ou extrapolation des termes sources ( $S^{exp}$ ) en utilisant éventuellement le schéma temporel d'Adam-Bashforth pour l'extrapolation si l'ordre deux est demandé.

L'équation de conservation de la quantité de mouvement discrète est donnée par [\(III.4\),](#page-65-0) tous les termes à expliciter sont pris à l'instant  $(n)$ . Pour plus de détails concernant l'extrapolation des grandeurs physiques, du flux de masse ou des termes sources restants de l'équation [\(III.4\),](#page-65-0) le lecteur est invité à consulter l'annexe A.

<span id="page-65-0"></span>
$$
\rho^{n} \frac{\underline{\tilde{u}}^{n+1} - \underline{u}^{n}}{\Delta t} + \text{div} \left( \rho \underline{u}^{n} \otimes \underline{\tilde{u}}^{n+1} \right) - \text{div} \left( \mu_{tot}^{n} \underline{\text{grad}} \underline{\tilde{u}}^{n+1} \right)
$$
  

$$
= -\underline{\nabla} P^{n} + \text{div} \left( \mu_{tot}^{n} \underline{\text{grad}} \underline{u}^{n} \right) - \frac{2}{3} \underline{\nabla} \left( \mu_{tot}^{n} \text{div } \underline{u}^{n} \right)
$$
(III.4)  

$$
- \text{turb}^{n} + \underline{\tilde{u}}^{n+1} \text{div} \left( \rho \underline{u}^{n} \right) + \underline{S}^{imp} \underline{\tilde{u}}^{n+1} + \underline{S}^{exp}
$$

 $\mu_{\text{tot}} = \mu + \mu_{\text{t}}$  représente la viscosité dynamique totale,  $\Delta t$  le pas de temps et turb<sup>n</sup> le reste du terme modélisant la turbulence. Ce terme dépend du modèle de turbulence utilisé, ses différentes expressions sont illustrées dans le [Tableau III-2](#page-65-1) suivant :

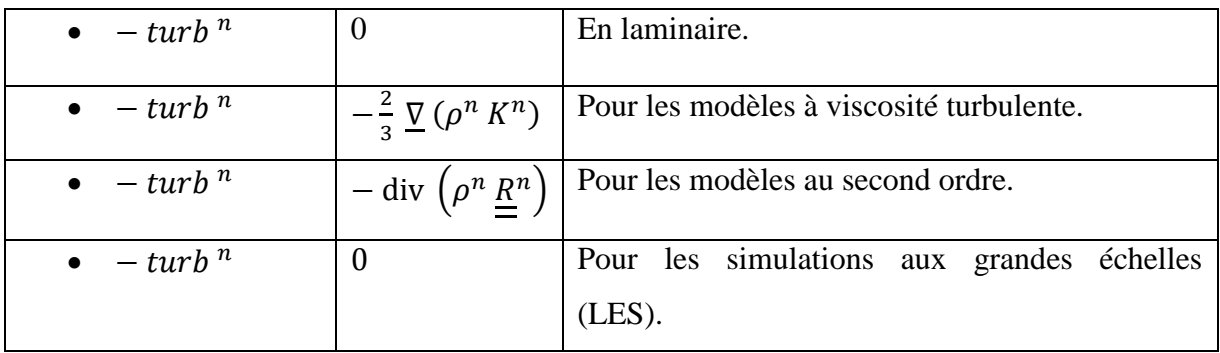

<span id="page-65-1"></span>Tableau III-2 : Le reste de la partie explicite des tensions de Reynolds selon le modèle de turbulence utilisé.

La discrétisation temporelle de l'équation de conservation de la quantité de mouvement à résoudre, permettant de réaliser l'étape de la prédiction de la vitesse, est donnée sous la forme suivante  $3$ :

<span id="page-66-0"></span>
$$
\left[\frac{\rho^n}{\Delta t} - \text{div}\left(\rho \underline{u}^n\right) - \underline{S}^{imp}\right] \left(\underline{\tilde{u}}^{n+1} - \underline{u}^n\right) + \text{div}\left(\rho \underline{u}^n \otimes \underline{\tilde{u}}^{n+1}\right)
$$

$$
- \text{div}\left(\mu_{tot}^n \underline{\text{grad}} \underline{\tilde{u}}^{n+1}\right)
$$

$$
= -\underline{\nabla} P^n + \text{div}\left(\mu_{tot}^n \underline{\text{grad}} \underline{u}^n\right) - \frac{2}{3} \underline{\nabla} \left(\mu_{tot}^n \text{div} \underline{u}^n\right) - \text{turb}^n
$$

$$
+ \underline{u}^n \text{div}\left(\rho \underline{u}^n\right) + \underline{S}^{imp} \underline{u}^n + \underline{S}^{exp}
$$
 (III.5)

Dans un souci de clarté, la notation  $f^{imp}$  et  $f^{exp}$  pour les termes implicites et explicites, respectivement, est introduite ici :

• 
$$
f^{imp} = \frac{\rho^n}{\Delta t} + \text{div}(\rho \underline{u}^n) - \underline{S}^{imp}
$$
  
\n•  $f^{exp} = -\underline{\nabla} P^n + \text{div}(\mu_{tot}^n \underline{\text{grad}} \underline{u}^n) - \frac{2}{3} \underline{\nabla}(\mu_{tot} \text{div} \underline{u}^n) - \text{turb}^n + \underline{u}^n \text{div}(\rho \underline{u}^n) + \underline{S}^{imp} \underline{u}^n + \underline{S}^{exp}$ 

L'équation [\(III.5\)](#page-66-0) s'écrit finalement sous la forme simplifiée suivante :

$$
f^{imp} \left( \underline{\tilde{u}}^{n+1} - \underline{u}^n \right) + \text{div} \left( \rho \underline{u}^n \otimes \underline{\tilde{u}}^{n+1} \right) - \text{div} \left( \mu_{tot}^n \underline{\text{grad}} \underline{\tilde{u}}^{n+1} \right) = f^{exp} \tag{III.6}
$$

Pour une utilisation ultérieure, l'opérateur  $\varepsilon(\tilde{u}^{n+1})$  est défini ici :

$$
\varepsilon(\tilde{u}^{n+1}) = f^{imp} \underline{\tilde{u}}^{n+1} + \text{div}\left(\rho \underline{u}^n \otimes \underline{\tilde{u}}^{n+1}\right) - \text{div}\left(\mu_{tot}^n \underline{\text{grad}} \underline{\tilde{u}}^{n+1}\right) - f^{imp} \underline{u}^n - f^{exp} = 0
$$

Après avoir présenté la discrétisation temporelle pour chaque terme de l'équation de quantité de mouvement (équation [\(III.5\)\)](#page-66-0), la discrétisation spatiale de cette dernière sera présentée dans la section [III.1.1.2.](#page-66-1)

#### <span id="page-66-1"></span>**III.1.1.2 Discrétisation spatiale**

Comme il a été mentionné au début de ce chapitre, la discrétisation spatiale appliquée dans le *Code\_saturne* est de type Volumes Finis colocalisés (la vitesse, la pression et tous les scalaires sont résolus au centre des cellules du maillage).

 $\overline{a}$ 

<sup>&</sup>lt;sup>3</sup> L'équation complète, intégrant le  $\theta$  – schéma ainsi que l'extrapolation des termes sources, est donnée à titre complémentaire dans les annexes A et B.

Le théorème de Green-Ostrogradski, reliant la [divergence](http://fr.wikipedia.org/wiki/Divergence_(math%C3%A9matiques)) d'un [champ vectoriel](http://fr.wikipedia.org/wiki/Champ_vectoriel) à la valeur de [l'intégrale surfacique](http://fr.wikipedia.org/wiki/Int%C3%A9grale_de_surface) du [flux](http://fr.wikipedia.org/wiki/Flux_(math%C3%A9matiques)) défini par ce champ, est utilisé pour la discrétisation spatiale des équations. Ce théorème énonce que le flux d'un vecteur à travers une surface fermée est égal à l'intégrale de la divergence de ce vecteur sur le volume délimité par cette surface.

La valeur discrète  $\phi_i$  de la variable  $\phi$  au centre de gravité d'une maille de volume  $\Omega_i$ , noté I, est obtenue par :

$$
\emptyset_i = \frac{1}{|\Omega_i|} \int_{\Omega_i} \emptyset \, dv
$$

La valeur de cette même variable, notée  $\phi_{ij}$ , calculée à la face commune entre deux cellules de volume  $\Omega_i$  et  $\Omega_j$  respectivement, notée  $S_{ij}$ , est donnée par :

$$
\emptyset_{ij} = \frac{1}{|S_{ij}|} \int_{S_{ij}} \emptyset \, ds
$$

La divergence de la variable  $\emptyset$ , dans une approche Volumes Finis, est alors obtenue en appliquant le théorème de Green-Ostrogradski mentionné précédemment :

$$
\int_{\Omega_i} \operatorname{div} \varphi \, dv = \sum_{j \in \text{voisins (i)}} \varphi_{ij} \, \underline{n}_{ij} \, \underline{S}_{ij}
$$

L'expression *je voisins* (*i*) désigne l'ensemble des cellules de centre *j* voisines de  $\Omega_i$  (*i.e.* présentant une face commune).

 $n_{ij}$  représente le vecteur unitaire normal sortant des faces internes de la cellule (I).

En se basant sur cette définition, l'équation discrète finale de la conservation de quantité de mouvement à résoudre s'écrit alors comme suit :

$$
|\Omega_i|f^{imp} \left(\underline{\tilde{u}}_l^{n+1} - \underline{u}_l^n\right) + \sum_{j \in \text{voisins } (i)} \left[ \left(\rho \underline{u}\right)^n \underline{\tilde{u}}^{n+1} \underline{n} \right]_{ij} \underline{S}_{ij}
$$
\n
$$
- \sum_{j \in \text{voisins } (i)} \left[ \mu_{tot}^n \underline{\text{grad}} \underline{\tilde{u}}^{n+1} \underline{n} \right]_{ij} \underline{S}_{ij} = f^{exp} \tag{III.7}
$$

## III.1.1.2.1 **Schémas de convection**

L'intégration spatiale de la partie convective sur chaque cellule  $\Omega_i$ , div $(\rho u^n \otimes \tilde{u}^{n+1})$ , conduit à une somme de flux numériques  $F_{ij}$  calculés aux faces de la cellule  $\Omega_i$ , et de flux numériques  $F_{b_{ik}}$ calculés aux faces de bord de la cellule  $\Omega_i$ , notés  $\gamma_b(i)$ . Posons :

$$
E_{ij} = (\rho \underline{u})^n_{ij} \underline{S}_{ij} (\underline{\tilde{u}}_{f_{ij}})^{n+1}
$$

$$
E_{b_{ik}} = (\rho \underline{u})^n_{b_{ik}} \underline{S}_{b_{ik}} (\underline{\tilde{u}}_{f_{b_{ik}}})^{n+1}
$$

 $\left(\underline{\tilde{u}}_{f_{ij}}\right)^{n+1}$  représente la vitesse prédite à résoudre (inconnue du système matriciel) prise aux faces internes du domaine et  $\left(\underline{\tilde{u}}_{f_{h_{ij}}} \right)^{n+1}$ est celle qui est donnée directement par les conditions aux limites (prise aux faces du bord).

On aura donc :

$$
\int_{\Omega_i} \operatorname{div} \left( \rho \underline{u}^n \otimes \underline{\tilde{u}}^{n+1} \right) d\Omega = \sum_{j \in \text{voisins (i)}} \underline{F}_{ij} \underline{n}_{ij} + \sum_{j \in \gamma_b(i)} \underline{F}_{b_{ik}} \underline{n}_{b_{ik}}
$$

 $\underline{n}_{ij}$  représente la normale sortante à la face  $\underline{S}_{ij}$  de la cellule  $\Omega_i$  et  $\underline{n}_{b_{ik}}$  représente le vecteur unitaire normal sortant des faces de bord  $\gamma_b(i)$  appartenant à la cellule (I).

Les valeurs des flux numériques  $\underline{F}_{ij}$  et en particulier de $(\underline{\tilde{u}}_{fij})^{n+1}$ , calculés aux faces internes du domaine, dépendent du schéma numérique de convection utilisé. Trois schémas sont disponibles dans le *Code\_Saturne* : le schéma décentré amont d'ordre 1 (connu dans la littérature sous le nom « Upwind »), le schéma centré d'ordre 2 (connu dans la littérature sous le nom « centered ») et le schéma décentré amont d'ordre 2 (connu dans la littérature sous le nom « SOLU », Second Order Linear Upwind).

Plus de détails concernant les trois schémas de convection utilisés dans le code ainsi que le calcul de  $\left(\underline{\tilde{u}}_{f_{h_{in}}}\right)^{n+1}$  sont donnés en annexe C.

*Remarque* : L'algorithme qui sera utilisé pour la simulation numérique de la cavitation est basé sur l'utilisation du schéma de convection « Upwind » pour le taux de vide afin d'assurer le principe du minimum/maximum sur cette variable (voir la section [III.2.4.4\)](#page-84-0).

## III.1.1.2.2 **Schéma de diffusion**

La discrétisation spatiale de l'opérateur elliptique de la partie implicite du terme diffusif, div  $(\mu_{tot}^n)$  grad  $\tilde{u}^{n+1}$ , se base essentiellement sur les entités géométriques en appliquant l'approximation du flux à deux points et la méthode de reconstruction des gradients de variable à résoudre si le maillage n'est pas orthogonal [59]. La [Figure III-1](#page-69-0) présente un schéma de ces entités géométriques :

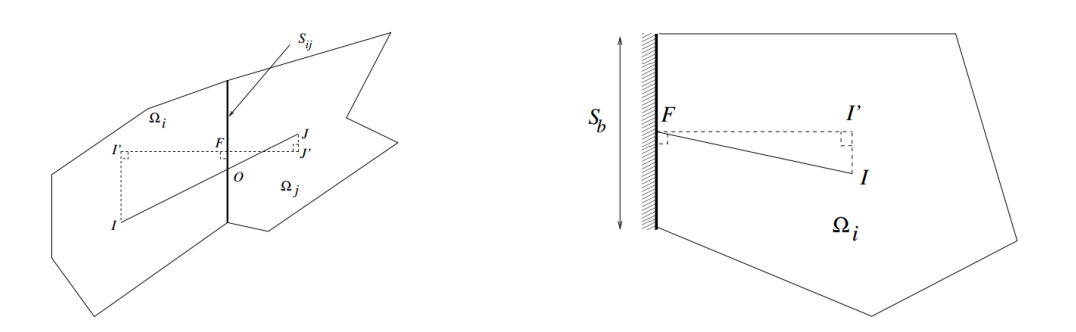

<span id="page-69-0"></span>Figure III-1 : Définition des différentes entités géométriques pour les faces internes (gauche) et de bord (droite).

Considérons les centres de gravité des deux cellules adjacentes *I* et *J*. *I*' et *J'* sont, respectivement, la projection de *I* et *J* sur l'axe perpendiculaire à la face commune entre les deux cellules et F est le point d'intersection entre le segment  $\overline{I'J'}$  et la face  $S_{ij}$ .

Un coefficient géométrique de pondération est défini ici par  $\alpha_{ij} = \frac{F J'}{l J}$  $\frac{r}{l'}$ , ce dernier sera utilisépar la suite dans le calcul des interpolations des grandeurs aux faces, ou dans le calcul des variables aux points orthogonaux (points *I*' et *J'* de la [Figure III-1\)](#page-69-0) avec la méthode de reconstruction des gradients.

La valeur de la variable  $\tilde{u}$ , calculée au point  $I'$ , en utilisant la méthode de reconstruction des gradients avec une discrétisation d'ordre 1 en espace est donnée ici à titre d'exemple :

$$
\underline{\tilde{u}}_{I'} = \underline{\tilde{u}}_I + \left(\underline{\text{grad}} \underline{\tilde{u}}_I\right) \underline{II'}
$$

L'intégration volumique de la partie diffusive s'écrit alors :

$$
\int_{\Omega_i} \operatorname{div} \left( \mu_{tot}^n \underline{\operatorname{grad}} \underline{\tilde{u}}^{n+1} \right) d\Omega = \sum_{j \in \text{voisins } (i)} \underline{D}_{ij} \underline{n}_{ij} + \sum_{j \in \gamma_b(i)} \underline{D}_{b_{ik}} \underline{n}_{b_{ik}}
$$

Avec :

$$
\underline{D}_{ij} = \mu_{ij}^{n} \frac{\underline{\tilde{u}}_{j'}^{n+1} - \underline{\tilde{u}}_{j'}^{n+1}}{\overline{I'J'}} \underline{S}_{ij}
$$

$$
\underline{D}_{b_{ik}} = \mu_{b_{ik}}^{n} \frac{\underline{\tilde{u}}_{b_{ik}}^{n+1} - \underline{\tilde{u}}_{j'}^{n+1}}{\overline{I'J'}} \underline{S}_{b_{ik}}
$$

Comme pour la convection,  $\frac{\tilde{u}_{b_{ik}}^{n+1}}{|\tilde{u}_{b_{ik}}^{n}|}$  sont données explicitement par les conditions aux limites. La viscosité aux faces de bord est donnée par  $\mu_{b_{ik}}^n = \mu_l^n$ .

La viscosité dynamique  $\mu_{ij}$ <sup>n</sup> aux faces appartenant au domaine de calcul est obtenue en utilisant ses valeurs aux centres de gravité des cellules concernées et en appliquant soit une moyenne arithmétique :

$$
\mu_{ij}^n = \alpha_{ij}\mu_I + (1 - \alpha_{ij})\mu_J,
$$

soit une moyenne harmonique :

$$
\mu_{ij}^{n} = \frac{\mu_{i}\mu_{j}}{\alpha_{ij}\mu_{i} + (1 - \alpha_{ij})\mu_{j}}
$$

Dans les paragraphes précédents [\(III.1.1.1](#page-64-1) et [III.1.1.2\)](#page-66-1), l'équation discrète (en temps et en espace) de la conservation de quantité de mouvement a été présentée. Le paragraphe [III.1.1.3](#page-70-0) sera consacré à la méthode de résolution de cette dernière afin d'obtenir le champ de vitesse prédit. Elle est basée sur un processus itératif avec une résolution incrémentale.

#### <span id="page-70-0"></span>**III.1.1.3 Résolution par incrément**

Le système [\(III.5\)](#page-66-0) est résolu d'une manière itérative incrémentale. L'incrément de la vitesse dans ce cas est noté  $\delta \tilde{u}_I^{k+1} = \tilde{u}_I^{n+1,k+1} - \tilde{u}_I^{n+1,k}$ , l'indice  $k$  ( $k \in \mathbb{N}$ ) est lié aux sous-itérations permettant de prendre en compte les non linéarités du schéma de convection et les reconstructions en résolvant le système linéaire plusieurs fois jusqu'à convergence.

En se basant sur la définition de l'incrément de vitesse la variable à résoudre s'écrit de la manière suivante :

$$
\underline{\tilde{u}}_I^{n+1} = \underline{\tilde{u}}_I^{n+1,k+1} = \underline{\tilde{u}}_I^{n+1,k+1} - \underline{\tilde{u}}_I^{n+1,k} + \underline{\tilde{u}}_I^{n+1,k} = \delta \tilde{u}_I^{k+1} + \underline{\tilde{u}}_I^{n+1,k},
$$

en remplaçant sa valeur dans l'équation [\(III.5\)](#page-66-0) le système linéaire basé sur l'incrément de vitesse à résoudre s'écrit :

$$
f^{imp} \left( \delta \tilde{u}_I^{k+1} \right) + \text{div} \left( \rho \underline{u}_I^n \otimes \delta \tilde{u}_I^{k+1} \right) - \text{div} \left( \mu_{tot_I^n} \underline{\text{grad}} \, \delta \tilde{u}_I^{k+1} \right)
$$
  

$$
= f^{exp} + f^{imp} \underline{u}_I^n - f^{imp} \left( \underline{\tilde{u}}_I^{n+1,k} \right) - \text{div} \left( \rho \underline{u}_I^n \otimes \underline{\tilde{u}}_I^{n+1,k} \right) \qquad (III.8)
$$
  

$$
+ \text{div} \left( \mu_{tot}^n \underline{\text{grad}} \underline{\tilde{u}}_I^{n+1,k} \right)
$$

Le membre de gauche de l'équation (III.8), portant sur l'incrément  $\delta \tilde{u}^{k+1}$  et contenant les termes implicites et les deux parties convectives et diffusives, est représenté par l'opérateur  $\varepsilon \mathcal{M}(\delta \tilde{u}^{k+1})$ .

En se basant sur la définition des opérateurs  $\varepsilon$  et  $\varepsilon M$ . l'équation [\(III.8\)](#page-70-1) s'écrit :

<span id="page-70-1"></span>
$$
\varepsilon \mathcal{M}\left(\delta \tilde{u}_I^{k+1}\right) = -\varepsilon \left(\underline{\tilde{u}}_I^{n+1,k}\right) \tag{III.9}
$$

Le principe de la méthode de résolution consiste à constituer une suite à résoudre d'une manière itérative, notée  $\tilde{u}^{n+1,k+1}$ , d'incrément  $\delta \tilde{u}^{k+1}$ . Si cette suite converge (i.e.  $\tilde{u}^n$ tend vers  $\tilde{u}^{n+1,k}$ ) alors l'incrément tend vers 0 et l'on a bien résolu le système étudié  $\varepsilon(\underline{\tilde{u}}_I^{n+1,k+1}) = 0.$ 

$$
\begin{cases} \underline{\tilde{u}}_I^{n+1,0} = \underline{u}_I^n \\ \underline{\tilde{u}}_I^{n+1,k+1} = \underline{\tilde{u}}_I^{n+1,k} + \delta \tilde{u}_I^{k+1} \\ \varepsilon \mathcal{M}(\delta \tilde{u}_I^{k+1}) = -\varepsilon \big( \underline{\tilde{u}}_I^{n+1,k} \big) \end{cases}
$$

Dans la section [III.1.1,](#page-62-1) la discrétisation spatiale et temporelle ainsi que la méthode de résolution de l'équation de conservation de quantité de mouvement, permettant d'estimer les champs des trois composantes de la vitesse, ont été présentées. L'étape suivante, dite *de correction de la pression*, sera présentée dans la section [III.1.2.](#page-71-0) Le champ de vitesse obtenu sera corrigé et la pression sera calculée à la fin de cette étape.

# <span id="page-71-0"></span>**III.1.2 Correction de la pression (ou projection de la vitesse)**

Le champ de vitesse, obtenu à la fin de l'étape de *prédiction*, ne satisfait pas l'équation de la conservation de la masse à cause du traitement totalement explicite de la pression dans cette étape. L'équation de *correction de la pression* permet alors de corriger la pression en calculant la différence entre la pression utilisée dans l'équation de quantité de mouvement déjà résolue (pression explicite) et celle issue d'une équation déduite sur la pression au temps  $n + 1$ . Cette différence de pression, notée  $\delta P = P^{n+1} - P^n$ , où  $\delta P$  est l'incrément de pression à résoudre, est alors obtenue à la fin de cette étape. Le champ de vitesse est ensuite ainsi corrigé à l'aide de l'incrément de pression.

## **III.1.2.1 Discrétisation temporelle**

L'équation de la *correction de la pression* ainsi que sa discrétisation temporelle sont largement issues de la discrétisation de l'équation de la *prédiction de la vitesse*.

Posons le terme explicite <sup>4</sup>:  $f'^{exp} = f^{exp} + \nabla P^n - \underline{u}^n \operatorname{div} (\rho \underline{u}^n) - \underline{S}^{imp} \underline{u}^n$ 

Si on note <u>A</u> l'opérateur de convection/diffusion<sup>5</sup>, l'équation discrète de la *correction de la pression* s'écrit en réalisant la différence entre l'équation de quantité de mouvement théorique et celle de la *prédiction de la vitesse* [\(III.5\)](#page-66-0).

$$
\frac{1}{\Delta t} \left( \rho^n \underline{u}^{n+1} - \rho^{n-1} \underline{u}^n \right) + \underline{A} \left( \underline{u}^{n+1} \right) = f'^{exp} - \underline{\nabla} P^{n+1} + \underline{S}^{imp} \underline{u}^{n+1}
$$
\n
$$
\frac{1}{\Delta t} \left( \rho^n \underline{\tilde{u}}^{n+1} - \rho^{n-1} \underline{u}^n \right) + \underline{A} \left( \underline{\tilde{u}}^{n+1} \right) = f'^{exp} - \underline{\nabla} P^n + \underline{S}^{imp} \underline{\tilde{u}}^{n+1}
$$

$$
\frac{\rho^n}{\Delta t} \left( \underline{u}^{n+1} - \underline{\tilde{u}}^{n+1} \right) + \underline{A} \left( \underline{u}^{n+1} - \underline{\tilde{u}}^{n+1} \right) = -\underline{\nabla} (P^{n+1} - P^n) + \underline{S}^{imp} \left( \underline{u}^{n+1} - \underline{\tilde{u}}^{n+1} \right)
$$

 $\overline{a}$ 

<sup>&</sup>lt;sup>4</sup> La variation des termes sources explicite  $f^{exp}$  et implicites  $f^{imp}$  respectivement est négligée ici.

 $<sup>5</sup>$  La variation de l'opérateur  $\overline{A}$  est négligée.</sup>
Pour simplifier l'écriture de cette dernière équation, un certain nombre d'opérateurs sont définis ici. L'opérateur  $\underline{B}$  rassemble l'opérateur de la partie instationnaire, l'opérateur de convection/diffusion  $\underline{A}$  et l'opérateur des termes sources implicites.

$$
\underline{\underline{B}}\left(\underline{w}^{n+1}-\underline{\widetilde{w}}^{n+1}\right)=-\underline{\nabla}(P^{n+1}-P^n),
$$

Avec :

<span id="page-72-0"></span>
$$
\underline{w}^k = \rho^n \, \underline{u}^k
$$

En appliquant l'opérateur divergence DIV, on aura finalement :

$$
\underline{DIV} \left[ \underline{B}^{-1} \, \underline{\nabla} (\, \delta P) \right] = \underline{DIV} \big( \underline{\widetilde{w}}^{n+1} \big) - \Gamma \tag{III.10}
$$

 $\Gamma = DIV(w^{n+1})$  est le terme source de masse issu de l'équation de la conservation de la masse globale.

Désormais, la seule inconnue de l'équation  $(III.10)$  est l'incrément de pression  $\delta P$ . L'inversion du système permet sa détermination et par la suite la correction de la vitesse prédite. Plus de détails concernant les algorithmes utilisés pour l'inversion du système matriciel (et plus précisément le calcul de l'opérateur  $\underline{B}^{-1}$ ) sont donnés en annexe D.

#### <span id="page-72-1"></span>**III.1.2.2 Discrétisation spatiale**

Dans un premier temps, l'opérateur  $\underline{L} = \text{div}(\underline{B}^{-1}\overline{V})$  (issu naturellement de la formulation volumes finis co-localisé) est défini en chaque cellule  $\Omega_i$  du centre *I* par :

$$
\underline{L}(\delta P)_I = \sum_{j \in \text{voisins}(i)} \underline{B}^{-1}_{ij} (\nabla \delta P)_{ij} \underline{S}_{ij} \underline{n}_{ij} + \sum_{j \in \gamma_b(i)} \underline{B}^{-1}_{b_{ik}} (\nabla \delta P)_{b_{ik}} \underline{S}_{b_{ik}} \underline{n}_{b_{ik}}
$$

 $(\underline{\nabla} \delta P)_{ij}$ , respectivement  $(\underline{\nabla} \delta P)_{b_{ik}}$ , représentent les gradients de l'incrément de pression calculés à la face commune entre deux cellules et à la face de bord $^6$ .

$$
\left(\underline{\nabla}\,\delta P\right)_{ij} = \frac{\delta P_I - \delta P_J}{\overline{I'J'}}
$$

$$
\left(\underline{\nabla}\,\delta P\right)_{b_{ik}} = \frac{\delta P_I - \delta P_{b_{ik}}}{\overline{I'F}}
$$

C'est ainsi que le premier terme du système [\(III.10\)](#page-72-0) est discrétisé.

 $\overline{a}$ 

 $6$  Le gradient de la variable (X) calculé à la face commune entre deux cellules (I) et  $(J)$ s'écrit en 3D pour un maillage orthogonal régulier :  $\frac{x}{y}$ I

On note que si l'opérateur de convection/diffusion ainsi que l'opérateur des termes sources implicites sont négligés, l'opérateur  $B^{-1}$  se réduit au tenseur diagonal d'ordre 2 contenant le pas de temps dans les trois directions de l'espace.

$$
\underline{\underline{L}}(\delta P)_I = \sum_{j \in \text{voisins (i)}} \Delta t_{ij} (\underline{\nabla} \delta P)_{ij} \underline{S}_{ij} \underline{n}_{ij} + \sum_{j \in \gamma_b(i)} \Delta t_{b_{ik}} (\underline{\nabla} \delta P)_{b_{ik}} \underline{S}_{b_{ik}} \underline{n}_{b_{ik}}
$$

Il reste le terme  $DIV(\tilde{w}^{n+1})$ , qui contient un gradient de pression explicite, calculé au centre de la cellule lors de la résolution de l'équation de la quantité de mouvement (*prédiction de la vitesse*). Ce dernier terme, découple les cellules paires et impaires sur une grille cartésienne<sup>7</sup>. Pour éviter ce problème, un filtre de type Rhie & Chow, qui permet de lisser la contribution de la pression explicite, est utilisé [61].

$$
\underline{DIV(\tilde{w}^{n+1})_i} = \sum_{j \in \text{voisins (i)}} \left[ (\rho \underline{\tilde{u}})^{n+1} + \alpha_{A\text{rak}} (\underline{\nabla} P^n)_i \right]_{ij} \underline{S}_{ij} \underline{n}_{ij}
$$
  
-  $\alpha_{A\text{rak}} \sum_{j \in \text{voisins (i)}} \Delta t_{ij} (\underline{\nabla} P^n)_{ij} S_{ij} \underline{n}_{ij}$   
+ 
$$
\sum_{j \in \gamma_b(i)} \left[ (\rho \underline{\tilde{u}})^{n+1} + \alpha_{A\text{rak}} (\underline{\nabla} P^n)_i \right]_{b_{ik}} \underline{S}_{b_{ik}} \underline{n}_{b_{ik}}
$$
  
-  $\alpha_{A\text{rak}} \sum_{j \in \gamma_b(i)} \Delta t_{b_{ik}} (\underline{\nabla} P^n)_{b_{ik}} S_{b_{ik}} \underline{n}_{b_{ik}} = \sum_{j \in \text{voisins (i)}} m_{ij} + \sum_{j \in \gamma_b(i)} m_{b_{ik}}$ 

 $\alpha_{Arak}$  est connu dans la littérature comme le coefficient d'Arakawa.

 $\overline{a}$ 

Les termes  $\left[ (\rho \underline{\tilde{u}})^{n+1} + \alpha_{\text{Arak}} (\underline{\nabla} P^n)_{I} \right]_{ij}$ et  $\left[ (\rho \underline{\tilde{u}})^{n+1} + \alpha_{\text{Arak}} (\underline{\nabla} P^n)_{I} \right]_{b_{ik}}$ représentent des interpolations obtenues à partir des valeurs estimées aux centres des cellules où la masse volumique est prise à l'instant  $n$ .

En se basant encore une fois sur la définition de l'indice  $k$ , la variable à résoudre  $\delta P$  s'écrit de la manière suivante :

$$
\delta P_I^{n+1} = \delta P_I^{n+1,k+1} = \delta P_I^{n+1,k+1} - \delta P_I^{n+1,k} + \delta P_I^{n+1,k} = \delta (\delta P)_I^{k+1} + \delta P_I^{n+1,k},
$$

Pour la prise en compte des non orthogonalités le système linéaire est résolu d'une manière incrémentale en rajoutant au second membre les termes de reconstruction des gradients.

<sup>&</sup>lt;sup>7</sup> Le gradient de la variable (X) calculé au centre de la cellule (I) s'écrit en 1D pour un maillage orthogonal régulier : <sup>X</sup>  $\overline{\mathbf{c}}$ 

$$
\sum_{j \in \text{voisins (i)}} \Delta t_{ij} \left( \underline{\nabla} \delta (\delta P) \right)_{ij}^{k+1} \underline{S}_{ij} \underline{n}_{ij} + \sum_{j \in \gamma_b(i)} \Delta t_{b_{ik}} \left( \underline{\nabla} \delta (\delta P) \right)_{b_{ik}}^{k+1} \underline{S}_{b_{ik}} \underline{n}_{b_{ik}}
$$
\n
$$
= \sum_{j \in \text{voisins (i)}} m_{ij} + \sum_{j \in \gamma_b(i)} m_{b_{ik}} - \Gamma_l |\Omega_l|
$$
\n
$$
- \sum_{j \in \text{voisins (i)}} \Delta t_{ij} \left( \underline{\nabla} (\delta P) \right)_{ij}^k \underline{S}_{ij} \underline{n}_{ij}
$$
\n(III.11)\n
$$
+ \sum_{j \in \gamma_b(i)} \Delta t_{b_{ik}} \left( \underline{\nabla} (\delta P) \right)_{b_{ik}}^k \underline{S}_{b_{ik}} \underline{n}_{b_{ik}}
$$

Les gradients  $\left(\underline{\nabla} (\delta P)\right)_i$  $\sum_{ij}^{k}$ et  $\left(\underline{\nabla}(\delta P)\right)_{b}^{k}$  sont calculés par la méthode de reconstruction aux faces communes entre cellules et aux faces de bords.

La résolution incrémentale itérative de l'équation de la correction de pression [\(III.11\)](#page-74-0) mène à la constitution de la suite  $\delta(\delta P)^{k+1}$ . La pression explicite  $P^n$  est prise comme valeur initiale. A convergence, l'incrément de pression  $\delta P$  tend vers 0 :

<span id="page-74-1"></span><span id="page-74-0"></span>
$$
\left\{ \begin{array}{l} \delta (\delta P)^0 = 0 \\ \delta (\delta P)^{k+1} = (\delta P)^{k+1} - (\delta P)^k \end{array} \right.
$$

A la fin de cette étape, la pression au pas de temps courant  $P^{n+1}$  est obtenue et les trois composantes de la vitesse prédite sont corrigées par :

$$
\underline{u}^{n+1} = \underline{\tilde{u}}^{n+1} - \frac{\Delta t}{\rho} \left( \underline{\nabla} (\delta P)^{n+1} \right)
$$
 (III.12)

#### **III.1.3 Synthèse**

Dans la section [\(III.1\)](#page-62-0) la méthode de résolution développée dans *Code\_Saturne* a été présentée. Cette méthode est basée sur un processus itératif, mené à convergence, moyennant des pas fractionnaires. Le premier sous-pas est consacré à l'étape de la *prédiction de la vitesse,* qui consiste à résoudre l'équation de conservation de la quantité de mouvement en imposant une pression totalement explicite, tandis que le deuxième traite la différence entre cette dernière équation et l'équation théorique de quantité de mouvement que l'on veut résoudre, écrite avec une pression implicite, et qui constitue l'équation de *correction de la pression*. Cet algorithme de résolution a été testé et validé dans des travaux antérieurs sur plusieurs configurations d'écoulement incompressible, stationnaire ou transitoire, laminaire ou turbulent (voir par exemple University of Manchester Twiki pour quelques exemples de validation [62]).

Le paragraphe suivant sera consacré à la présentation de l'algorithme compressible proposé et aux modifications majeures apportées à la structure du code afin de simuler numériquement le phénomène de la cavitation.

## **III.2 Développement de l'algorithme pour la simulation numérique de la cavitation**

Afin de simuler numériquement le phénomène de la cavitation et d'adapter la structure du code aux écoulements compressibles cavitants l'algorithme de résolution implémenté dans le *Code\_Saturne* est modifié. Il est toujours basé sur une méthode à pas fractionnaire, incluant les deux étapes de résolution décrites précédemment (*prédiction de la vitesse* et *correction de la pression*), auxquelles se rajoute une troisième étape consacrée à la résolution d'une équation supplémentaire de transport du taux de vide  $\alpha_v$  gérant la variation de la fraction volumique de vapeur dans le mélange.

Le modèle diphasique utilisé dans cette étude est de type homogène, puisque toutes les variables (vitesse, pression, masse volumique, viscosité ...) sont considérées comme des variables moyennes, intégrées à l'échelle de chaque maille, d'un écoulement diphasique homogène. Le système d'équation proposé est basé sur les hypothèses suivantes :

- Les masses volumiques de la vapeur pure et du liquide pur,  $\rho_v^0$  et  $\rho_l^0$  respectivement, sont considérées constantes.
- On considère qu'il n'y a pas de glissement entre les deux phases, c'est-à-dire : si  $u_m$  est la vitesse du mélange,  $u_v$  la vitesse de la vapeur pur et  $u_l$  la vitesse du liquide pur, on a :  $u_m = u_v = u_l$ .

Par la suite, les termes sources de vaporisation et de condensation issus du modèle physique de cavitation seront notés  $\dot{m}^+$ et  $\dot{m}^-$  respectivement (terme de transfert de masse de la phase liquide par vaporisation et terme de transfert de masse de la phase vapeur par condensation).  $\Gamma_{\nu}$  et  $\Gamma_{l}$  seront, respectivement, le terme source global issu d'un modèle de transport d'un taux de vide  $\alpha_v$  (dans ce cas on écrit  $\Gamma_v = \dot{m}^+ + \dot{m}^-$ ) ou d'un taux de liquide  $\alpha_l$  (on écrit alors  $\Gamma_l = m^+ + m^-$ ), avec  $\alpha_v + \alpha_l = 1$ . Par définition, la somme de ces deux termes est nulle, en effet, toute vaporisation durant un intervalle de temps d'une masse de liquide par exemple, correspond à la fois à l'apparition d'une masse de vapeur et à la disparition de la même masse de liquide, on écrit :  $\Gamma_{\nu} + \Gamma_{l} = 0$ .

## **III.2.1 Système d'équations : La divergence de la vitesse basée sur l'hypothèse de l'incompressibilité des phases pures**

Dans un modèle de mélange homogène et sous l'hypothèse de l'incompressibilité des phases pures ( $\rho_v^0$  et  $\rho_l^0$  sont considérées constantes), la résultante de la somme des équations respectives du transport du taux de vide et du taux de liquide, n'est autre que la divergence de la vitesse exprimée en fonction du terme source du modèle de cavitation :

$$
\frac{\partial \rho_v^0 \alpha_v}{\partial t} + \text{ div } (\rho_v^0 \alpha_v \underline{u}) = \Gamma_v
$$
  

$$
\frac{\partial \rho_l^0 (1 - \alpha_v)}{\partial t} + \text{ div } (\rho_l^0 (1 - \alpha_v) \underline{u}) = \Gamma_l
$$
  $\oplus$ 

\_\_\_\_\_\_\_\_\_\_\_\_\_\_\_\_\_\_\_\_\_\_\_\_\_\_\_\_\_\_\_\_\_\_\_\_\_\_\_

$$
\operatorname{div}\left(\underline{u}\right) = \Gamma_{\nu}\left(\frac{1}{\rho_{\nu}^0} - \frac{1}{\rho_l^0}\right)
$$

Le système d'équations proposé pour la simulation numérique de la cavitation est basé essentiellement sur cette équation à laquelle l'équation de conservation de quantité de mouvement et celle du transport du taux de vide seront rajoutées pour constituer le système d'équations à résoudre.

Cette étude est basée sur une équation du transport d'un taux de vide (et non pas d'un taux de liquide), la notation suivante sera donc utilisée dans la suite de ce rapport, pour simplifier l'écriture :

$$
\alpha = \alpha_v \qquad \text{et} \qquad \Gamma = \Gamma_v = \dot{m}^+ + \dot{m}^-,
$$

où  $\Gamma$  représente le terme source de cavitation.  $\delta$ 

Le système d'équations à résoudre est alors le suivant :

$$
\operatorname{div}\left(\underline{u}\right) = \Gamma \left(\frac{1}{\rho_v^0} - \frac{1}{\rho_l^0}\right) \tag{III.13}
$$

$$
\frac{\partial(\rho \underline{u})}{\partial t} + \text{div}(\rho \underline{u} \otimes \underline{u}) = -\text{grad } P + \text{div } \underline{\tau} + \underline{S}
$$
 (III.14)

<span id="page-76-2"></span><span id="page-76-1"></span><span id="page-76-0"></span>
$$
\frac{\partial \alpha}{\partial t} + \operatorname{div}(\underline{u}\,\alpha) = \frac{\Gamma}{\rho_v^0}
$$
 (III.15)

avec  $\underline{\tau}$  et  $\underline{S}$  donnés au paragraphe [III.1.](#page-62-0) Les étapes de résolution constituant l'algorithme compressible diphasique proposé (prédiction de la vitesse, correction de la pression et résolution de l'équation du transport du taux de vide) sont abordées en détails dans les sections suivantes.

 $\overline{a}$ 

 $8$  A ne pas confondre, malgré la même notation, avec le terme source de masse de l'équatio[n \(III.10\).](#page-72-0)

#### **III.2.2 Prédiction de la vitesse**

Comme pour l'algorithme incompressible présenté précédemment la première étape consiste à prédire le champ des trois composantes de la vitesse en résolvant l'équation de conservation de quantité de mouvement [\(III.14\).](#page-76-0) La discrétisation temporelle appliquée à cette dernière est légèrement différente, notamment pour le terme instationnaire. Pour des raisons de stabilité et de conservation de la masse globale, une discrétisation décalée en temps, en utilisant un schéma du type Euler du premier ordre, est appliquée au terme instationnaire. Cette dernière conserve la masse globale comme le montre le raisonnement suivant :

$$
\frac{\partial(\rho \underline{u})}{\partial t} = \frac{\rho^n \underline{\tilde{u}}^{n+1} - \rho^{n-1} \underline{u}^n}{\Delta t}
$$
  
=  $\rho^{n-1} \frac{\underline{\tilde{u}}^{n+1} - \underline{u}^n}{\Delta t} + \underline{\tilde{u}}^{n+1} \frac{\rho^n - \rho^{n-1}}{\Delta t}$   
=  $\rho^{n-1} \frac{\underline{\tilde{u}}^{n+1} - \underline{u}^n}{\Delta t} - \underline{\tilde{u}}^{n+1} \text{div} (\rho \underline{u}^n)$ 

Car d'après l'équation de conservation de la masse :  $\frac{\rho^n - \rho^n}{\Delta t}$  $\frac{\partial^2 \rho^{n-1}}{\partial t} = -\text{div}\left(\rho \underline{u}^n\right)$ 

La pression est traitée explicitement (prise à l'instant  $n$ ) et la discrétisation temporelle des autres termes reste inchangée (voir section [III.1.1.1\)](#page-64-0). L'équation discrète à résoudre s'écrit alors :

<span id="page-77-0"></span>
$$
\left[\frac{\rho^{n-1}}{\Delta t} - \text{div}(\rho \underline{u}^n) - \underline{S}^{imp}\right] \left(\underline{\tilde{u}}^{n+1} - \underline{u}^n\right) + \text{div}(\rho \underline{u}^n \otimes \underline{\tilde{u}}^{n+1})
$$

$$
- \text{div}\left(\mu_{tot}^n \underline{\underline{\text{grad}}}\,\underline{\tilde{u}}^{n+1}\right)
$$

$$
= -\underline{\nabla} P^n + \text{div}\left(\mu_{tot}^n \underline{\underline{\text{grad}}}\,\underline{u}^n\right) - \frac{2}{3}\,\underline{\nabla}\left(\mu_{tot}^n \text{div}\,\underline{u}^n\right)
$$
(III.16)
$$
- \text{turb}^n + \underline{u}^n \text{div}(\rho \underline{u}^n) + \underline{S}^{imp}\underline{u}^n + \underline{S}^{exp}
$$

Les notations, la discrétisation spatiale ainsi que la résolution incrémentale de cette équation sont détaillées dans les sections [III.1.1.2](#page-66-0) et [III.1.1.3](#page-70-0) précédentes de ce rapport.

#### **III.2.3 Correction de la pression**

Cette étape consiste à corriger le champ de vitesse obtenu, en résolvant l'équation discrète de conservation de quantité de mouvement [\(III.16\),](#page-77-0) et à calculer la pression au pas de temps  $(n + 1)$ . L'équation de *correction de pression*, obtenue pour l'algorithme compressible proposé est différente de celle utilisée dans l'algorithme incompressible. L'idée principale est d'employer l'équation [\(III.13\)](#page-76-1) qui relie la divergence de la vitesse au terme

source de cavitation  $\Gamma$  (issu du modèle physique de cavitation). Le flux de masse convectif  $[\text{div}(\rho u)]$  de l'équation [\(III.10\)](#page-72-0) est modifié et remplacé par la divergence de la vitesse  $[div(u)].$ 

Si l'opérateur de convection/diffusion et l'opérateur des termes sources implicites (détaillés au paragraphe [III.1.2.1\)](#page-71-0) sont négligés devant les autres termes de l'équation de *correction de pression*, cette dernière s'écrit :

<span id="page-78-0"></span>
$$
\frac{\rho^n}{\Delta t} \left( \underline{u}^{n+1} - \underline{\tilde{u}}^{n+1} \right) = -\underline{\nabla} (\delta P^{n+1})
$$

En développant et en appliquant l'opérateur de la divergence, on a :

$$
\operatorname{div}\left(\underline{u}^{n+1}\right) - \operatorname{div}\left(\underline{\tilde{u}}^{n+1}\right) = -\operatorname{div}\left[\frac{\Delta t}{\rho} \underline{\nabla}(\delta P^{n+1})\right]
$$

En combinant avec l'équation [\(III.13\)](#page-76-1) on a l'équation de *correction de pression* modifiée pour l'algorithme en régime cavitant et écrite en fonction du terme source de cavitation :

$$
\operatorname{div}\left[\frac{\Delta t}{\rho^n}\,\underline{\nabla}(\,\delta P^{n+1})\right] = \operatorname{div}\left(\underline{\tilde{u}}^{n+1}\right) - \Gamma\left(\frac{1}{\rho_v^0} - \frac{1}{\rho_l^0}\right) \tag{III.17}
$$

La discrétisation temporelle du terme source de cavitation  $\Gamma$  joue un rôle majeur dans la convergence, la stabilité des calculs et la conservation de la masse globale de la méthode.

# **III.2.3.1 Discrétisation temporelle du terme source de cavitation : amortissement des instabilités numériques**

Dans la plus part des travaux (Kunz et al. 1999 ou Senocak & Shyy. 2004, par exemple), le terme source de cavitation est dérivé soit : de la différence de pression locale  $(P - P_v)$ , où  $P_{\nu}$  est la pression de la vapeur saturante, soit : de la dynamique d'interface entre les deux phases (liquide et vapeur), ou encore : de la forme simplifiée de l'équation de Rayleigh-Plesset qui décrit la dynamique des bulles de vapeur dans un champ de pression variable. Donc, ce terme dépend souvent de la pression locale et du taux de vide  $\alpha$ .

$$
\Gamma = f(P, \alpha)
$$

Une discrétisation temporelle explicite de ce terme (c'est-à-dire : si la pression et le taux de vide, figurant dans l'expression du modèle physique de cavitation  $\Gamma$ , sont issus du pas de temps précédent  $n$ ) engendre des instabilités intenses qui conduisent à la divergence du calcul. La [Figure III-2](#page-79-0) suivante montre les évolutions locales de la pression et du terme source de cavitation dans le cas d'un algorithme totalement explicite (pression et taux de vide pris à l'instant  $n$ ).

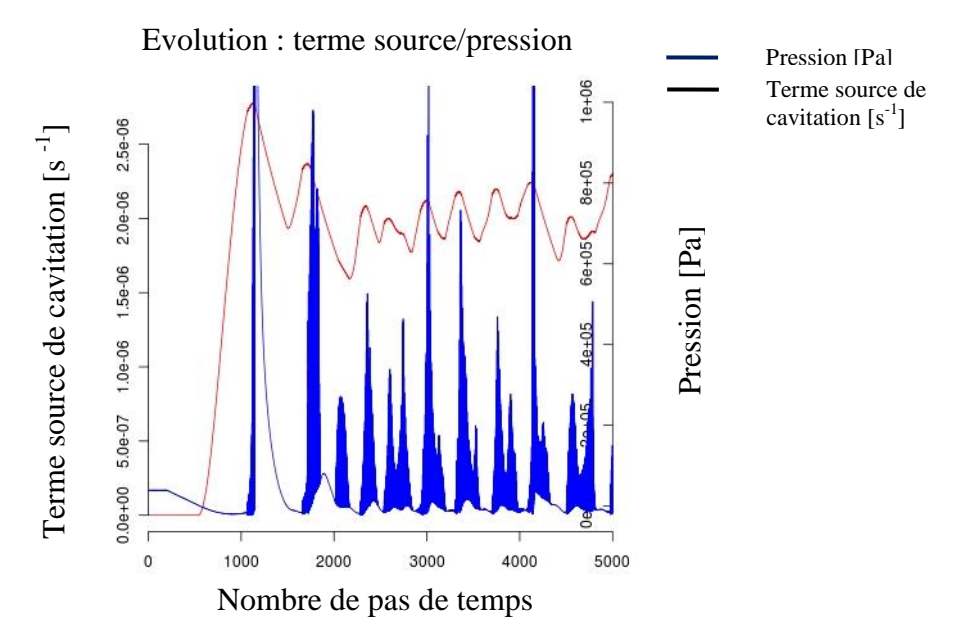

<span id="page-79-0"></span>Figure III-2 : Evolution locale de la pression (en bleu) et du terme source de cavitation (en noir).

On observe des variations intenses de la pression dans le cas d'une discrétisation explicite du terme source de cavitation. Les valeurs de la pression, entre deux pas de temps successifs, peuvent atteindre les 10 bars et on constate que ces instabilités conduisent finalement à la divergence des calculs.

Pour corriger ce problème numérique, la pression figurant dans le terme source de cavitation est traitée implicitement en linéarisant ce terme source. Le but de ce traitement est d'amortir les instabilités remarquées durant la résolution de l'équation de *correction de pression* avec terme source explicite. La discrétisation temporelle implicite en pression du terme source de cavitation est donnée par l'expression suivante :

<span id="page-79-2"></span><span id="page-79-1"></span>
$$
\Gamma = \Gamma^{n} (P^{n}, \alpha^{n}) + \frac{\partial \Gamma^{n} (P^{n}, \alpha^{n})}{\partial P} \delta P^{n+1}
$$
 (III.18)

Grâce à cette discrétisation implicite, les instabilités remarquées durant la résolution de l'équation [\(III.17\)](#page-78-0) sont amorties et la conservation de la masse globale est vérifiée.

La discrétisation temporelle de l'équation de *correction de pression,* modifiée pour l'algorithme développé pour la simulation numérique de la cavitation, est donnée ici :

$$
\operatorname{div}\left[\left(\frac{\Delta t}{\rho}\right)^n \underline{\nabla}(\delta P^{n+1})\right] = \operatorname{div}\left(\underline{\tilde{u}}^{n+1}\right) - \left[\Gamma^n \left(P^n, \alpha^n\right) + \frac{\partial \Gamma^n \left(P^n, \alpha^n\right)}{\partial P} \delta P^{n+1}\right] \left(\frac{1}{\rho_v^0} - \frac{1}{\rho_l^0}\right) \tag{III.19}
$$

La discrétisation spatiale de chaque terme de l'équation [\(III.19\)](#page-79-1) est présentée dans paragraphe [III.2.3.2.](#page-80-0)

#### <span id="page-80-0"></span>**III.2.3.2 Discrétisation spatiale**

La discrétisation spatiale est basée sur l'approximation du flux diffusif à deux points appliquée dans une approche Volumes Finis. Afin d'éviter le découplage des nœuds pairs et impairs sur un maillage cartésien régulier, qui est dû au gradient de la pression calculé au centre de la cellule (I) et obtenu à partir des cellules voisines  $(I + 1)$  et  $(I - 1)$ , comme il a été expliqué dans le paragraphe III.1.2.2, l'opérateur  $\underline{\underline{L}} = \text{div}(\underline{\nabla})$  est utilisé pour la discrétisation du premier terme de l'équation [\(III.19\).](#page-79-1)

$$
\operatorname{div}\left[\left(\frac{\Delta t}{\rho}\right)^n \underline{\nabla}(\delta P^{n+1})\right]_I = \sum_{j \in \text{voisins}(i)} \left(\frac{\Delta t}{\rho}\right)^n_{ij} \left(\underline{\nabla} \delta P\right)^{n+1}_{ij} \underline{S}_{ij} \underline{n}_{ij} + \sum_{j \in \gamma_b(i)} \left(\frac{\Delta t}{\rho}\right)^n_{b_{ik}} \left(\underline{\nabla} \delta P\right)^{n+1}_{b_{ik}} \underline{S}_{b_{ik}} \underline{n}_{b_{ik}}
$$

Dans le but d'assurer une meilleure précision lors de la résolution de l'équation [\(III.19\),](#page-79-1) le terme  $\left(\frac{\Delta}{2}\right)$  $\frac{\pi}{\rho}$ i  $n<sub>n</sub>$ , calculé aux faces communes, est obtenu en appliquant une moyenne harmonique :

$$
\left(\frac{\Delta t}{\rho}\right)_{ij}^{n} = \frac{\left(\frac{\Delta t}{\rho}\right)_{I}^{n} \left(\frac{\Delta t}{\rho}\right)_{J}^{n}}{\alpha_{ij} \left(\frac{\Delta t}{\rho}\right)_{I}^{n} + (1 - \alpha_{ij}) \left(\frac{\Delta t}{\rho}\right)_{J}^{n}}
$$

*NB* : On rappelle ici que  $\alpha_{ij} = \frac{\overline{F} j'}{\sqrt{N}}$  $\frac{Ff}{I'J'}$  est le coefficient géométrique de pondération permettant de calculer les variables qui nous intéressent aux faces communes à deux cellules ( et  $j$ ).

Tandis que le terme  $\left(\frac{\Delta}{2}\right)$  $\frac{\pi}{\rho}$ b  $n$  aux faces de bord (délimitant le domaine de calcul) est obtenu par une interpolation de sa valeur calculée à la cellule adjacente :

$$
\left(\frac{\Delta t}{\rho}\right)_{b_{ik}}^n = \left(\frac{\Delta t}{\rho}\right)_I^n
$$

Afin de coupler les cellules paires et impaires sur une grille cartésienne, le filtre de Rhie & Chow est utilisé pour la discrétisation spatiale du terme div $(\tilde{u}^{n+1})$  [61]. L'équation discrète de *correction de pression* à résoudre s'écrit<sup>9</sup> :

 $\overline{a}$ 

<sup>&</sup>lt;sup>9</sup> On résout un système  $Ax = B$ , le terme  $\frac{\partial \Gamma_1^{\text{n}}(P^n, a^n)}{\partial P}$  $\frac{(P^T, a^T)}{\partial P}$  sera rajouté à la diagonale de la matrice A seulement s'il est positif afin de ne pas affaiblir la dominance de la diagonale.

<span id="page-81-0"></span>
$$
\sum_{j \in \text{voisins}(i)} \left(\frac{\Delta t}{\rho}\right)_{ij}^{n} \left(\underline{\nabla} \delta P\right)_{ij}^{n+1} \underline{S}_{ij} \underline{n}_{ij} + \sum_{j \in \gamma_b(i)} \left(\frac{\Delta t}{\rho}\right)_{b_{ik}}^{n} \left(\underline{\nabla} \delta P\right)_{b_{ik}}^{n+1} \underline{S}_{b_{ik}} \underline{n}_{b_{ik}}
$$
\n
$$
= \sum_{j \in \text{voisins}(i)} \left[\underline{\tilde{u}}_{ij}^{n+1}\right]^{corr} \underline{S}_{ij} \underline{n}_{ij} + \sum_{j \in \gamma_b(i)} \left[\underline{\tilde{u}}_{b_{ik}}^{n+1}\right]^{corr} \underline{S}_{b_{ik}} \underline{n}_{b_{ik}}
$$
\n(III.20)\n
$$
- \left[\Gamma_l^n \left(P^n, \alpha^n\right) + \frac{\partial \Gamma_l^n \left(P^n, \alpha^n\right)}{\partial P} \delta P_l^{n+1}\right] \left(\frac{1}{\rho_v^0} - \frac{1}{\rho_l^0}\right) |\Omega_i|
$$

Les termes  $\left[\underline{\tilde{u}}_{ij}^{n+1}\right]^{corr}$  et  $\left[\underline{\tilde{u}}_{b}^{n}\right]$  $n+1$ <sup>corr</sup> représentent respectivement les trois composantes des vitesses prédites et corrigées par le filtre de Rhie & Chow (voir le paragraphe [III.1.2.2\)](#page-72-1). La résolution de l'équation [\(III.20\)](#page-81-0) est réalisée d'une manière incrémentale itérative, l'incrément de pression est obtenu à la fin de cette étape et la vitesse est donc corrigée par la formule [\(III.12\)](#page-74-1). L'incrément de pression et la vitesse seront utilisés lors de la dernière étape : il s'agit de la résolution de l'équation du transport du taux de vide qui gère les variations de la masse volumique dans les zones du mélange liquide/vapeur (équation [\(III.15\)\)](#page-76-2).

Un principe qui constitue un résultat majeur dans notre étude, appelé le *respect du principe du minimum et maximum sur le taux de vide*, est présenté au paragraphe [III.2.4.](#page-81-1) Ce principe permet de limiter les variations du taux de vide dans ses plages physiques sans aucune limitation numérique artificielle. Pour cela, deux contraintes sur le pas de temps numérique  $\Delta t$ seront imposées.

## <span id="page-81-1"></span>**III.2.4 Résolution de l'équation du transport du taux de vide**

La résolution de l'équation du transport du taux de vide constitue la dernière étape du processus de résolution. Pour cela la vitesse et l'incrément de pression issus de l'étape de *correction de pression* sont employés (vitesse et incrément de pression totalement implicites). Ce choix n'est pas arbitraire, il est justifié par le fait de vouloir respecter la conservation de la masse globale comme on va le démontrer dans cette section.

## **III.2.4.1 Discrétisation temporelle**

Un schéma du type Euler du premier ordre est appliqué au terme instationnaire de l'équation [\(III.15\)](#page-76-2) le flux de la vitesse et l'incrément de pression implicites issus de l'étape précédente de résolution de la pression,  $(u, n)^{n+1}$  et  $\delta P^{n+1}$  respectivement, sont utilisés pour la discrétisation du terme convectif  $\left[ \text{div}(\underline{u} \alpha) \right]$  et du terme source de cavitation  $\Gamma$ . Ce dernier est discrétisé de la même manière que dans l'étape de *correction de pression* dans le but d'assurer une conservation de la masse globale (on revient sur ce point dans le paragraphe

[III.2.4.3](#page-82-0) mais on insiste ici sur le fait de devoir respecter la discrétisation [\(III.18\)](#page-79-2) du terme source de cavitation dans cette étape, une discrétisation différente de celle appliquée à la deuxième étape empêcherait la conservation de la masse globale). L'équation discrétisée est donnée ici :

<span id="page-82-1"></span>
$$
\frac{\alpha^{n+1} - \alpha^n}{\Delta t} + \operatorname{div}(\underline{u}^{n+1} \alpha^{n+1}) = \frac{1}{\rho_v^0} \left[ \Gamma^n \left( P^n, \alpha^n \right) + \frac{\partial \Gamma^n (P^n, \alpha^n)}{\partial P} \delta P^{n+1} \right] \tag{III.21}
$$

#### **III.2.4.2 Discrétisation spatiale**

Dans une approche de type Volumes Finis colocalisés, le taux de vide  $\alpha$  est obtenu en chaque cellule (i) de volume  $\Omega_i$ . L'équation discrétisée du transport du taux de vide [\(III.21\)](#page-82-1) à résoudre est la suivante <sup>10</sup> :

<span id="page-82-2"></span>
$$
|\Omega_{i}| \frac{\alpha_{I}^{n+1} - \alpha_{I}^{n}}{\Delta t} + \sum_{j \in \text{voisins (i)}} (\underline{u}_{ij}^{n+1} \underline{n}_{ij}) \alpha_{ij}^{n+1} \underline{S}_{ij} + \sum_{j \in \gamma_{b}(i)} (\underline{u}_{j_{ik}}^{n+1} \underline{n}_{b_{ik}}) \alpha_{b_{ik}}^{n+1} \underline{S}_{b_{ik}}
$$
\n
$$
= \frac{1}{\rho_v^0} \left[ \Gamma_I^n (P^n, \alpha^n) + \frac{\partial \Gamma_I^n (P^n, \alpha^n)}{\partial P} \delta P_I^{n+1} \right] |\Omega_i|
$$
\n(III.22)

Pour des raisons de stabilité et de convergence, le schéma spatial décentré amont du premier ordre « Upwind », respectant le signe des flux de vitesse aux faces communes entre cellules et aux faces de bords (délimitant le volume  $\Omega$ ), est utilisé pour les parties convectives implicites. Comme il a été mentionné précédemment, l'utilisation du flux de vitesse (issu de l'étape de pression) ainsi que l'application de la même discrétisation du terme source de cavitation aux étapes de *correction de pression* et de *résolution de l'équation du taux de vide*  (implicite dans notre cas) permettent la conservation de la masse globale. Le paragraphe [III.2.4.3](#page-82-0) est dédié à la démonstration de cette condition.

#### <span id="page-82-0"></span>**III.2.4.3 Conservation de la masse globale**

La conservation de la masse globale est une conséquence du système à résoudre (équations [\(III.13\),](#page-76-1) [\(III.14\)](#page-76-0) et [\(III.15\)\)](#page-76-2). Il doit en être de même au niveau discret. En particulier, on remarque que pour que ceci soit vérifié, il faut que le terme source de cavitation  $\Gamma$  soit discrétisé de la même manière dans l'étape de *correction de pression* et l'étape *de résolution du taux de vide<sup>11</sup>*. La somme des équations discrètes du transport du taux de vide et du transport du taux de liquide, en utilisant la discrétisation du terme source de cavitation donnée

 $\overline{a}$ 

 $10$  Voir la section [III.1.1.2](#page-66-0) pour plus de détails.

<sup>&</sup>lt;sup>11</sup> En particulier, vouloir impliciter en  $\alpha$  le terme source de l'équation du taux de vide ne permet pas de conserver la masse globale.

par la relation [\(III.18\),](#page-79-2) conduit à l'équation discrète de la conservation de la masse pour un mélange diphasique.

#### **Démonstration :**

 $\overline{a}$ 

Afin de démontrer la conservation de la masse globale, on rappelle l'équation de la conservation de la masse pour un mélange homogène diphasique :

<span id="page-83-2"></span>
$$
\frac{\partial \rho}{\partial t} + \text{ div} \left( \rho \underline{u} \right) = 0 \tag{III.23}
$$

L'équation discrète du transport du taux de vide, en appliquant un schéma « Upwind » de convection, s'écrit  $^{12}$ :

$$
|\Omega_{i}| (\alpha_{l}^{n+1} - \alpha_{l}^{n}) + \Delta t \sum_{j \in \text{voisins (i)}} (\underline{u}_{ij}^{n+1} \underline{n}_{ij}) [\beta_{ij} \alpha_{l}^{n+1} + (1 - \beta_{ij}) \alpha_{j}^{n+1}] \underline{S}_{ij}
$$
  
=  $\frac{\Delta t}{\rho_{\nu}^{0}} [\Gamma_{l}^{n} (P^{n}, \alpha^{n}) + \frac{\partial \Gamma_{l}^{n} (P^{n}, \alpha^{n})}{\partial P} \delta P_{l}^{n+1}] |\Omega_{i}|$  (III.24)

<span id="page-83-1"></span><span id="page-83-0"></span> $\{$  $\beta_{ii} = 1$  si  $(u_{ii}^{n+1} n_{ii}) \ge$ β

Posons :  $\xi_l^n = 1 - \alpha_l^n$  ( $\xi$  est donc le taux de liquide). En se basant sur ce changement de variable et sur la définition des termes sources issus d'un modèle de transport d'un taux de vide  $\alpha$  ou d'un taux de liquide  $\xi$  abordée précédemment, l'équation discrète [\(III.24\)](#page-83-0) devient :

$$
|\Omega_{i}| (\xi_{I}^{n+1} - \xi_{I}^{n}) + \Delta t \sum_{j \in \text{voisins (i)}} (\underline{u}_{ij}^{n+1} \underline{n}_{ij}) [\beta_{ij} \xi_{I}^{n+1} + (1 + \beta_{ij}) \xi_{J}^{n+1}] \underline{S}_{ij}
$$
  

$$
- \Delta t \sum_{j \in \text{voisins (i)}} (\underline{u}_{ij}^{n+1} \underline{n}_{ij}) \underline{S}_{ij}
$$
  

$$
= - \frac{\Delta t}{\rho_v^0} \left[ \Gamma_I^n (P^n, \alpha^n) + \frac{\partial \Gamma_I^n (P^n, \alpha^n)}{\partial P} \delta P_I^{n+1} \right] |\Omega_i|
$$
 (III.25)

La masse volumique du mélange diphasique dans chaque cellule  $(I)$  de maillage et à l'instant  $n+1$  est définie par :  $\rho_l^{n+1} = \rho_n^0 \alpha_l^{n+1} + \rho_l^0 \xi_l^{n+1}$ , avec  $\rho_v^0$  et  $\rho_l^0$  constantes.

En multipliant l'équation [\(III.24\)](#page-83-0) par  $\rho_v^0$  et [\(III.25\)](#page-83-1) par  $\rho_l^0$  et en additionnant les deux résultats, on obtient :

$$
|\Omega_i| \left( \rho_l^{n+1} - \rho_l^n \right) + \Delta t \sum_{j \in \text{voisins (i)}} \left( \underline{u}_{ij}^{n+1} \underline{n}_{ij} \right) \left[ \beta_{ij} \rho_l^{n+1} + \left( 1 + \beta_{ij} \right) \rho_j^{n+1} \right] \underline{S}_{ij} = 0
$$

 $12$  Afin d'alléger l'écriture des équations, les flux convectifs aux faces de bord n'ont pas été pris en compte, mais ils sont intégrés dans l'algorithme de résolution bien évidemment.

Ce résultat représente exactement l'équation discrète de la conservation de la masse globale [\(III.23\)](#page-83-2) en utilisant un schéma temporel d'Euler du premier ordre et un schéma spatial de convection « Upwind ».

#### **III.2.4.4 Principe du minimum et maximum sur le taux de vide**

Dans cette étude, on considère qu'un terme multiplicatif  $\left[ \alpha \times (1 - \alpha) \right]$  peut être extrait du terme source de cavitation issu du modèle physique, le but de ce traitement est de réaliser l'équilibre entre les deux termes modélisant la vaporisation et la condensation,  $\dot{m}^+$ et  $\dot{m}$ <sup>-</sup> respectivement, afin de garder les variations du taux de vide dans une plage physique (entre 0 et 1) admissible sans aucune limitation numérique  $^{13}$ (sans *clipping*). En fait, on a remarqué que pour certains modèles physiques proposés pour la simulation numérique de la cavitation (Kunz et al. 1999 par exemple), les deux termes sources de vaporisation et de condensation peuvent être opérationnels en même temps : Dans les zones de vapeur pure par exemple ( $\alpha \approx 1$ ), le modèle peut continuer à produire de la vapeur même si la cellule est saturée en vapeur et vice versa. La solution classique de ce problème est donc d'imposer une condition numérique artificielle pour limiter les variations du taux de vide et corriger par la suite la valeur du terme source de cavitation. L'inconvénient majeur de cette solution est la non-conservation de la masse globale en raison de l'application d'un terme source de cavitation différent de celui appliqué à l'étape de *correction de pression*. D'autres modèles (Merkle et al. 1998 par exemple) respectent bien cette condition et les deux termes modélisant la vaporisation et la condensation ne sont jamais opérationnels en même temps.

Cette factorisation proposée pour le terme source de cavitation  $\Gamma$  est une condition suffisante pour préserver le *principe du minimum/maximum sur le taux de vide* au niveau continu (notons que ce n'est pas la seule façon d'écrire un terme source de cavitation permettant de préserver ce principe (voir le terme source proposé par Merkle par exemple), toutefois le principe de démonstration reste le même avec ces autres termes sources). En effet, dans notre cas, le terme source de cavitation  $\Gamma$  appartient au  $\Omega \times [0, T]$ , où  $\Omega$  et  $[0, T]$  sont, respectivement, le domaine spatial et l'intervalle temporel d'intégration. De plus et comme on va le démontrer dans la section suivante, des conditions initiales et aux limites positives limitent naturellement la variation du taux de vide ( $\alpha \in [0,1]$  dans  $\Omega \times [0,T]$ ). On écrit :

 $\overline{a}$ 

<sup>&</sup>lt;sup>13</sup> Notons que ce n'est pas la seule façon possible d'écrire le terme source de cavitation qui garantisse que les variations du taux de vide restent dans une plage physique admissible (voir par exemple le modèle de Merkle)

<span id="page-85-0"></span>
$$
\Gamma = \alpha \times (1 - \alpha) \Gamma' \tag{III.26}
$$

 $\Gamma'$  est le terme source du modèle physique d'origine et  $\Gamma$  est le terme source utilisé dans cette étude après factorisation.

Une fois le respect du principe du maximum garanti au niveau continu, des conditions numériques (liées principalement aux schémas de discrétisations utilisés) doivent être déterminées pour le préserver au niveau discret. Avec l'application d'un schéma de convection « Upwind », lors de la résolution de *l'équation du taux de vide* et l'utilisation de la discrétisation (III.18), on obtient, en plus d'une condition classique de type CFL, les deux contraintes sur le pas de temps  $\Delta t$  dans le but de préserver le *principe discret du minimum/maximum sur le taux de vide* au niveau discret :

$$
1 + \Delta t \frac{(1 - \alpha_{\rm I}^{\rm n})}{\rho_v^0} \left[ \Gamma_{\rm I}^{\prime n} + \frac{\partial \Gamma_{\rm I}^{\prime n} (P_{\rm I}^n, \alpha_{\rm I}^{\rm n})}{\partial P} \delta P_{\rm I} \right] \ge 0 \tag{III.27}
$$

$$
1 - \Delta t \frac{\alpha_l^n}{\rho_l^n} \left[ \Gamma'_1^n + \frac{\partial \Gamma'_1^n(P_l^n, \alpha_l^n)}{\partial P} \delta P_l \right] \ge 0 \tag{III.28}
$$

#### III.2.4.4.1 **Démonstration théorique : Condition théorique suffisante**

Tout d'abord, on va démontrer que la modélisation [\(III.26\)](#page-85-0) est une condition suffisante pour respecter le *principe du minimum/maximum sur le taux de vide*.

L'équation du transport du taux de vide peut s'écrire sous une autre forme en se basant sur les équations [\(III.13\)](#page-76-1) et [\(III.15\).](#page-76-2)

$$
\frac{\partial \alpha}{\partial t} + \text{div}(\underline{u} \alpha) = \frac{\partial \alpha}{\partial t} + \alpha \text{ div}(\underline{u}) + \underline{u} \text{div}(\alpha) = \frac{\partial \alpha}{\partial t} + \underline{u} \text{div}(\alpha) + \alpha \Gamma \left( \frac{1}{\rho_v^0} - \frac{1}{\rho_l^0} \right) = \frac{\Gamma}{\rho_v^0}
$$

Donc :

 $\overline{a}$ 

$$
\frac{\partial \alpha}{\partial t} + \underline{u} \text{div}(\alpha) = \Gamma \left( \frac{1 - \alpha}{\rho_v^0} - \frac{\alpha}{\rho_l^0} \right)
$$

Posons :  $\Psi = \Gamma\left(\frac{1}{\tau}\right)$  $\rho_v^0$  $\alpha$  $\frac{u}{\rho_l^0}$ 

Pour étudier le *principe du minimum/maximum sur le taux de vide*, on s'intéresse au rapport du taux de vide sur le taux de liquide noté  $\phi$ <sup>14</sup>, si ce rapport est positif alors  $\alpha \in [0,1]$ .

$$
\phi = \frac{\alpha_v}{\alpha_l} = \frac{\alpha_v}{1 - \alpha_v}
$$

<sup>&</sup>lt;sup>14</sup> En pratique pour cette démonstration, on réutilise les notations  $\alpha_v$  et  $\alpha_l$  afin de pouvoir différentier les deux fractions.

En divisant l'équation du transport du taux de vide par  $\alpha_v$  et celle du taux de liquide par  $\alpha_l$  on aura :

$$
\frac{1}{\alpha_v} \frac{\partial \alpha_v}{\partial t} + \frac{u}{\alpha_v} \operatorname{div}(\alpha_v) = \frac{\Psi}{\alpha_v}
$$

$$
\frac{1}{\alpha_l} \frac{\partial \alpha_l}{\partial t} + \frac{u}{\alpha_l} \operatorname{div}(\alpha_l) = -\frac{\Psi}{\alpha_l}
$$

En appliquant la fonction logarithme on obtient :

<span id="page-86-0"></span>
$$
\frac{\partial \ln \alpha_v}{\partial t} + \underline{u} \text{div}(\ln \alpha_v) = \frac{\Psi}{\alpha_v}
$$

$$
\frac{\partial \ln \alpha_l}{\partial t} + \underline{u} \text{div}(\ln \alpha_l) = -\frac{\Psi}{\alpha_l}
$$

En réalisant la différence entre ces deux dernières équations on déduit l'équation du transport de la variable  $\phi$ .

$$
\frac{\partial \phi}{\partial t} + \underline{u} \text{div}(\phi) + \mathbf{K}\phi = 0 \ , \qquad \text{avec} \ \ \mathbf{K} = -\Psi\left(\frac{1}{\alpha_v} + \frac{1}{\alpha_l}\right) = -\Gamma\left(\frac{1}{\alpha_v \rho_v^0} + \frac{1}{\alpha_l \rho_l^0}\right) \ \ (\text{III.29})
$$

La résolution de cette dernière équation est associée à des conditions initiales et aux limites, elles sont imposées naturellement par l'utilisateur tout en respectant la physique de l'écoulement. Par exemple, la production de la vapeur se fait uniquement dans les zones de dépression : loin de ces zones le taux de vide peut être considéré nul, le choix de cette condition sur le taux de vide, à l'entrée du domaine de calcul par exemple, est donc totalement justifiable.

Soit  $\phi(x, t)$  solution de l'équation [\(III.29\),](#page-86-0) on propose le théorème suivant :

 $\partial_t \phi + \underline{u} \nabla \phi + \mathrm{K} \phi = 0$ , avec  $\underline{x} \in \mathbb{R}^d$ ,  $t \in [0, T]$ (i)  $u$  et  $\nabla u$  dans  $\mathcal{L}^{\infty}(\Omega \times [0, T])^d$  et  $\mathcal{L}^{\infty}(\Omega \times [0, T])$ . (ii) K dans  $\mathcal{L}^{\infty}(\Omega \times [0, T]).$ (iii)  $\phi_0(\underline{x}) = \phi(\underline{x}, t = 0) \ge 0$ (iv)  $\phi(\underline{x} \in \partial \Omega^-$ ,  $t > 0) \ge 0$  ; avec  $\partial \Omega^- = {\underline{x} \in \partial \Omega}/{\underline{u} \underline{n}} < 0$ 

Les hypothèses (i), (iii) et (iv) sont naturelles, elles dépendent du choix de l'utilisateur. Dans notre cas, on choisit des conditions initiales et aux limites positives. La seule hypothèse à vérifier est l'hypothèse (ii), en fait, pour certains modèles de la littérature, le terme K peut ne pas être borné dans les phases pures et donc K n'est pas intégrable (par exemple, dans la phase vapeur,  $\alpha_v = 0 \Rightarrow \Gamma \cap \infty$ ). Afin de borner le terme K on propose une modélisation du terme source de cavitation de type :

> $\Gamma = \alpha^{\gamma} \times (1 - \alpha)^{\eta} \Gamma'$ ;  $\gamma > 1, \eta > 1$  $\ell \in \mathcal{L}^{\infty}(\Omega \times [0,T])$

Avec cette nouvelle modélisation, le terme K est borné et donc intégrable et par conséquent le *principe du minimum/maximum sur le taux de vide* est respecté comme on va le voir dans le reste de cette démonstration. Dans le cas le plus simple par exemple, où  $\gamma = \eta = 1$ ,  $\alpha_{\nu} =$ 0 implique que K est borné car :

$$
K = -\Gamma \left( \frac{\alpha_l}{\rho_v^0} + \frac{\alpha_v}{\rho_l^0} \right)
$$

Décomposons la fonction  $\phi$  en deux fonctions positives,  $\phi^+$  et  $\phi^-$  représentent, respectivement, la partie positive et la partie négative de la fonction  $\phi$ .

$$
\phi = \phi^+ - \phi^-
$$
  
avec : {  $\phi^+ = \max [0, \phi]$   
 $\phi^- = -\min [0, \phi]$ 

On rappelle que l'objectif est de démontrer que la partie négative  $\phi^-$  est nulle ( $\phi^- = 0$ ) pour conclure que  $\phi$  est positive.

$$
\phi^- = 0 \quad \Rightarrow \quad \phi \ge 0
$$

On s'intéresse alors à l'évolution de la quantité  $\frac{1}{2}\phi^{-2}$ . Pour cela, on multiplie l'équation différentielle à résoudre, qui porte sur la variable  $\phi$ , par  $\phi^-$ , on aura :

$$
\partial_t \left( \frac{1}{2} (\phi^-)^2 \right) + \underline{u} \, \underline{\nabla} \left( \frac{1}{2} (\phi^-)^2 \right) + \mathrm{K} (\phi^-)^2 = -b^2 \, \phi^-
$$

Posons le changement de variable suivant :  $\zeta^{-}(t) = \int_{0}^{t} \frac{1}{t^{2}}$  $\frac{1}{2}(\phi^{-})^{2}$  $\int_{\Omega} \frac{1}{2} (\phi^{-})^{2} d$ 

Selon les hypothèses (i) et (iii), K et  $u$  sont intégrables. L'intégrale de l'équation sur le domaine  $\Omega$  donne :

$$
\partial_t \zeta^-(t) + \int_{\Omega} \underline{u} \, \underline{\nabla} \left( \frac{1}{2} (\phi^-)^2 \right) d\underline{x} + \int_{\Omega} \mathbf{K} (\phi^-)^2 d\underline{x} = \int_{\Omega} b^2 (- (\phi^-)^2) d\underline{x}
$$

Selon (i), la divergence de la vitesse  $\nabla u$  est aussi intégrable :

$$
\int_{\Omega} \underline{u} \, \underline{\nabla} \left( \frac{1}{2} (\phi^{-})^{2} \right) \, d\underline{x} = \int_{\Omega} \underline{\nabla} \left[ \underline{u} \left( \frac{1}{2} (\phi^{-})^{2} \right) \right] \, d\underline{x} - \int_{\Omega} \left( \frac{1}{2} (\phi^{-})^{2} \right) \underline{\nabla} \, \underline{u} \, d\underline{x}
$$

Alors :

$$
\partial_t \zeta^-(t) + \int_{\Omega} \left( K - \frac{1}{2} \underline{u} \right) (\phi^-)^2 \, d\underline{x} = - \left[ \int_{\Omega} b^2 (\phi^-)^2 \, d\underline{x} + \int_{\Omega} \underline{\nabla} \left[ \underline{u} \left( \frac{1}{2} (\phi^-)^2 \right) \right] \, d\underline{x} \right]
$$

Or :

$$
\int_{\Omega} \underline{\nabla} \left[ \underline{u} \left( \frac{1}{2} (\phi^{-})^2 \right) \right] d\underline{x} = \int_{\partial \Omega^{+}} \left( \underline{u} \underline{n} \right) \left( \frac{1}{2} (\phi^{-})^2 \right) d\underline{s} + \int_{\partial \Omega^{-}} \left( \underline{u} \underline{n} \right) \left( \frac{1}{2} (\phi^{-})^2 \right) d\underline{s}
$$

On sait que  $\int_{\partial \Omega^+} \left( \underline{u} \underline{n} \right) \left( \frac{1}{2} \underline{n} \right)$  $\int_{\partial \Omega^+} \left( \underline{u} \underline{n} \right) \left( \frac{1}{2} (\phi^-)^2 \right) d\underline{s} \ge 0$  et selon (iv)  $\int_{\partial \Omega^-} \left( \underline{u} \underline{n} \right) \left( \frac{1}{2} \underline{u} \right)$  $\int_{\partial \Omega^{-}} \left( \underline{u} \underline{n} \right) \left( \frac{1}{2} (\phi^{-})^2 \right) d\underline{s} = 0.$ On peut donc majorer  $\partial_t \zeta^-(t)$ :

$$
\partial_t \zeta^-(t) \le \int_{\Omega} \left( K - \frac{1}{2} \underline{u} \right) (\phi^-)^2 \, d\underline{x}
$$

Selon l'inégalité de Hölder :

*f* et *g* deux fonctions continues et intégrables,  
s  
i 
$$
p = \infty
$$
 et  $q = 1$ , avec  $\frac{1}{p} + \frac{1}{q} = 1$ , alors :  

$$
\|fg\|_{\mathcal{L}^1} \le \|f\|_{\mathcal{L}^\infty} \|g\|_{\mathcal{L}^1}
$$

On écrit alors :  $\int_{\Omega} (K - \frac{1}{2})$  $\frac{1}{2}\underline{u}\bigg)(\phi^-)^2 dz \leq ||(K-\frac{1}{2})||$  $\left\| \frac{1}{2}\underline{u} \right\|_{\mathcal{L}^\infty} \left\| \zeta^-(t) \right\|_{\mathcal{L}^1}$ Finalement :  $\partial_t \zeta^{-1}(t) \leq ||(K - \frac{1}{2})||$  $\frac{1}{2}\underline{u}$ )  $\Big\|_{L^{\infty}}$   $\zeta^{-}$ 

Selon le lemme de Grönwall :

 $f$  et  $g$  deux fonctions continues et intégrables, si  $L$  est une constante positive. Pour  $t_0 \le t \le t_1$  avec  $f \ge 0$  et  $g \ge 0$ : vérifient Alors:  $f(t) \leq f(t_0) \exp L \int_{t_0}^t g(t)$  $\int_{t_0}^{\infty} g(t) dt$  $df(t)$  $dt$  $\leq L f(t)g(t)$ 

On sait que  $\zeta^{-}(t) \geq 0$ , donc :

$$
0 \le \zeta^-(t) \le \zeta^-(t_0) \left[ \exp \int_{t_0}^t \left\| \left( K - \frac{1}{2} \underline{u} \right) \right\|_{\mathcal{L}^\infty} dt \right]
$$

Selon (iii)  $\zeta^-(t_0) = 0$ , ce qui implique que  $\zeta^-(t) = 0$  et donc  $\phi^- = 0$ . On déduit finalement que  $\phi \geq 0$  et donc  $\alpha \in [0,1]$ . C'est ainsi que *le principe du minimum/maximum sur le taux de vide* est respecté.

#### III.2.4.4.2 **Contraintes liés au schéma de discrétisation : Condition numérique**

La forme discrète de l'équation [\(III.22\),](#page-82-2) basée sur un schéma de convection « Upwind », donne lieu à deux contraintes sur le pas de temps. Ce paragraphe est consacré à la démonstration de ces deux contraintes.

L'équation discrétisée du transport du taux de vide et celle du taux de liquide s'écrivent respectivement <sup>15</sup>:

$$
|\Omega_i| \left( \alpha_l^{n+1} - \alpha_l^n \right) + \Delta t \sum_{j \in \text{voisins (i)}} \left( \underline{u}_{ij}^{n+1} \underline{n}_{ij} \right) \left[ \beta_{ij} \alpha_l^{n+1} + (1 - \beta_{ij}) \alpha_j^{n+1} \right] \underline{S}_{ij}
$$
\n
$$
= \Delta t \frac{X}{\rho_v^0} |\Omega_i|
$$
\n(III.30)

<span id="page-89-1"></span><span id="page-89-0"></span>
$$
|\Omega_i| \left(\xi_i^{n+1} - \xi_i^n\right) + \Delta t \sum_{j \in \text{voisins } (i)} \left(\underline{u}_{ij}^{n+1} \underline{n}_{ij}\right) [\beta_{ij} \xi_i^{n+1} + \left(1 - \beta_{ij}\right) \xi_j^{n+1}] \underline{S}_{ij}
$$
\n
$$
- \Delta t \sum_{j \in \text{voisins } (i)} \left(\underline{u}_{ij}^{n+1} \underline{n}_{ij}\right) \underline{S}_{ij} = -\Delta t \frac{X}{\rho_v^0} |\Omega_i|
$$
\n(III.31)

$$
\text{Avec}: \quad \mathbf{X}_I^{n+1} = \Gamma_I^n \left( P^n, \mathbf{\alpha}^n \right) + \frac{\partial \Gamma_I^n \left( P^n, \mathbf{\alpha}^n \right)}{\partial P} \delta P_I^{n+1} \qquad \text{et} \qquad \begin{cases} \beta_{ij} = 1 & \text{si} \left( \underline{\mathbf{u}}_{ij}^{n+1} \underline{\mathbf{n}}_{ij} \right) \ge 0 \\ \beta_{ij} = 0 & \text{sinon} \end{cases}
$$

Pour démontrer que la discrétisation des équations [\(III.30\)](#page-89-0) et [\(III.31\)](#page-89-1) respecte le *principe du minimum/maximum sur le taux de vide* il faut démontrer que l'étape de *résolution de l'équation du transport*, tout en connaissant la discrétisation du terme source de cavitation lors de la résolution de l'équation de *correction de pression* et le flux de masse issu de cette même étape, conduit à la résolution d'un système matriciel  $A x = B$  avec A une M-matrice à diagonale strictement dominante et  $B \ge 0$ .

x représente la variable à résoudre (taux de vide ou taux de liquide), si x est positif  $(x \ge 0)$  le rapport  $\frac{\alpha}{\alpha}$  $rac{\alpha_v}{\alpha_l}$  est positif  $\left(\frac{\alpha}{\alpha}\right)$  $\left( \frac{\alpha_v}{\alpha_l} \ge 0 \right)$  et donc  $\alpha_v \in [0,1]$ . Par ailleurs,  $x = A^-B$ , il faut donc montrer que A est inversible, sa matrice inversée est positive  $(A^{-1} \ge 0)$  et B est également positive  $(B \ge 0)$ .

• Si A est une M-matrice à diagonale strictement dominante alors elle est inversible et  $\forall i, j \in \mathbb{N}^* / (A^{-1})_{ii} \ge 0.$ 

 $\overline{a}$ 

<sup>&</sup>lt;sup>15</sup> Afin d'alléger l'écriture des équations, les flux convectifs aux faces délimitant le domaine de calcul n'ont pas été pris en compte mais ils sont intégrés dans l'algorithme de résolution bien évidemment.

• Si de plus la matrice B est positive  $(B \ge 0)$  alors le *principe du minimum/maximum sur le taux de vide* est préservé.

On démontre alors ces deux derniers résultats sur les équations du transport de  $\alpha$  et  $\xi$  à la fois. Les expressions des termes diagonaux et extra-diagonaux sont données par :

$$
\begin{cases}\n\left(A_{\alpha,\xi}\right)_{ii} = |\Omega_i| + \Delta t \sum_{j \in \text{voisins}(i)} \left(\underline{u}_{ij}^{n+1} \underline{n}_{ij}\right) \beta_{ij} \underline{S}_{ij} & ; \forall i \in \mathbb{N}^* \\
\left(A_{\alpha,\xi}\right)_{ij} = \begin{cases}\n\left(\underline{u}_{ij}^{n+1} \underline{n}_{ij}\right) \left(1 - \beta_{ij}\right) \underline{S}_{ij} & ; \forall i \in \text{voisins}(i) : \forall i \neq j \\
0 & \text{Si } j \notin \text{voisins}(i) : \forall i \neq j\n\end{cases}\n\end{cases}
$$

On en déduit de par la définition de  $\beta_{ij}$ :  $(A_{\alpha,\xi})_{ii} > 0$ ;  $\forall i \in \mathbb{N}^*$  $(A_{\alpha,\xi})_{ij} \leq 0$ ;  $\forall i,j \in \mathbb{N}^*/$ Les matrice  $A_{\alpha}$  et  $A_{\xi}$  sont donc des M-matrices.

Montrons que  $A_{\alpha}$  et  $A_{\xi}$  sont à diagonales strictement dominantes, cette condition est vérifiée si :  $|(A_{\alpha,\xi})_{ii}| > \sum_{i \neq j} |(A_{\alpha,\xi})_{ij}|$  soit si :  $(A_{\alpha,\xi})_{ii} + \sum_{i \neq j} (A_{\alpha,\xi})_{ij} > 0$  car A est une Mmatrice.

Or:

$$
(A_{\alpha,\xi})_{ii} + \sum_{i \neq j} (A_{\alpha,\xi})_{ij} = |\Omega_i| + \Delta t \sum_{j \in \text{voisins}(i)} \left( \underline{u}_{ij}^{n+1} \underline{n}_{ij} \right) \beta_{ij} \underline{S}_{ij} + \Delta t \sum_{j \in \text{voisins}(i)} \left( \underline{u}_{ij}^{n+1} \underline{n}_{ij} \right) \left( 1 - \beta_{ij} \right) \underline{S}_{ij} = |\Omega_i| + \Delta t \sum_{j \in \text{voisins}(i)} \left( \underline{u}_{ij}^{n+1} \underline{n}_{ij} \right) \underline{S}_{ij} > 0
$$

Donc  $A_{\alpha}$  et  $A_{\xi}$  sont à diagonales strictement dominantes si la condition  $|\Omega_i| + \Delta t \sum_{j \in \text{voising}(i)} \left( \frac{u^{n+1} n_{ij}}{j} \right) \frac{S_{ij}}{j} > 0$  de type CFL est respectée. On conclut que les matrices  $A_{\alpha}$  et  $A_{\xi}$  sont inversibles et  $\forall i, j \in \mathbb{N}^* / (A_{\alpha,\xi}^{-1})_{ij} \ge 0$  dès que cette condition de type CFL est respectée.

Il reste à démontrer que les vecteurs  $B_{\alpha}$  et  $B_{\xi}$  sont positifs, on écrit :

$$
\begin{cases}\nB_{\alpha} = \Delta t \frac{X}{\rho_v^0} |\Omega_i| + |\Omega_i| \alpha_l^n \\
B_{\xi} = -\Delta t \frac{X}{\rho_v^0} |\Omega_i| + \Delta t \sum_{j \in \text{voisins (i)}} \left(\underline{u}_{ij}^{n+1} \underline{n}_{ij}\right) \underline{S}_{ij} + |\Omega_i| \alpha_l^n\n\end{cases}
$$

En utilisant la discrétisation [\(III.18\)](#page-79-2) et la factorisation [\(III.26\),](#page-85-0) on obtient l'équation discrète reliant la divergence de la vitesse et le terme source de cavitation que l'on utilise dans  $B_{\xi}$ :

$$
\int_{\Omega_i} \operatorname{div} \underline{u} \, dv = \int_{\Omega_i} \alpha (1 - \alpha) X \, dv \iff \sum_{j \in \text{voisins (i)}} \left( \underline{u}_{ij}^{n+1} \underline{n}_{ij} \right) \underline{S}_{ij} = |\Omega_i| \, X \left( \frac{1}{\rho_v^0} - \frac{1}{\rho_l^0} \right) \alpha_l^n \xi_l^n
$$

Finalement, pour que les matrice  $B_{\alpha}$  et  $B_{\xi}$  soient positives, il faut que le pas de temps respecte ces deux conditions :

$$
B_{\alpha} \Rightarrow 1 + \Delta t \frac{(1 - \alpha_I^n)}{\rho_v^n} \left[ \Gamma_I^{'n} + \frac{\partial \Gamma_I^{'n}(P_I^n, \alpha_I^n)}{\partial P} \delta P_I \right] \ge 0
$$
  

$$
B_{\xi} \Rightarrow 1 - \Delta t \frac{\alpha_I^n}{\rho_l^n} \left[ \Gamma_I^{'n} + \frac{\partial \Gamma_I^{'n}(P_I^n, \alpha_I^n)}{\partial P} \delta P_I \right] \ge 0
$$

#### **III.2.5 Synthèse**

Dans la section [\(III.2\)](#page-63-0) de ce rapport, l'algorithme de résolution proposé pour la simulation numérique de la cavitation a été présenté. Il est basé sur un modèle homogène d'un mélange diphasique où toutes les variables du système à résoudre sont considérées comme variables moyennes d'un mélange homogène. L'hypothèse de l'incompressibilité des phases pures (vapeur ou liquide pures) permet d'exprimer la divergence de la vitesse en fonction du terme source de cavitation issu du modèle physique. Le système à résoudre est constitué de cette dernière équation couplée avec l'équation de conservation de quantité de mouvement et celle du transport du taux de vide.

La première étape constituant l'algorithme de résolution est l'étape *de prédiction de la vitesse*, elle consiste en la résolution de l'équation de la conservation de quantité de mouvement. Une discrétisation temporelle décalée est appliquée au terme instationnaire et la pression est traitée explicitement. Un champ de vitesse est donc estimé à la fin de cette étape. La deuxième étape de résolution est l'étape de *correction de la pression* (ou *de projection de la* vitesse), la pression est calculée et la vitesse est corrigée à la fin de cette étape. Dans le but de conserver la masse globale, la résolution de l'équation du transport du taux de vide est réalisée en dernière étape. Pour cela, la partie convective est basée sur le flux de vitesse issu de l'étape précédente de correction de pression.

L'algorithme compressible proposé respecte le *principe du minimum/maximum sur le taux de vide*, c'est-à-dire: les variations du taux de vide sont automatiquement dans les plages physiques (entre 0 et 1) sans aucune limitation artificielle. Pour cela, une discrétisation spatiale Upwind du flux convectif et deux contraintes sur le pas de temps, en plus d'une contrainte classique de type CFL, sont imposées afin de préserver ce principe. Ce résultat est très important et il constitue l'une des originalités de notre étude.

L'algorithme obtenu est testé et validé, en 2D et 3D, sur deux types de géométries en utilisant plusieurs modèles de turbulence, dont certains sont modifiés afin de les adapter aux écoulements compressibles cavitants, le chapitre suivant sera dédié à la présentation des géométries et aux résultats obtenus.

# **IV. Résultats et validation**

Ce chapitre est consacré à l'analyse des effets de la modélisation de la turbulence sur les résultats des simulations numériques d'écoulements cavitants. On présentera d'abord les cas tests choisis, puis les différents modèles de turbulence testés et finalement les résultats obtenus et les comparaisons avec les résultats expérimentaux disponibles.

## <span id="page-93-1"></span>**IV.1 Description des géométries**

Notre étude se concentre sur deux types de géométries qui favorisent l'apparition de la cavitation sous forme d'une poche instationnaire attachée à la singularité géométrique. L'écoulement au sein de ces deux géométries est fortement instationnaire et très instable. Ce paragraphe est consacré à la description de ces cas tests.

## **IV.1.1 Cas test Venturi 8°**

Les simulations numériques ont été mises en œuvre pour un profil Venturi dont l'angle de divergence, juste à l'aval du bord d'attaque, est de 8<sup>°</sup> et l'angle de convergence est de 18<sup>°</sup> (voir la [Figure IV-1\)](#page-93-0). La longueur de la veine est de 1.272 m, sa section d'entrée est de 0.044 m de largeur et 0.05 m de hauteur. Ce profil a été dessiné de manière à reproduire le champ de pression à l'extrados d'une aube d'inducteur [63]. Ce type de Venturi a été testé en essai au LEGI (Laboratoire des Ecoulements Géophysiques et Industriels) par Stutz et Reboud [64, 65], où les auteurs ont caractérisé le comportement de la poche de cavitation qui se forme en aval du col du Venturi, et notamment les oscillations périodiques accompagnées de lâchers de structures de vapeur qui le caractérisent. Leurs données expérimentales constituent une base de données intéressante pour valider nos simulations numériques.

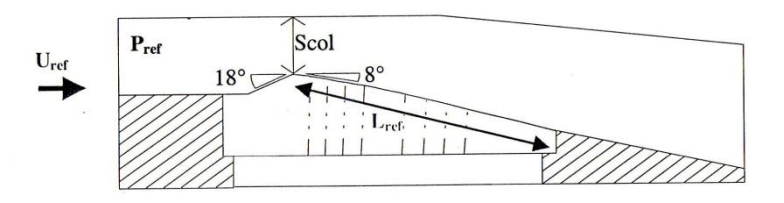

Figure IV-1 Veine Venturi angle 8°

## <span id="page-93-2"></span><span id="page-93-0"></span>**IV.1.1.1 Comportement général**

La poche de cavitation adopte un comportement cavitant fortement instationnaire, avec des lâchers de nuages de vapeur associés à des fluctuations de pression quasi-périodiques [64]. On parle souvent de *cycles* de cavitation caractérisés par une fréquence d'oscillation liée à la quasi-périodicité des fluctuations de pression. Chaque cycle de cavitation se compose des étapes suivantes : 1) la cavité se développe à partir du col et sa taille augmente progressivement 2) un jet rentrant composé d'un mélange diphasique se forme à l'arrière de la poche. 3) Ce dernier progresse vers l'amont le long de la paroi jusqu'à venir couper la poche. 4) Il en résulte donc une cassure de la poche de cavitation et une formation d'un nuage détaché de la cavité principale, composé d'un mélange diphasique. 5) Le nuage est ensuite convecté par l'écoulement principal suivi par des petits lâchers secondaires. 6) Il implose très vite en rencontrant un gradient de pression adverse suffisamment important. 7) La poche de cavitation, restée attachée au profil, commence alors à grandir et c'est un nouveau cycle de cavitation qui débute [65].

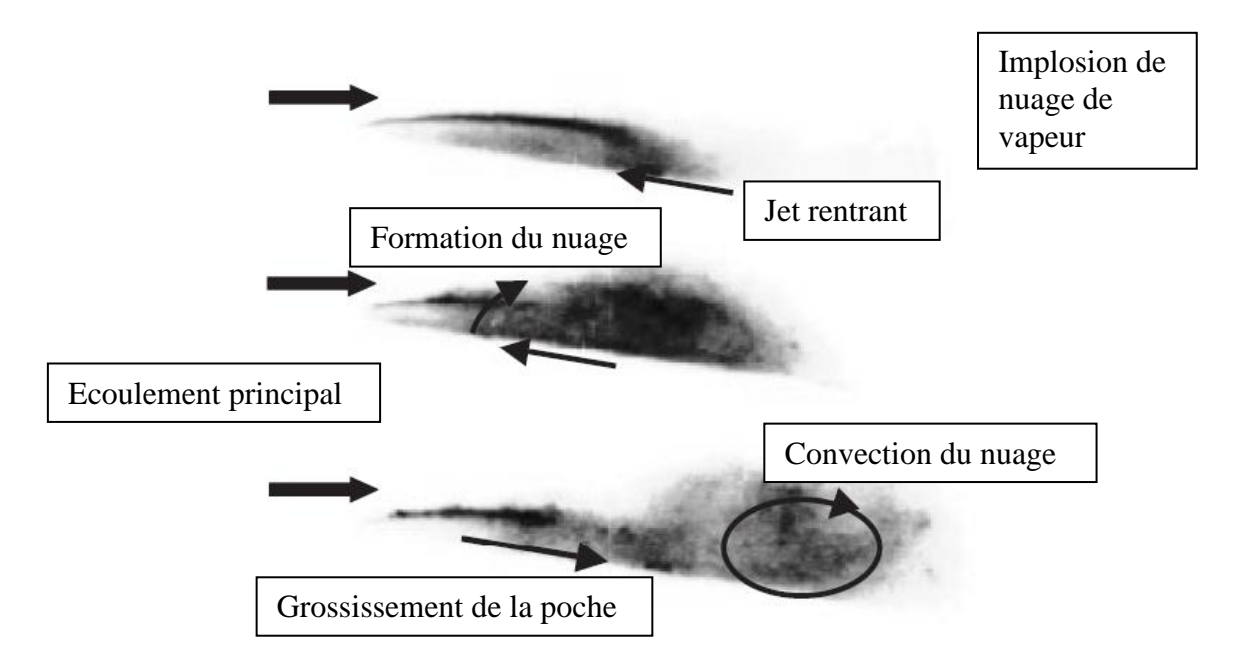

Figure IV-2 Comportement instationnaire d'une poche de cavitation : Description d'un cycle de cavitation en trois étapes successives (d'après [45]).

#### <span id="page-94-0"></span>**IV.1.1.2 Technique de mesures par bi-sonde optique (Stutz [47])**

Des mesures visant à quantifier le taux de vide moyen ainsi que la vitesse moyenne, dans quatre positions longitudinales de la veine d'essai ont été réalisées au LEGI par Stutz en 1996 [47]. Ces mesures ont été effectuées sur toute l'épaisseur de la poche de cavitation. Les résultats obtenus par ces mesures constituent la base de notre travail de validation. On présente brièvement cette technique de mesure : Il s'agit d'une bi-sonde optique constituée de deux capteurs intrusifs, espacés de 2 mm. Le signal envoyé dans chaque sonde est en partie réfléchi à la pointe de la sonde, et la proportion de signal réfléchi varie en fonction de l'indice

de réfraction du milieu (gaz ou liquide) dans lequel elle est plongée. L'analyse des signaux réfléchis permet donc d'accéder à des mesures de taux de vide et de vitesse des structures diphasiques. Une schématisation de cette bi-sonde est reproduite par la [Figure IV-3](#page-95-0) suivante.

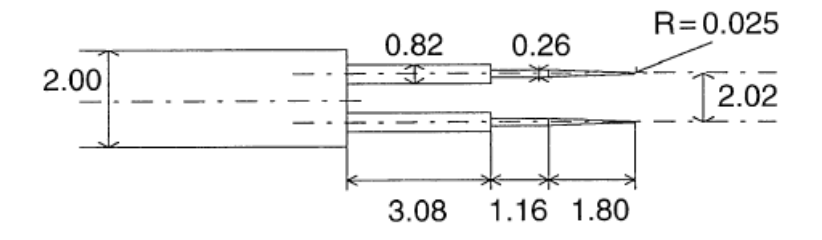

Figure IV-3 Géométrie d'une bi-sonde optique [64]

<span id="page-95-0"></span>Le taux de vide local est obtenu à partir du signal de la sonde amont, qui est plus net que celui de la sonde aval, en fait, cette dernière est soumise aux perturbations venant de la première sonde. Les mesures de la vitesse sont obtenues en effectuant une intercorrélation des signaux amont et aval. Pour plus de détails concernant ces techniques de mesures, le lecteur est invité à consulter [64, 65, 47].

#### **IV.1.1.3 Base de données de validation**

La bi-sonde, décrite dans le paragraphe [IV.1.1.2,](#page-94-0) a été placée en quatre positions longitudinales de la veine Venturi (voir [Figure IV-4\)](#page-95-1). Les mesures ont été effectuées sur toute l'épaisseur de la poche de cavitation.

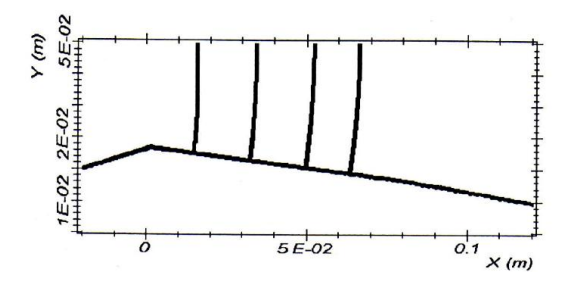

Figure IV-4 Positions des profils de mesures.

<span id="page-95-1"></span>Les résultats obtenus sur le taux de vide moyen et les vitesses longitudinales moyennes sont représentés sur la [Figure IV-5.](#page-96-0) Il s'agit dans ce cas d'une poche de longueur moyenne de 50 mm, obtenue avec une vitesse amont de 7.2 m/s et un nombre de cavitation de 2.4. Cette poche oscille à une fréquence de  $45 \pm 2$  Hz obtenue en traitant le signal de pression d'entrée.

La longueur moyenne de la poche et sa fréquence d'oscillation sont deux paramètres très importants dans l'étude des écoulements cavitants elles permettent d'estimer le nombre de Strouhal caractérisant l'écoulement, noté St.

$$
St = \frac{L_{moy} f}{u_{\infty}}
$$

 $L_{\text{mov}}$  représente la longueur moyenne de la poche, f la fréquence d'oscillation et  $u_{\infty}$  la vitesse de référence de l'écoulement. Dans cette étude, la vitesse de référence est prise à l'amont de la veine d'essai.

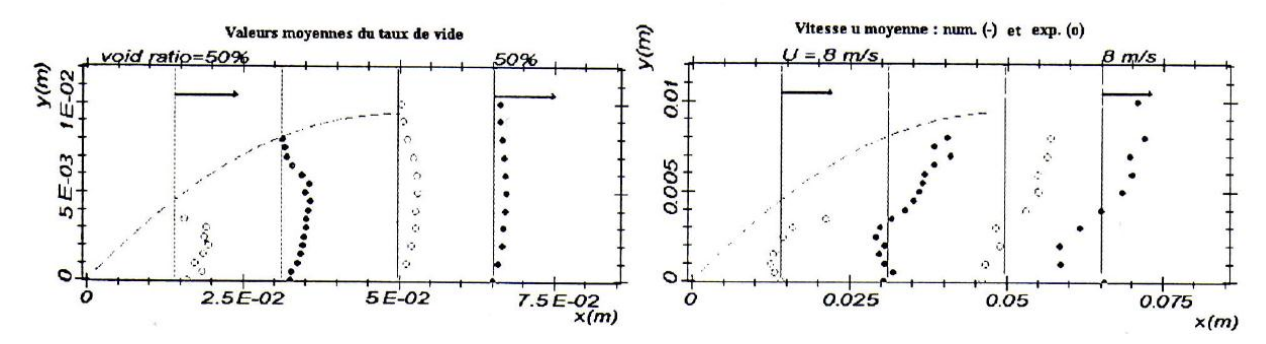

<span id="page-96-0"></span>Figure IV-5 Mesures par sonde optique du taux de vide (à gauche) et des vitesses moyennes (à droite) pour les quatre profils de mesure.

Conditions d'essai : vitesse d'entrée de 7.2 m/s et nombre de cavitation de 2.4.

Ces résultats fournissent des informations significatives pour l'analyse physique du phénomène de la cavitation. En effet, on constate que le taux de vide atteint les 25% à 50% dans la partie amont de la poche, il diminue par la suite dans la zone de fermeture, ce qui signifie, que pour cette configuration de poche, la cavité est constituée d'une imbrication de structures de vapeur et de liquide qui fluctue extrêmement rapidement. De plus, les valeurs négatives, remarquées à proximité de la paroi inférieure sur les profils des vitesses, révèlent la présence intermittente du jet rentrant qui vient couper la poche et causer son détachement. D'après ces profils de vitesses, le jet rentrant atteint le premier profil, c'est à dire le tout début de la poche.

#### **IV.1.2 Cas test Hydrofoil (NACA 66)**

C'est un autre type de géométrie plus proche d'un design de pale de pompe ou d'hélice marine. Dans le but d'étudier les instabilités des poches de cavitation, des mesures expérimentales ont été effectuées dans la veine d'essai du tunnel hydrodynamique de l'Institut de Recherche de l'Ecole Navale « IRENav » par Leroux en 2003 [66]. Les poches de cavitation se développent à l'extrados de l'hydrofoil placé en incidence dans la veine. Le profil testé est caractérisé par une corde de 150 mm, il est monté au milieu de la veine d'essai, et son bord d'attaque se situe à environ 200 mm en aval de la section d'entrée de la veine. Une originalité majeure des essais réalisés à l'IRENav est l'instrumentation embarquée sur le

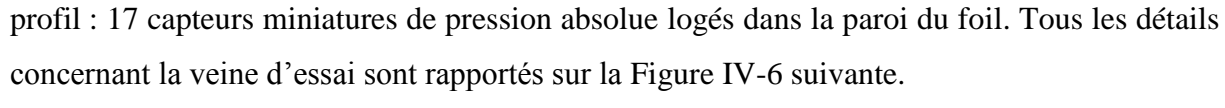

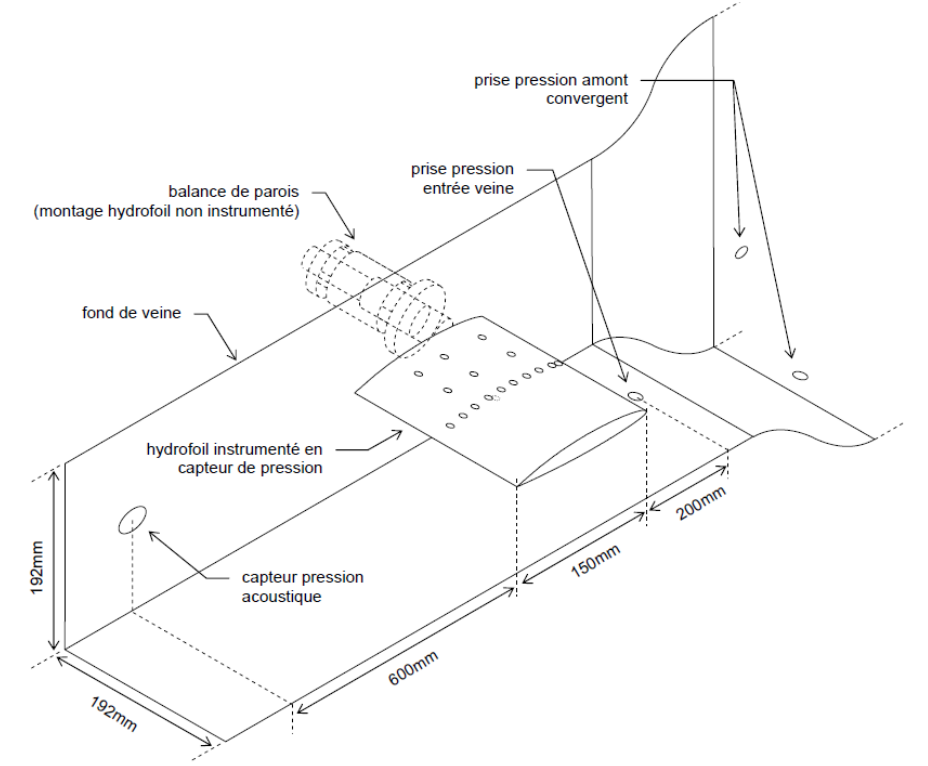

<span id="page-97-0"></span>Figure IV-6 Montage d'un modèle expérimental en veine d'essai du tunnel de cavitation [66].

## **IV.1.2.1 Comportement général**

La vitesse d'écoulement a été fixée à 5,33 m/s dans tous les essais. Deux types de comportements instationnaires, obtenus à différents angles d'incidence, ont été étudiés dans ce cas de figure. Le premier type a été obtenu pour un angle d'incidence de 8 . La poche de cavitation adopte un comportement classique périodique, marqué par des lâchers réguliers de nuages de vapeur. La [Figure IV-7](#page-98-0) illustre ce comportement dans le cas  $\sigma$  =1.25. La fréquence du cycle vaut 18 Hz et la longueur moyenne de cavité est d'environ 60% de la corde, ce qui donne un nombre de Strouhal St =  $0.31$ . De façon générale, les nombres de Strouhal obtenus dans cette configuration sont de l'ordre de 0.3. D'autres mesures ont été effectuées par la suite sur le même tunnel de cavitation par Frikha et al. [67] afin de valider des résultats numériques et réaliser une étude de comparaison entre les modèles physiques de cavitation. Le profil a alors été incliné à 8° avec un nombre de cavitation  $\sigma = 1.27$ . La longueur de la poche vaut alors 80% de la corde et la fréquence d'oscillation est proche de 12 Hz ce qui donne un nombre de Strouhal de 0.27 environ. Dans cette seconde série d'essais le nombre de Strouhal est compris entre 0.25 et 0.3.

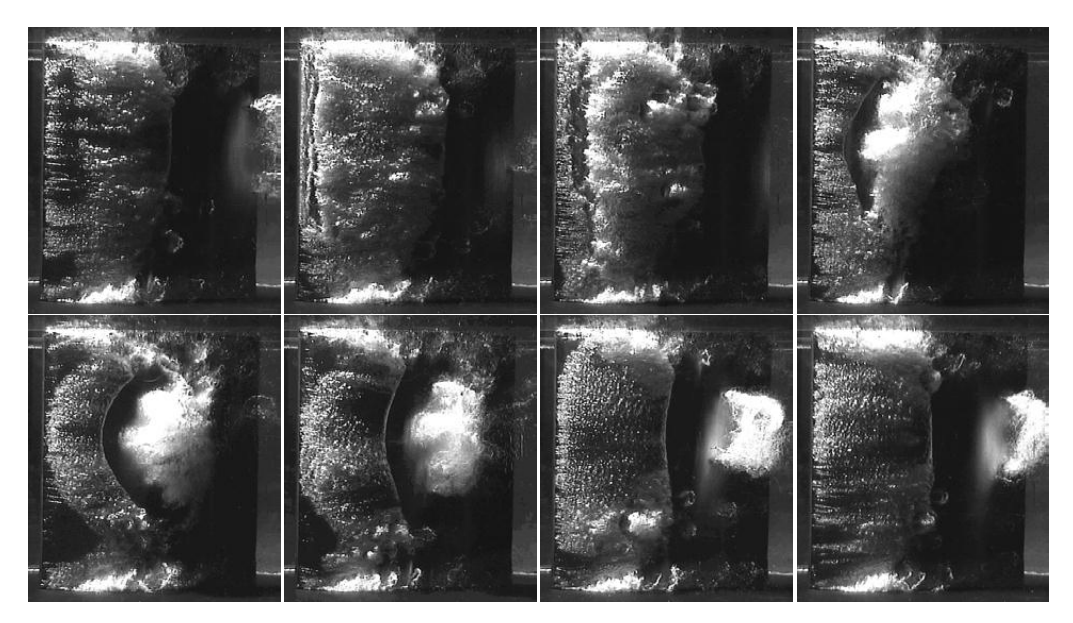

Figure IV-7 Cycle de cavitation pour,  $\alpha = 8^{\circ}$ ,  $\sigma = 1.25$ , St=0.31. [66]

<span id="page-98-0"></span>Le second type d'instabilités a été observé à un angle d'incidence de 6°. Dans cette configuration, la poche de cavitation est caractérisée par un phénomène plus complexe de *double grossissement de poche* au cours d'un cycle de cavitation. Lors des mesures réalisées pour une poche d'une longueur égale à 45% de la corde, une fréquence caractéristique de 3.5 Hz a été obtenue. Le nombre de Strouhal qui en résulte est de l'ordre de 0.2 plus faible que dans le cas précédent.

## **IV.1.2.2 Choix du cas test à 8°**

Dans cette étude, l'incidence 8° a été appliquée pour toutes les simulations numériques. Ce choix permet de se focaliser sur une configuration d'instabilité simple, où les principaux phénomènes que l'on cherchera à reproduire sont le jet rentrant intermittent, le détachement du nuage de vapeur qui en résulte, et son collapse en aval. La confrontation de nos résultats avec les données expérimentales seront basées essentiellement sur le nombre de Strouhal obtenu en évaluant une fréquence d'oscillation et une longueur de poche moyenne.

A noter que cette configuration d'écoulement a été déjà étudiée numériquement dans le cadre d'une collaboration entre le LML (Laboratoire de Mécanique de Lille) et l'IRENav (Leroux et al. [68]) avec un code 2D dédié à la simulation des écoulements cavitants. Des résultats très satisfaisants ont été obtenus et les simulations ont été validées sur ce type de configuration, en confirmant notamment l'existence du jet rentrant.

Les deux configurations d'écoulements cavitants, décrites au paragraphe [IV.1,](#page-93-1) sont utilisées dans nos travaux. Les deux géométries (Venturi 8° et hydrofoil 8°) seront maillées pour

réaliser l'ensemble des calculs présentés dans ce chapitre, une étude de sensibilité au maillage est donc prévue afin d'étudier l'influence de ce paramètre sur les résultats obtenus. Plusieurs modèles de turbulence seront testés pour, d'une part, étudier l'influence de la modélisation de la turbulence sur les résultats, et d'autre part, analyser le rôle de la turbulence dans le phénomène d'instabilité de cavitation. Le paragraphe suivant est consacré à la présentation des modèles physiques (de cavitation et de turbulence) utilisés dans cette étude.

#### **IV.2 Modèles physiques utilisés**

#### **IV.2.1 Modèle de cavitation**

La plupart des modèles physiques de cavitation existants dans la littérature sont calés par le biais des constantes empiriques, de manière à avoir un comportement numérique en accord avec les données expérimentales. Les valeurs de ces coefficients dépendent essentiellement du type de l'écoulement à modéliser. Par conséquent, plusieurs valeurs de ces coefficients sont proposées dans la littérature pour le même modèle de cavitation. Comme il a été mentionné dans le chapitre II de ce rapport (session II.9.2.2), certains modèle de cavitation ne respectent pas naturellement le *principe du minimum/maximum sur le taux de vide* (c'est-dire : ils ne limitent pas naturellement les variations du taux de vide à ses bornes physiques). Le choix du modèle a été basé sur sa capacité à respecter ce principe. On rappelle que l'algorithme proposé dans notre étude induit une contrainte théorique (liée à l'écriture mathématique du modèle) et deux contraintes numériques (issues des schémas de discrétisation de l'équation du transport du taux de vide), elles sont suffisantes pour respecter ce principe (voir les paragraphes III.4.4.1 et III.4.4.2 de ce rapport). Le modèle de Merkle [17] est finalement choisi pour sa capacité à respecter la contrainte théorique (les termes source de vaporisation et de condensation ne sont jamais activés en même temps, ce qui permet de garder théoriquement les variations du taux de vide dans ces plages physiques). Les deux contraintes numériques sur le pas de temps sont aussi vérifiées en imposant un pas de temps de l'ordre de  $10^{-5}$  s. Finalement, on aboutit à un algorithme qui garde les valeurs du taux de vide dans une plage physique [0, 1] avec un pas de temps raisonnable et sans aucune limitation artificielle. Dans toutes les simulations réalisées, le *principe du minimum/maximum sur le taux de vide* est donc respecté naturellement et la masse globale est conservée.

#### **IV.2.2 Modèles de turbulence**

Afin d'étudier le rôle de la turbulence et l'influence des modèles physiques de turbulence sur la qualité des résultats, plusieurs modèles de turbulence, basés essentiellement sur l'approche RANS, sont testés avec les deux types de géométries choisis. Nous présentons dans le paragraphe [\(IV.4\)](#page-101-0) de ce chapitre l'ensemble des modèles testés : le modèle  $k - \varepsilon RNG$ , le modèle  $k - \varepsilon RNG$  modifié, le modèle  $k - \omega SST$ , le modèle  $k - \omega SST$  modifié et le modèle RSM SSG.

Une étude de sensibilité au maillage, basée sur la confrontation du nombre de Strouhal obtenu avec la valeur expérimentale, est réalisée pour chaque modèle de turbulence et chaque cas test choisi : les résultats de cette étude sont présentés dans l'annexe E. On précise que les résultats présentés dans la section [IV.4](#page-101-0) sont obtenus sur les maillages finalement retenus à l'issue de l'étude présentée en annexe E.

Pour le cas test Venturi 8°, un maillage de 100000 éléments est retenu dans le cas des modèles  $k - \varepsilon$  modifié et  $k - \omega$  SST modifié et de 130000 éléments dans le cas du modèle *RSM*-*SSG*. Concernant le cas test Hydrofoil 8°, le maillage contient 50000 éléments pour les modèles  $k - \varepsilon$  modifié et  $k - \omega$  SST modifié et 90000 pour le modèle *RSM-SSG*.

## **IV.3 Procédure de calcul et conditions aux limites**

Ce paragraphe est consacré à la démarche à suivre pour réaliser des simulations numériques des écoulements cavitants en utilisant l'algorithme développé dans notre étude. Les conditions aux limites nécessaires pour la résolution du système d'équations sont données au paragraphe [IV.3.2.](#page-101-1)

#### **IV.3.1 Mise en œuvre des calculs**

Les simulations des écoulements cavitants se réalisent en deux étapes : La première étape consiste à réaliser un calcul non-cavitant, mené à convergence, à partir duquel une simulation d'un écoulement cavitant se réalise en deuxième étape. Une fois que le calcul non cavitant est convergé (souvent vers une solution stationnaire), des zones de dépression locale sont identifiées, elles sont caractérisées par des valeurs de pression statique très basses (inférieurs à la pression de vapeur saturante), souvent négatives : en effet, l'équation de transport du taux de vide n'est pas résolue dans cette étape et le phénomène de cavitation n'est donc pas pris en compte. Une suite de calcul se réalise alors à partir du calcul non-cavitant, en activant cette fois-ci la résolution de l'équation du transport du taux de vide. Le choix de la valeur du pas de temps s'avère important pour respecter le *principe du minimum/maximum sur le taux de vide* (voir paragraphe III.2.4.4). On rappelle que l'algorithme est basé sur un processus itératif mené à convergence. La conservation de la masse globale est une indication supplémentaire sur la convergence des calculs (à titre indicatif, si le pas de temps choisi vérifie le *principe du*  *minimum/maximum sur le taux de vide*, un bilan de masse globale, obtenu par une intégration sur tout le domaine de calcul, donne une erreur sur la conservation de la masse de l'ordre de  $10^{-7}$ , qui est bien cohérent avec un critère de résolution de  $10^{-8}$  (critère par défaut dans le *Code\_Saturne* ) sur la pression).

#### <span id="page-101-1"></span>**IV.3.2 Conditions aux limites**

La vitesse est imposée à l'entrée de l'écoulement et une pression statique est fixée en sortie (plus précisément, un nombre de cavitation en sortie). Leurs valeurs dépendent du cas test choisi et elles sont conformes aux conditions expérimentales. Les conditions aux limites liées aux grandeurs turbulentes sont représentées sous forme d'une intensité turbulente imposée à l'entrée du domaine de calcul, elle vaut 1% dans notre cas.

#### <span id="page-101-0"></span>**IV.4 Etude 2D : Validation globale (fréquence d'oscillation et longueur de poche)**

#### **IV.4.1 Modèles de viscosité turbulente à deux équations**

Comme nous l'avons expliqué au paragraphe II-10, les modèles à viscosité turbulente reposent sur une équation constitutive qui lie linéairement le tenseur de Reynolds (contraintes turbulentes) au tenseur de déformations. La viscosité turbulente dans ce cas représente un facteur de proportionnalité entre ces deux tenseurs : on parle ici de l'hypothèse de Boussinesq [44]. Pour les modèles à deux équations, cette viscosité est exprimée souvent en fonction de deux quantités telles que l'énergie cinétique turbulente et la dissipation dans les modèles  $k - \varepsilon$  et  $k - \omega$ .

#### **IV.4.1.1** Le modèle  $k - \varepsilon RNG$

#### IV.4.1.1.1 **Présentation du modèle**

Le premier modèle testé dans cette étude est le modèle  $k - \varepsilon RNG$  proposé par Orszag [46]. La viscosité turbulente effective intervenant dans les équations de Navier-Stokes est représentée sous forme d'une somme des deux viscosités laminaire et turbulente, définie par :  $\mu = \mu_l + \mu_t$ , avec  $\mu_t = \rho C_\mu k^2 / \varepsilon$  la viscosité turbulente,  $\mu_l$  la viscosité laminaire, l'énergie cinétique turbulente par unité de masse,  $\varepsilon$  la dissipation turbulente par unité de masse et  $C_{\mu}$  est une constante empirique qui vaut 0.085 dans notre cas.

Nous rappelons les équations du transport des quantités  $k$  et  $\varepsilon$  à résoudre  $^{16}$ :

$$
\rho \frac{\partial k}{\partial t} + \text{div} \left[ \rho \underline{u} k - \left( \mu + \frac{\mu_t}{\sigma_k} \right) \underline{\text{grad}} k \right] = \mathcal{P} - \rho \varepsilon + k \text{div} \left( \rho \underline{u} \right)
$$

 $\overline{a}$ 

 $16$  Les effets de la gravité sont considérés négligeables.

$$
\rho \frac{\partial \varepsilon}{\partial t} + \text{div} \left[ \rho \underline{u} \, \varepsilon - \left( \mu + \frac{\mu_t}{\sigma_{\varepsilon}} \right) \underline{\text{grad}} \, \varepsilon \right] = C_{\varepsilon 1} \frac{\varepsilon}{k} \mathcal{P} - \rho C_{\varepsilon 2} \frac{\varepsilon^2}{k} + \varepsilon \, \text{div} \left( \rho \underline{u} \right)
$$

 $P$  est le terme de production par cisaillement moyen :

$$
\mathcal{P} = 2\mu_t S_{ij}^2 - \frac{2}{3} \left(\text{div}\underline{u}\right)^2 - \frac{2}{3}k \text{ div}\underline{u}
$$

 $S_{ij}$  représente le tenseur de déformation.

Cette version se différencie de la version standard du modèle  $k - \varepsilon$  par la valeur du coefficient  $C_{\varepsilon 2}$ : ce dernier est considéré constant dans la version standard ( $C_{\varepsilon 2, standard}$ ) ), alors que dans la version *RNG* il est variable dans l'espace :

$$
C_{\varepsilon 2} = C_{\varepsilon 2 standard} + \frac{C_{\mu} \lambda^3 (1 - \lambda/\lambda_0)}{1 + \beta \lambda^3} , \qquad \lambda \equiv \frac{k}{\varepsilon} \sqrt{2 S_{ij} S_{ij}}
$$

On donne ici les valeurs des autres coefficients de fermeture intervenant dans les équations de transport de  $k$  et  $\varepsilon$ :

$$
\sigma_k = 1
$$
,  $\sigma_{\varepsilon} = 1.3$ ,  $C_{\varepsilon 1} = 1.4$ ,  $\lambda_0 = 4.38$ ,  $\beta = 0.012$ .

#### IV.4.1.1.2 **Comportement général**

Il est à noter que ce modèle a été élaboré pour l'étude des écoulements incompressibles monophasiques, et il est connu aussi pour son caractère dissipatif. L'écoulement étudié ici est fortement instationnaire et compressible, à cause de la présence locale et quasi-permanente des deux phases liquide et vapeur. Cette forte compressibilité n'est pas prise en compte dans ce type de modèle. Il s'avère que le modèle  $k - \varepsilon RNG$  n'est pas capable de reproduire la forte instationnarité de l'écoulement observée dans les expériences.

#### *IV.4.1.1.2.1 Cas test Venturi*

Un comportement périodique sans lâcher est obtenu pour cette configuration d'écoulement : la vapeur apparaît dans les zones de dépression déjà localisées par le calcul non-cavitant réalisé auparavant. La poche de cavitation se développe progressivement jusqu'à atteindre une taille maximale qui diminue par la suite sans émettre les lâchers de vapeur observés expérimentalement. Ce processus périodique se répète tout le long de la simulation et les lâchers de vapeur ne sont jamais obtenus.

La longueur moyenne de la poche estimée pour ce cas, est de l'ordre de 35 mm (voir Figure [IV-8\)](#page-103-0), elle est donc nettement plus courte que celle observée expérimentalement (50 mm).

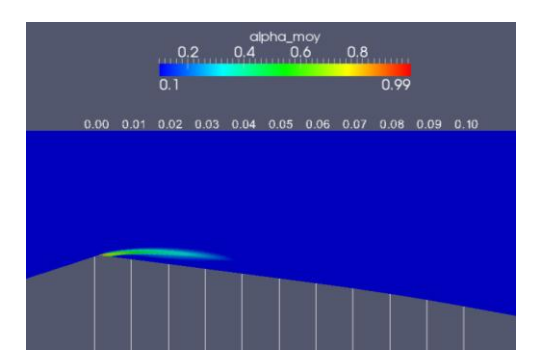

<span id="page-103-0"></span>Figure IV-8 Simulation numérique : cas Venturi 8°. Longueur de poche moyenne. Conditions de calcul : vitesse d'entrée : 7.2 m/s, nombre de cavitation : 2.8.

Le comportement périodique de la poche est caractérisé par une fréquence de 28 Hz, cette dernière est calculée en appliquant une transformé de Fourier (appelée aussi en anglais FFT : Fast Fourier Transform) au signal de pression d'entrée. Le tracé de la FFT fait également apparaitre des harmoniques multiples (voir [Figure IV-10\)](#page-103-1), qui sont dus à la très grande régularité du signal de pression qu'on peut observer sur la [Figure IV-9.](#page-103-2)

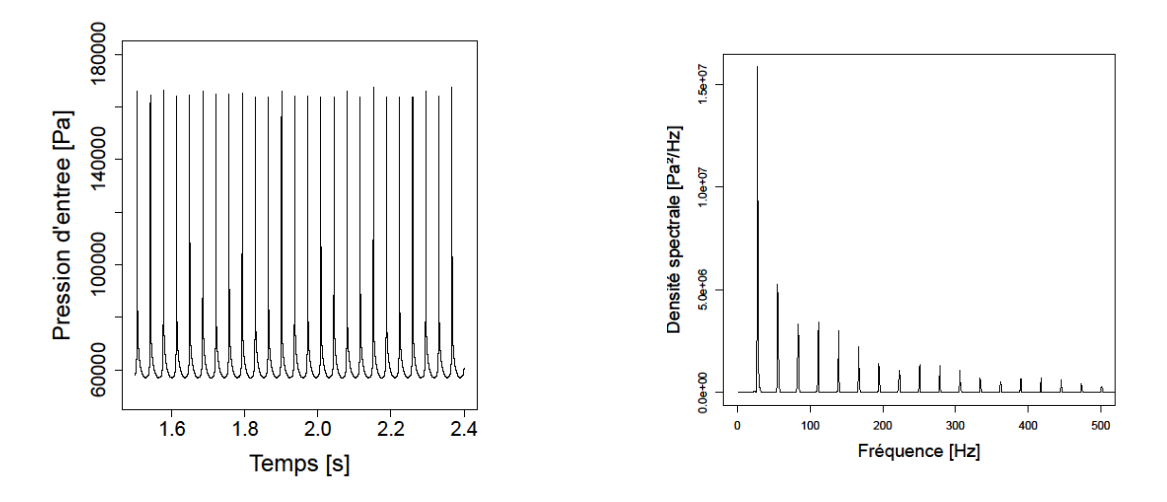

<span id="page-103-2"></span>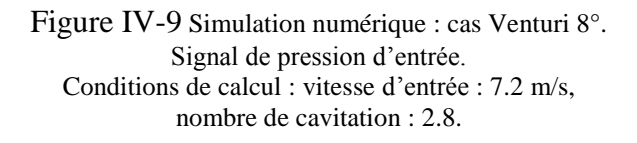

<span id="page-103-1"></span>Figure IV-10 Simulation numérique : cas Venturi 8°. FFT appliquée au signal de pression d'entrée. Conditions de calcul : vitesse d'entrée : 7.2 m/s, nombre de cavitation : 2.8.

Dans le cas du comportement expérimental, le nuage de vapeur dû à la présence du jet rentrant se détache de la poche principale et se transporte par l'écoulement, où il implose dans les zones de haute pression en émettant une onde de choc qui se propage dans l'écoulement et perturbe le champ de pression. L'absence de ces lâchers aboutit ici à ce signal de pression absolument régulier, et par conséquent à la forme particulière de la FFT [\(Figure IV-10\)](#page-103-1).

La longueur moyenne de la poche ainsi que la fréquence d'oscillation, obtenues dans ce cas de figure, restent nettement plus faibles que les valeurs expérimentales. Le nombre de Strouhal obtenu pour cette configuration est de 0.13, nettement trop faible également.

Le comportement obtenu en appliquant le modèle  $k - \varepsilon RNG$ , n'est donc pas physique, essentiellement parce qu'il ne reproduit pas l'instabilité de l'écoulement.

## *IV.4.1.1.2.2 Cas test Hydrofoil*

L'application du modèle  $k - \varepsilon RNG$  au cas test Hydrofoil 8° donne en revanche un comportement très proche du comportement réel le processus d'auto-oscillation de la poche de cavitation est très bien marqué. En effet, on retrouve toutes les étapes caractérisant le cycle de cavitation, détaillées dans le paragraphe [IV.1.1.1](#page-93-2) et représentées par la [Figure IV-7,](#page-98-0) avec l'apparition des lâchers de vapeur qui se détachent de la poche et sont transportés par l'écoulement principal. La [Figure IV-11](#page-104-0) montre l'évolution de la poche de cavitation à un instant donné accompagnée par des lâchers de vapeur.

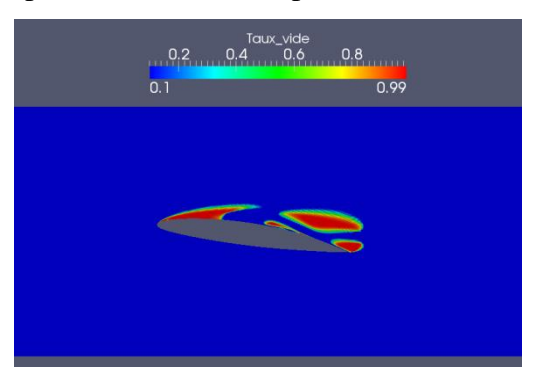

<span id="page-104-0"></span>Figure IV-11 Simulation numérique : cas Hydrofoil 8°. Evolution de la poche et l'apparition de lâchers de vapeur. Conditions de calcul : vitesse d'entrée : 5.33 m/s, nombre de cavitation : 1.3

Afin de valider ce résultat, on s'intéresse de nouveau à la longueur moyenne de la poche et à sa fréquence d'oscillation. L'estimation de la longueur moyenne de la poche est réalisée en fixant une limite aval de la poche à l'isovaleur 10% de taux de vide. Ce choix est arbitraire mais repose sur l'idée que la zone de fermeture de la poche est caractérisée par un taux de vide de cet ordre [47], alors que le sillage, en dehors des nuages de vapeur convectés par l'écoulement, ne comporte que de l'air dissous correspondant à quelques pourcents de taux de vide.

Dans ce cas de figure, la longueur moyenne de la poche atteint 36% de la corde (voir [Figure](#page-105-0)  [IV-12\)](#page-105-0). Cette valeur est néanmoins très faible par rapport à celle mesurée expérimentalement (80% de la corde). Une transformé de Fourier appliquée au signal de pression révèle une fréquence prédominante de 6.1 Hz, comme on peut le voir sur la [Figure IV-13.](#page-105-1)

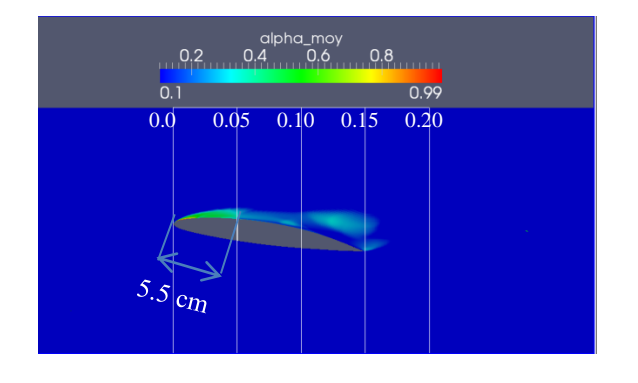

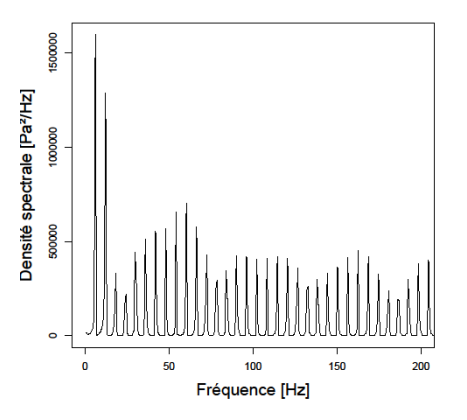

<span id="page-105-0"></span>Figure IV-12 Simulation numérique : cas Hydrofoil 8°. Longueur moyenne de la poche. Conditions de calcul : vitesse d'entrée : 5.33 m/s, nombre de cavitation : 1.3

<span id="page-105-1"></span>Figure IV-13 Simulation numérique : cas Hydrofoil 8°. FFT appliquée au signal de pression d'entrée. Conditions de calcul : vitesse d'entrée : 5.33 m/s, nombre de cavitation : 1.3

On note de nouveau de nombreux harmoniques, toujours dus à la très grande régularité du signal de pression [\(Figure IV-14\)](#page-105-2), comme dans le cas du profil Venturi.

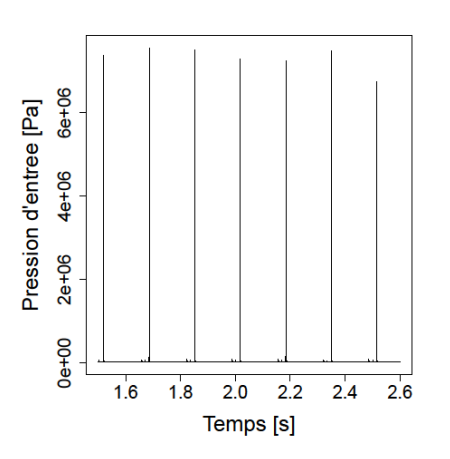

Figure IV-14 Simulation numérique : cas Hydrofoil 8°. Signal de pression d'entrée.

<span id="page-105-2"></span>Contrairement au cas Venturi cependant, on observe une fréquence secondaire caractérisée par une grande amplitude, plus de la moitié de celle de la fréquence principale du signal. Cette fréquence (autour de 12 Hz) correspond à un phénomène intermédiaire déjà évoqué sur ce type de géométrie, c'est le phénomène de double grossissement de la poche au cours d'un *cycle de cavitation* : en fait, au cours d'un cycle de cavitation, la taille de la poche augmente progressivement jusqu'à atteindre sa longueur maximale, puis sous l'effet du jet rentrant, un nuage de vapeur se détache avant d'être convecté en aval par l'écoulement principal. La poche résiduelle grossit à nouveau avant de disparaitre soudainement et un nouveau cycle débute alors. Expérimentalement, ce phénomène a été observé sur cet hydrofoil pour un angle d'incidence de  $6^\circ$ : on le retrouve donc ici à une incidence légèrement différente  $(8^\circ)$ .

Le nombre de Strouhal obtenu, basé sur la fréquence prédominante d'oscillation est de 0.03. Cette valeur est nettement plus faible que la valeur expérimentale (de l'ordre de 0.25 à 0.3). Le modèle  $k - \varepsilon RNG$  n'est donc pas capable de prédire correctement le comportement instationnaire de la poche de cavitation pour cette configuration d'écoulement, même si le jet rentrant semble qualitativement correctement reproduit.

#### **IV.4.1.2** Le modèle  $k - \omega$  SST :

#### IV.4.1.2.1 **Présentation du modèle :**

Le deuxième modèle testé dans cette étude est le modèle  $k - \omega SST$  (en anglais : Shear Stress Transport) proposé par Menter [56]. C'est une approche qui vise à combiner les avantages respectifs des deux modèles  $k - \varepsilon$  et  $k - \omega$ . Le second est activé à proximité des parois alors que le premier est appliqué dans le reste de l'écoulement. Le modèle  $k - \omega$  est en effet basé sur l'hypothèse que la quantité  $k$  est proportionnelle à la composante normale de l'énergie cinétique turbulente dans la zone des sous-couches visqueuse ce qui permet d'avoir un très bon accord avec l'expérience et les résultats DNS dans cette zone. Il est aussi largement utilisé dans la zone tampon (zone de transition entre la partie linéaire et la partie logarithmique de la couche limite), et son comportement est réputé meilleur que celui du  $k - \varepsilon$  dans cette région, surtout dans le cas des écoulements compressibles ( [69], [70]). En revanche et en dehors de ces zones, le modèle  $k - \varepsilon$  est considéré plus approprié car il n'est pas sensible au changement de la dissipation spécifique : la réduction de cette dernière n'a aucune influence sur la viscosité turbulente dans le cas de ce modèle, même en la réduisant de quatre ordres de grandeurs, alors qu'elle peut varier de plus de 100% dans le cas du modèle  $k - \omega$  [71]. Le modèle  $k - \omega SST$  est basé sur l'hypothèse qu'en dehors des zones mentionnées précédemment, les contraintes principales du cisaillement turbulent sont proportionnelles à l'énergie cinétique turbulente. La combinaison des modèles  $k - \varepsilon$  et  $k - \omega$ est assurée par la mise en œuvre d'une fonction de pondération, notée  $F_1$ , permettant de basculer entre les deux modèles selon la distance à la paroi. On rappelle ici les équations qui sont résolues dans ce modèle :

$$
\rho \frac{\partial k}{\partial t} + \text{div} \left[ \rho \underline{u} k - \left( \mu + \frac{\mu_t}{\sigma_k} \right) \text{grad } k \right] = \mathcal{P} - \beta^* \rho \omega k + k \text{ div} (\rho \underline{u})
$$

$$
\rho \frac{\partial \omega}{\partial t} + \text{div} \left[ \rho \underline{u} \omega - \left( \mu + \frac{\mu_t}{\sigma_\omega} \right) \text{grad } \omega \right] = \frac{\gamma}{\nu_t} \mathcal{P} - \beta \rho \omega^2 + 2\rho (1 - F_1) \frac{1}{\sigma_{\omega 2} \omega} \text{ grad } k \text{ grad } \omega
$$

$$
+ \omega \text{ div} (\rho \underline{u})
$$

Avec :  $F_1 = \tanh(\arg_1^4)$ ,  $\arg_1 = \min \left[\max \left(\frac{\sqrt{k}}{\cos n}\right)\right]$  $\frac{\sqrt{k}}{0.09\omega y}; \frac{5}{y}$  $\left(\frac{500 \nu}{y^2 \omega}\right)$ ;  $\frac{4}{a}$  $\frac{(\mu_{\mu} \omega_{\omega_2})}{(\mu_{\mu})^2}$ 

 $P$  est le terme de production turbulente :

$$
\mathcal{P} = 2\mu_t S_{ij}^2 - \frac{2}{3} \left(\text{div}\underline{u}\right)^2 - \frac{2}{3}k \text{ div}\underline{u}
$$

y est la distance à la paroi,  $\omega$  la dissipation spécifique turbulente et  $CD_{k\omega}$  le terme de diffusion croisée défini par :  $CD_{k\omega} = \max\left(2\frac{1}{2}\right)$  $\frac{1}{\sigma_{\omega_2\omega}}$  grad (k) grad ( $\omega$ ); 10<sup>-20</sup>)

La viscosité turbulente dans ce modèle est donnée par l'expression suivante:

$$
\mu_t = \frac{\rho a_1 k}{\max(a_1 \omega \; ; \; \Omega F_2)}
$$

 $a_1$  est une constante qui représente le coefficient de proportionnalité entre les contraintes principales du cisaillement turbulent et l'énergie cinétique turbulente,  $\Omega$  est la valeur absolue de la vorticité et la deuxième fonction  $F_2$  est donnée par :

$$
F_2 = \tanh(\arg_2^2), \text{ avec : } \arg_2 = \max\left(2\frac{\sqrt{k}}{0.09\omega y}; \frac{500\,\nu}{y^2\omega}\right)
$$

On donne les différents coefficients de fermeture utilisés dans le code. Ils dépendent de la fonction de pondération  $F_1$ : si on appelle  $\phi$  le coefficient recherché, sa valeur injectée dans les équations se calcule de la manière suivante :  $\phi = F_1 \phi_1 + (1 - F_1)$ 

Coefficients proche paroi :

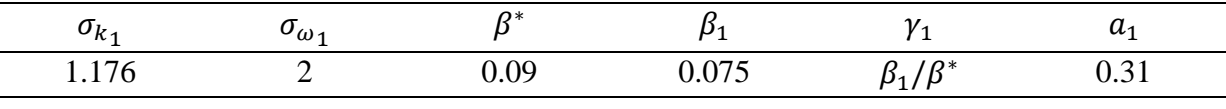

Coefficients loin de la paroi :

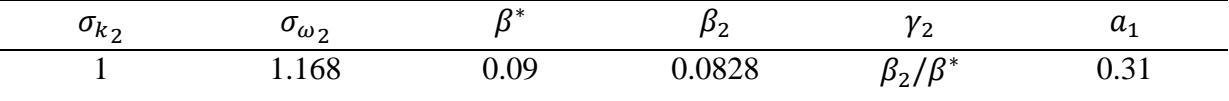

#### IV.4.1.2.2 **Comportement général :**

Malgré les résultats intéressants obtenus précédemment avec ce modèle dans des configurations d'écoulements incompressibles monophasique, en raison de sa capacité à reproduire les instationnarités turbulentes, des limitations sont apparues dans le cadre de cette étude, pour des écoulements cavitants instables.

#### *IV.4.1.2.2.1 Cas test Venturi*

L'application de ce modèle au cas test Venturi donne des résultats très différents de ceux observés expérimentalement. Un comportement quasi-stationnaire est obtenu sans présence de
lâchers de vapeur, et le jet rentrant n'est pas correctement simulé. La longueur estimée de la poche moyenne est de 25 mm environ (voir [Figure IV-15\)](#page-108-0) et il n'est pas possible de parler d'une fréquence d'oscillation dans ce cas à cause de la quasi-stationnarité de l'écoulement visible par exemple sur le signal de la pression mesuré à l'entrée de la veine, où la valeur maximale des fluctuations de pression est de 18 Pa (contre 100000 Pa avec le modèle précédent) [\(Figure IV-16\)](#page-108-1).

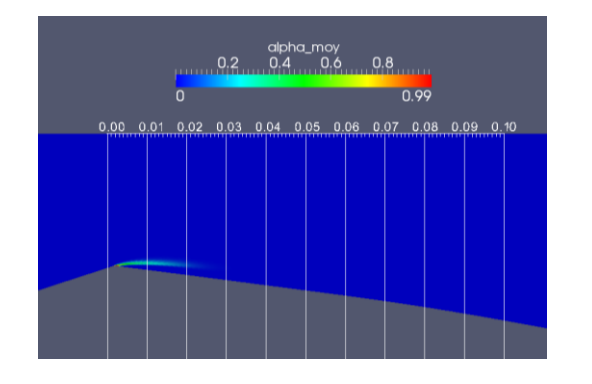

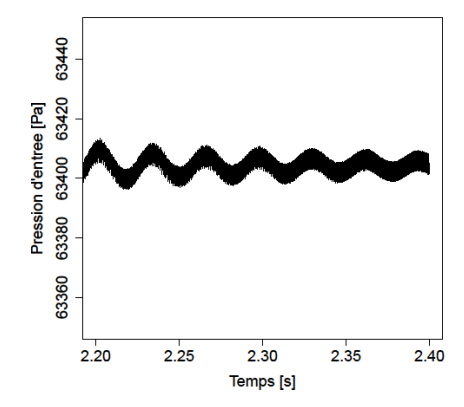

<span id="page-108-0"></span>Figure IV-15 Simulation numérique : cas Venturi 8°. Longueur de poche moyenne. Conditions de calcul : vitesse d'entrée : 7.2 m/s, nombre de cavitation : 2.8.

<span id="page-108-1"></span>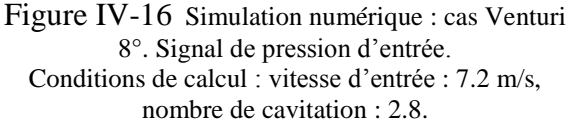

Afin de localiser les zones d'opération de chacun des deux modèles ( $k - \varepsilon$  ou  $k - \omega$ ) dans l'écoulement, le champ moyen des variations de la fonction de pondération  $F_1$  est représenté par la [Figure IV-17.](#page-108-2)

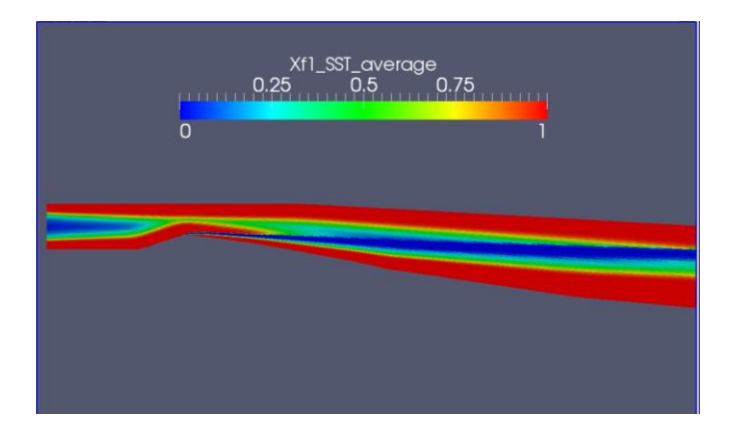

<span id="page-108-2"></span>Figure IV-17 Simulation numérique : cas Venturi 8°, Le champ moyen de la fonction de pondération F<sub>1</sub>. Conditions de calcul : vitesse d'entrée : 7.2 m/s, nombre de cavitation : 2.8

Ce résultat confirme que le modèle  $k - \omega$  est utilisé dans les zones à proximité des parois (zones rouges où  $F_1$  est proche de 1) et que le modèle  $k - \varepsilon$  est utilisé plus loin (zones bleues où  $F_1$  est proche de 0). En revanche, dans la zone de de cisaillement où se développe la cavitation, le modèle  $k - \varepsilon$  est largement utilisé [\(Figure IV-18\)](#page-109-0). Ce résultat suggère donc que la zone de proche paroi joue un rôle prédominant dans le développement des instabilités, et que le modèle de turbulence activé dans cette zone a un effet majeur sur les résultats obtenus. Nous reviendrons sur ce point au chapitre V.

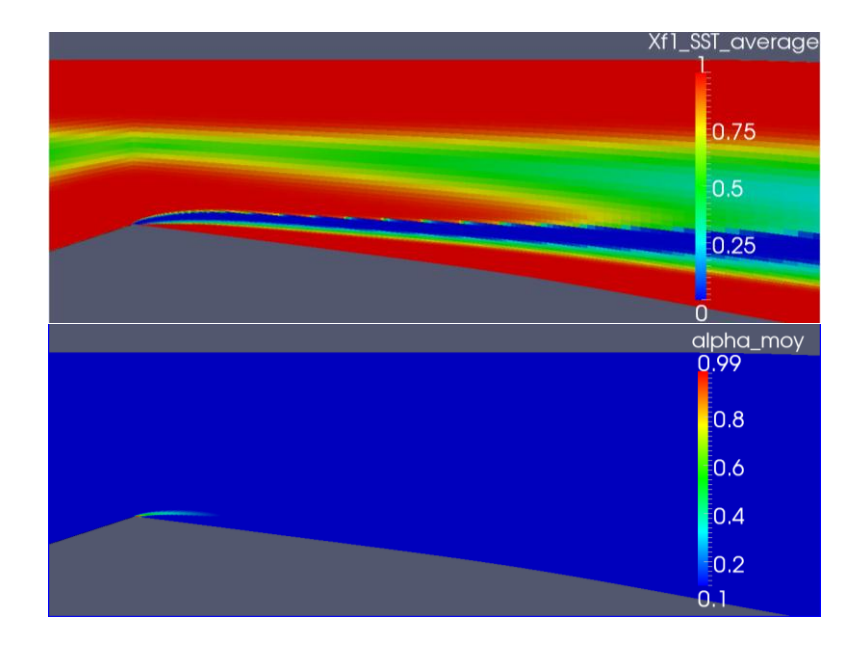

<span id="page-109-0"></span>Figure IV-18 Simulation numérique : cas Venturi 8°, Champ moyen de la fonction  $F_1$  et longueur moyenne de poche. Conditions de calcul : vitesse d'entrée : 7.2 m/s, nombre de cavitation : 2.8

# *IV.4.1.2.2.2 Cas test Hydrofoil*

En ce qui concerne ce cas test, un comportement instationnaire caractérisé par des lâchers de vapeur est obtenu en utilisant le modèle  $k - \omega$  SST. Ce comportement est très proche de celui observé expérimentalement. Contrairement au cas Venturi testé précédemment, le modèle semble donc être capable de simuler correctement la progression du jet et son effet sur le déclenchement de l'instabilité. La [Figure IV-19](#page-110-0) montre la poche de cavitation au cours de son évolution (à un instant donné), accompagnée par un lâcher de vapeur dans son sillage transporté par l'écoulement principal. Un cycle complet de cavitation est représenté par la [Figure IV-23.](#page-112-0)

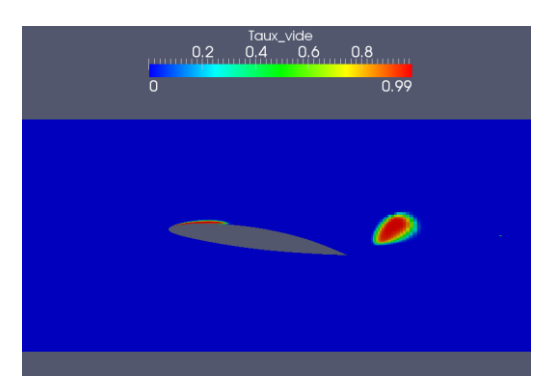

Figure IV-19 Simulation numérique : cas Hydrofoil 8°, Apparition de lâchers de vapeur. Conditions de calcul : vitesse d'entrée : 5.33 m/s, nombre de cavitation : 1.3

<span id="page-110-0"></span>On rappelle que la longueur moyenne de la poche obtenue expérimentalement est de 80% de la corde et la fréquence est de 12 Hz, ce qui donne un Strouhal proche de 0.27. Les simulations donnent ici une longueur moyenne de poche également voisine de 80% de la corde (cf. [Figure IV-20\)](#page-110-1).

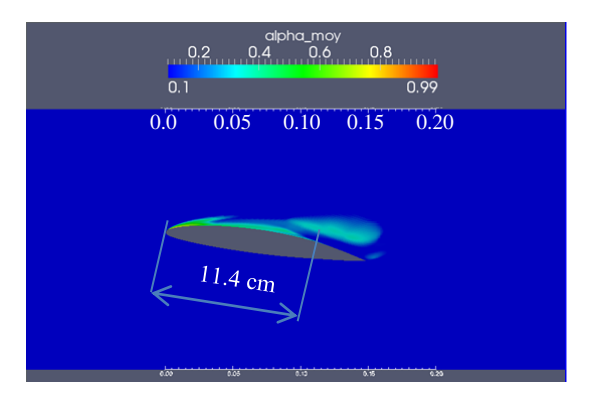

<span id="page-110-1"></span>Figure IV-20 Simulation numérique : cas Hydrofoil 8°. Longueur moyenne de la poche. Conditions de calcul : vitesse d'entrée : 5.33 m/s, nombre de cavitation : 1.3

La FFT du signal de pression d'entrée fait apparaître plusieurs fréquences correspondant à des phénomènes bien particuliers [\(Figure IV-21](#page-111-0) et [Figure IV-22\)](#page-111-1). L'une de ces fréquences correspond aux cycles répétitifs de cavitation, et d'autres fréquences peuvent être associées à des phénomènes intermédiaires.

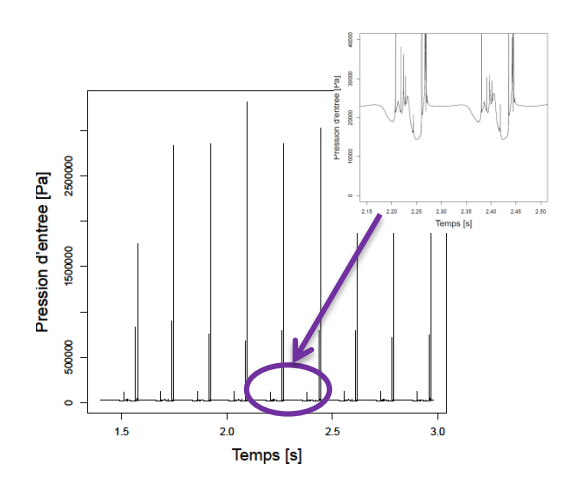

<span id="page-111-0"></span>Figure IV-21 Simulation numérique : cas Hydrofoil 8°. Signal de pression d'entrée. Conditions de calcul : vitesse d'entrée : 5.33 m/s, nombre de cavitation : 1.3

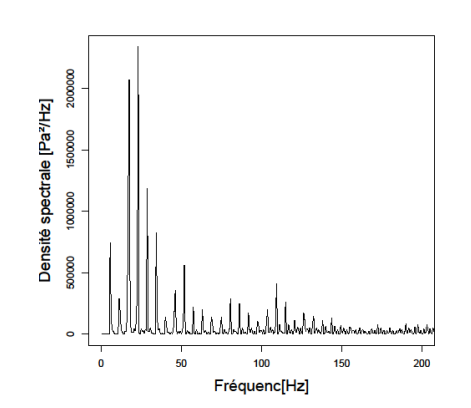

<span id="page-111-1"></span>Figure IV-22 Simulation numérique : cas Hydrofoil 8°. FFT appliquée au signal de pression d'entrée. Conditions de calcul : vitesse d'entrée : 5.33 m/s, nombre de cavitation : 1.3

La fréquence des cycles de cavitation est liée aux pics réguliers de grande amplitude remarqués sur le signal de pression. Il est simple de vérifier, par le biais d'une animation sur plusieurs périodes par exemple, que ces pics de pression correspondent exactement à la fin de chaque cycle de cavitation, ils sont dus, dans ce cas de figure, aux ondes de choc produites au moment de l'implosion des nuages de vapeur à la fin de chaque cycle, qui se répètent à une fréquence de 6 Hz.

Afin d'identifier l'origine des autres pics dans la FFT, on étudie simultanément pendant un cycle de cavitation le signal de pression et l'évolution de la poche.

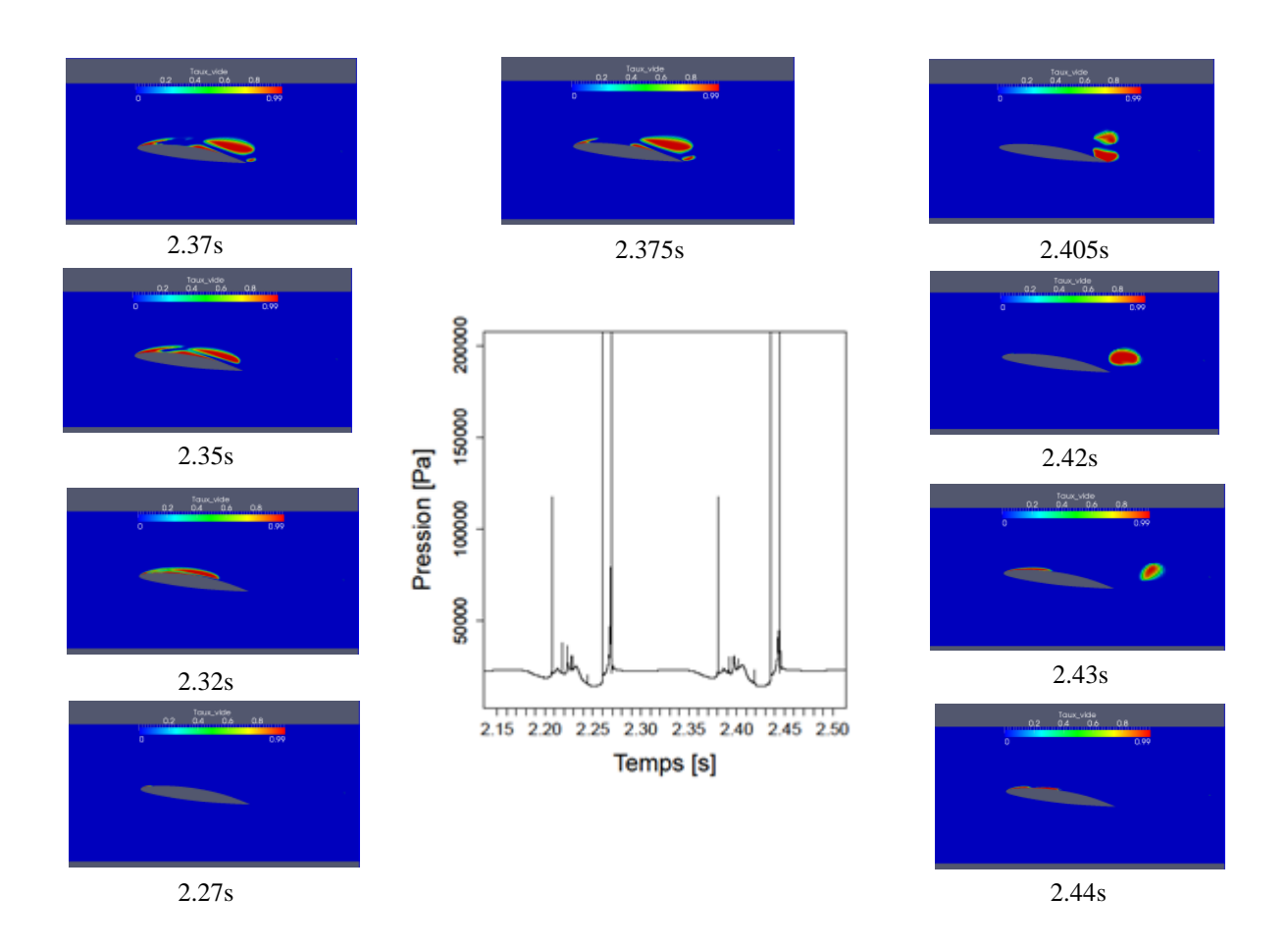

<span id="page-112-0"></span>Figure IV-23 Simulation numérique : cas Hydrofoil 8°. Analyse d'un cycle de cavitation : l'évolution de la poche de cavitation et le champ de pression correspondant. Conditions de calcul : vitesse d'entrée : 5.33 m/s, nombre de cavitation : 1.3

A t = 2.27s le cycle de cavitation débute et la poche se développe progressivement le long du profil. Elle est très vite perturbée par la remontée du jet rentrant qui provoque le détachement d'un premier nuage de vapeur à  $t = 2.35s$ . La poche reste tout de même attachée à la paroi (instant 2.35s) avant de se diviser en deux parties à l'instant 2.375s : une première partie qui reste attachée au bord d'attaque et une deuxième partie transportée par l'écoulement sous forme des lâchers de vapeur. Cette transition est accompagnée par la présence de petites structures diphasiques dans la zone qui sépare les deux parties ( $t = 2.37$ s). Ces structures implosent en émettant des ondes de choc de faible amplitude, qui sont à l'origine du pic de pression à t = 2.38s. A partir de cet instant, plusieurs implosions similaires se succèdent, provoquant les petits pics de pression obtenus entre t= 2.38s et t= 2.43s. Les ondes de choc se traduisent par un front d'onde remontant vers l'amont qui provoque une recondensation de la vapeur sur son passage, et aboutit à la diminution de la taille de la poche attachée jusqu'à ce qu'elle disparaisse complètement. Deux grands nuages de vapeur subsistent en aval du profil et sont convectés progressivement vers le bord de fuite (t= 2.405s) où ils se rejoignent pour

constituer un grand nuage, Ce processus est accompagné par la réapparition de la poche sur l'extrados du profil à t= 2.42s, c'est *le phénomène de double grossissement de la poche*. La poche grossit mais sa progression est stoppée par l'implosion du nuage de vapeur principal à  $t = 2.435$ s, qui produit une intense onde de choc. Le front d'onde remontant conduit de nouveau à la disparition de la poche, ce qui marque la fin du cycle de cavitation.

En se basant sur cette analyse, on peut identifier les phénomènes intermédiaires correspondant à certaines fréquences visibles sur la FFT. Par exemple, la plus haute fréquence (autours de 24 Hz) correspond aux pics répétitifs de pression dus aux ondes de choc produites par l'implosion des grandes et petites bulles de vapeur (espacés de 0.04 s environ). Le *phénomène de double grossissement de la poche*, quant à lui, conduit au pic visible à f = 12 Hz.

La fréquence correspondant aux cycles de cavitation est donc identifiée en appliquant un filtre passe-bas au signal de pression, afin d'éliminer autant que possible les hautes fréquences correspondant aux phénomènes intermédiaires [\(Figure IV-24\)](#page-113-0), la fréquence obtenue pour ce cas est de 6 Hz, cette valeur est nettement plus faible que celle observée expérimentalement (12 Hz). Le Strouhal obtenu est de l'ordre de 0.13. Le tracé de la FFT appliquée au signal de pression filtré est représenté par la [Figure IV-25.](#page-113-1)

*Remarque* : Si on suppose que le calcul surestime l'effet de l'onde de choc sur la poche, et empêche le lâcher suivant de se produire correctement, la fréquence de 12 Hz peut être interprétée par celle qui correspondrait aux cycles répétitifs de cavitation, si l'effet du front remontant était mieux simulé. On retrouverait alors un comportement très proche de ce qui est obtenu expérimentalement.

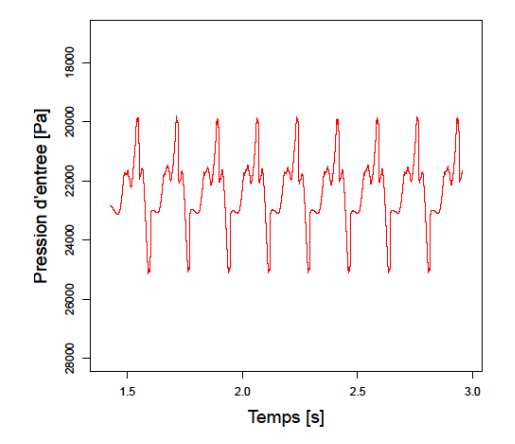

<span id="page-113-0"></span>Figure IV-24 Simulation numérique : cas Hydrofoil 8°.Signal de pression d'entrée filtré. Conditions de calcul : vitesse d'entrée : 5.33 m/s, nombre de cavitation : 1.3

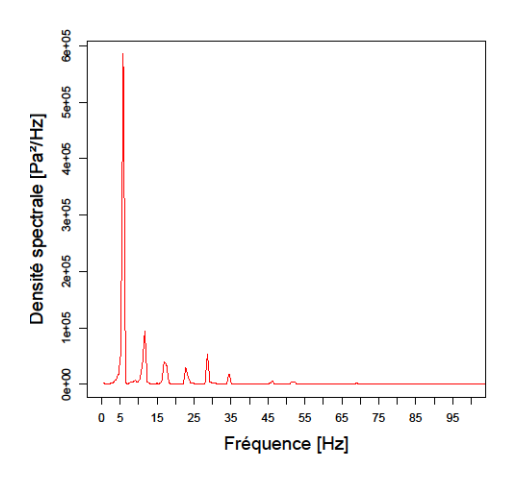

<span id="page-113-1"></span>Figure IV-25 Simulation numérique : cas Hydrofoil 8°.FFT appliquée au signal de pression d'entrée filtré. Conditions de calcul : vitesse d'entrée : 5.33 m/s, nombre de cavitation : 1.3

Le modèle  $k - \omega SST$  donne donc des résultats très intéressants du point de vue du comportement général et de la longueur moyenne de la poche sur cette configuration d'écoulement. Néanmoins, la surestimation de l'effet de l'implosion du nuage de vapeur principal conduit à un comportement sensiblement différent de celui observé expérimentalement.

#### **IV.4.1.3 Modification de Reboud et al. [45]**

Les résultats obtenus sur les deux configurations d'écoulements cavitants avec les modèles  $k - \varepsilon RNG$  et  $k - \omega SST$ , présentés dans les deux paragraphes précédents, ne présentent pas un accord satisfaisant avec les expériences, ce qui confirme dans une large mesure des conclusions antérieures ( [9], [48], [50]), même si des nuances ont été apportées dans le cadre de cette étude.

Une modification a donc été proposée à la fin des années 90 pour améliorer la modélisation de la turbulence et simuler correctement le comportement du jet rentrant associé aux lâchers de nuages de vapeur. Cette modification arbitraire consiste à réduire la viscosité turbulente dans le mélange diphasique avec un effet prédominant sur les zones à forte proportion de liquide. Elle a été proposée par Reboud et al. en 1998 [45] dans le but de prendre en compte la réduction du frottement liée au glissement du jet rentrant, essentiellement liquide, contre la partie supérieure de la poche de cavitation, caractérisée par une forte proportion de vapeur dans sa partie amont. Cette modification est appliquée ici aux deux modèles testés. La masse volumique  $\rho$  qui apparaît de façon standard dans les expressions de la viscosité turbulente des deux modèles est alors remplacée par la fonction  $f(\rho)$  suivante :

$$
f(\rho) = \rho_v^0 + (1 - \alpha)^m (\rho_l^0 - \rho_v^0) \qquad m \gg 1
$$

Plusieurs valeurs de m ont été testées dans notre étude, et on a remarqué que pour  $m \ge 5$  ce nombre n'a quasiment plus d'influences sur les résultats obtenus, on décide donc de le fixer à 10 dans toutes les simulations réalisées, comme proposé initialement [45].

#### **IV.4.1.4 Le modèle**

L'expression de la viscosité turbulente devient :  $\mu_t = f(\rho) C_\mu \frac{k^2}{r^2}$ ε

Les résultats obtenus dans ce cadre sont sensiblement différents des précédents.

#### IV.4.1.4.1*Cas test Venturi*

L'instationnarité de l'écoulement est maintenant bien reproduite : le jet rentrant est correctement prédit et les lâchers de vapeur périodiques sont obtenus à l'arrière de la poche. La [Figure IV-26](#page-115-0) montre la poche de cavitation à un instant donnée, notamment les lâchers de vapeur entraînés par l'écoulement principal. Un cycle complet de cavitation est représenté sur la [Figure IV-31.](#page-118-0)

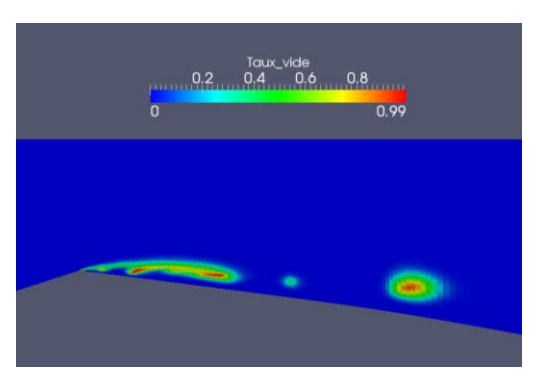

Figure IV-26 Simulation numérique : cas Venturi 8°. Evolution de la poche et apparition de nuage de vapeur. Conditions de calcul : vitesse d'entrée : 7.2 m/s, nombre de cavitation : 2.8.

<span id="page-115-0"></span>La longueur moyenne de la poche dans ce cas est estimée à 60 mm et la fréquence caractéristique obtenue à partir du signal de pression d'entrée est de 37.5 Hz ce qui donne un nombre de Strouhal St = 0.31 très proche de la valeur expérimentale. Les résultats sont illustrés sur les deux figures suivantes :

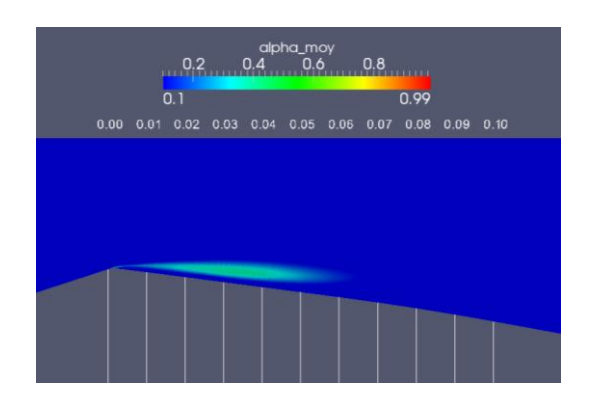

Figure IV-27 Simulation numérique : cas Venturi 8°. Longueur de poche moyenne. Conditions de calcul : vitesse d'entrée : 7.2 m/s, nombre de cavitation : 2.8.

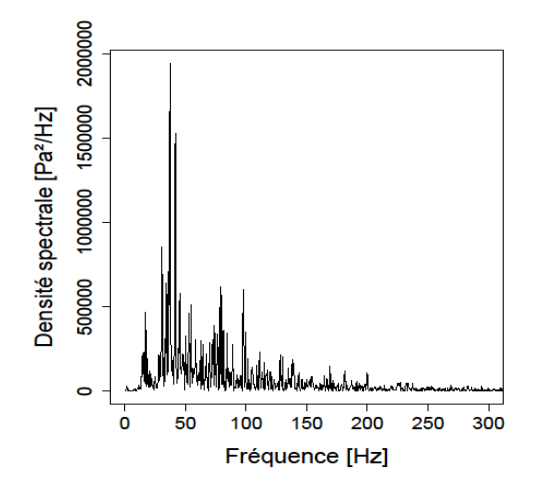

<span id="page-115-1"></span>Figure IV-28 Simulation numérique : cas Venturi 8°. FFT appliquée au signal de pression d'entrée. Conditions de calcul : vitesse d'entrée : 7.2 m/s, nombre de cavitation : 2.8.

La FFT obtenue est très différente de celle présentée précédemment dans le cas du modèle k - : Absence des harmoniques et présence d'une fréquence principale et d'autres fréquences secondaires. Pour mieux comprendre l'origine de cette différence, le signal de pression d'entrée est tracé sur la [Figure IV-29.](#page-116-0)

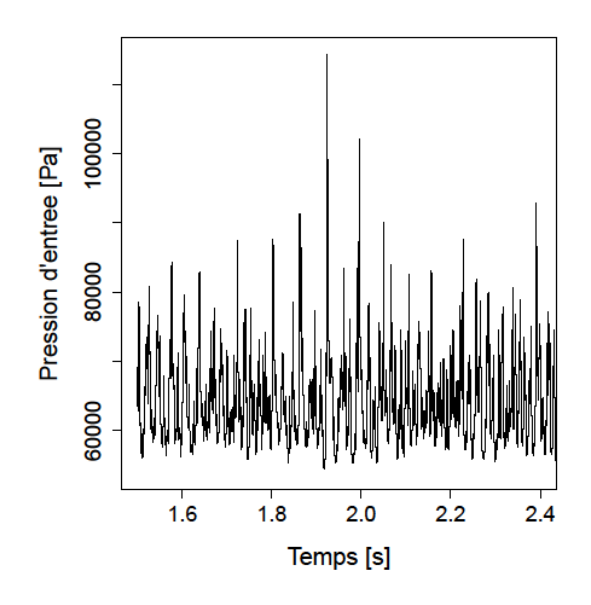

Figure IV-29 Simulation numérique : cas Venturi 8°. Signal de pression d'entrée. Conditions de calcul : vitesse d'entrée : 7.2 m/s, nombre de cavitation : 2.8.

<span id="page-116-0"></span>On constate que le signal de pression obtenu dans ce cas est plus perturbé que dans le cas du modèle standard (représenté par la [Figure IV-9](#page-103-0) et qui est beaucoup plus propre et régulier). La présence des lâchers de vapeur modifie donc fortement l'allure du champ de pression au sein de l'écoulement : il inclut maintenant des fluctuations liées aux ondes de pression qui accompagnent l'implosion des nuages de vapeur. Leur intensité est variable selon la taille des nuages. Les ondes de choc les plus intenses se produisent à une fréquence de 37.5 Hz, c'est-àdire la fréquence des lâchers principaux [\(Figure IV-28\)](#page-115-1). Les ondes les moins intenses sont liées à des collapses de plus petites structures diphasiques au sein du même cycle de cavitation, et sont caractérisées par des fréquences de 75 Hz et 100 Hz sur le tracé de la FFT. Cela signifie que chaque cycle de cavitation est caractérisé par un nuage principal et plusieurs nuages secondaires qui implosent à des moments différents en rencontrant des gradients de pression plus élevés.

Pour confirmer cette analyse, un zoom sur le signal de pression est réalisé sur trois périodes consécutives [\(Figure IV-30\)](#page-117-0).

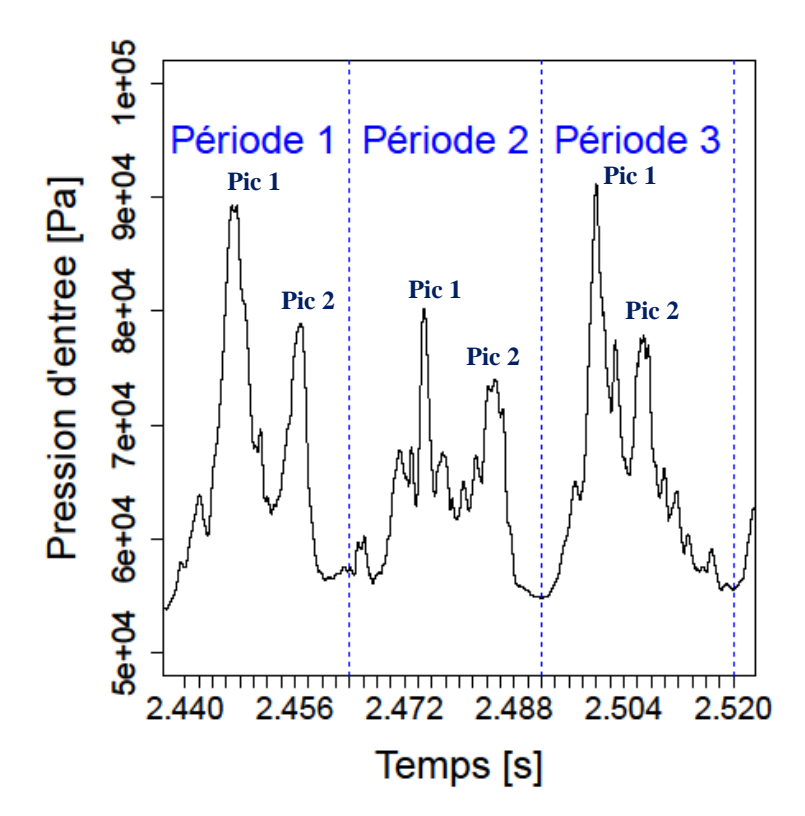

<span id="page-117-0"></span>Figure IV-30 Simulation numérique : cas Venturi 8°. Analyse du comportement instationnaire : Signal de pression d'entrée au cours de trois périodes consécutives. Conditions de calcul : vitesse d'entrée : 7.2 m/s, nombre de cavitation : 2.8.

Chaque cycle de cavitation est donc caractérisé par une succession de deux pics de pression (pic 1 et pic 2 sur la [Figure IV-30\)](#page-117-0). L'observation de l'évolution de la poche de cavitation au cours d'une période permet de mieux comprendre à quoi correspondent ces pics de pression.

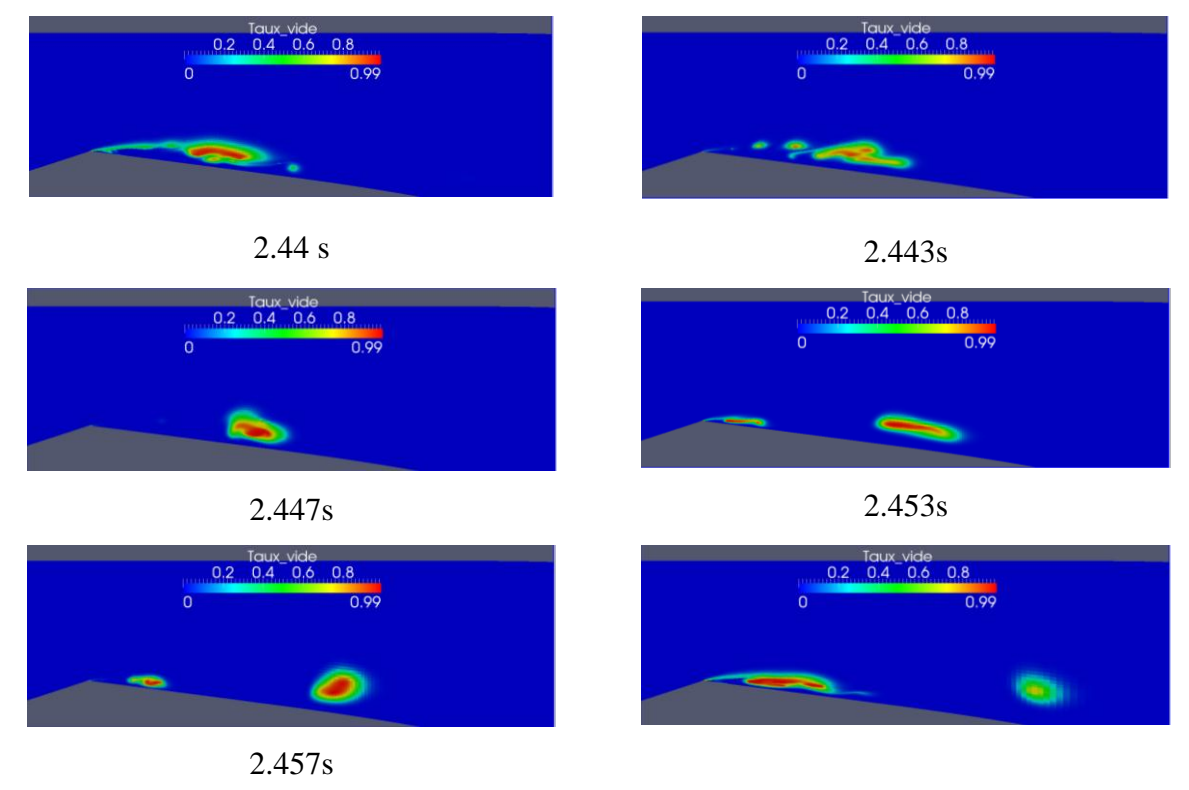

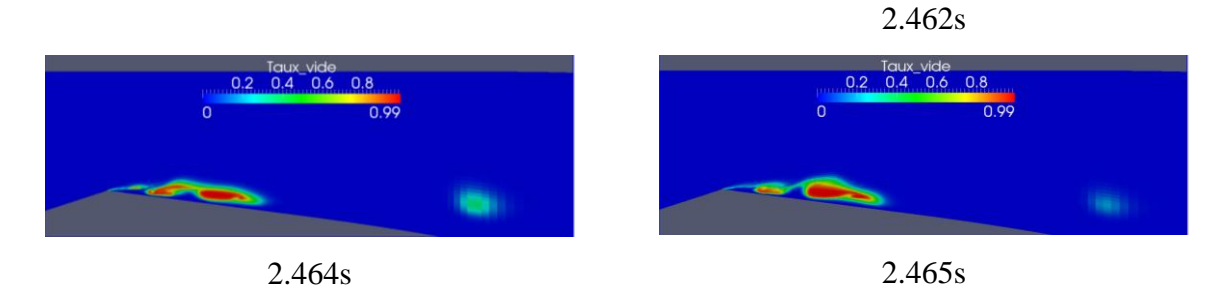

<span id="page-118-0"></span>Figure IV-31 Simulation numérique : cas Venturi 8°. Analyse du comportement instationnaire : l'évolution de la poche au cours d'un cycle de cavitation. Conditions de calcul : vitesse d'entrée : 7.2 m/s, nombre de cavitation : 2.8.

A t= 2.44 s la poche atteint sa taille maximale et son interface est très perturbée par la remontée du jet rentrant. Un premier nuage de vapeur commence alors sa formation, cette étape est accompagnée par l'implosion de certaines bulles qui se situent entre le début de la poche (au niveau du col) et la zone de formation de nuage  $(t= 2.443s)$ . Le gradient de pression adverse est très fort dans cette zone ce qui empêche la convection de ces petites bulles et favorise leur implosion. La poche de cavitation, sous l'effet des ondes de pression émises par ces implosions, disparaît à  $t = 2.447$ s. Ce processus d'implosions correspond au premier pic remarqué sur la [Figure IV-30.](#page-117-0) Le nuage formé est ensuite convecté vers l'aval, alors que la poche réapparaît une deuxième fois au niveau du col, et grossit (t= 2.453s), mais elle est de nouveau perturbée par la remontée du jet rentrant et un second nuage de vapeur se forme accompagné par la disparition temporaire de la poche près du col à  $t = 2.457s$ , qui engendre le deuxième pic obtenu au cours de la même période. Ce dernier est néanmoins moins important que le premier car l'onde de choc émise est moins intense (pic 2 sur la [Figure IV-30\)](#page-117-0), ce qui permet à la poche de réapparaitre rapidement, elle se développe jusqu'à atteindre le second nuage pour former une poche attachée à l'instant 2.462 s. Le nuage principal continue toujours son parcours jusqu'à ce qu'il rencontre les zones de plus haute pression où il implose en émettant une onde de choc qui correspond au pic de plus faible amplitude observé à t 2.465s c'est la limite entre la fin de ce cycle et le début d'un autre cycle de cavitation. Ce processus se répète à une fréquence de 37.5 Hz environ, soit la fréquence principale sur la FFT [\(Figure IV-28\)](#page-115-1). Les deux autres fréquences observées, 75 Hz et 100 Hz, correspondent aux combinaisons des pics engendrées par les trois principales implosions observées : implosion des petites bulles au moment de la formation du premier nuage, implosion des petites bulles au moment de la formation du second nuage et l'implosion du premier nuage dans les zones de haute pression plus loin dans l'écoulement.

Le modèle  $k - \varepsilon RNG$ , couplé avec la correction de Reboud, donne donc un résultat très satisfaisant du point de vue du comportement général de l'écoulement. Un cycle de cavitation complet illustrant les différentes étapes d'évolution de la poche est fourni en annexe F.

# IV.4.1.4.2*Cas test Hydrofoil*

Dans ce cas, la modification du modèle  $k - \varepsilon RNG$  a permis, à nouveau, de reproduire l'instationnarité de l'écoulement observée expérimentalement, mais aussi de corriger la fréquence sous-estimée dans le cas du modèle  $k - \varepsilon RNG$  standard. La longueur moyenne de poche vaut 60% de la corde [\(Figure IV-32\)](#page-119-0) et la fréquence du cycle est égale à 13.37 Hz [\(Figure IV-33\)](#page-119-1), ce qui donne un nombre de Strouhal St =  $0.22$ . Cette valeur reste plus faible que la valeur obtenue expérimentalement car la longueur moyenne de la poche est sousestimée de 25%.

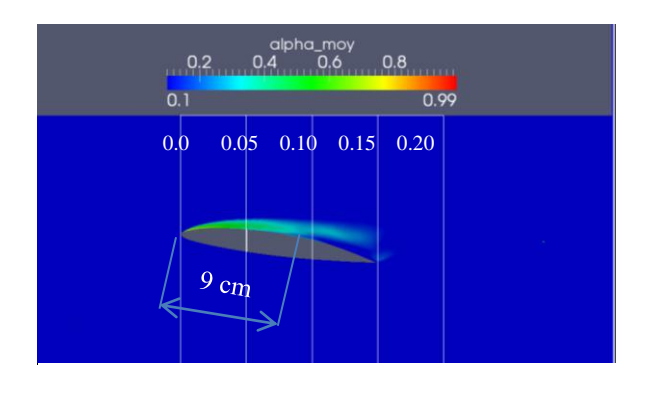

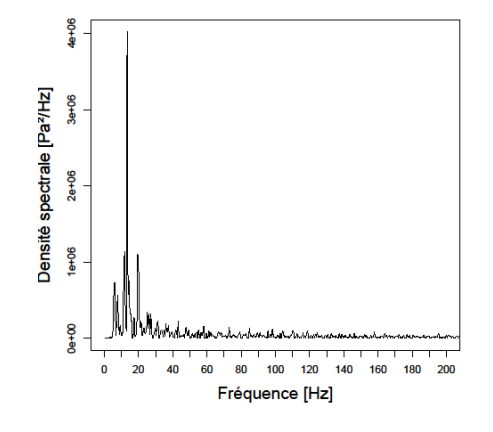

<span id="page-119-0"></span>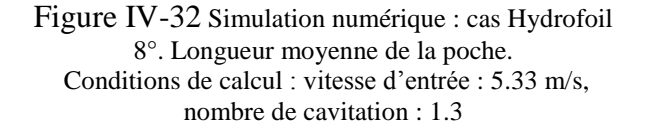

<span id="page-119-1"></span>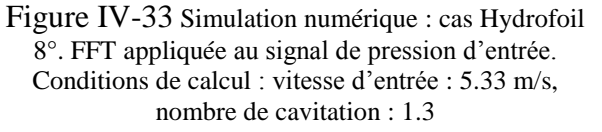

On observe à nouveau que le signal de pression est très différent du cas du modèle  $k \varepsilon$  RNG standard : comme dans le cas du Venturi, il est irrégulier et beaucoup plus bruité. Pour confirmer l'analyse précédente, on trace de nouveau la FFT du signal de pression [\(Figure IV-34\)](#page-120-0) puis un zoom du signal temporel sur deux cycles accompagné de l'évolution de la poche de cavitation [\(Figure IV-35\)](#page-121-0).

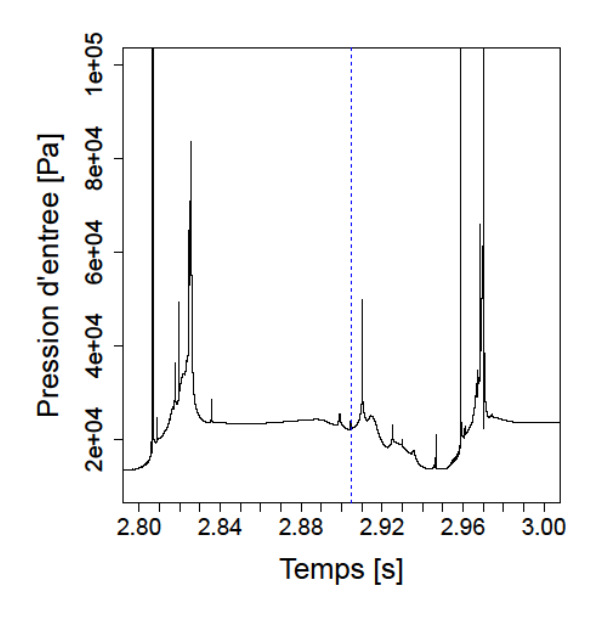

<span id="page-120-0"></span>Figure IV-34 Simulation numérique : cas Hydrofoil 8°. Signal de pression d'entrée au cours de deux périodes consécutives.

Conditions de calcul : vitesse d'entrée : 5.33 m/s, nombre de cavitation : 1.3.

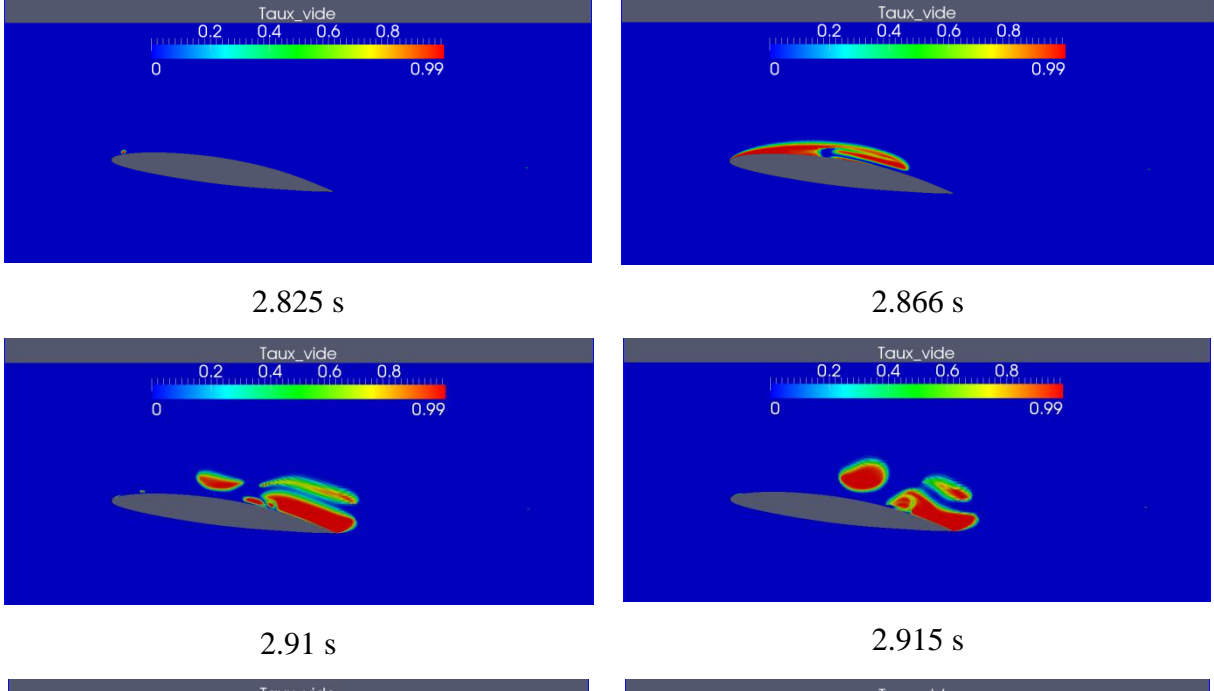

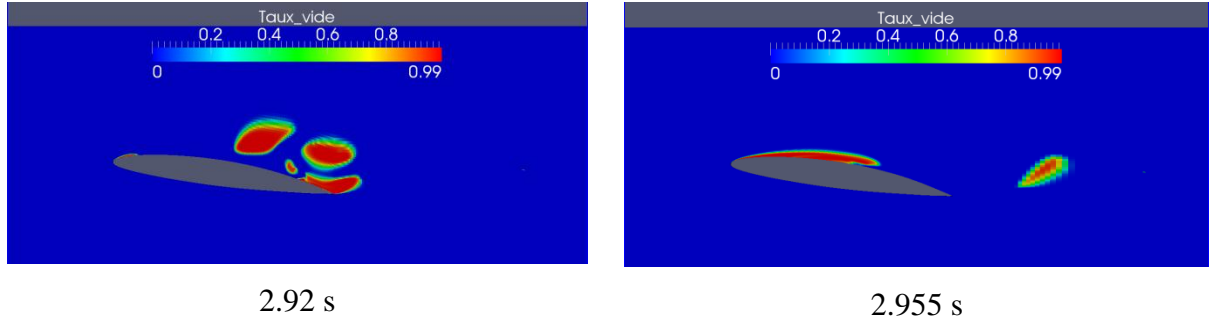

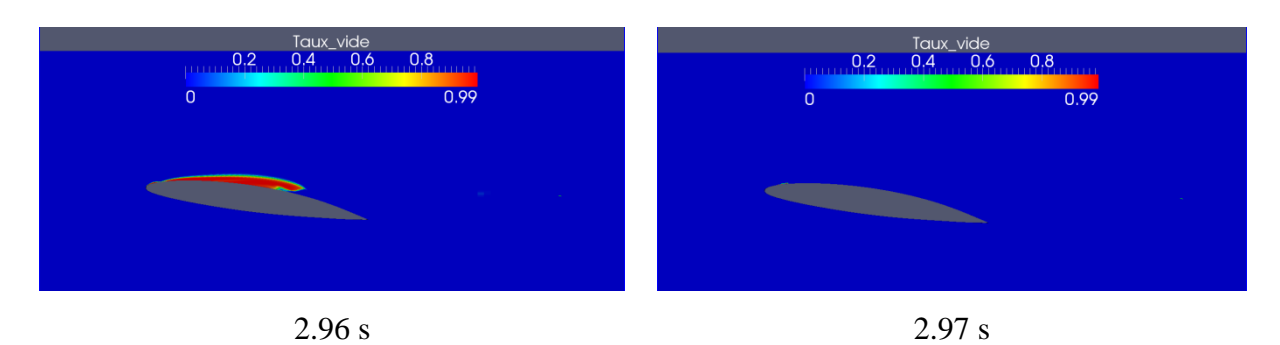

<span id="page-121-0"></span>Figure IV-35 Simulation numérique : cas Hydrofoil 8°. L'évolution de la poche au cours de deux cycles de cavitation. Conditions de calcul : vitesse d'entrée : 5.33 m/s, nombre de cavitation : 1.3

La poche commence son développement à  $t = 2.825$  s. Quand elle atteint sa taille maximale (t=2.866 s), un fort jet rentrant vient la couper et de nombreux nuages de vapeur se forment à l'arrière de la poche ( $t = 2.91$ s), l'implosion des bulles intermédiaires (cf. [Figure IV-36\)](#page-121-1) conduit à la disparition complète de la poche à l'amont du profil ( $t = 2.915$  s). Les nuages formés continuent alors leurs parcours vers l'aval. Ce processus se répète à une fréquence de 13 Hz environ, c'est à dire la fréquence principale sur le tracé de la FFT. A  $t = 2.92$  s la poche se développe de nouveau sur l'extrados du profil jusqu'à atteindre une taille maximale à t 2.955 s où elle est perturbée par l'onde de choc produite par l'implosion des nuages issus de la poche précédente ( $t= 2.96$ ) et disparaît complètement à  $t= 2.97$ s sans autre lâcher, ce processus se répète aussi à une fréquence de 13 Hz.

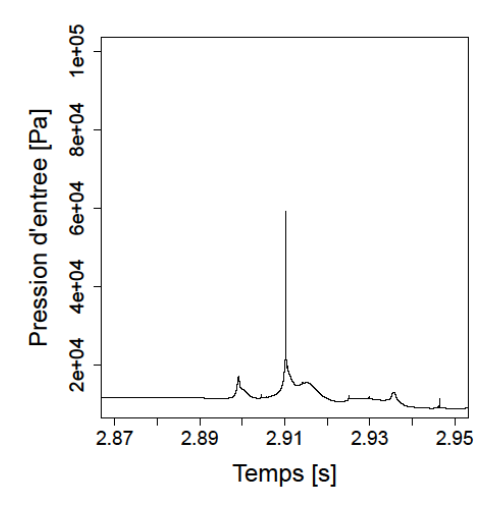

<span id="page-121-1"></span>Figure IV-36 Simulation numérique : cas Hydrofoil 8°. La pression locale à l'intérieur de la cavité au moment de l'implosion. Conditions de calcul : vitesse d'entrée : 5.33 m/s, nombre de cavitation : 1.3

La fréquence principale correspond à l'apparition et au développement de la poche sur l'extrados du profil. Ce processus se réalise de deux manières différentes suivant que des nuages de vapeur, issus de la poche précédente, sont présents dans l'écoulement ou non :

- Si la poche de cavitation commence son développement en présence des nuages de vapeur, elle sera très vite stoppée par leur implosion (entre t= 2.91 s et t= 2.97 s sur la [Figure IV-35\)](#page-121-0).
- dans l'autre cas, la poche continue son développement jusqu'à ce que le jet rentrant vienne provoquer les lâchers de vapeur (entre t= 2.825 s et t= 2.915 s).

La fréquence de 13 Hz correspond donc à un cycle complet de cavitation c'est-à-dire à chacune de ces deux étapes successives.

Les observations expérimentales réalisées par Leroux en 2003 [66] se basent essentiellement sur l'évolution de la poche de cavitation pour atteindre une taille maximale et sur la fréquence correspondante en traitant le signal de pression d'entrée. De ce point de vue, les simulations numériques réalisées sur ce profil montrent un très bon accord avec les mesures expérimentales dans le cas de l'application du modèle  $k - \varepsilon RNG$  modifié. Néanmoins, le comportement global n'est toujours pas conforme à l'expérience.

Deux cycles de cavitation successifs, illustrant les différentes étapes d'évolution de la poche pour ce cas test, sont représentés en annexe I.

#### **IV.4.1.5 Le modèle**

Le modèle  $k - \omega SST$  a été modifié en appliquant également la correction de Reboud, présentée précédemment. La viscosité turbulente devient donc :

$$
\mu_t = \frac{f(\rho) a_1 k}{\max(a_1 \omega \; ; \; \Omega F_2)}
$$

Cette modification a permis d'avoir des résultats très intéressants sur les deux cas de figures notamment pour le cas Hydrofoil 8°, où la longueur moyenne de la poche est correctement prédite, contrairement au modèle  $k - \varepsilon RNG$  modifié, ce qui a permis d'obtenir un nombre de Strouhal très proche de la valeur expérimentale.

#### IV.4.1.5.1*Cas test Venturi*

Des résultats très proches de l'expérience sont obtenus par l'application du modèle  $k \omega$  SST modifié. Le processus d'auto-oscillation, avec le jet rentrant et les lâchers de nuages de vapeur, est correctement reproduit. La longueur moyenne estimée de la poche est de 50 mm et la fréquence d'oscillation, calculée en traitant le signal de pression d'entrée, est de 43.75 Hz (voir [Figure IV-37](#page-123-0) et [Figure IV-38\)](#page-123-1). Le Strouhal obtenu est donc de 0.30.

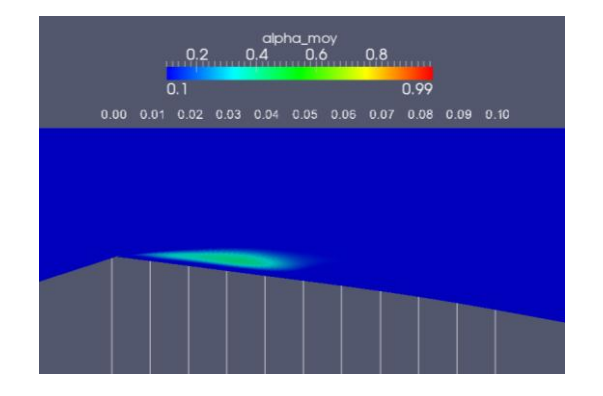

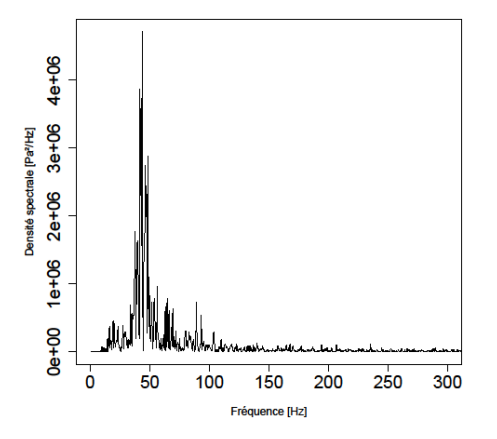

<span id="page-123-0"></span>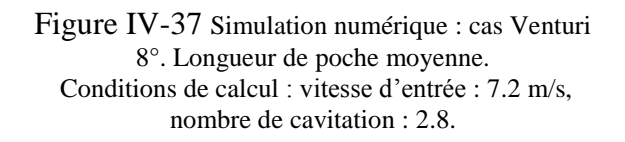

<span id="page-123-1"></span>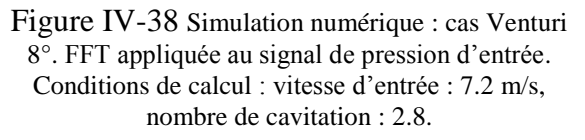

Le signal de pression est représenté sur la [Figure IV-39](#page-123-2) sur trois périodes successives de cavitation suivi par l'évolution de la poche de cavitation au cours d'une période [\(Figure](#page-124-0)  [IV-40\)](#page-124-0).

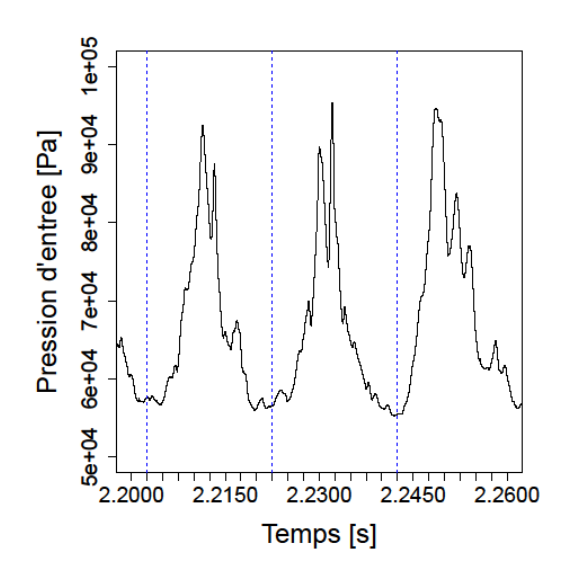

<span id="page-123-2"></span>Figure IV-39 Simulation numérique : cas Venturi 8°. Signal de pression d'entrée au cours de trois périodes successives.

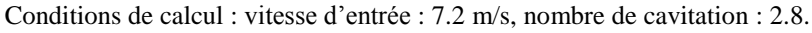

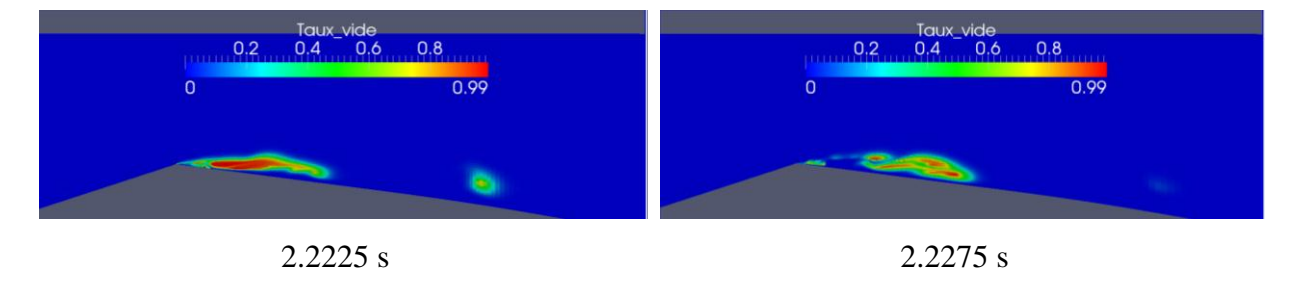

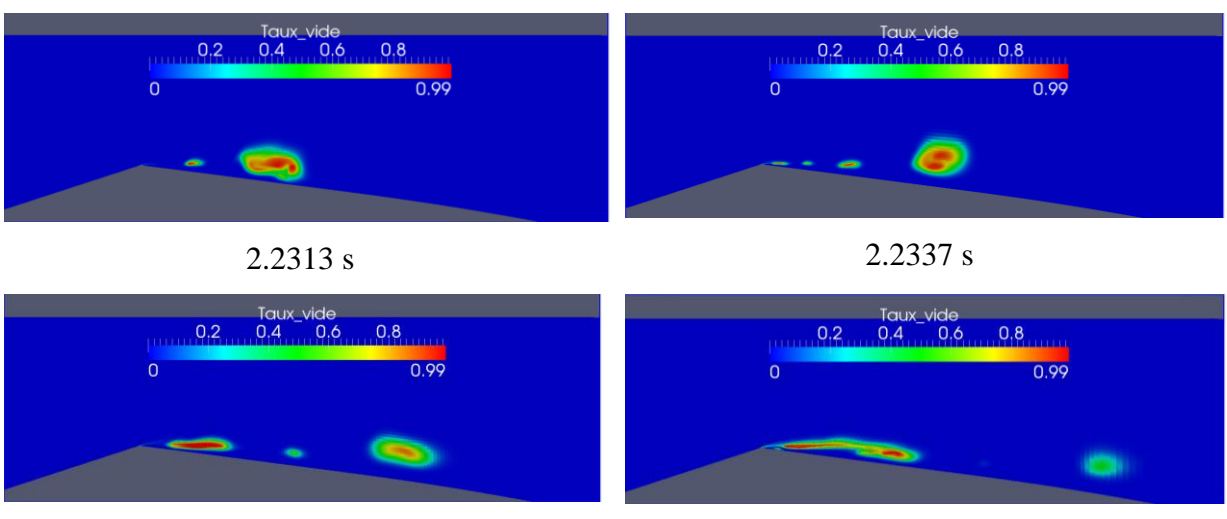

2.2375 s 2.2421 s

Figure IV-40 Simulation numérique : cas Venturi 8°. Evolution de la poche de cavitation. Conditions de calcul : vitesse d'entrée : 7.2 m/s, nombre de cavitation : 2.8.

<span id="page-124-0"></span>A  $t = 2.2225$  s la poche atteint sa taille maximale, le jet rentrant remonte jusqu'à atteindre le début de la poche et un lâcher se produit à t= 2.2275 s. Au même instant, le nuage issu de la poche précédente implose et le nouveau nuage formé est convecté vers l'aval. Ce processus est accompagné par l'implosion des bulles intermédiaires et la disparition de la poche au niveau du col suite aux ondes de choc émises (t= 2.2313 s), ce qui explique les deux pics obtenus à cet instant. La poche grossit de nouveau à partir du col mais elle est perturbée par un très fort jet rentrant ce qui conduit à la formation des nuages secondaires à  $t = 2.2337$  s, ces derniers se trouvent dans une zone de dépression qui favorise la formation d'une poche attachée au col qui atteint sa longueur maximale à l'instant 2.2421 s et un autre cycle recommence. Ce comportement instationnaire se réalise à une fréquence de 50 Hz environ qui représente la fréquence principale sur le tracé de la FFT [\(Figure IV-38\)](#page-123-1).

Le modèle  $k - \omega SST$  modifié a donc permis de reproduire la valeur exacte de la fréquence mesurée expérimentalement ainsi que la longueur moyenne de la poche, en mettant en évidence la présence du jet rentrant qui vient couper la poche et causer le détachement des nuages de vapeur.

Un cycle complet de cavitation contenant toutes les étapes d'évolution de la poche est fourni en annexe G.

# IV.4.1.5.2 *Cas test Hydrofoil*

Des résultats très satisfaisants sont également obtenus. Un comportement très proche de celui observé expérimentalement est simulé et le jet rentrant est correctement prédit. La longueur

moyenne de la poche, sous-estimée lors de l'application du modèle  $k - \varepsilon RNG$  modifié, est correcte ici : elle représente 80% de la corde [\(Figure IV-41\)](#page-125-0). La FFT du signal de pression d'entrée donne une fréquence principale de 12.86 Hz [\(Figure IV-42\)](#page-125-1). Le nombre de Strouhal obtenu est de 0.29 il est très proche de celui de l'expérience. De ce point de vue l'application du modèle  $k - \omega SST$  modifié à ce type de profil donne des résultats conformes aux mesures expérimentales.

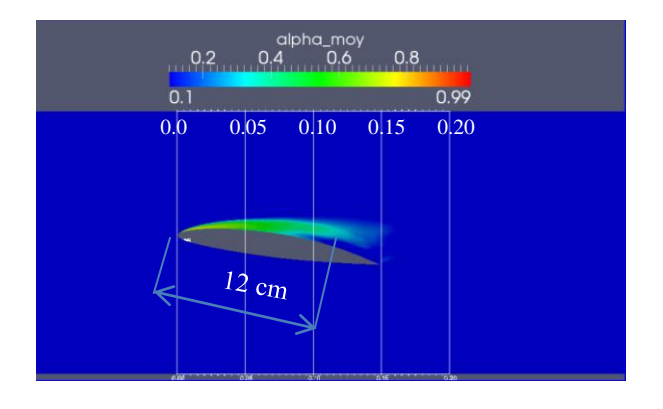

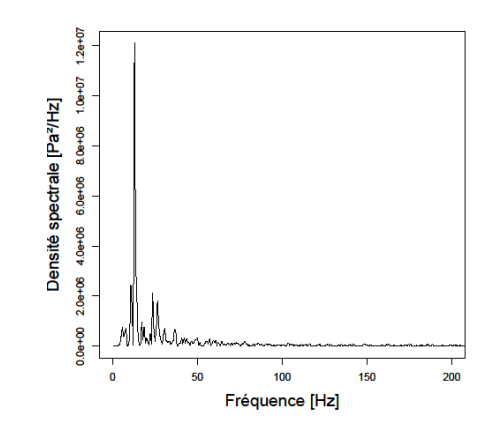

<span id="page-125-0"></span>Figure IV-41 Simulation numérique : cas Hydrofoil 8°. Longueur moyenne de la poche. Conditions de calcul : vitesse d'entrée : 5.33 m/s, nombre de cavitation : 1.3

<span id="page-125-1"></span>Figure IV-42 Simulation numérique : cas Hydrofoil 8°. FFT appliquée au signal de pression d'entrée. Conditions de calcul : vitesse d'entrée : 5.33 m/s, nombre de cavitation : 1.3

Le signal de pression d'entrée est tracé ici sur trois périodes successives afin d'analyser le comportement instationnaire de la poche de cavitation.

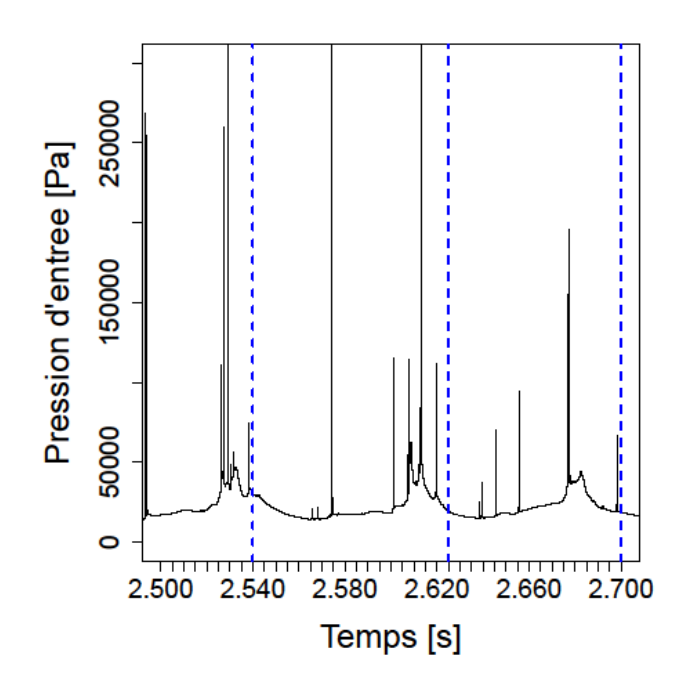

Figure IV-43 Simulation numérique : cas Hydrofoil 8°. Signal de pression d'entrée au cours de deux périodes successives. Conditions de calcul : vitesse d'entrée : 5.33 m/s, nombre de cavitation : 1.3

La [Figure IV-44](#page-127-0) montre les différents stades d'évolution de la poche au cours d'un cycle de cavitation :

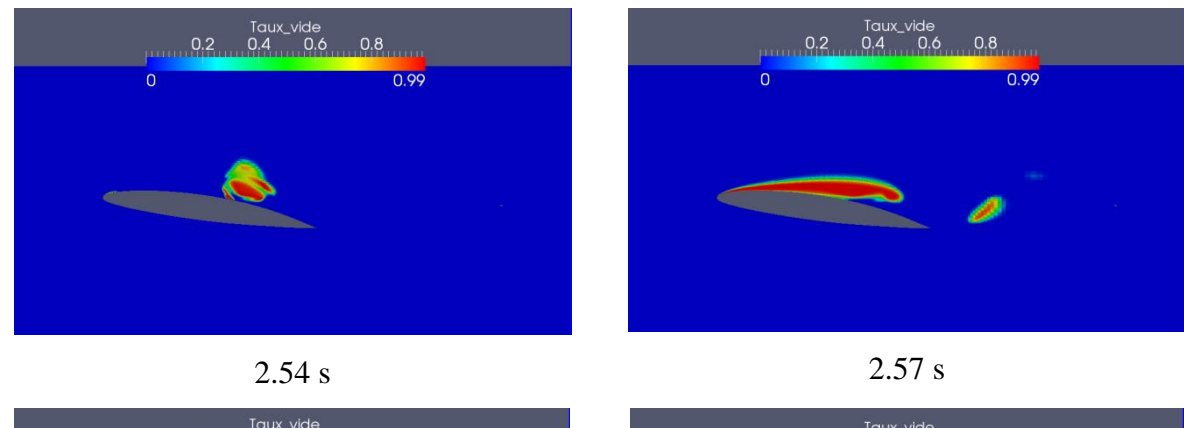

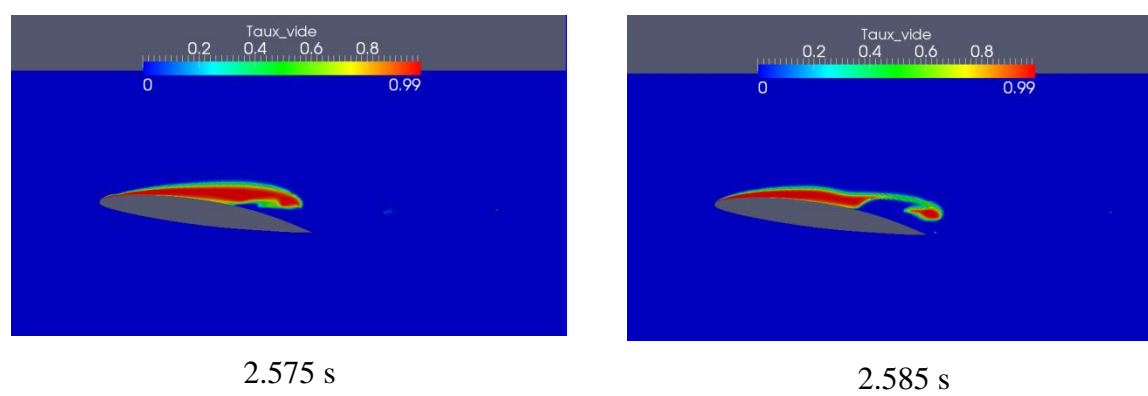

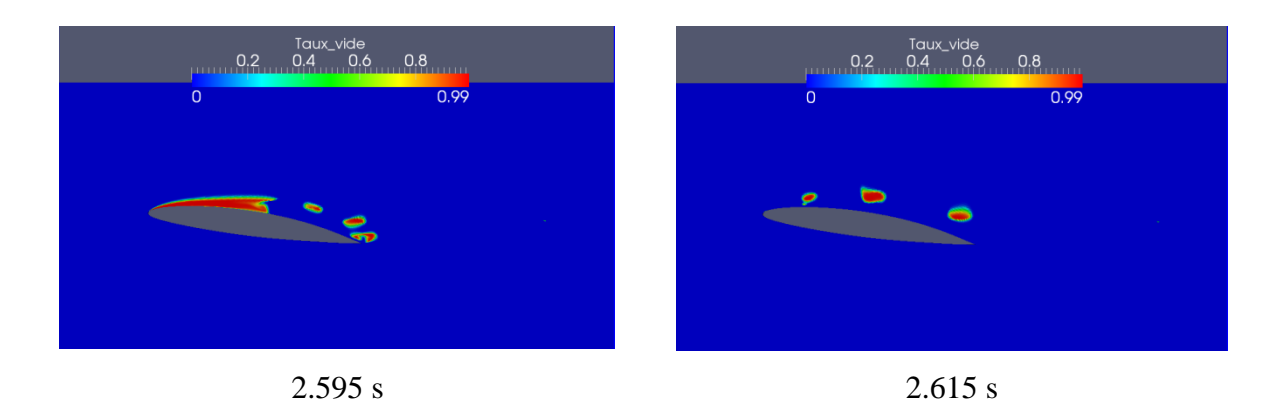

Figure IV-44 Simulation numérique : cas Hydrofoil 8°. Evolution de la poche de cavitation. Conditions de calcul : vitesse d'entrée : 5.33 m/s, nombre de cavitation : 1.3

<span id="page-127-0"></span>A  $t = 2.54$  s la poche commence son développement à l'extrados du profil jusqu'à atteindre une longueur maximale à l'instant 2.57 s, alors que le nuage de vapeur détaché de la poche du cycle précédent n'a pas encore implosé : son collapse se produit à  $t = 2.575$  s, (cf. le pic de pression à cet instant), mais cette fois l'onde de choc émise suite à cet implosion ne provoque pas la disparition de la poche, et un détachement d'un premier nuage de vapeur se produit à  $t=$ 2.585 s. L'écoulement remontant continue sa progression vers l'amont causant le détachement de plusieurs nuages secondaires qui implosent les uns après les autres  $(t= 2.595 s)$ . Les ondes de choc produites par ces implosions perturbent cette fois la poche qui finit par disparaître à l'instant 2.615 s. Les lâchers continuent leurs parcours vers l'aval alors que la poche grossit à nouveau sur l'extrados du profil et un nouveau cycle de cavitation commence. Ce processus diffère donc de ceux observés précédemment puisque cette fois la poche se développe systématiquement en présence des lâchers de vapeur issus du cycle d'avant, contrairement à ce qu'on avait remarqué dans le cas du modèle  $k - \varepsilon RNG$  modifié où le développement de la poche se fait de deux manières différentes suivant que le nuage de vapeur précédent est encore présent ou pas (voir [Figure IV-35\)](#page-121-0). On a donc ici une seule fréquence sur la FFT, avec un cycle plus simple que dans les simulations précédentes, et conforme au comportement expérimental [\(Figure IV-42\)](#page-125-1). C'est un résultat très intéressant qui illustre l'avantage du modèle  $k - \omega SST$  modifié dans ce cas de figure.

Un cycle complet de cavitation est fourni en annexe J.

# **IV.4.2 Modèle du second ordre : Modèles aux tensions de Reynolds**

Dans ce type de modèle, les contraintes de Reynolds sont des variables à résoudre, chaque composante du tenseur symétrique des tensions de Reynolds, noté  $\underline{R}$ , est issue de la résolution d'une équation du transport. Les composantes de ce tenseur représentent le moment d'ordre deux des fluctuations de la vitesse :  $R_{ij} = \overline{u_i' u_j'}$ 

Ce type de modèle est appelé *modèles aux tensions de Reynolds* (ou RSM : Reynolds Stress Model).

Les équations du transport des contraintes de Reynolds, obtenues à partir des équations du mouvement, s'écrivent sous la forme suivante :

$$
\rho \frac{\partial R_{ij}}{\partial t} + \text{div} \left( \rho \underline{u} R_{ij} - \mu \underline{\text{grad}} R_{ij} \right) = \mathcal{P}_{ij} - \varepsilon_{ij} + \rho \Pi_{ij} + D_{ij} + D_{ij}^{\mu} + R_{ij} \text{div} (\rho \underline{u})
$$

 $P_{ij}$  représente le tenseur de production par cisaillement moyen :

$$
\mathcal{P}_{ij} = -\rho \left[ R_{ik} \frac{\partial \overline{u_j}}{\partial x_k} + R_{jk} \frac{\partial \overline{u_i}}{\partial x_k} \right]
$$

 $\varepsilon_{ij}$  le tenseur de dissipation turbulente :

$$
\varepsilon_{ij} = 2\mu \frac{\partial u_i'}{\partial x_k} \frac{\partial u_j'}{\partial x_k}
$$

 $\Pi_{ij}$  est le terme de corrélations pression-déformation (ou terme de redistribution) :

$$
\Pi_{ij} = -\overline{p'} \left( \frac{\partial u'_i}{\partial x_j} + \frac{\partial u'_j}{\partial x_i} \right)
$$

 $D_{ij}$  est le terme de diffusion :

$$
D_{ij} = -\rho \frac{\partial}{\partial x_k} \left[ \overline{u'_i u'_j u'_k} + \overline{p'(u'_i \delta_{jk} + u'_j \delta_{ik})} \right]
$$

 $D_{ij}^{\mu}$  est le terme de diffusion visqueuse (ou diffusion moléculaire) :

$$
D_{ij}^{\mu} = \mu \frac{\partial^2 \overline{u_i' u_j'}}{\partial x_k \partial x_k}
$$

Dans le cadre d'une fermeture au second ordre, le terme de production  $P_{ij}$  est directement lié aux inconnues principales du problème et ne nécessite donc aucune modélisation. Néanmoins, la résolution des équations de transport des contraintes de Reynolds nécessite un effort de modélisation considérable des termes  $\Pi_{ij}$  et  $D_{ij}$ . Pour le terme de redistribution  $\Pi_{ij}$  par exemple, la notion de partie lente (qui fait intervenir seulement les gradients des fluctuations de vitesse, noté  $\Pi_{i,j}$ ) et de partie rapide (qui relie linéairement les gradients des fluctuations des vitesses aux gradients des vitesses moyennes  $\underline{u}$ , noté  $\Pi_{i,j}$  est introduite. Le taux de dissipation turbulente  $\varepsilon = \frac{1}{2}$  $\frac{1}{2} \varepsilon_{ij}$  est obtenu par une résolution d'une équation de transport supplémentaire.

La version SSG (Speziale, Sarkar et Gatski) de ce modèle, proposée par ces trois auteurs [57], est utilisée dans notre étude. Ce modèle considère que les parties lente et rapide, composant le terme de redistribution, ne sont en réalité pas séparées et qu'elles interagissent entre elles, car la partie lente est influencée par le gradient des vitesses moyennes.

Les résultats obtenus en appliquant ce modèle aux deux cas test choisis sont présentés dans les paragraphes [IV.4.2.1](#page-129-0) et [IV.4.2.2](#page-130-0)

#### <span id="page-129-0"></span>**IV.4.2.1** *Cas test Venturi*

Le modèle RSM-SSG se révèle capable de reproduire le comportement fortement instationnaire de l'écoulement et de simuler correctement le jet rentrant sans aucune modification arbitraire. Toutes les étapes d'évolution de la poche de cavitation, observées expérimentalement, sont correctement prédites. Un cycle complet de cavitation est représenté en annexe H.

La longueur moyenne de la poche obtenue est de 60 mm (voir [Figure IV-45\)](#page-129-1), et la fréquence d'oscillation, calculée à partir de la FFT du signal de pression d'entrée, est de 34.85 Hz [\(Figure IV-46\)](#page-129-2), ce qui donne un nombre de Strouhal St =  $0.29$  très proche de celle obtenue expérimentalement (environ 0.3).

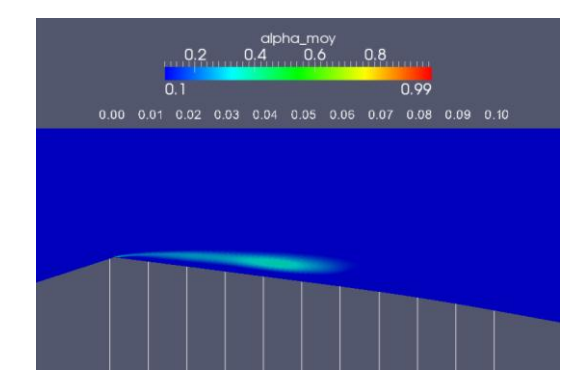

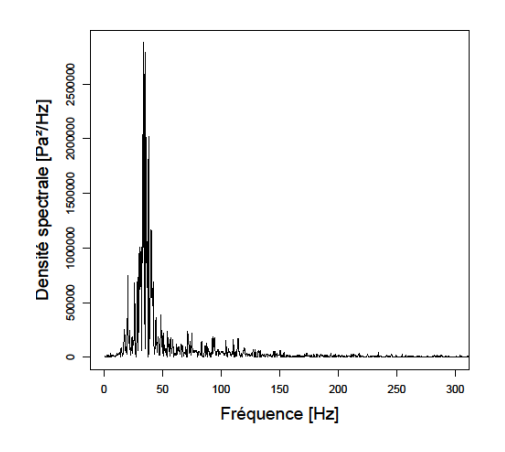

<span id="page-129-1"></span>Figure IV-45 Simulation numérique : cas Venturi 8°. Longueur de poche moyenne. Conditions de calcul : vitesse d'entrée : 7.2 m/s, nombre de cavitation : 2.6.

<span id="page-129-2"></span>Figure IV-46 Simulation numérique : cas Venturi 8°. FFT appliquée au signal de pression d'entrée. Conditions de calcul : vitesse d'entrée : 7.2 m/s, nombre de cavitation : 2.6.

Comme pour les cas des modèles  $k - \varepsilon RNG$  modifié et  $k - \omega SST$  modifié, le signal de pression d'entrée obtenu dans le cas du modèle RSM-SSG est très perturbé. On retrouve les mêmes pics de pressions remarqués sur le signal pour ces deux modèles modifiés, ils sont dus principalement aux implosions des bulles intermédiaires au cours du même cycle de cavitation tel que montre le signal de pression représenté par la [Figure IV-47.](#page-130-1)

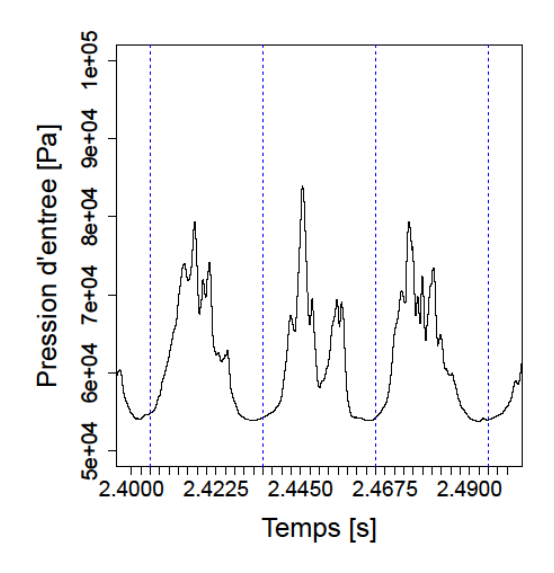

<span id="page-130-1"></span>Figure IV-47 Simulation numérique : cas Venturi 8°. Signal de pression d'entrée au cours de trois périodes successives. Conditions de calcul : vitesse d'entrée : 7.2 m/s, nombre de cavitation : 2.6.

En ce qui concerne l'évolution de la poche au cours d'un cycle de cavitation, on retrouve le même comportement obtenu dans le cas des modèles  $k - \varepsilon RNG$  modifié et  $k \omega$  SST modifié (voir la [Figure IV-31](#page-118-0) ou encore la [Figure IV-40](#page-124-0) pour plus de détails). Le modèle *RSM-SSG* est donc capable de reproduire l'instationnarité de l'écoulement sans aucune modification arbitraire.

# <span id="page-130-0"></span>**IV.4.2.2** *Cas test Hydrofoil*

Le processus d'auto-oscillation de la poche de cavitation est de nouveau correctement prédit par l'application du modèle *RSM-SSG*. La longueur moyenne de la poche obtenue dans ce cas est de 93% de la corde [\(Figure IV-48\)](#page-131-0) : elle est donc surestimée par rapport à celle observée expérimentalement. L'application de la FFT au signal de pression d'entrée donne une fréquence de 13.28 Hz [\(Figure IV-49\)](#page-131-1). Le nombre de Strouhal obtenu dans ce cas est de 0.33, cette valeur est légèrement plus élevée que la valeur mesurée.

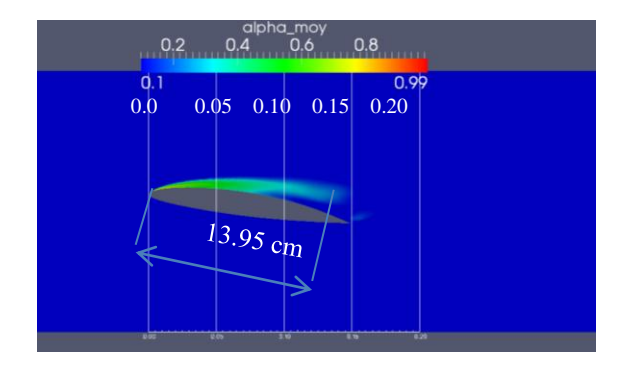

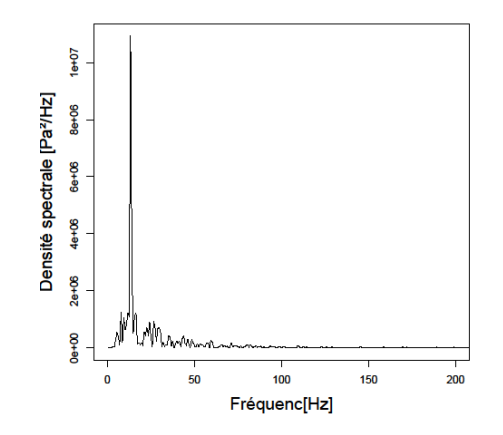

<span id="page-131-0"></span>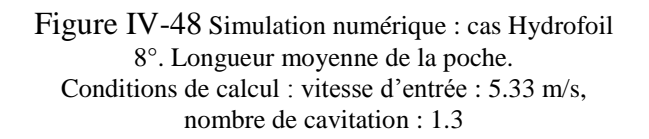

<span id="page-131-1"></span>Figure IV-49 Simulation numérique : cas Hydrofoil 8°. FFT appliquée au signal de pression d'entrée. Conditions de calcul : vitesse d'entrée : 5.33 m/s, nombre de cavitation : 1.3

Le signal de pression d'entrée, tracé sur environs deux périodes, est représentée sur la Figure [IV-50.](#page-131-2)

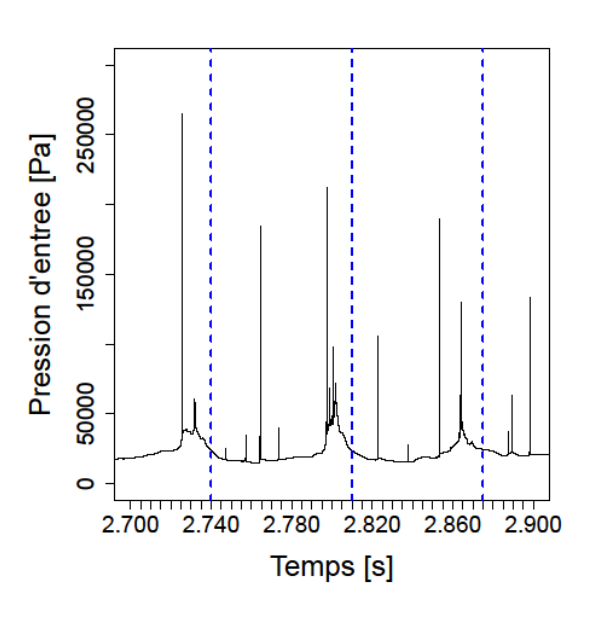

<span id="page-131-2"></span>Figure IV-50 Simulation numérique : cas Hydrofoil 8°. Signal de pression d'entrée au cours de deux périodes successives. Conditions de calcul : vitesse d'entrée : 5.33 m/s, nombre de cavitation : 1.3

Le comportement est très proche de celui obtenu par l'application du modèle  $k \omega$  SST modifié : la poche de cavitation se développe en présence permanente des lâchers de vapeur issus du cycle précédent et on obtient un comportement régulier faisant intervenir un lâcher de nuage de vapeur à chaque nouveau développement de la poche, comme observé expérimentalement.

On note cependant un nombre de Strouhal légèrement plus élevé que celui mesuré, dû à une surestimation de la longueur moyenne de la poche de cavitation.

# **IV.4.3 Synthèse :**

Les différents modèles de turbulence appliqués aux deux cas test choisis ont abouti à des comportements différents selon le modèle utilisé. Les versions standards des modèles à viscosité turbulente  $k - \varepsilon RNG$  et  $k - \omega SST$  ne permettent pas de reproduire l'instationnarité des écoulements cavitants, même si sur le profil hydrofoil, le jet rentrant est bien prédit par les simulations numériques. L'application de la modification arbitraire de Reboud [45] à ces modèles est donc nécessaire pour reproduire l'instationnarité observée expérimentalement. Le modèle *RSM-SSG*, qui appartient à la catégorie des modèles du second ordre et qui est basé sur la résolution des équations de transport des tensions de Reynolds, donne en revanche des comportements très proches du comportement réel sur les deux types de géométries choisies sans aucune correction arbitraire.

La validation des simulations numériques a été basée ici sur la valeur du nombre de Strouhal caractérisant l'instabilité, calculé à partir de la longueur moyenne de la poche de cavitation, la fréquence d'oscillation caractérisant les cycles répétitifs de cavitation et la vitesse de référence de l'écoulement.

Dans le cas Venturi, les trois modèles testés  $(k - \varepsilon RNG \text{ mod} 1)$   $k - \omega SST \text{ mod} 1$ *RSM-SSG*) donnent des valeurs du nombre de Strouhal très proches de l'expérience. On rappelle cependant que la valeur expérimentales du nombre de cavitation  $\sigma = 2.4$  est donnée à l'entrée de l'écoulement :

- Dans le cas du modèle  $k \omega$  SST modifié, le nombre de cavitation est fixé en sortie du domaine de calcul, la valeur  $\sigma = 2.8$  a été imposée, elle correspond à un nombre de cavitation en entrée  $\sigma = 2.4$ , cette dernière colle parfaitement avec la valeur expérimentale et qui permet d'obtenir une longueur moyenne de poche et une fréquence d'oscillation proches des valeurs expérimentales (50 mm et 43.75 Hz respectivement), ce qui donne un nombre de Strouhal St =  $0.3$ .
- Pour le modèle  $k \varepsilon RNG$  modifié, le nombre de cavitation  $\sigma = 2.8$  est fixé en sortie également, cette valeur correspond à un nombre de cavitation amont  $\sigma = 2.5$ . Le nombre de Strouhal obtenu vaut  $St = 0.31$ .
- Dans le cas *RSM-SSG*, le nombre de cavitation imposé en sortie a été complètement modifié par rapport aux deux modèles précédents, il est fixé à  $\sigma$  = 2.6, cela correspond  $\hat{a} \sigma = 2.3$  en entrée. Le nombre de Strouhal St = 0.29.

Avec chacun de ces trois modèles, des nuages secondaires ont été obtenus au cours d'un cycle de cavitation, et leur implosion fait apparaître des fréquences secondaires sur le tracé de la FFT issu du signal de pression d'entrée.

Pour le cas Hydrofoil, les modèles standards à viscosité turbulente donnent un double grossissement de la poche de cavitation qui n'apparaît pas expérimentalement à cette incidence. L'application de la correction de Reboud à ces derniers permet d'atténuer ce phénomène dans le cas du modèle  $k - \varepsilon RNG$  modifié et de le supprimer complètement dans le cas  $k - \omega SST$  modifié. Le modèle *RSM-SSG* donne en revanche le bon comportement observé expérimentalement sans aucune modification apportée.

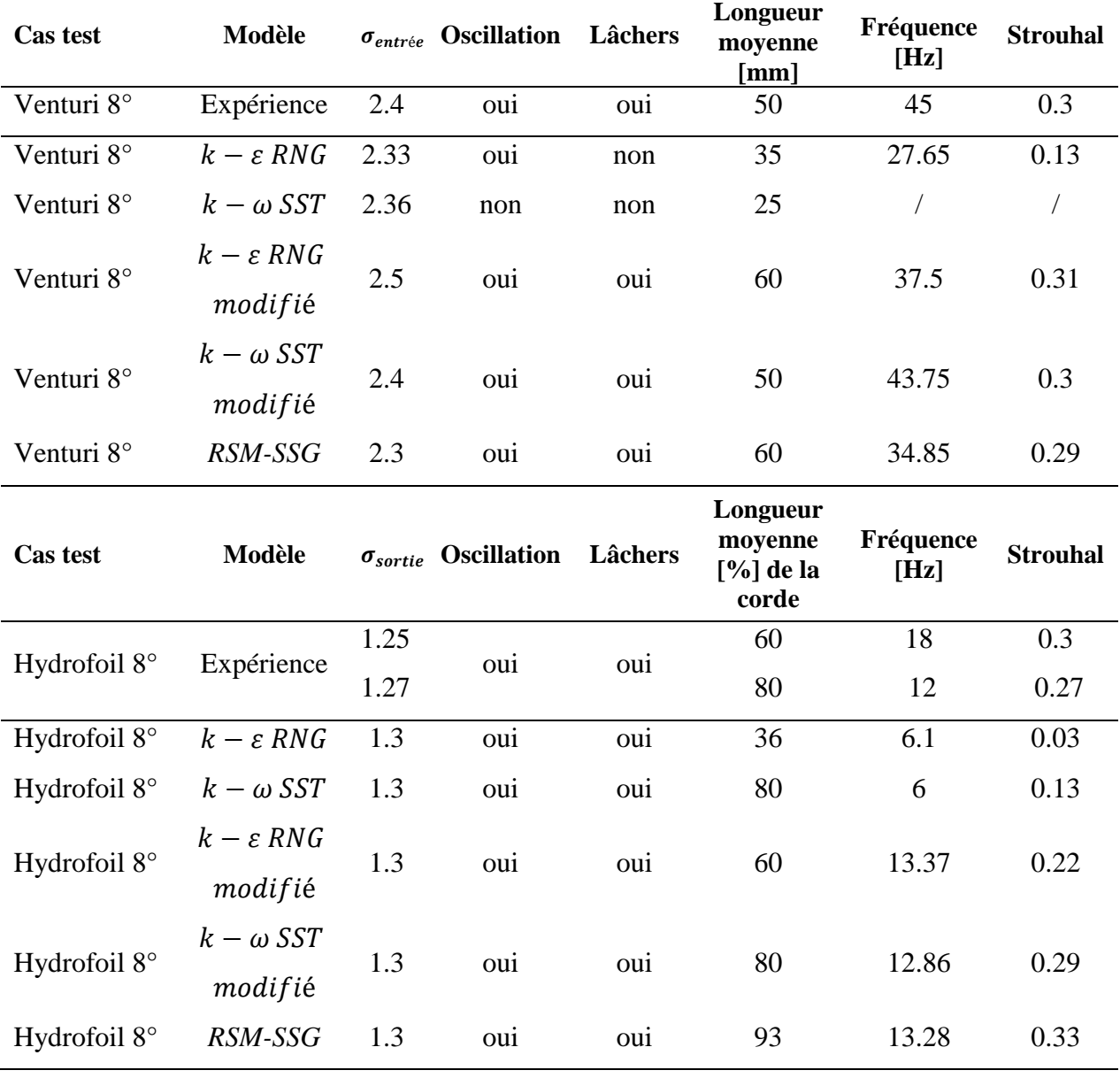

Un récapitulatif des résultats obtenus est représenté dans le tableau suivant :

Tableau IV-1 Récapitulatif des résultats obtenus.

Au-delà de la confrontation expérimental/numérique des grandeurs globales (taille de poche, nombre de Strouhal), une analyse plus fine portant sur les vitesses longitudinales et les taux de vide est possible dans le cas du Venturi 8°, grâce aux résultats expérimentaux obtenus par sonde optique précédemment au LEGI. Le paragraphe [IV.5](#page-134-0) est consacré à cette étude d'analyse.

#### <span id="page-134-0"></span>**IV.5 Cas test Venturi : Profils de vitesse et taux de vide moyens**

Les profils des taux de vide moyens et des vitesses longitudinales moyennes sont tracés et comparés à l'expérience en quatre positions différentes dans la veine d'essai, sur toute l'épaisseur de la poche de cavitation (voir [Figure IV-4\)](#page-95-0). Ces deux profils sont tracés en fonction de la distance à la paroi. Les figures [Figure IV-51](#page-135-0) à [Figure IV-54](#page-136-0) montrent les profils des taux de vide moyens obtenus par les simulations numériques pour les trois modèles de turbulence  $k - \varepsilon RNG$  modifié,  $k - \omega SST$  modifié et  $RSM - SSG$ , qui donnent les meilleurs résultats à l'issue de l'étude des nombres de Strouhal. Ces profils sont comparés aux mesures expérimentales, les trois modèles donnent des résultats quasiment identiques dans la majorité des cas.

Il est à noter que le nombre de Strouhal obtenu n'est pas sensible aux variations du nombre de cavitation : seule la longueur moyenne de la poche est modifiée et la fréquence d'oscillation varie en conséquence. Afin de reproduire exactement la longueur de la poche et la fréquence expérimentales (50 mm et 45 Hz respectivement) pour approfondir la comparaison avec les résultats expérimentaux, le nombre de cavitation a été légèrement ajusté pour les modèles  $k - \varepsilon$  RNG modifié et RSM-SSG par rapport aux calculs précédents.

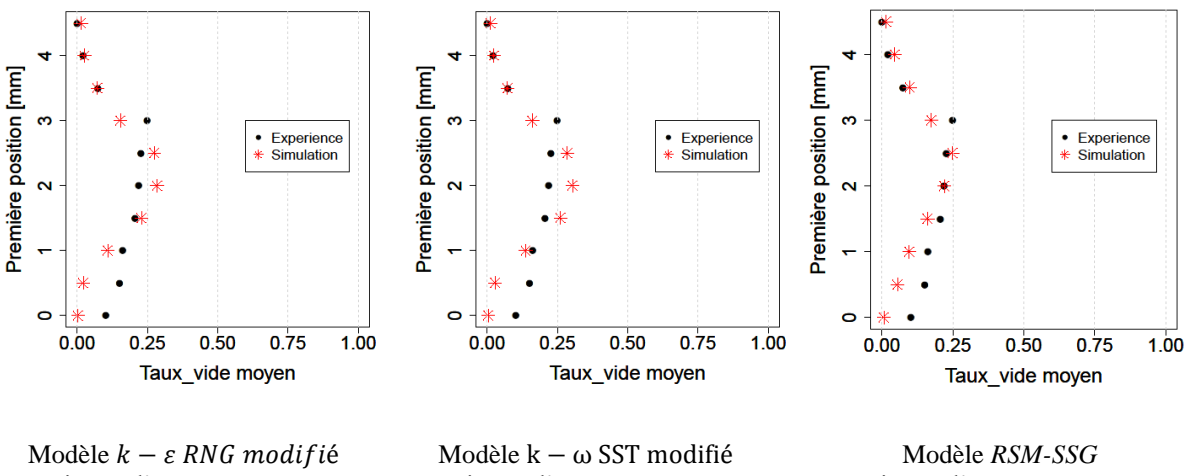

vitesse d'entrée : 7.2 m/s nombre de cavitation : 2.82

vitesse d'entrée : 7.2 m/s nombre de cavitation : 2.8

vitesse d'entrée : 7.2 m/s nombre de cavitation : 2.62

<span id="page-135-0"></span>Figure IV-51 Cas test Venturi : Première position Profils des taux de vide moyens : Comparaison entre l'expérience (points noirs) et la simulation numérique (étoiles rouges).

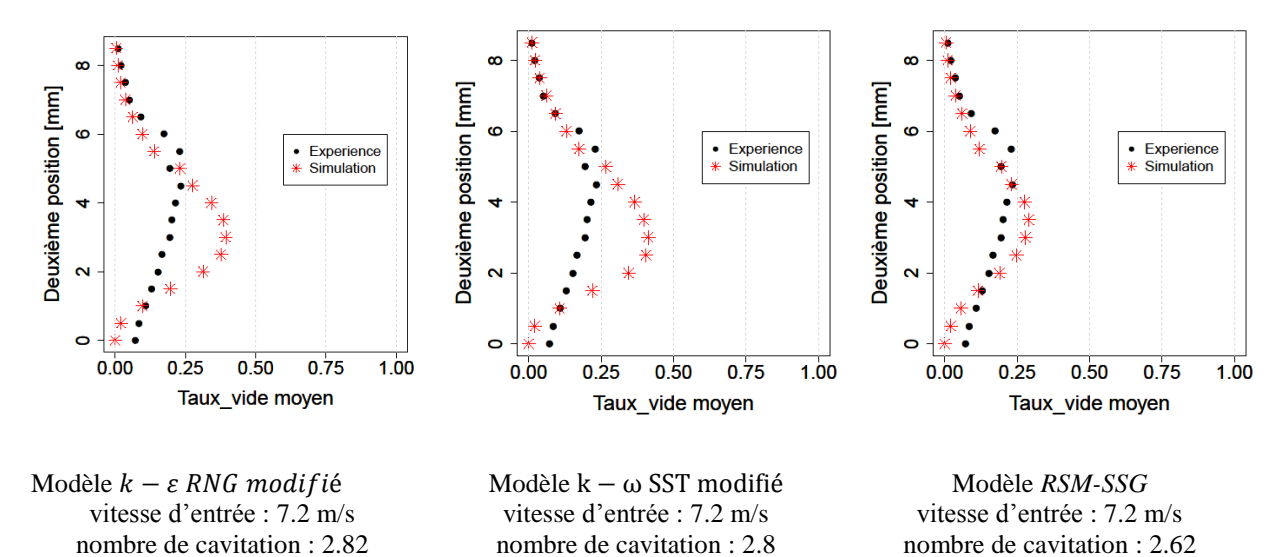

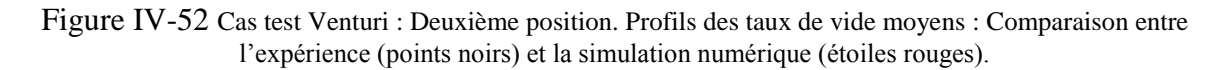

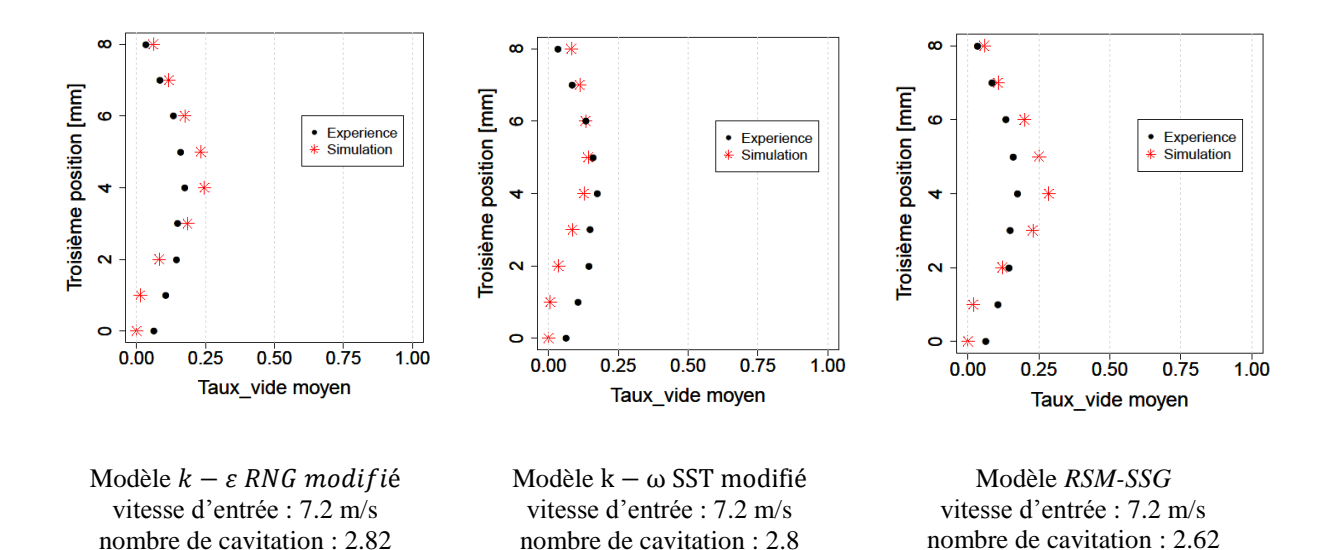

Figure IV-53 Cas test Venturi :Troisième position. Profils des taux de vide moyens : Comparaison entre l'expérience (points noirs) et la simulation numérique (étoiles rouges).

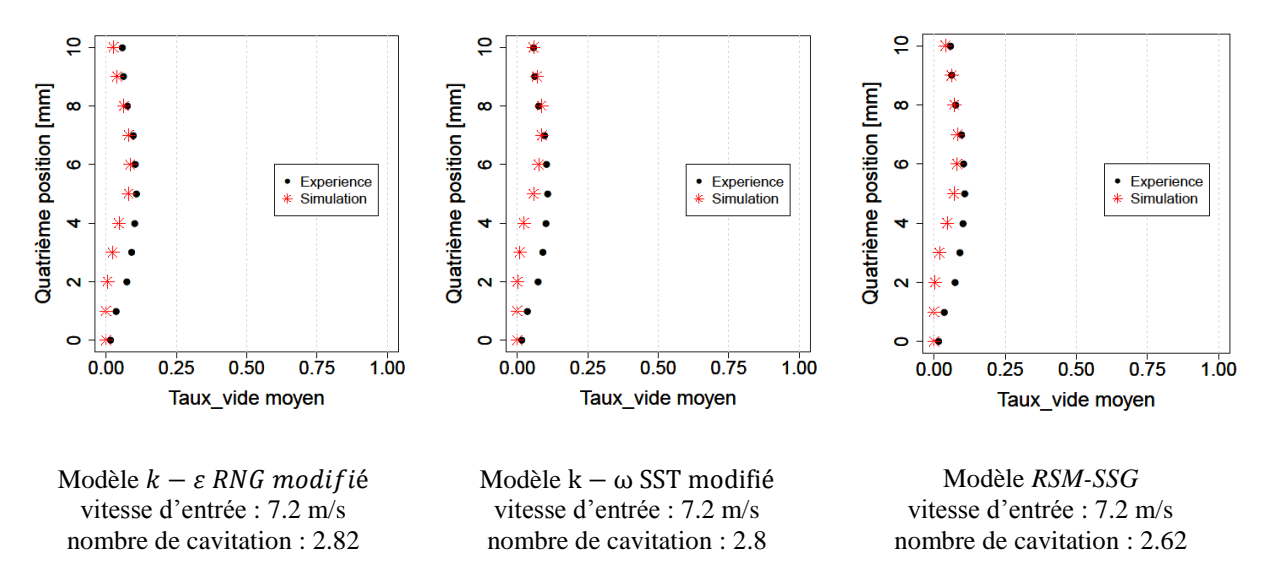

<span id="page-136-0"></span>Figure IV-54 Cas test Venturi : Quatrième position. Profils des taux de vide moyens : Comparaison entre l'expérience (points noirs) et la simulation numérique (étoiles rouges).

Les profils moyens des taux de vide sont globalement en bon accord avec les mesures expérimentales pour les quatre positions longitudinales : La structure interne de la poche est correctement prédite. L'algorithme proposé (basé sur le couplage des équations de la dynamique avec les différents modèles de turbulence choisis et le modèle physique de cavitation de Merkle [17]) est donc capable de prédire correctement la structure moyenne des zones diphasiques. En revanche et selon la position de la sonde dans la poche, certains modèles de turbulence donnent des résultats meilleurs que d'autres : Dans les quatre positions, les modèles de turbulence testés donnent des valeurs moyennes du taux de vide quasiment nulles en très proche paroi (entre 0 et 1 mm de la paroi) contrairement aux mesures

expérimentales qui montrent qu'à cette distance à la paroi la phase vapeur est tout de même présente dans l'écoulement. Au-delà de cette distance, les résultats dépendent de la position et du modèle de turbulence utilisé : Dans la première position, les profils numériques sont en accord avec les mesures expérimentales, surtout dans le cas du modèle *RSM-SSG*, où la valeur maximale dans la partie amont de la cavité est de l'ordre de 25% conformément à l'expérience. Les profils tracés à la deuxième position sont marqués par la surestimation des taux de vide moyens dans le cas des modèles  $k - \varepsilon RNG$  modifié et  $k - \omega SST$  modifié puisqu'un écart de l'ordre de 100% par rapport aux mesures expérimentales est observé à mihauteur, là où le taux de vide maximal est obtenu. En revanche, le modèle *RSM-SSG* donne des profils beaucoup plus cohérents avec les mesures à cette position. En ce qui concerne la troisième position, les résultats numériques sont cohérents avec l'expérience pour les trois modèles, testés avec un léger avantage pour le modèle  $k - \varepsilon RNG$  modifié. Le modèle  $RSM$ -*SSG* surestime légèrement les taux de vide moyens. La quatrième position est très proche de la zone de fermeture de la poche, elle est caractérisée donc par des taux de vide moyens très faibles (de l'ordre de 10% environ) et les trois modèles testés donnent des résultats très similaires aux mesures expérimentales.

Les profils des vitesses longitudinales moyennes, obtenus avec les modèles  $k - \varepsilon RNG$  modifié,  $k - \omega SST$  modifié et RSM SSG sont également tracés et comparés aux mesures expérimentales. Ces résultats sont représentés par les figures suivantes :

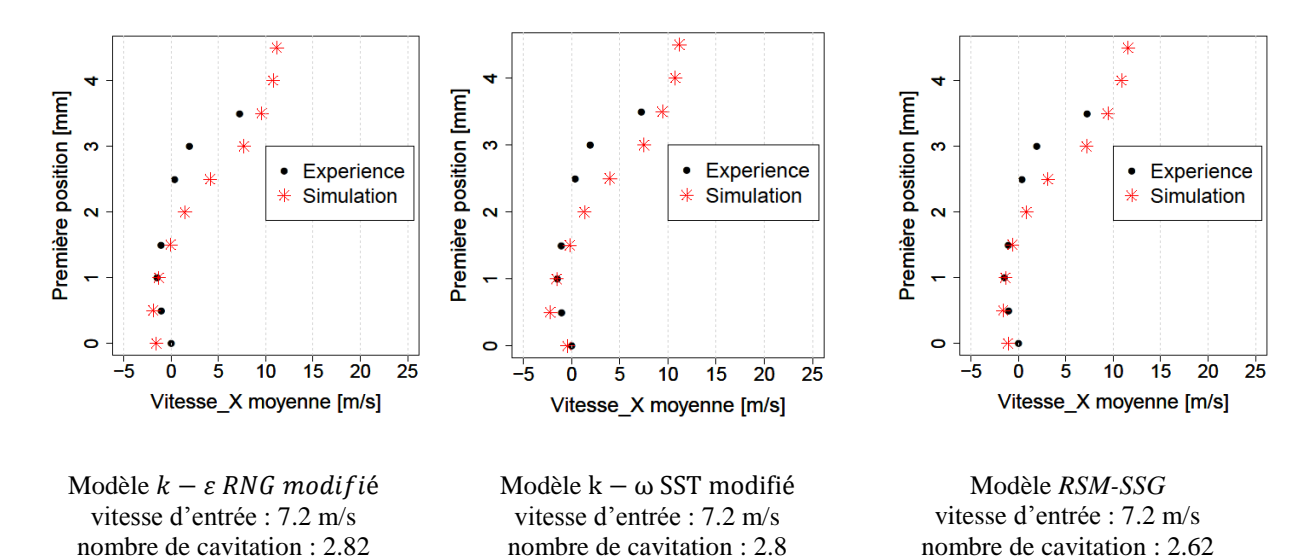

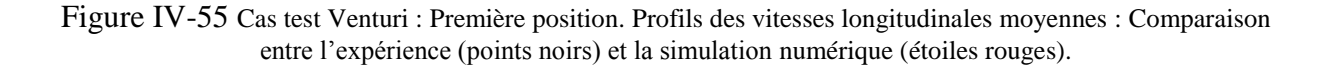

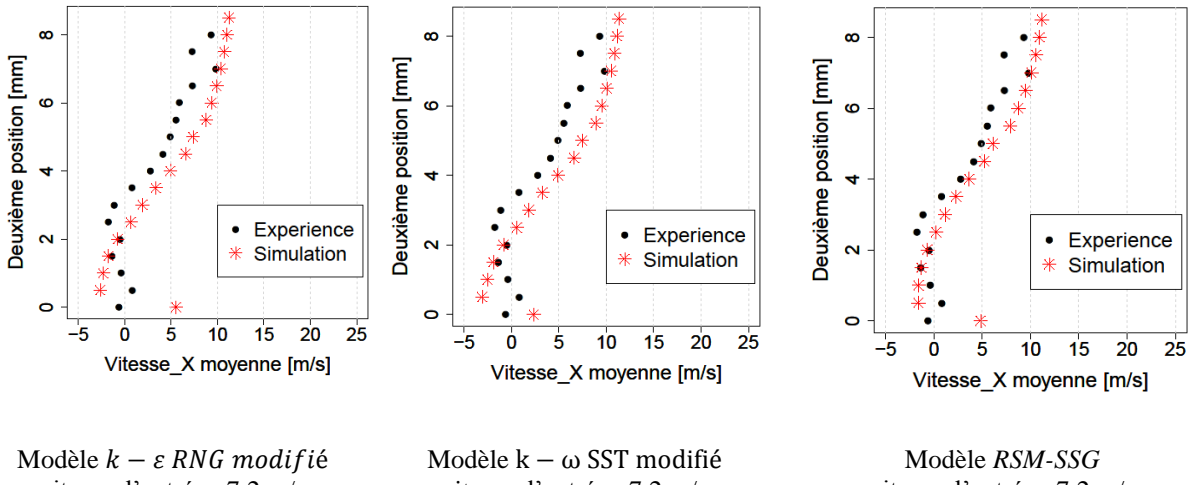

vitesse d'entrée : 7.2 m/s nombre de cavitation : 2.82

vitesse d'entrée : 7.2 m/s nombre de cavitation : 2.8

vitesse d'entrée : 7.2 m/s nombre de cavitation : 2.62

Figure IV-56 Cas test Venturi : Deuxième position. Profils des vitesses longitudinales moyennes : Comparaison entre l'expérience (points noirs) et la simulation numérique (étoiles rouges).

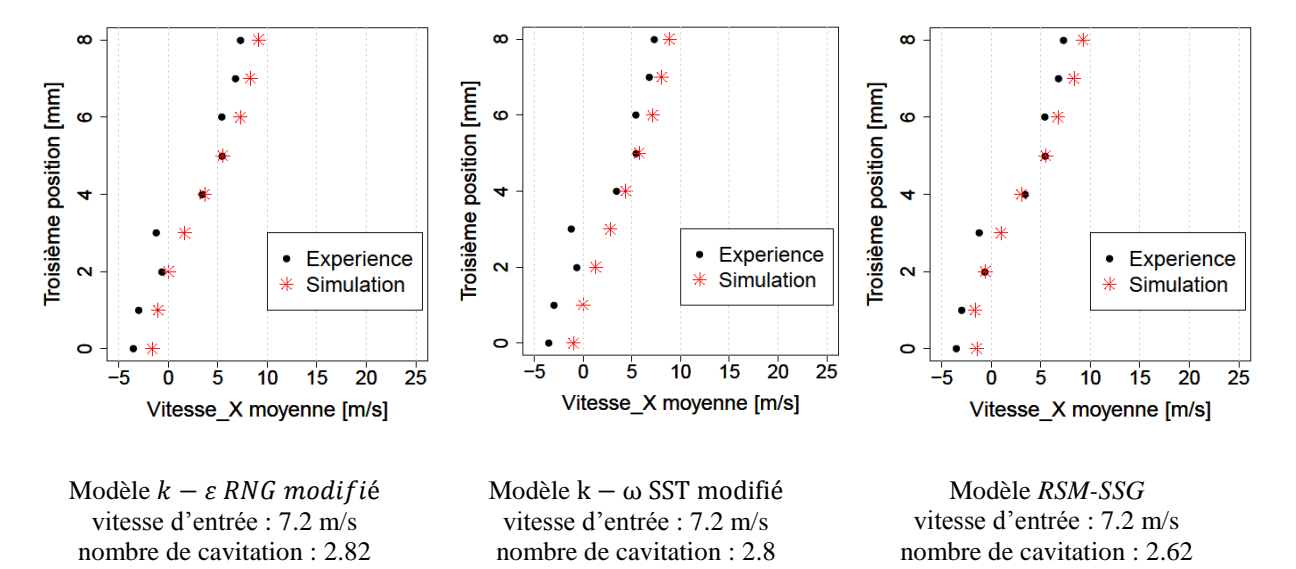

Figure IV-57 Cas test Venturi : Troisième position. Profils des vitesses longitudinales moyennes : Comparaison entre l'expérience (points noirs) et la simulation numérique (étoiles rouges).

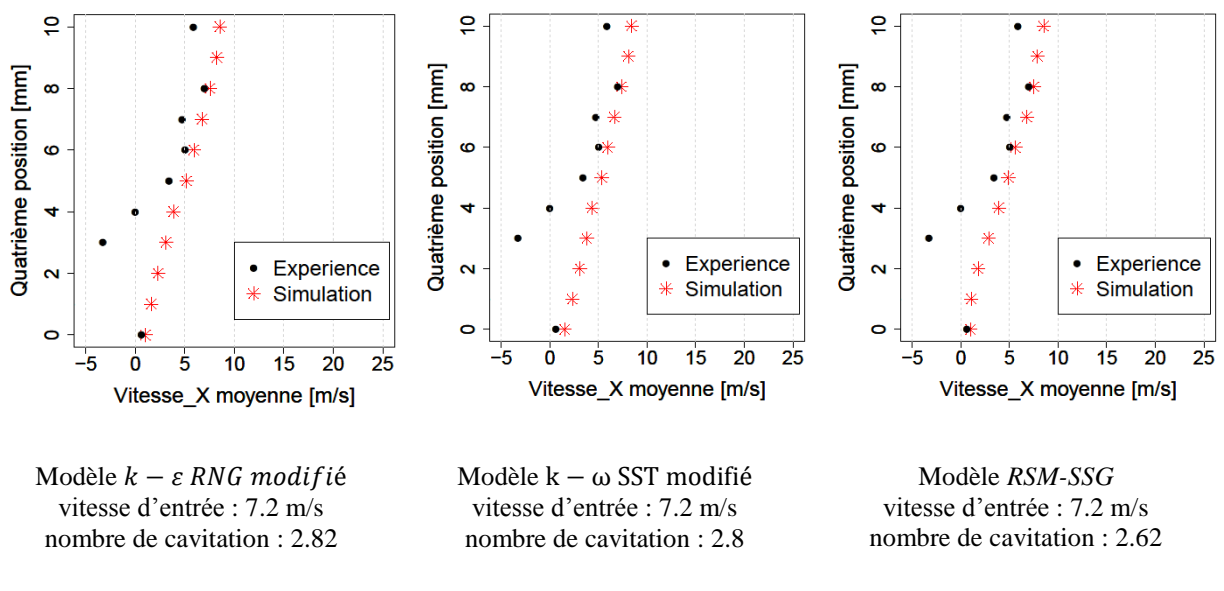

Figure IV-58 Cas test Venturi : Quatrième position. Profils des vitesses longitudinales moyennes : Comparaison entre l'expérience (points noirs) et la simulation numérique (étoiles rouges).

Les profils des vitesses moyennes obtenues par les simulations numériques sont en bon accord avec les mesures expérimentales. Ces résultats mettent en évidence la présence du jet rentrant qui est caractérisé par les valeurs négatives ou nulles de vitesse en proche paroi. Cet écoulement adverse remonte jusqu'à atteindre le début de la poche comme il a été observé expérimentalement. En revanche, le jet rentrant ne semble pas simulé correctement dans la zone de fermeture de la poche (à la quatrième position), mais il faut cependant garder à l'esprit que les données expérimentales ne sont pas exemptes incertitudes significatives (de l'ordre de 15%).

Des comparaisons des écarts types des fluctuations des taux de vide et des vitesses longitudinales sont présentées sur les figures suivantes :

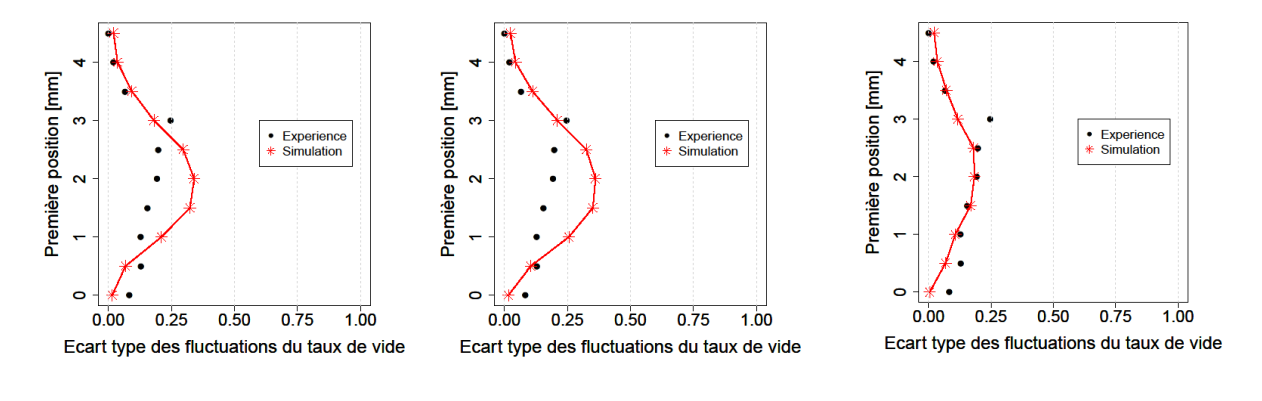

Modèle  $k - \varepsilon$  RNG modifié vitesse d'entrée : 7.2 m/s nombre de cavitation : 2.82

Modèle  $k - \omega$  SST modifié vitesse d'entrée : 7.2 m/s nombre de cavitation : 2.8

Modèle *RSM-SSG* vitesse d'entrée : 7.2 m/s nombre de cavitation : 2.62

Figure IV-59 Cas test Venturi : Première position. Ecart type des fluctuations du taux de vide : Comparaison entre l'expérience (points noirs) et la simulation numérique (étoiles rouges).

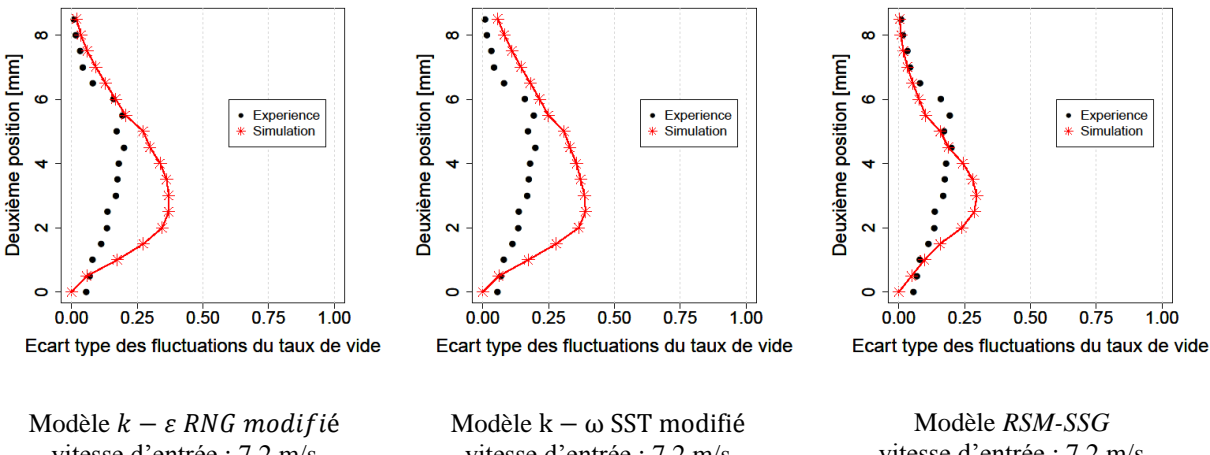

vitesse d'entrée : 7.2 m/s nombre de cavitation : 2.82

vitesse d'entrée : 7.2 m/s nombre de cavitation : 2.8

vitesse d'entrée : 7.2 m/s nombre de cavitation : 2.62

Figure IV-60 Cas test Venturi : Deuxième position. Ecart type des fluctuations du taux de vide : Comparaison entre l'expérience (points noirs) et la simulation numérique (étoiles rouges).

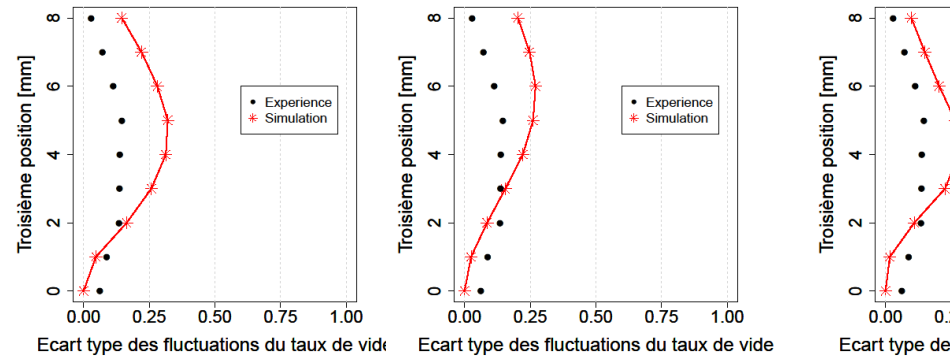

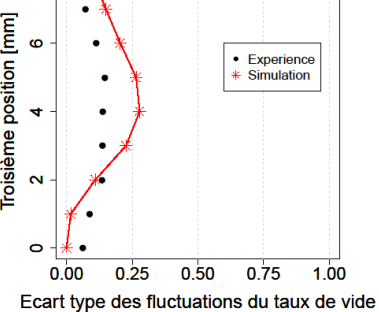

Modèle  $k - \varepsilon$  RNG modifié vitesse d'entrée : 7.2 m/s nombre de cavitation : 2.82

Modèle  $k - \omega$  SST modifié vitesse d'entrée : 7.2 m/s nombre de cavitation : 2.8

Modèle *RSM-SSG* vitesse d'entrée : 7.2 m/s nombre de cavitation : 2.62

Figure IV-61 Cas test Venturi : Troisième position. Ecart type des fluctuations du taux de vide : Comparaison entre l'expérience (points noirs) et la simulation numérique (étoiles rouges).

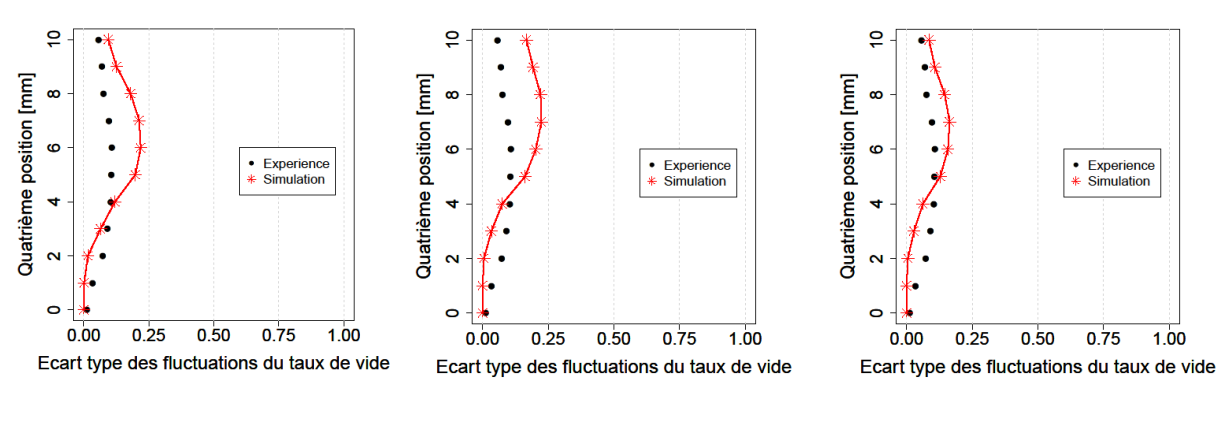

Modèle  $k - \varepsilon$  RNG modifié vitesse d'entrée : 7.2 m/s nombre de cavitation : 2.82

Modèle  $k - \omega$  SST modifié vitesse d'entrée : 7.2 m/s nombre de cavitation : 2.8

Modèle *RSM-SSG* vitesse d'entrée : 7.2 m/s nombre de cavitation : 2.62

 $1.00$ 

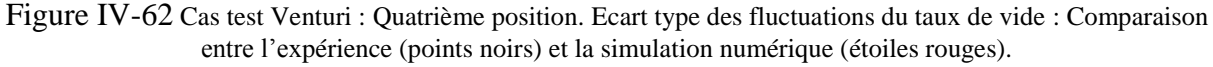

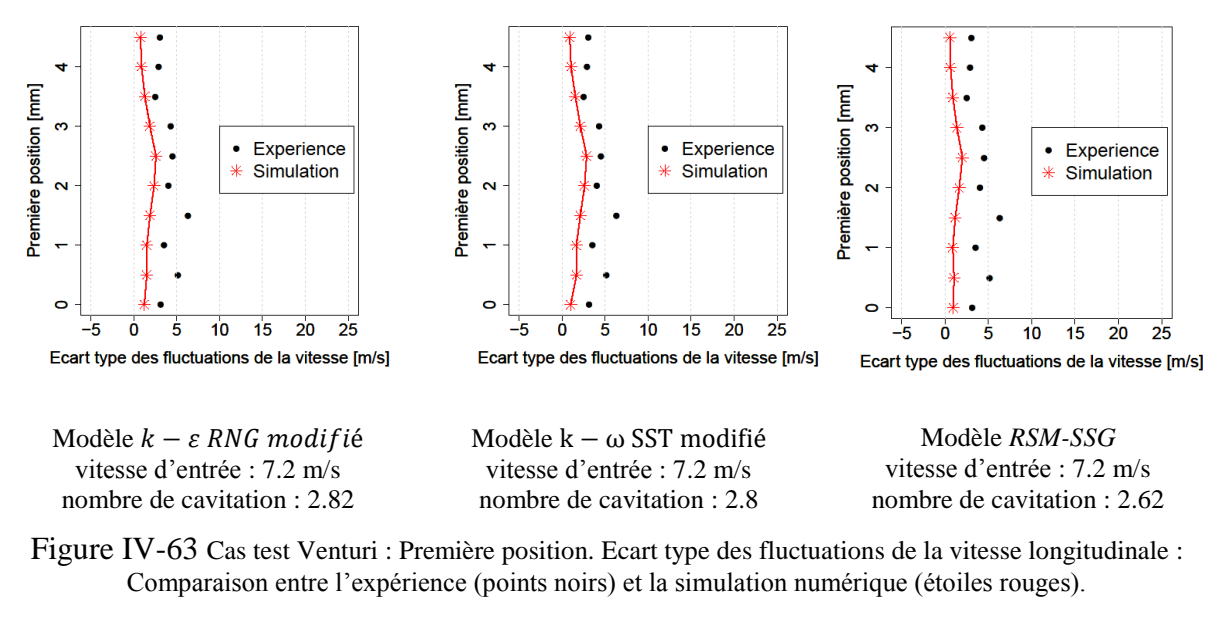

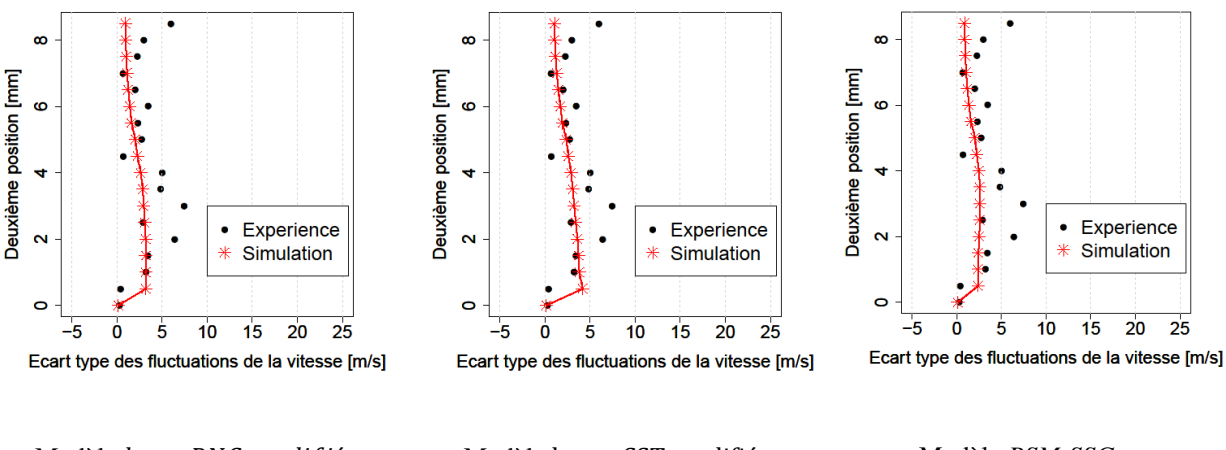

Modèle  $k - \varepsilon$  RNG modifié vitesse d'entrée : 7.2 m/s nombre de cavitation : 2.82

Modèle  $k - \omega$  SST modifié vitesse d'entrée : 7.2 m/s nombre de cavitation : 2.8

Modèle *RSM-SSG* vitesse d'entrée : 7.2 m/s nombre de cavitation : 2.62

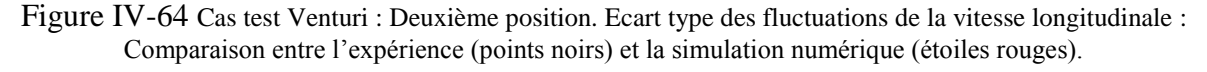

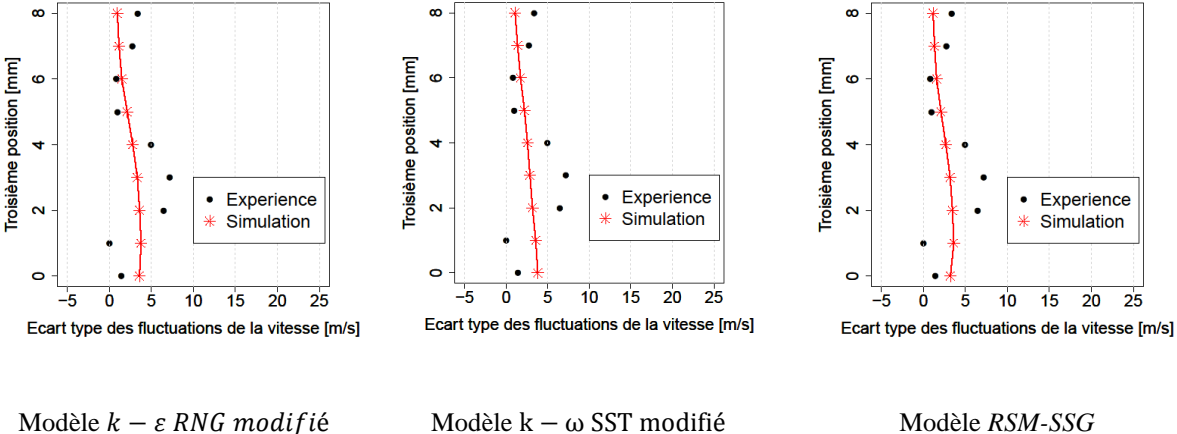

vitesse d'entrée : 7.2 m/s nombre de cavitation : 2.82

vitesse d'entrée : 7.2 m/s nombre de cavitation : 2.8

vitesse d'entrée : 7.2 m/s nombre de cavitation : 2.62

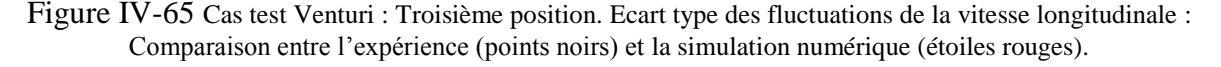

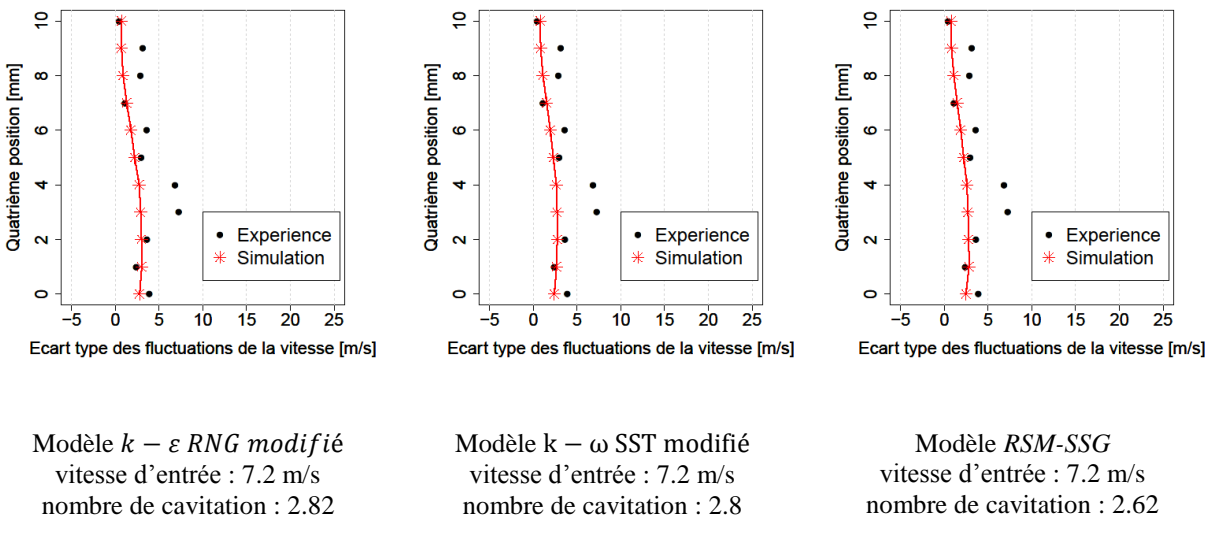

Figure IV-66 Cas test Venturi : Quatrième position. Ecart type des fluctuations de la vitesse longitudinale : Comparaison entre l'expérience (points noirs) et la simulation numérique (étoiles rouges).

On observe un bon accord général entre calculs et mesures : les prédictions numériques sont de nouveau satisfaisantes et les niveaux des fluctuations sont particulièrement proches des mesures expérimentales pour les trois modèles de turbulence testés.

Cette comparaison avec l'expérience révèle que les trois modèles testés donnent des résultats très similaires dans la majorité des cas.

# **V. Etude tridimensionnelle de la cavitation**

Dans le but d'analyser les effets tridimensionnels intervenant dans les mécanismes d'instabilités associées au phénomène de la cavitation, l'algorithme développé dans cette étude est testé sur une configuration 3D d'écoulement cavitant. Le Venturi  $8^\circ$  est choisi pour réaliser les simulations numériques en raison de nombreux résultats expérimentaux disponibles. Le modèle de turbulence choisi pour ce calcul est le modèle  $k - \omega SST$  modifié, d'une part parce qu'il a permis d'obtenir des résultats 2D très satisfaisants du point de vue de la longueur moyenne de poche et de sa fréquence d'oscillation et d'autre part parce qu'il ne nécessite pas un maillage aussi fin que celui utilisé pour le modèle *RSM-SSG*, ce qui permet d'optimiser le temps de calcul. Le maillage retenu est un maillage structuré contenant 7 millions d'éléments dont 4 millions dans la zone de cavitation. C'est une extrusion du maillage utilisé dans l'étude 2D. L'algorithme se base toujours sur le modèle de cavitation de Merkle et al. [17].

Il est à noter que la valeur de 2.8 du nombre de cavitation appliquée en sortie du domaine de calcul est trop élevée pour déclencher la cavitation dans une configuration tridimensionnelle, contrairement à l'étude 2D sur cette géométrie où cette valeur a permis la validation des simulations numériques : on obtient en effet dans le cas présent un régime non cavitant. On décide alors de baisser la valeur du nombre de cavitation et d'appliquer la valeur de 2.4 en sortie de l'écoulement, ce qui correspond à une valeur de 2.18 en entrée (on rappelle que la valeur expérimentale en entrée est de 2.4). Dans ces conditions, un comportement cavitant auto-oscillant a de nouveau été obtenu. C'est donc le premier effet tridimensionnel constaté : Les équations de Navier-Stockes appliquées dans un cas 2D génèrent une dépression plus marquée au col du Venturi que lorsqu'elles sont appliquées dans un cas 3D, où la diffusion des structures est prise en compte dans les trois directions de l'écoulement.

Afin d'observer l'évolution de la poche tridimensionnelle et d'estimer sa longueur moyenne les résultats sont post-traités dans deux plans de coupe : un premier plan vertical positionné au milieu de la veine (sa normale est portée par l'axe Z comme le montre la [Figure V-1\)](#page-144-0), et un deuxième plan qui coupe la veine dans la direction transverse de l'écoulement à une hauteur qui permet de décomposer la poche de cavitation en deux parties, supérieure et inférieure, (sa normale est portée par l'axe Y, voir [Figure V-2\)](#page-144-1).
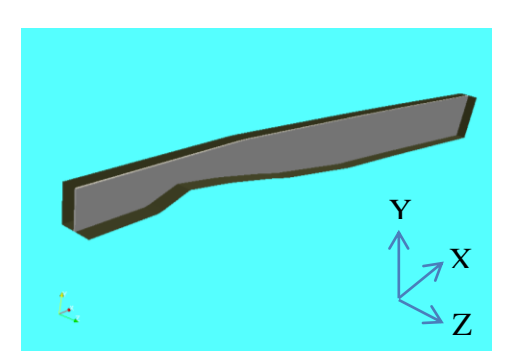

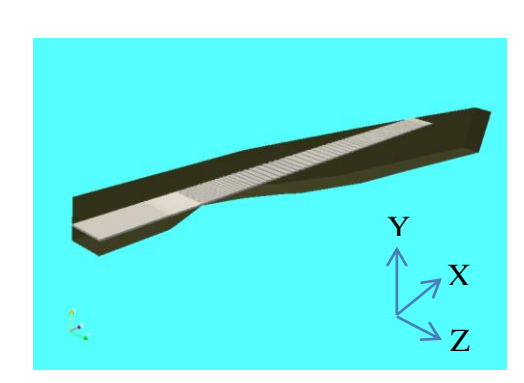

Figure V-1 Premier plan de post-traitement Figure V-2 Deuxième plan de post-traitement

<span id="page-144-0"></span>Le comportement obtenu par les simulations numériques est très proche du comportement réel observé expérimentalement : La poche se développe à partir du col jusqu'à atteindre une taille maximale où le jet rentrant vient la couper en formant des lâchers de vapeur qui se détachent de la poche et sont convectés par l'écoulement principal. La longueur de la poche estimée pour cette configuration d'écoulement est de l'ordre de 60 mm et sa fréquence d'oscillation vaut 45 Hz, ce qui permet d'avoir une valeur de nombre de Strouhal de 0.37. La longueur moyenne de la poche, dans les deux plans de post-traitement est représentée par les figures suivantes :

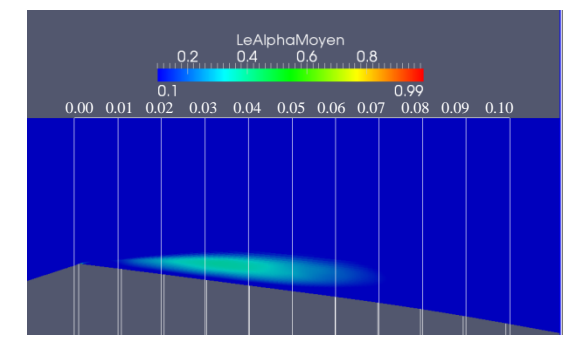

Figure V-3 Simulation numérique : cas Venturi 8°. Plan Y : Longueur de poche moyenne. Conditions de calcul : vitesse d'entrée : 7.2 m/s, nombre de cavitation : 2.4

<span id="page-144-1"></span>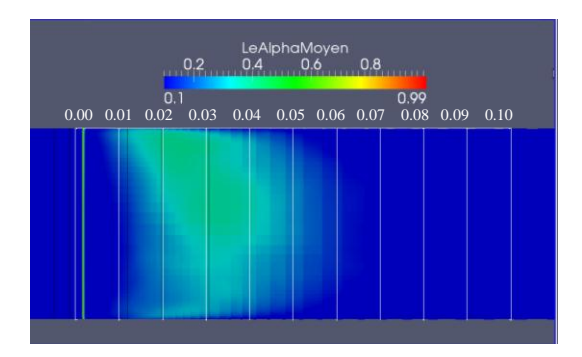

Figure V-4 Simulation numérique : cas Venturi 8°. Plan Z : Longueur de poche moyenne. Conditions de calcul : vitesse d'entrée : 7.2 m/s, nombre de cavitation : 2.4

Les figures suivantes illustrent le signal de pression d'entrée ainsi que la fréquence d'oscillation de la poche obtenue en appliquant une transformée de Fourier au signal de pression :

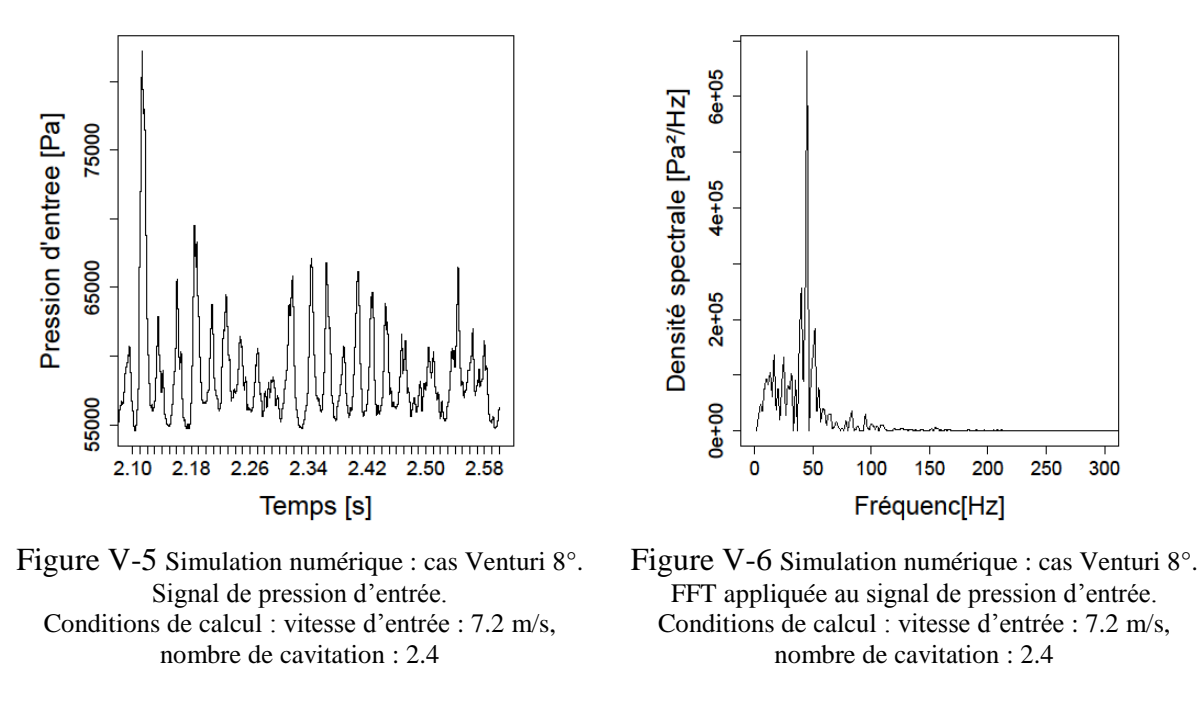

<span id="page-145-0"></span>On note que l'instabilité de la poche de cavitation 3D est moins régulière que dans les simulations 2D : La poche se développe d'une manière différente d'un cycle à l'autre, et les nuages de vapeur sont dispersés aléatoirement dans différentes zones de l'écoulement. Néanmoins, l'évolution globale de la poche suit le même cycle et leur période reste quasiment inchangée, comme le montre le pic obtenu sur le tracé de la FFT [\(Figure V-6\)](#page-145-0). On décrit cidessous l'évolution de la poche de cavitation pour une période choisie arbitrairement :

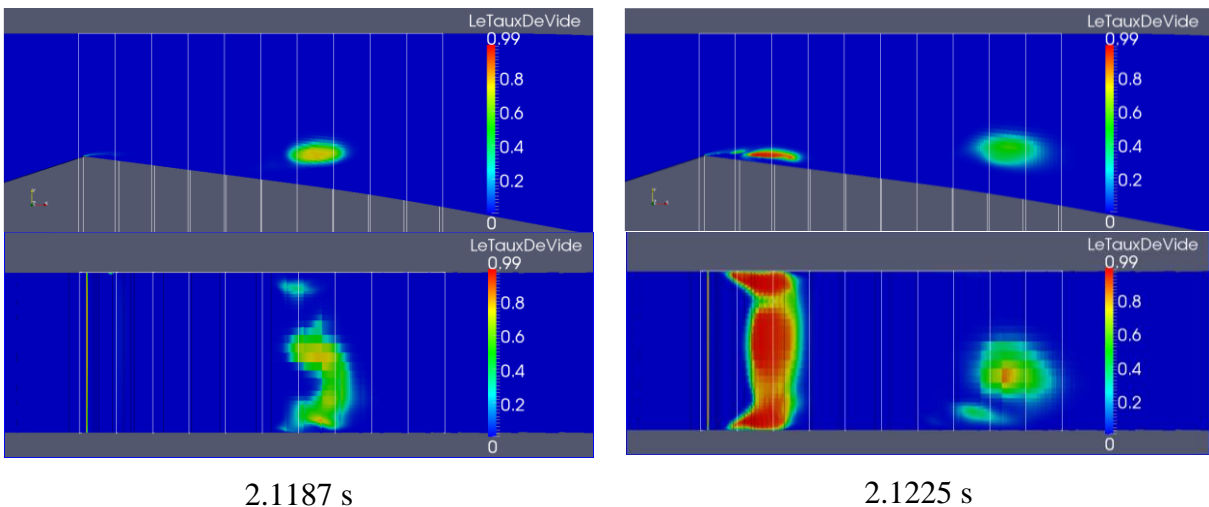

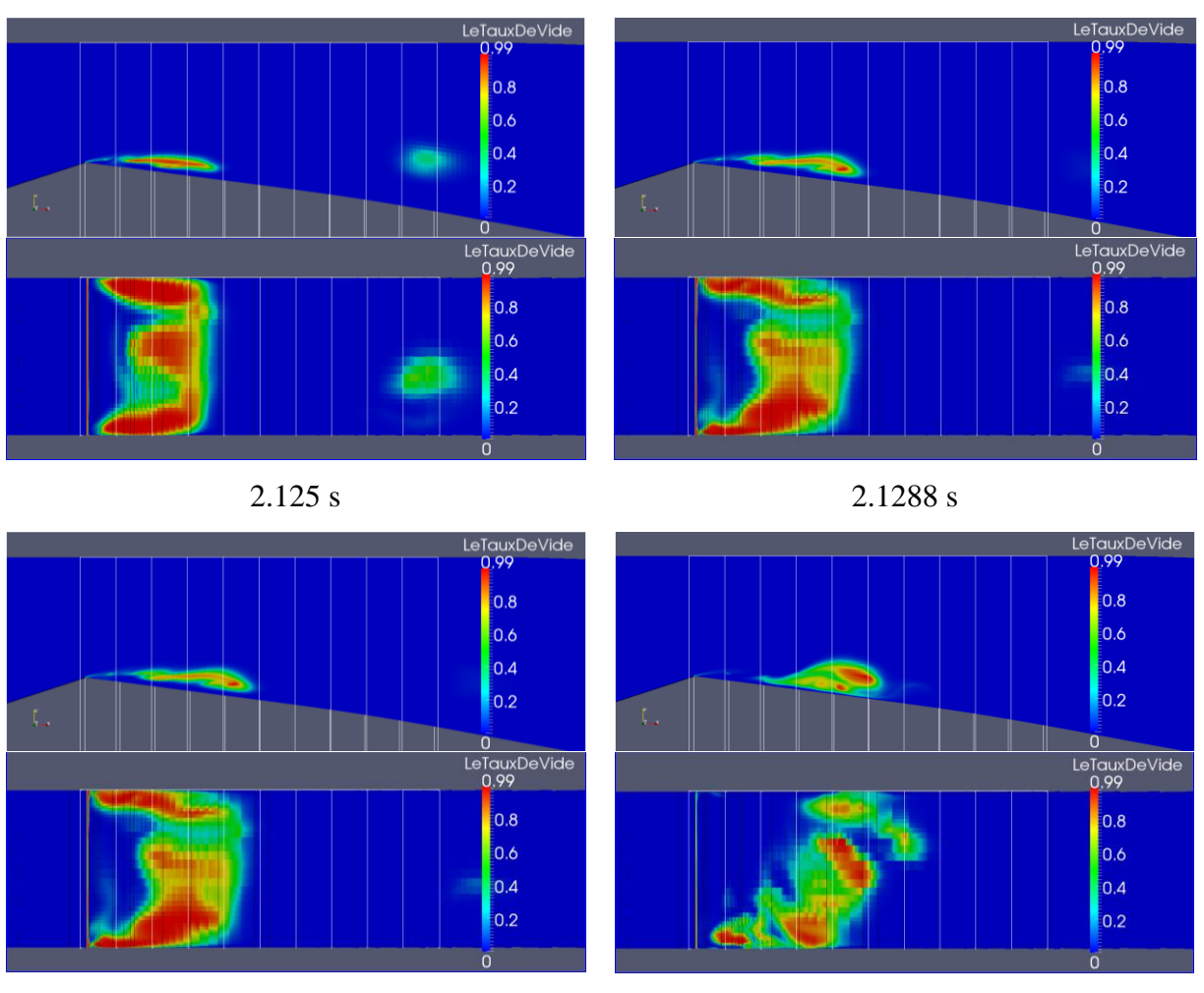

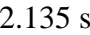

2.135 s 2.1375 s

Figure V-7 Evolution de la poche au cours d'un cycle de cavitation. Conditions de calcul : vitesse d'entrée 7.2 m/s nombre de cavitation 2.4.

t= 2.1187 s marque le début du cycle de cavitation : La poche commence son développement à l'amont du profil (au niveau du col) en présence d'un nuage de vapeur tridimensionnel issu du cycle précédent. Ce dernier est composé d'un nuage principal et de structures secondaires, comme on peut le voir à t= 2.1187 s et t= 2.1225 s. La poche ne reste pas attachée au profil et elle est très vite détachée et séparée par une zone de liquide : ce comportement suggère que le modèle physique de cavitation utilisé ne permet pas de modéliser correctement la zone diphasique de proche paroi (t= 2.1225 s). Cette interface liquide en proche paroi est présente sur toute la direction transversale comme le montre un plan vertical placé très proche des parois latérales (cf. [Figure V-8\)](#page-147-0). Le nuage appartenant au cycle précédent est convecté vers l'aval pendant que la poche de cavitation grandit. Il s'agit ici d'une poche complètement tridimensionnelle, comme le montre le contour de la poche sur le deuxième plan de coupe à t= 2.125 s. A t= 2.1288 s, les nuages de vapeur issus du cycle précédent ont quasiment tous

implosé. Le jet rentrant remonte jusqu'à atteindre l'amont de la poche et cause le détachement du nuage de vapeur à  $t = 2.135$ . Une nouvelle poche de cavitation apparaît au niveau du col à  $t = 2.1375$  s, c'est le début d'un nouveau cycle de cavitation.

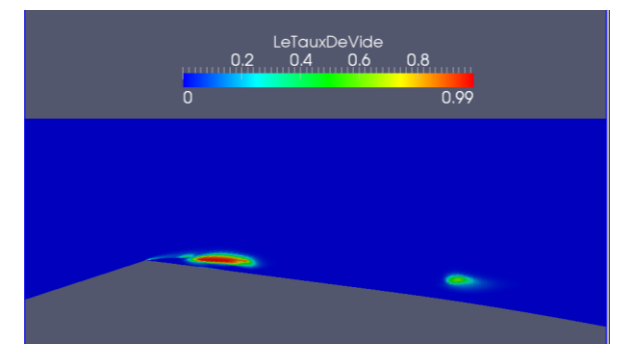

Figure V-8 Evolution de la poche de cavitation à t= 2.1225 s sur un plan très proche de la paroi latérale.

<span id="page-147-0"></span>Une analyse plus fine portant sur la comparaison des profils des vitesses longitudinales et des taux de vide, tracés au centre de la veine, avec les résultats expérimentaux obtenus par sonde optique est présentée sur les figures suivantes :

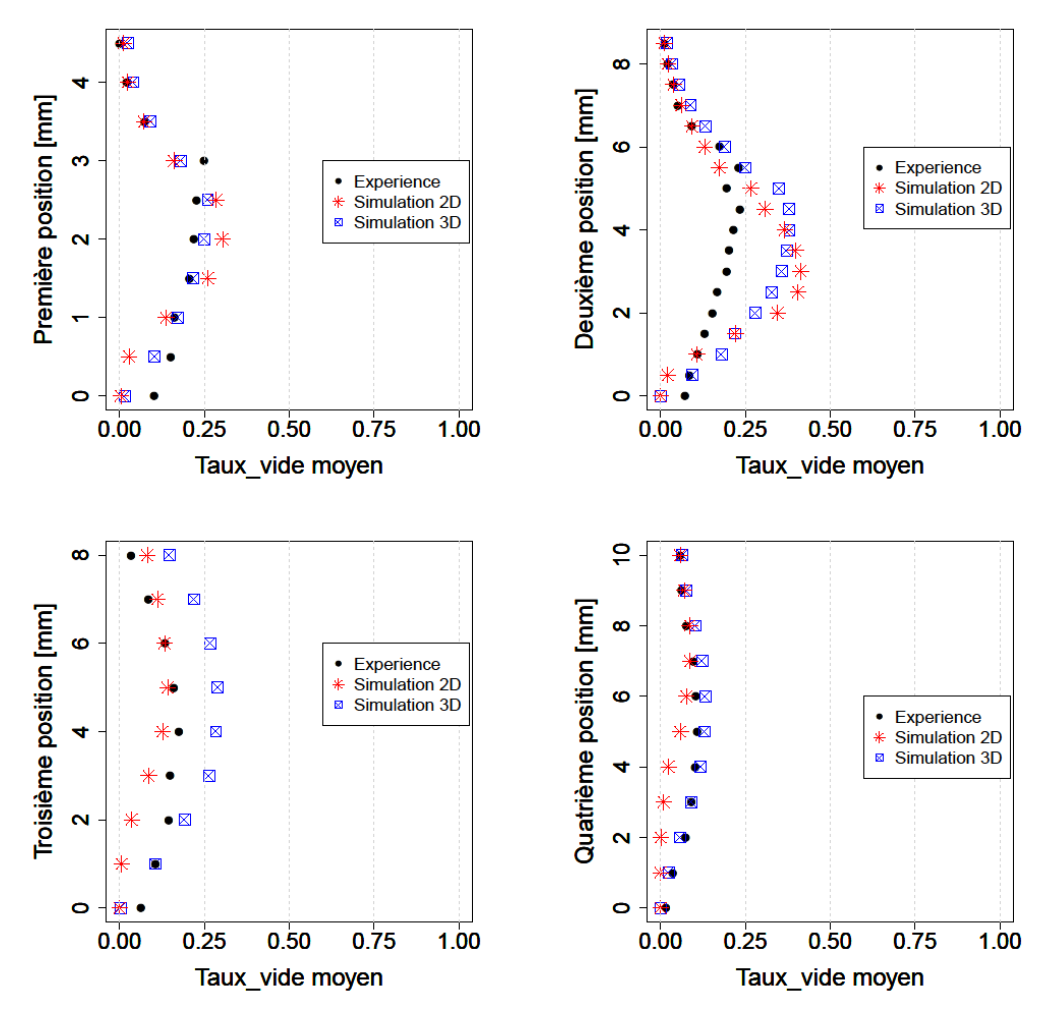

Figure V-9 Profils des taux de vide moyens : Comparaison entre l'expérience (points noirs) la simulation numérique 2D (étoiles rouges) et la simulation 3D (carrés bleus).

Les résultats numériques 3D sont en très bon accord avec l'expérience, surtout dans la partie amont et la zone de fermeture de la poche (positions 1, 2 et 4). Ils sont clairement plus proches des profils expérimentaux que ceux issus du calcul 2D, hormis pour la position 3. Il est très probable que l'écart sur ce profil soit essentiellement lié à une légère surestimation de la longueur de la poche.

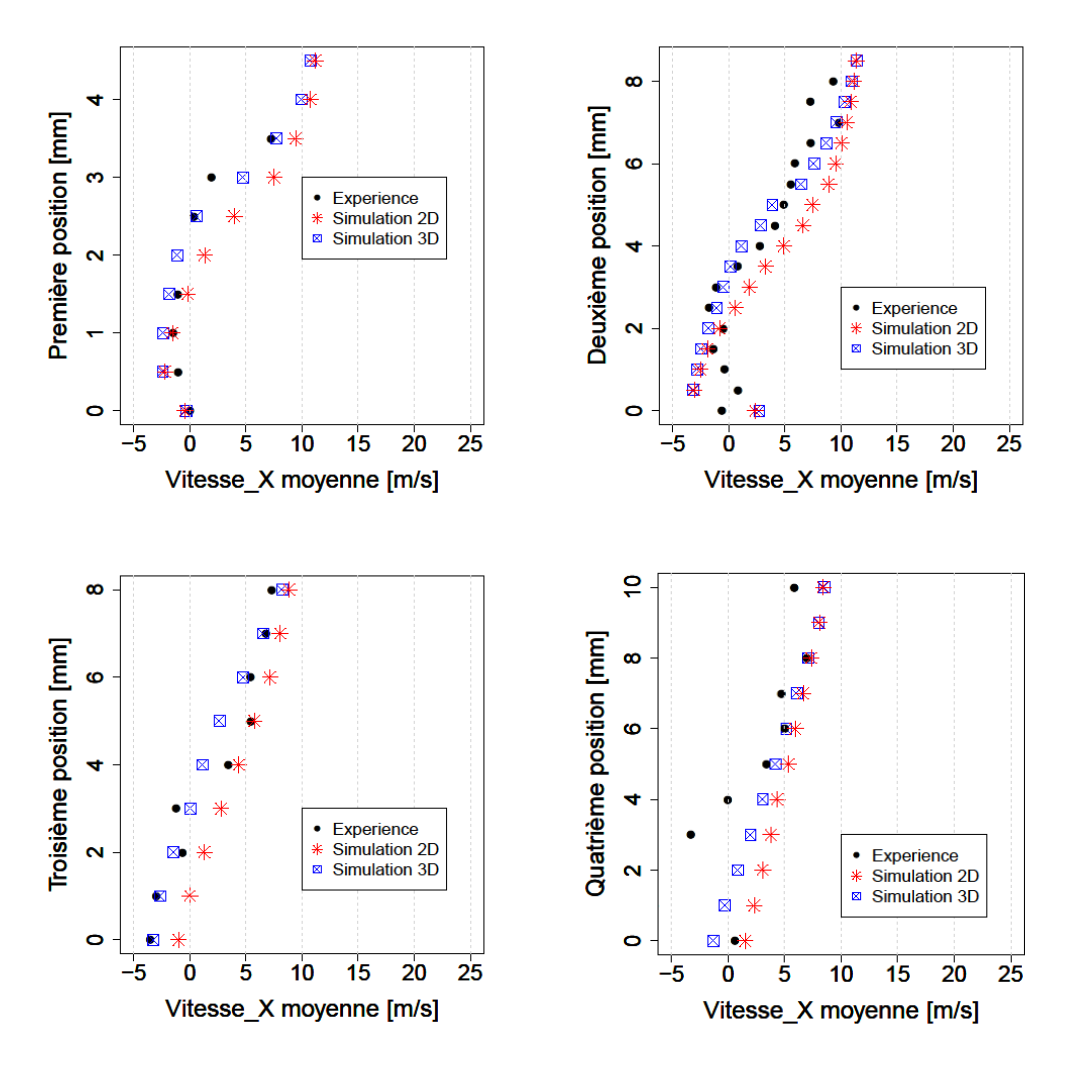

Figure V-10 Profils des vitesses longitudinales : Comparaison entre l'expérience (points noirs) la simulation numérique 2D (étoiles rouges) et la simulation 3D (carrés bleus).

Les profils des vitesses moyennes obtenues par les simulations 3D sont également en bon accord avec les mesures expérimentales. Ces résultats mettent de nouveau en évidence la présence du jet rentrant qui est caractérisé par les valeurs négatives des vitesses. Il est simulé correctement dans les quatre positions, même dans la zone de fermeture de la poche (à la quatrième position), contrairement à ce qui avait été observé dans les simulations 2D.

A nouveau, les profils issus du calcul 3D sont systématiquement plus proches des données expérimentales que ceux issus du calcul 2D.

#### **V.1 Analyse des effets tridimensionnels**

#### **V.1.1 Profils des taux de vide moyens**

Dans le but d'analyser le caractère tridimensionnel de la poche de cavitation, les profils moyens des taux de vide, représentés dans les quatre positions longitudinales précédentes, sont tracés en cinq endroits différents dans la direction transversale (la direction « Z » des [Figure V-1](#page-144-0) et [Figure V-2\)](#page-144-1) : aux parois latérales, à 25%, 50% et 75% de la profondeur de la veine d'essai. Ils sont représentés, avec les profils 2D obtenus précédemment et les profils expérimentaux, sur les figures suivantes :

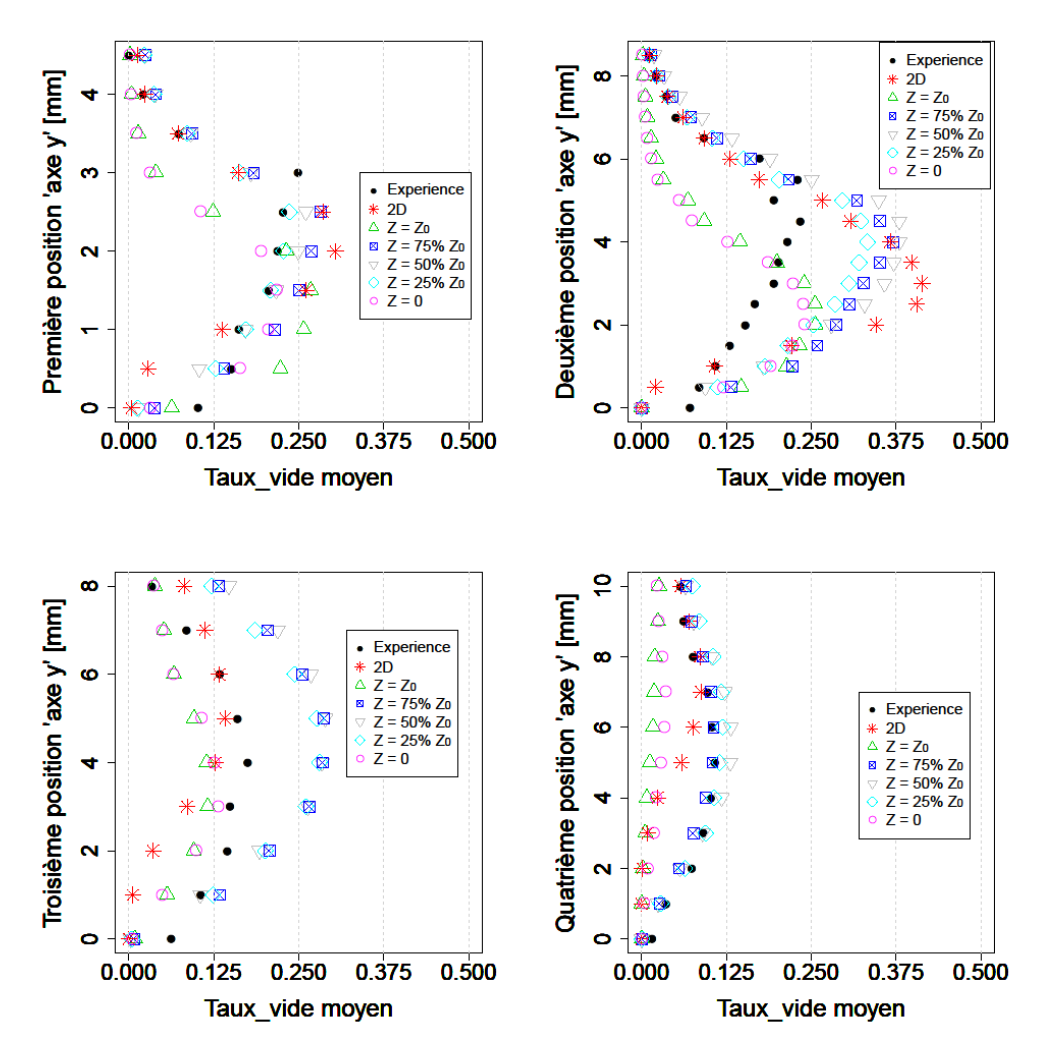

Figure V-11 Comparaison des profils des taux de vide à l'expérimental et au calcul 2D à différents endroits dans la direction transversale.

 $Z_0 = 0.044$  m représente la largeur de la veine d'essai.

Ces profils mettent en évidence la configuration 3D de la poche, où les valeurs des taux de vide moyens en proche parois latérales (à  $Z = 0$  et  $Z = Z_0$ ) sont globalement différentes des valeurs prises à l'intérieur de la poche (à 25%, 50% et 75% de  $Z_0$ ).

#### **V.1.1.1 Comparaison avec l'expérience**

La cohérence avec les résultats expérimentaux dépend de la position longitudinale dans la poche :

- **Position 1 :** les résultats numériques loin de la paroi collent très bien à l'expérimental.
- **Position 2 :** aucune position ne colle à l'expérimental dans la partie basse de la poche et le taux de vide est clairement surestimé, cette surestimation a déjà été constatée par les calculs 2D en cette position.
- **Position 3 :** aucune position n'est en accord avec l'expérimental sur toute la hauteur de la poche.
- **Position 4 :** un très bon accord sur toute la hauteur avec les résultats loin de la paroi, cela permet d'améliorer les résultats 2D.

Malgré le très bon accord avec l'expérience obtenu à l'amont et à la zone de fermeture de la poche (positions 1 et 4) ces résultats montrent tout de même qu'il y a encore des marges d'amélioration en ce qui concerne la modélisation en milieu de poche (positions 2 et 3).

#### **V.1.1.2 Caractère 3D**

Selon la position longitudinale, le caractère 3D de la poche de cavitation est plus ou moins marqué :

- Dans la première position, les profils moyens à différentes valeurs de Z sont proches et cohérents avec le profil expérimental, jusqu'à environ la moitié de l'épaisseur de la poche (2 mm à cette position), Au-delà, la configuration tridimensionnelle de la poche est beaucoup plus marquée et les valeurs des taux de vide moyens en proche parois latérales sont plus faibles que celles calculées à l'intérieur du domaine.
- La deuxième position est marquée par des profils très proches les uns des autres jusqu'à environ 25% de l'épaisseur de la poche (2 mm pour cette position) à partir là, les profils de taux de vide moyen aux parois latérales sont très différents de ceux calculés à l'intérieur de la poche.
- Au-delà, la configuration tridimensionnelle de la poche est encore plus marquée et les valeurs des taux de vide moyens aux parois latérales sont nettement plus faibles que celles mesurées à l'intérieur du domaine.

Ces résultats, qui montrent clairement l'influence des parois latérales sur le taux de vide suggèrent qu'il y a cependant peu de variation entre 25% à 75% de la distance transversale  $Z_0$ . Pour mieux évaluer cela, les profils des taux de vide transverses moyens sont tracés dans les quatre positions longitudinales le long de la largeur de la veine à environ mi-hauteur de la poche (plan de coupe de la [Figure V-2\)](#page-144-1) :

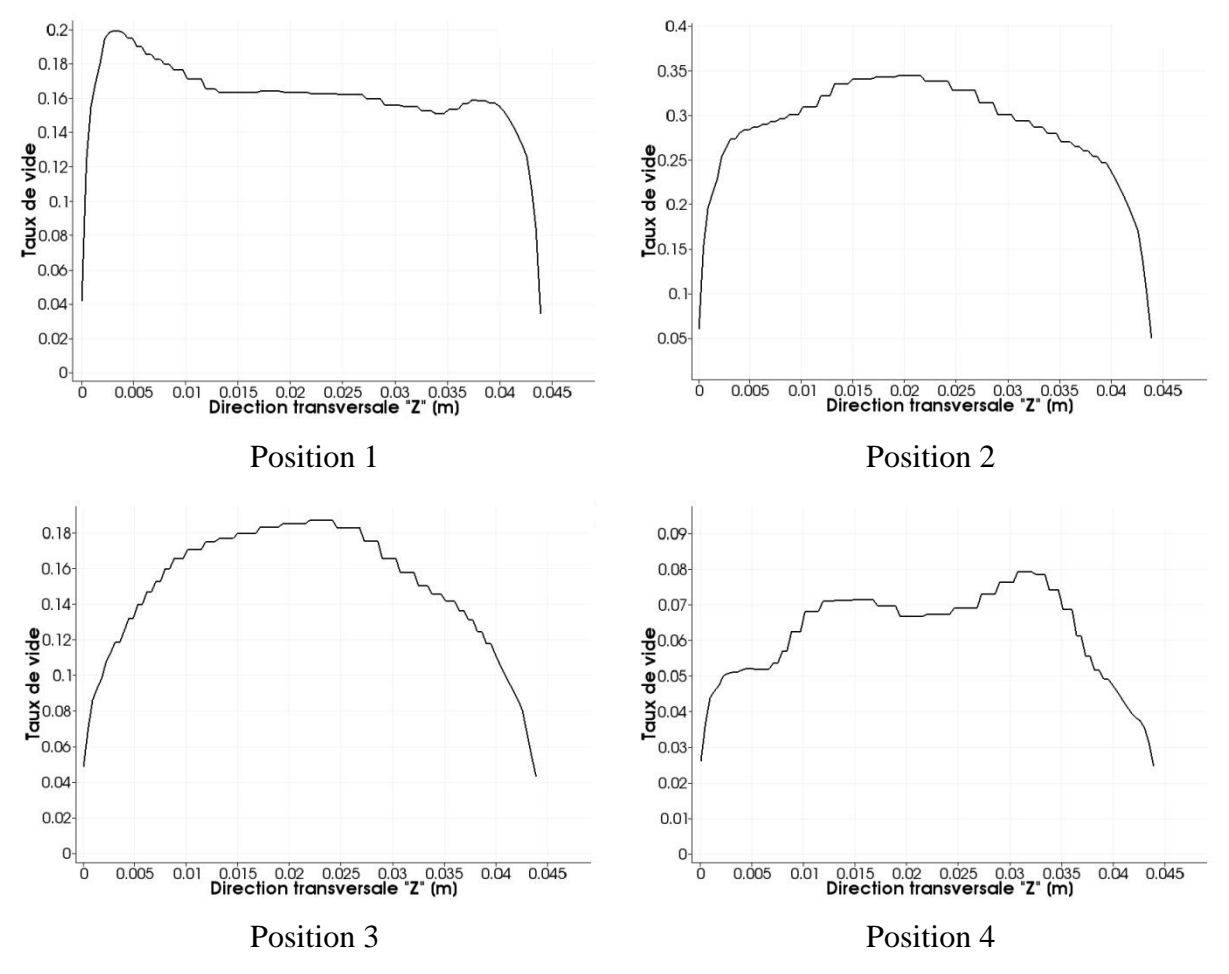

Figure V-12 Profils transverses des taux de vide moyens.

Ces profils confirment le caractère tridimensionnel de la poche de cavitation, et permettent de mieux quantifier cet aspect :

- **Position 1** : le taux de vide varie fortement dans les zones de couche limite, jusqu'à 12% et au-delà de 90% de  $Z_0$  (0.005 m et 0.04 m respectivement sur la figures cidessus). Entre ces deux valeurs, le profil de taux de vide varie peu, la poche de cavitation présente donc un caractère essentiellement 2D. On peut noter cependant que les effets de couche limite ne sont pas symétriques.
- **Position 2** : le profil est cette fois symétrique par rapport au centre de la veine d'essai, avec les effets des couches limites jusqu'à  $12\%$  et au-delà des 70% de  $Z_0$ .
- **Position 3** : Profil symétrique et effets 3D très marqués sur toute la direction transversale.
- **Position 4** : profil non symétrique et effet 3D jusqu'à 20% et au-delà des 80% de Z<sub>0</sub>.

Ces résultats montrent donc que les effets des couches limites sur le taux de vide sont importants, avec des variations pouvant atteindre jusqu'à 80% de la valeur obtenue dans la zone centrale de la poche.

#### **V.1.2 Profils des vitesses longitudinales moyennes**

Les profils moyens des vitesses longitudinales sont tracés aux cinq positions transversales définies précédemment. Pour les positions  $Z = 0$  et  $Z = Z_0$ , on précise que les valeurs des vitesses ne sont pas prises exactement aux parois latérales, mais à une distance de 4.68 mm à la paroi pour  $Z = 0$  et de 3.4 mm pour  $Z = Z_0$ , ce qui justifie les valeurs non nulles des vitesses remarquées sur les figures ci-dessous pour ces deux positions.

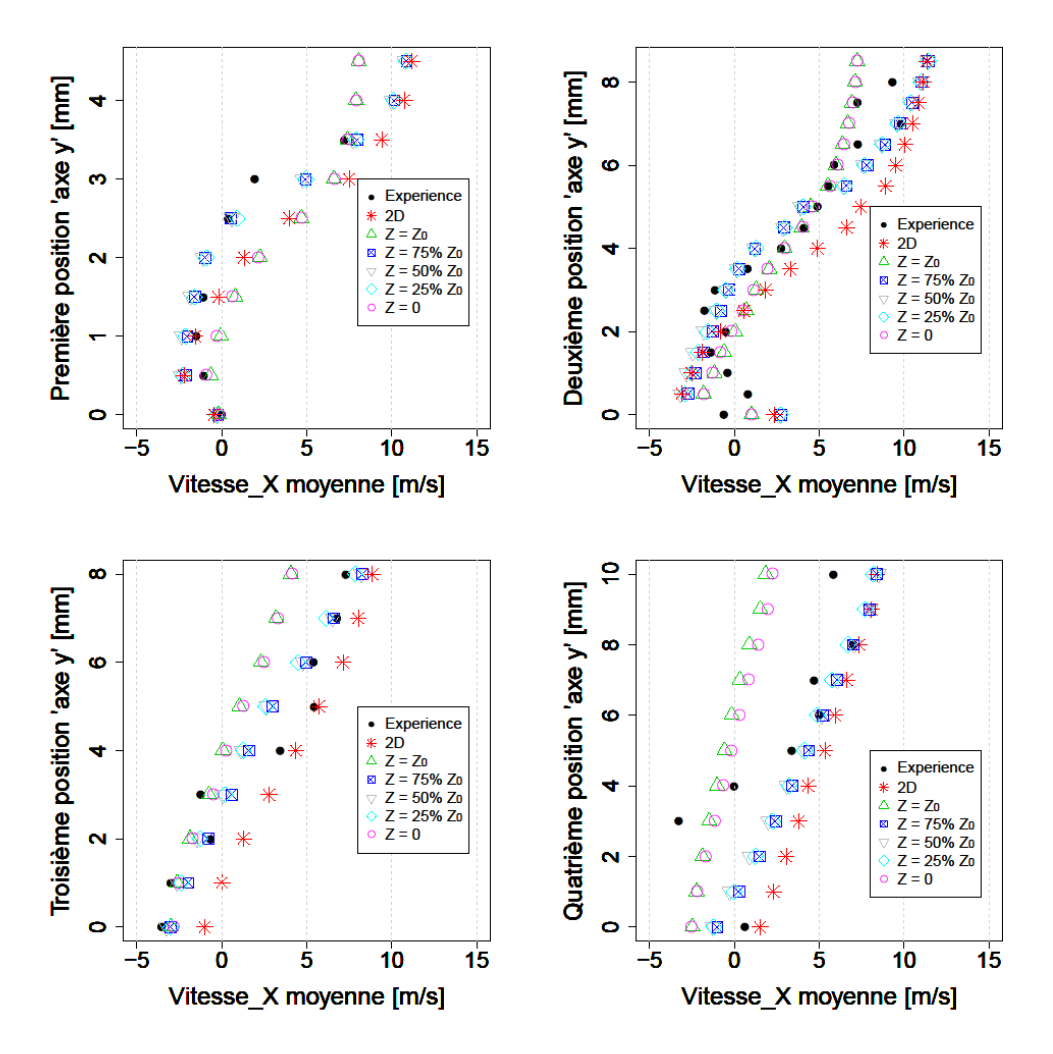

Figure V-13 Comparaison des profils des vitesses longitudinales à l'expérimental et au calcul 2D à différents endroits transversaux.

#### **V.1.2.1 Comparaison avec l'expérience**

Ces résultats confirment la présence des effets tridimensionnels dans la poche de cavitation :

- **Position 1 :** les résultats numériques loin de la paroi collent très bien à l'expérimental et ils sont meilleurs que les résultats 2D.
- **Position 2 :** la majorité des profils 3D sont en bonne accord avec l'expérimental surtout en loin de la paroi, et nettement meilleurs que le calcul 2D.
- **Position 3 :** les profils en proche parois ne sont pas en accord avec l'expérimental dans la partie haute la poche.
- **Position 4 :** aucune position n'est en accord avec l'expérimental sur la partie basse de la poche, mais on retrouve un bon accord en partie haute.

La simulation 3D fournit donc de meilleurs résultats que le calcul 2D : l'écart avec l'expérience est notamment considérablement réduit dans la zone centrale de la poche. Il faut garder en mémoire, en ce qui concerne les écarts dans la zone de jet rentrant, que les données expérimentales présentent une incertitude non négligeable (de l'ordre de 15%) dans cette zone.

#### **V.1.2.2 Caractère 3D**

Les profils des vitesses longitudinales moyennes transverses sont tracés dans les quatre positions longitudinales précédentes pour évaluer le caractère tridimensionnel de la zone de cavitation. On précise à nouveau que les deux positions  $Z = 0$  et  $Z = Z_0$  sont placées à l'intérieur du domaine de calcul et donc les valeurs des vitesses ne correspondent pas aux valeurs aux parois, qui sont nulles.

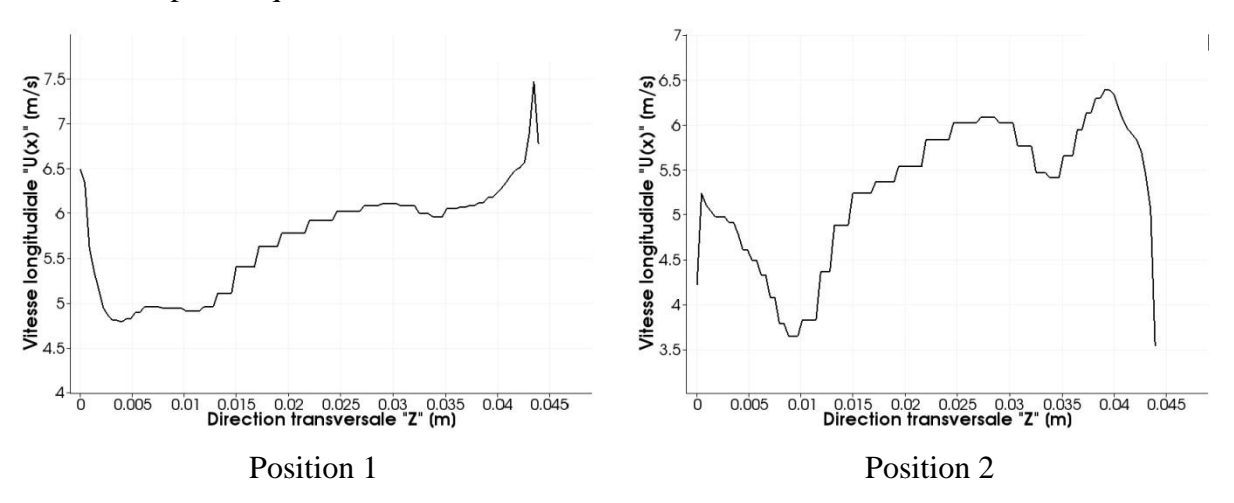

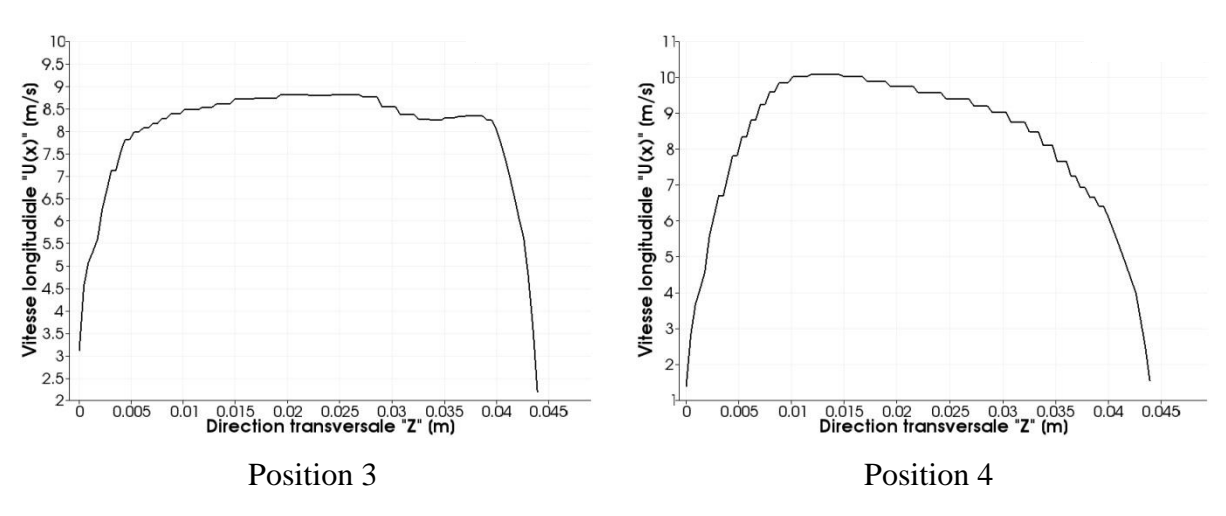

Figure V-14 Profils transverses des vitesses longitudinales moyennes.

Les profils des vitesses aux deux premières positions révèlent un caractère dissymétrique remarquable : Les vitesses moyennes à l'intérieur de la poche peuvent être plus faibles que celles calculée en proche parois latérales. Cela est interprété par le fait que le modèle physique de cavitation utilisé ne permet pas de modéliser correctement la zone diphasique au début de la poche (comme on l'a vu précédemment) : la poche ne reste pas attachée au profil et elle est très vite détachée et séparée par une zone de liquide.

Pour les deux dernières positions, les profils des vitesses sont tridimensionnels avec un effet 3D prédominant dans les zones de couches limites.

## **VI. Effets de la turbulence**

Ce chapitre est consacré à une analyse plus approfondie de l'influence de la modélisation de la turbulence sur les résultats numériques obtenus. On s'intéresse en particulier à la modélisation RANS de second ordre et aux écarts par rapport à la modélisation du 1<sup>er</sup> ordre.

Dans les travaux cités au paragraphe III.4 de ce mémoire ( [9], [48], [50]), les auteurs se sont intéressés à l'étude de l'interaction : *modélisation de la cavitation / modélisation de la turbulence*. Leurs travaux de recherches fournissent notamment des éléments concernant le comportement des modèles du premier ordre à viscosité turbulente appliqués à un écoulement cavitant. La correction de Reboud [45] appliquée à ce type de modèles est considérée nécessaire pour la validation des résultats et la reproduction du comportement instationnaire périodique observé expérimentalement. Ce résultat a effectivement été confirmé dans la présente étude. Selon ces auteurs, cette correction peut être interprétée comme la prise en compte des effets de la compressibilité dans les écoulements cavitants.

Dans le but d'approfondir l'étude de l'interaction *cavitation/turbulence*, la modélisation RSM du second ordre est testée dans notre étude. La version SSG de cette dernière a permis d'obtenir des résultats très satisfaisants sans aucune correction arbitraire (voir le paragraphe IV.4.2 de ce rapport). Ces résultats nous ont amenés à étudier la contribution de différents termes intervenant dans modélisation de la turbulence et constituant l'équation de transport des contraintes de Reynolds à résoudre. On s'intéresse en particulier dans notre étude à la

modélisation de terme de redistribution, noté  $\Pi_{ii} = -p' \left( \frac{\partial u'_i}{\partial x_i} \right)$  $\frac{\partial u'_i}{\partial x_i} + \frac{\partial u'_j}{\partial x_i}$  $\frac{\partial a_j}{\partial x_i}$ , qui représente l'intérêt principal de la modélisation SSG.

#### **VI.1 Exposé du problème**

Dans la majorité des références et des cours dédiés à l'étude de la turbulence (P. Chassaing [72] ou P. Sagaut [73] par exemple) l'équation de Poisson pour les fluctuations de pression s'écrit :

<span id="page-155-0"></span>
$$
\frac{1}{\rho} \frac{\partial^2 p'}{\partial x_i \partial x_i} = 2 \frac{\partial^2}{\partial x_i \partial x_j} \left( u'_i \underline{u}_j \right) + \frac{\partial^2}{\partial x_i \partial x_j} \left( u'_i u'_j - \overline{u'_i u'_j} \right)
$$
(VI.1)

Cette équation suggère de faire apparaître dans la modélisation du terme de corrélation avec la vitesse de déformation,  $\Pi_{ii}$ , les deux contributions suivantes :

- La contribution linéaire (connue aussi comme la partie rapide), notée  $\Pi_{ii}$ <sup>(</sup>  $2\frac{\partial^2}{\partial x^2}$  $\frac{\partial^2}{\partial x_i \partial x_j}$   $(u_i' \underline{u}_j)$ , elle correspond à la fluctuation de pression qui est solution de l'équation :

$$
\frac{1}{\rho} \frac{\partial^2 p'^{(1)}}{\partial x_i \partial x_i} = 2 \frac{\partial^2}{\partial x_i \partial x_j} (u'_i \underline{u}_j)
$$

- La contribution quadratique (ou partie lente), notée  $\Pi_{ii}^{(2)} = \frac{\partial^2}{\partial x_i^2}$  $\frac{\partial^2}{\partial x_i \partial x_j} \left( u'_i u'_j - \overline{u'_i u'_j} \right),$ qui correspond à la fluctuation de pression qui est solution de l'équation :

$$
\frac{1}{\rho} \frac{\partial^2 p'^{(2)}}{\partial x_i \partial x_i} = \frac{\partial^2}{\partial x_i \partial x_j} \left( u'_i u'_j - \overline{u'_i u'_j} \right)
$$

Cette deuxième partie modélise le retour à l'isotropie d'une turbulence initialement anisotrope, la modélisation de ce phénomène est fortement liée au tenseur déviateur adimensionnel du tenseur  $\overline{u'_i u'_i}$ , appelé le tenseur d'anisotropie et noté  $b_{ij}$ , tel que : b

$$
\frac{\overline{u'_i u'_j}}{2\overline{k}} - \frac{1}{3} \delta_{ij} .^{17}
$$

La schématisation du terme  $\Pi_{ii}^{(1)}$  peut être *linéaire* (issue d'un développement du premier ordre en faisant intervenir le tenseur d'anisotropie) ou *non-linéaire* (en étendant le développement à l'ordre supérieur). Cette modélisation s'écrit souvent en fonction du tenseur de production  $P_{ij}$ , son tenseur transposé  $D_{ij}$  et leur trace commune  $P$  (voir Launder et al. [74]). Le terme  $\Pi_{ii}^{(2)}$  peut être schématisé par une relation *linéaire* qui le relie directement au tenseur d'anisotropie (cette idée a été émise pour la première fois par Rotta en 1951, [75] et [76]), ou par une schématisation *non-linéaire* qui consiste à développer l'expression de ce terme en fonction des puissances du tenseur d'anisotropie en incluant des contributions *quadratiques* de ce dernier (voir Launder [77] ou Lumley et Newman [78]).

Cette courte présentation des différentes schématisations du terme  $\Pi_{ii}$  pourra utilement être complétée par des cours dédiés à l'étude de la turbulence comme celui de Chassaing (2000) par exemple.

 $\overline{a}$ 

<sup>&</sup>lt;sup>17</sup> On rappelle que  $\overline{k} = \frac{1}{2}$  $\frac{1}{2}$   $\overline{u'_i u'_i}$  est l'énergie cinétique turbulente et  $\delta_{ij}$  le tenseur de Kronecker.

Dans la version RSM-SSG, les auteurs proposent une schématisation impliquant des termes quadratiques de la forme  $\overline{u'_i u'_j} \times \overline{u'_n u'_m}$  écrite en fonction des tenseurs  $b_{ij}$  et elle prend la forme suivante :

$$
\Pi_{ij} = -(C_1\varepsilon + C_1^*\mathcal{P})b_{ij} + C_2\varepsilon \left(b_{ik}b_{kj} - \frac{1}{3}b_{ik}b_{kj}\delta_{ij}\right) + \left(C_3 - C_3^*H^{\frac{1}{2}}\right)K\overline{S_{ij}}
$$
  
+  $C_4K\left(b_{ik}\overline{S_{jk}} + b_{jk}\overline{S_{ik}} - \frac{2}{3}b_{mn}\overline{S_{mn}}\delta_{ij}\right) + C_5K\left(b_{ik}\overline{W_{jk}} + b_{jk}\overline{W_{ik}}\right)$ 

 $\varepsilon$  est la dissipation turbulente, *II* l'invariant de second ordre du tenseur d'anisotropie et  $\overline{W}$  le tenseur de la vorticité.

 $C_1, C_1^*, C_2, C_3, C_3^*, C_4$  et  $C_5$  sont des constantes de fermeture, on donne dans le tableau suivant les constantes utilisées dans le *Code\_Saturne* :

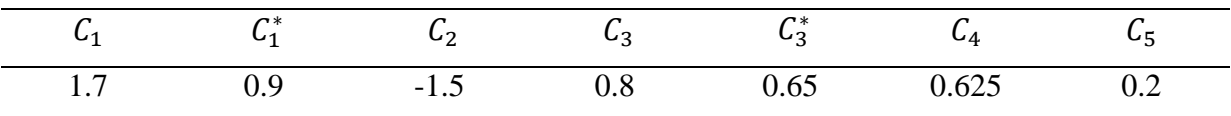

Dans cette dernière écriture, la contribution quadratique est représentée par le produit des deux tenseurs d'anisotropie  $b_{ik}b_{kj}$  et  $b_{ik}b_{kj}$ .

On note que pour ce modèle :

$$
\Pi_{ij}^{(1)} = -C_1^* \mathcal{P} b_{ij} + \left(C_3 - C_3^* H^{\frac{1}{2}}\right) K \overline{S_{ij}} + C_4 K \left(b_{ik} \overline{S_{jk}} + b_{jk} \overline{S_{ik}} - \frac{2}{3} b_{mn} \overline{S_{mn}} \delta_{ij}\right)
$$

$$
+ C_5 K \left(b_{ik} \overline{W_{jk}} + b_{jk} \overline{W_{ik}}\right)
$$

$$
\Pi_{ij}^{(2)} = -C_1 \varepsilon b_{ij} + C_2 \varepsilon \left(b_{ik} b_{kj} - \frac{1}{3} b_{ik} b_{kj} \delta_{ij}\right)
$$

#### **VI.2 Schématisation linéaire du terme de redistribution**

Dans le but d'étudier l'influence de la modélisation du terme de redistribution  $\Pi_{ii}$ , le modèle au second ordre LRR (Launder, Reece et Rodi [74]), qui est basé sur une modélisation *linéaire*, est également testé dans notre étude. L'écriture de ce modèle n'est pas très différente de celle du SSG, sauf qu'elle ne prend pas en compte les termes quadratiques. En effet, Speziale et al. [57] ont montré que la modélisation SSG prend la même forme que la modélisation LLR si les constantes  $C_1^*$ ,  $C_2$  et  $C_3^*$  sont nulles, ce qui revient à écrire :

$$
\Pi_{ij} = -C_1 \varepsilon b_{ij} + C_3 K \overline{S_{ij}} + C_4 K \left( b_{ik} \overline{S_{jk}} + b_{jk} \overline{S_{ik}} - \frac{2}{3} b_{mn} \overline{S_{mn}} \delta_{ij} \right) + C_5 K \left( b_{ik} \overline{W_{jk}} + b_{jk} \overline{W_{ik}} \right)
$$

Cette expression est totalement linéaire (absence des termes quadratiques  $\overline{u'_i u'_i} \times \overline{u'_n u'_m}$ ).

On rappelle ici la formulation de la partie rapide dans de l'article d'origine du modèle LLR [74], elle fait intervenir le tenseur de production  $\mathcal{P}_{ij}$ , son tenseur transposé  $D_{ij}$  et leur trace commune  $\mathcal{P}$  :

$$
\Pi_{ij}^{(1)} = -\frac{C_2 + 8}{11} \left[ \mathcal{P}_{ij} - \frac{2}{3} \mathcal{P} \delta_{ij} \right] - \frac{30 C_2 - 2}{55} K \left[ \frac{\partial \overline{u_i}}{\partial x_j} + \frac{\partial \overline{u_j}}{\partial x_i} \right] - \frac{8 C_2 - 2}{11} \left[ D_{ij} - \frac{2}{3} \mathcal{P} \delta_{ij} \right]
$$
  
vec  $C_2 = 0.4$ 

Avec  $C_2 = 0.4$ .

Une simplification de cette formulation a été proposée par les auteurs, elle fait intervenir une nouvelles constante empirique notée  $\gamma$  et consiste à ne garder que le premier terme jugé prédominant par rapport aux deux termes restants :

$$
\Pi_{\rm ij}^{\phantom{\dag}}^{(1)} = -\gamma\,\left[\mathcal{P}_{ij} - \frac{2}{3}\mathcal{P}\delta_{ij}\right]
$$

C'est cette expression qui est prise en compte dans le *Code Saturne*, avec :  $v = 0.6$ .

Pour la schématisation de la partie lente, les auteurs ont employé le modèle linéaire de Rotta [75]. L'écriture complète du terme de distribution dans la modélisation LRR est la suivante :

$$
\Pi_{ij} = -\gamma^* \frac{\varepsilon}{k} \left[ R_{ij} - \frac{2}{3} k \delta_{ij} \right] - \gamma \left[ \mathcal{P}_{ij} - \frac{2}{3} \mathcal{P} \delta_{ij} \right]
$$

Avec :  $\gamma^* = 1.8$ .

#### **VI.3 Application du modèle linéaire RSM-LRR [74] à un écoulement cavitant**

Le modèle linéaire LRR [74] est appliqué au cas test Venturi 8<sup>°</sup> présenté au paragraphe IV.1.1 de ce rapport. On garde les mêmes paramètres de calcul utilisés dans le cas RSM-SSG (voir la procédure détaillée dans le paragraphe IV.3.1). L'application de ce modèle donne des résultats très intéressants qui révèlent la limite des schémas linéaires, qui ne permettent pas de reproduire l'instationnarité d'un écoulement cavitant.

Un comportement périodique sans lâchers est obtenu par l'application de la modélisation LRR : la poche de cavitation se développe progressivement jusqu'à atteindre une taille maximale sans émettre les lâchers de vapeur observés expérimentalement. Ce processus périodique dure tout le long de la simulation et les lâchers de vapeur ne sont jamais obtenus.

La longueur moyenne de la poche obtenue pour cette configuration d'écoulement est de 40 mm [\(Figure VI-1\)](#page-159-0) et la fréquence d'oscillation est de 22.4 Hz [\(Figure VI-2\)](#page-159-1)<sup>18</sup>, ce qui donne un nombre de Strouhal St = 0.12. Cette valeur reste nettement plus faible que celle obtenue expérimentalement (St =  $0.3$ ) (calculée à partir d'une longueur moyenne de 50 mm et une fréquence de 45Hz).

 $\overline{a}$ 

<sup>&</sup>lt;sup>18</sup> On rappelle que la fréquence d'oscillation est obtenue en appliquant une FFT au signal de pression d'entrée.

On observe dans ce cas des harmoniques multiples de la fréquence prédominante du signal, cela est dû, comme on a vu dans le cas du modèle  $k - \varepsilon RNG$  standard, à la très grande régularité du signal de pression, comme le montre la [Figure VI-3.](#page-159-2)

 $1.5e+07$ 

 $1.0 + 07$ 

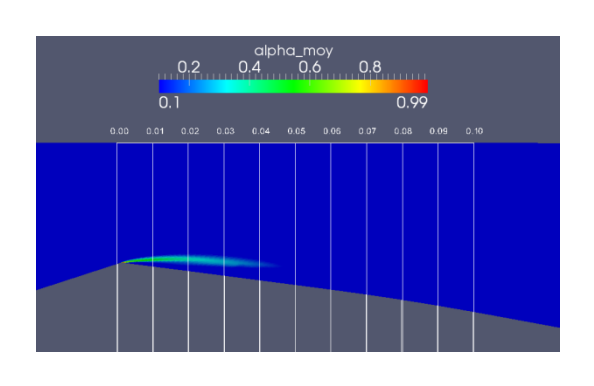

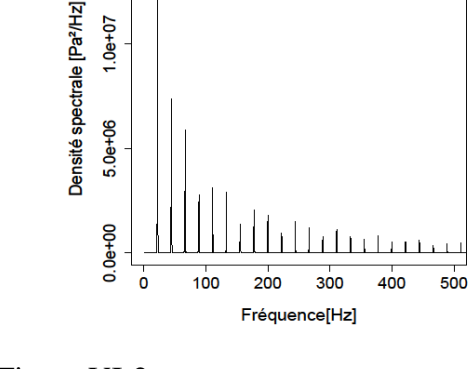

<span id="page-159-0"></span>Figure VI-1 Simulation numérique : cas Venturi 8°.Longueur de poche moyenne. Conditions de calcul : vitesse d'entrée : 7.2 m/s, nombre de cavitation : 2.6

<span id="page-159-1"></span>Figure VI-2 Simulation numérique : cas Venturi 8°. FFT appliquée au signal de pression d'entrée. Conditions de calcul : vitesse d'entrée : 7.2 m/s, nombre de cavitation : 2.6.

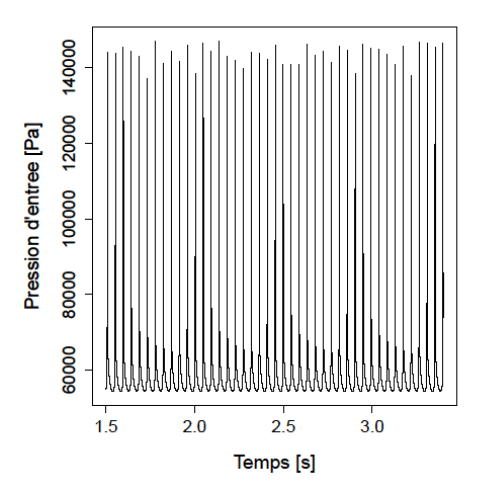

<span id="page-159-2"></span>Figure VI-3 Simulation numérique : cas Venturi 8°. Signal de pression d'entrée au cours de trois périodes successives. Conditions de calcul : vitesse d'entrée : 7.2 m/s, nombre de cavitation : 2.6.

Contrairement à la modélisation RSM-SSG, le modèle RSM-LRR n'est donc pas capable de simuler les lâchers de vapeur caractérisant le comportement instationnaire observé sur cette configuration d'écoulement. On constate donc que le jet rentrant, qui est le mécanisme moteur dans le détachement de la poche, n'est à priori pas correctement prédit par une modélisation linéaire du terme redistribution  $\Pi_{ii}$ . Une modélisation d'ordre supérieur est donc indispensable pour la simulation numérique des écoulements cavitants.

Dans le but d'approfondir cette analyse, les profils de viscosité turbulente moyenne issus des deux modèles, en utilisant l'expression appliquée au modèle  $k - \varepsilon$  standard, sont comparés entre eux :  $\mu_t = \rho C_u k^2 / \varepsilon$  avec  $k = \frac{1}{2}$  $\frac{1}{2}(R_{11}+R_{22}+R_{33}).$ 

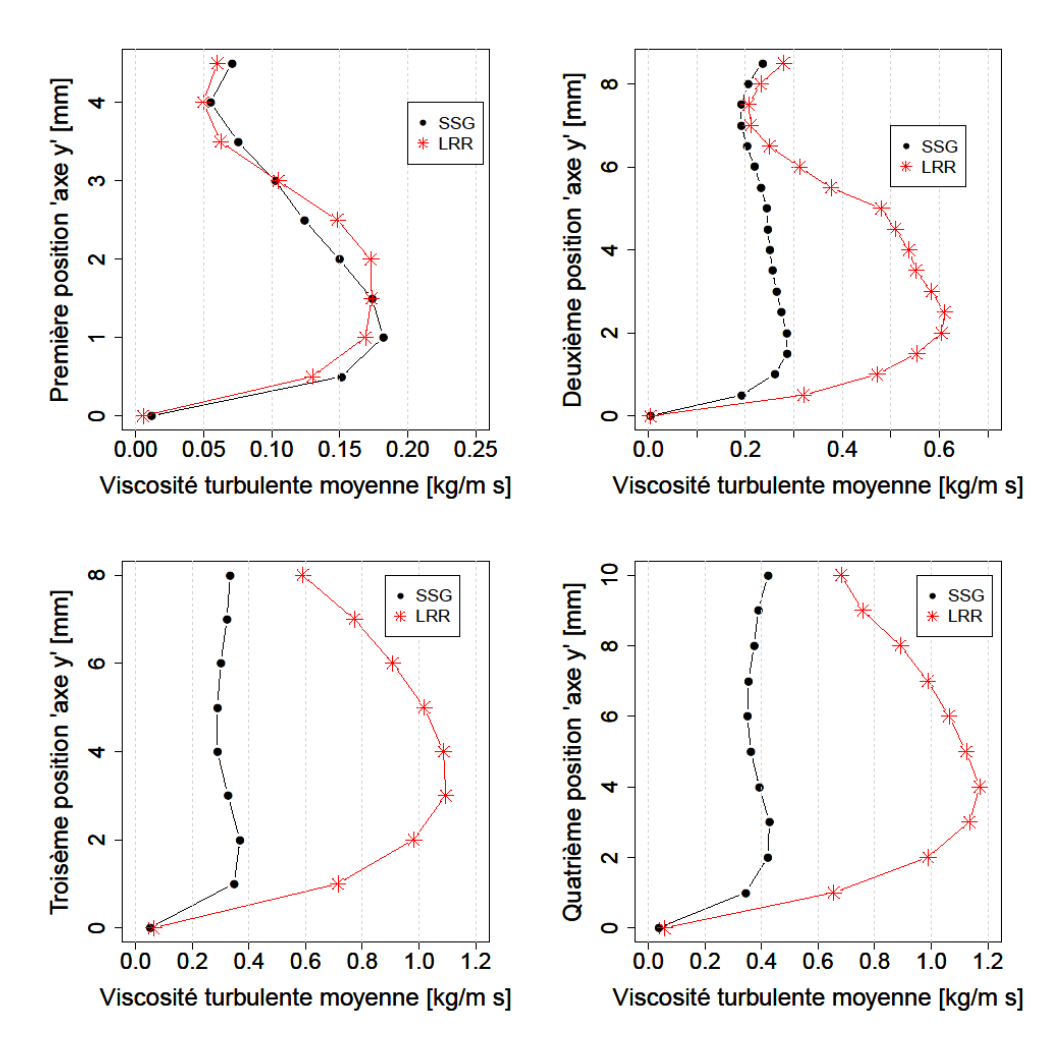

Figure VI-4 Comparaison des profils moyens de la viscosité turbulente issus des modèles RSM-SSG et RSM-LRR.

Il apparaît clairement que dans la zone de la poche de cavitation, le modèle RSM-SSG produit une viscosité turbulente nettement plus faible que celle du modèle RSM-LRR. La réduction maximale peut atteindre jusqu'à 300%. Le modèle SSG produit donc un effet similaire à celui de la correction de Reboud [45] dans les modèles à viscosité turbulente, ce qui permet d'obtenir la simulation du comportement périodique observé expérimentalement.

Les résultats obtenus dans la présente étude suggèrent donc une meilleure capacité du modèle SSG à modéliser les instabilités induites par le cisaillement au niveau de l'interface entre écoulement principal et la remontée du jet rentrant.

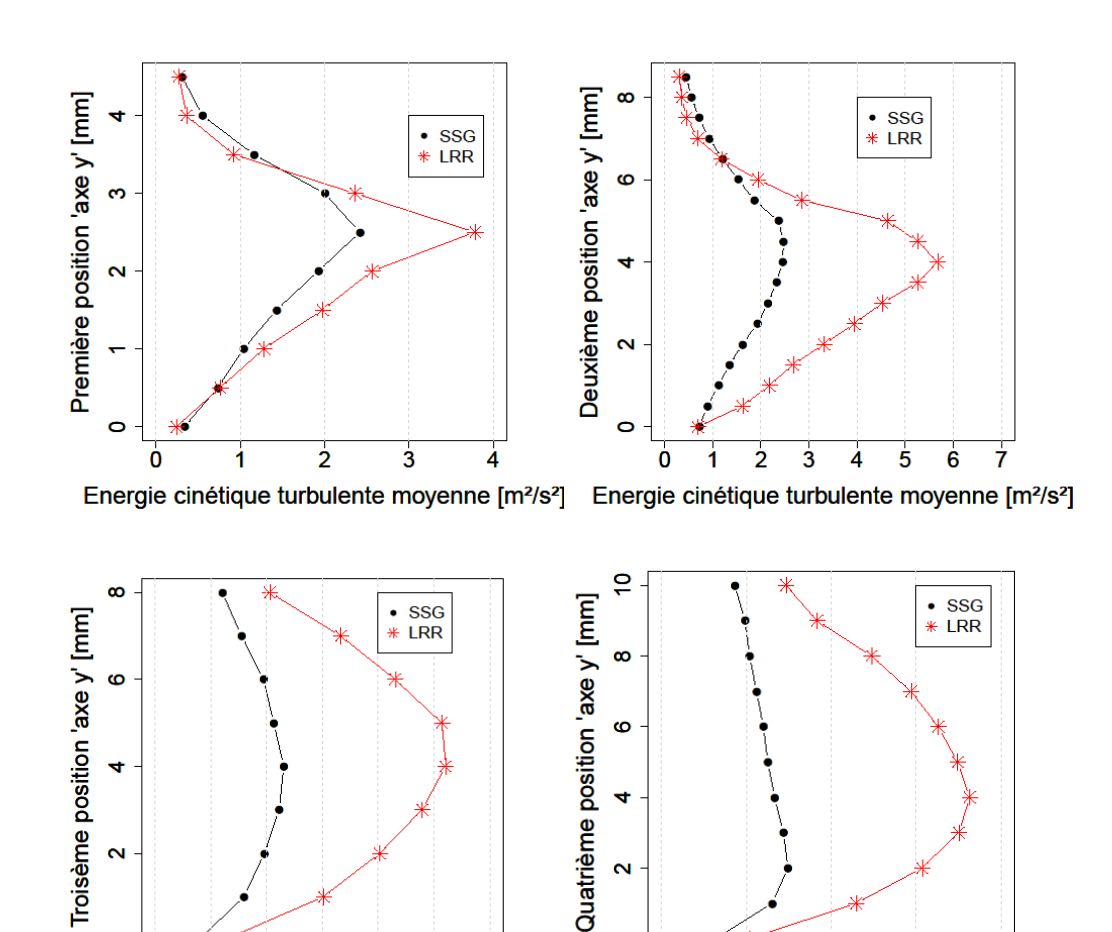

Les profils de l'énergie cinétique turbulente dans la poche sont représentés sur les figures suivantes :

Energie cinétique turbulente moyenne [m<sup>2</sup>/s<sup>2</sup>] Energie cinétique turbulente moyenne [m<sup>2</sup>/s<sup>2</sup>]

 $\frac{1}{2}$ 

ò

 $\overline{\mathbf{3}}$ 

4

5

 $\overline{6}$ 

 $\mathbf{\tilde{c}}$ 

Ċ

Ò

1

 $\frac{1}{2}$ 

3

Figure VI-5 Comparaison des profils moyens de l'énergie cinétique turbulente issus des modèles RSM-SSG et RSM-LRR.

Ces résultats montrent à nouveau un grand écart entre les deux modélisations : l'énergie cinétique turbulente prédite par le modèle LRR est largement plus élevée dans la zone de la poche que dans le cas du modèle SSG.

L'étude du comportement de l'énergie cinétique turbulente dans les écoulements cavitants tend à montrer que la production de l'énergie cinétique turbulente provient d'un processus dilatationnel et non solénoïdale [2]. L'hypothèse de la viscosité turbulente, basée sur le cisaillement du champ de vitesse moyen, n'est donc pas suffisante, ce qui suggère la prise en compte d'un terme supplémentaire faisant intervenir la divergence du champ de vitesse fluctuant. Ceci est envisageable par le biais du terme de corrélation pression/dilatation qui fait intervenir les fluctuations des vitesses (voir équation [\(VI.1\)](#page-155-0)). Une bonne modélisation de ce

dernier permet la prédiction du comportement de l'énergie cinétique turbulente au sein d'un écoulement cavitant, en faisant intervenir les fluctuations de vitesse et prédire les instabilités induites dans les zones où l'écoulement est fortement cisaillé (entre écoulement principal et jet rentrant). En revanche, l'amélioration de l'expression modélisant ce terme nécessite une bonne connaissance de la dynamique de l'écoulement, notamment dans ces zones. Les travaux en cours, réalisés dans le synchrotron de l'APS (Advanced Photon Source) du laboratoire national d'Argonne (USA), dans le cadre d'une collaboration entre le LML, l'APS et le CEA (Commissariat à l'Energie Atomique) utilisant la technique de mesures d'imagerie rapide par rayons X [79], peuvent apporter des informations considérables concernant l'évaluation des différentes composantes des fluctuations de vitesse, cela permet la validation des simulations et approfondir la compréhension des mécanismes intervenant dans les instabilités afin de préparer le terrain pour des modélisation plus élaborée du terme de redistribution.

Dans l'étude de Speziale et al. [57], les auteurs ont montré la capacité de leur modèle (SSG), par rapport au modèle LRR, à modéliser les instabilités induites par la turbulence au sein d'un écoulement plan cisaillé, en comparant avec les résultats DNS de Lee et Reynolds [80]. Cette comparaison est basée essentiellement sur l'évolution temporelle des composantes normales du tenseur d'anisotropie  $b_{ij}$ . Dans le cas des écoulements cavitants, on ne dispose pas pour le moment des résultats expérimentaux ou DNS permettant une telle comparaison. Les profils moyens des composantes  $b_{11}$ ,  $b_{22}$ ,  $b_{33}$  et  $b_{12}$  dans la zone de la poche de cavitation sont cependant présentés en annexe L pour une utilisation dans le futur (voir les perspectives).

# **VII. Conclusion générale et perspectives**

Cette étude a porté sur l'analyse d'écoulements cavitants turbulents. Un algorithme 3D instationnaire a été développé pour la simulation numérique de ces écoulements au sein du code industriel *Code\_Saturne* développé par EDF, et deux cas tests – profil portant de type NACA et profil venturi – ont été mis en œuvre pour valider le modèle numérique. Le modèle diphasique utilisé est de type homogène : toutes les variables du système à résoudre sont considérées comme variables moyennes du mélange liquide/vapeur considéré comme un fluide unique. Les équations de Navier-Stokes sont couplées avec une équation de transport de taux de vide afin de gérer la variation de la masse volumique du fluide dans les zones du mélange diphasique. L'hypothèse de l'incompressibilité des phases pures (vapeur et liquide) permet d'exprimer la divergence de la vitesse en fonction du terme source de cavitation qui apparaît dans l'équation de transport de taux de vide. Le système à résoudre est donc constitué de cette équation de divergence de la vitesse couplée avec l'équation de conservation de quantité de mouvement et celle du transport du taux de vide. Il est résolu par la méthode à pas fractionnaire. Les termes sources de l'équation de transport de taux de vide sont ceux proposés par Merkle et al. [17].

L'algorithme compressible proposé dans notre étude est basé sur une écriture originale qui permet de respecter naturellement le *principe du minimum/maximum sur le taux de vide*, c'est-à-dire de garder automatiquement les variations du taux de vide dans ses bornes physiques (entre 0 et 1) sans aucune limitation numérique artificielle. Pour cela, une discrétisation spatiale upwind du flux convectif est appliquée, et deux contraintes sur le pas de temps, en plus de contrainte classique de type CFL, sont imposées. L'algorithme obtenu est testé et validé, en 2D sur les deux cas tests et 3D sur le cas venturi. Ces deux cas test conduisent à l'apparition de la cavitation sous forme d'une poche instationnaire attachée : La poche de cavitation adopte un comportement cavitant fortement instationnaire, avec des lâchers de nuages de vapeur associés à des fluctuations de pression quasi-périodiques caractérisées par une fréquence d'oscillation. Les résultats obtenus révèlent le caractère 3D de la poche de cavitation et la présence des effets tridimensionnels associés : Il a été montré notamment que les effets des couches limites sur le taux de vide sont importants, avec des

variations pouvant atteindre jusqu'à 80% de la valeur obtenue dans la zone centrale de la poche.

La validation des résultats est basée tout d'abord sur le nombre de Strouhal caractérisant l'écoulement (calculé en estimant la longueur moyenne de la poche et sa fréquence d'oscillation), puis sur les profils des vitesses longitudinales et des taux de vide dans le cas du venturi, grâce aux résultats expérimentaux obtenus par sonde optique précédemment.

Plusieurs modèles de turbulence sont utilisés dans la présente étude, dont certains sont modifiés afin de les adapter aux écoulements compressibles cavitants. Les versions standard des modèles à viscosité turbulente  $k - \varepsilon RNG$  [46] et  $k - \omega SST$  [56] n'ont en effet pas permis la simulation correcte du comportement périodique expérimental. L'application de la modification arbitraire de Reboud [45] à ces modèles a donc été nécessaire pour reproduire l'instationnarité observée expérimentalement, comme observé dans des travaux précédents. Le modèle de second ordre *RSM-SSG* [57], basé sur une modélisation quadratique du terme de redistribution  $\Pi_{ii}$ , donne en revanche des comportements très proches du comportement réel sans aucune correction arbitraire. Dans le but d'étudier l'influence de la modélisation du terme de redistribution  $\Pi_{ii}$ , qui fait intervenir le champ de vitesse fluctuant, le modèle au second ordre *RSM-LRR* [74], qui est basé sur une modélisation linéaire de ce terme, a été également testé dans cette étude. Contrairement au modèle *RSM-SSG*, le modèle *RSM-LRR* n'est pas capable de simuler les lâchers de vapeur caractérisant le comportement instationnaire observé expérimentalement. Une modélisation linéaire du terme redistribution  $\Pi_{ii}$  n'est donc pas suffisante pour modéliser les instabilités induites par le cisaillement au niveau de l'interface entre écoulement principal et la remontée du jet rentrant. Une modélisation d'ordre supérieur permet en revanche la prédiction correcte du comportement observé expérimentalement.

L'amélioration de la modélisation de ce terme nécessite une bonne connaissance de la dynamique de l'écoulement à l'interface entre écoulement principal et jet rentrant. On ne dispose pas pour le moment des résultats expérimentaux, ou issus d'une DNS, qui permettraient de valider les simulations numériques et d'élargir la connaissance de la dynamique de la zone de cisaillement entre écoulement principal et jet remontant. Les travaux réalisés au laboratoire national d'Argonne (USA) dans le cadre d'une collaboration entre le LML, l'APS (Advanced Photon Source) et le CEA, basés sur une technique de mesures par imagerie rapide par rayons X [79], peuvent apporter des explications inédites de l'interaction cavitation/turbulence.

Les simulations DNS peuvent aussi être des outils déterminants dans l'étude des écoulements cavitants turbulents et dans la compréhension des mécanismes intervenant dans les instabilités induites par les zones de cisaillement. La mise en place d'une stratégie permettant de tester l'algorithme proposé dans la présente étude en LES et/ou DNS, peut fournir des informations fines et intéressantes.

En effet, l'utilisation d'une modélisation de type LES, une fois vérifié le niveau de résolution nécessaire à une prédiction correcte des comportements expérimentaux, représentera une alternative intéressante et un bon compromis à terme entre les simulations RANS et DNS.

Le solveur obtenu dans le cadre de cette étude pourra à l'avenir être testé pour réaliser des simulations RANS sur des machines tournantes en régime cavitant. Dans une étude récente, le groupe EDF a déjà pu reproduire, par le biais d'une simulation RANS, la chute des performances due à la cavitation dans une pompe SHF de type centrifuge, en utilisant l'algorithme développé dans la présente étude.

# **VIII. ANNEXES**

## **VIII.1 Annexe « A » : Discrétisation temporelle :**

#### **VIII.1.1 Extrapolation des grandeurs physiques :**

Si les grandeurs physiques ( $\mu$ ,  $\rho$ , Cp, ...) ne sont pas explicitées lors de la résolution de l'équation de quantité de mouvement, le schéma temporel d'ordre deux d'Adam-Bashforth est utilisé pour les extrapoler. Supposons  $\phi$  une grandeur physique quelconque, n le pas de temps explicite et  $\theta_{\phi}$ un paramètre qui dépend du schéma temporel utilisé.  $\phi$  est discrétisé de la manière suivante :

> $\phi \equiv \phi^{n+\theta_{\phi}} = (1-\theta_{\phi})\phi^{n} - \theta_{\phi}\phi^{n}$  $\theta_{\phi} = 0$  Schéma explicite standard.  $\theta_{\phi} = 1/2$  Extrapolation de second ordre.  $\bullet \quad \theta_{\phi} = 1$ Extrapolation de premier ordre.

#### **VIII.1.2 Extrapolation du flux de masse :**

Si le flux de masse n'est pas explicité (i.e :  $(\rho u)^n$ ), l'extrapolation suivante est utilisée pour le calculer en fonction du paramètre  $\theta_F$ :

> $\rho u \equiv (\rho u)^{n+\theta_F} = 2 (\rho u)^{n-1+\theta_F} - (\rho u)^n$  $\bullet \quad \theta_F = 1/2$  $\bullet \quad \theta_F = 1$ Extrapolation de second ordre. Extrapolation de premier ordre.

#### **VIII.1.3 Extrapolation des termes sources restants :**

La partie explicit du terme source utilisateur  $S^{exp}$ , le terme source de viscosité secondaire ainsi que celui de gradient transposé, peuvent être extrapolés, en utilisant le schéma temporel d'Adam-Bashforth, de la manière suivante :

$$
\underline{S} \equiv \underline{S}^{n+\theta_{S}} = (1-\theta_{S}) \, \underline{S}^{n} - \theta_{S} \, \underline{S}^{n-1}
$$

- $\bullet \quad \theta_{\rm c}=0$ Schéma explicite standard.
- $\theta_{\rm s} = 1/2$ Extrapolation de second ordre.
- $\bullet \quad \theta_{\rm S}=1$ Extrapolation de premier ordre.

# **VIII.2 Annexe « B » : Discrétisation générale de l'équation de quantité de mouvement en intégrant le**   $θ$  **– schéma et les différentes extrapolations :**

La discrétisation temporelle de type  $\theta$  – shéma appliquée à la vitesse, lors de la résolution de l'équation de quantité de mouvement, s'écrit sous la forme suivante :

$$
\rho^{n+\theta_{\phi}} \frac{\underline{\tilde{u}}^{n+1} - \underline{u}^{n}}{\Delta t} + \text{div}\left(\left(\rho \underline{u}\right)^{n+\theta_{F}} \otimes \underline{\tilde{u}}^{n+\theta}\right) - \text{div}\left(\mu_{tot}^{n+\theta_{\phi}} \underline{\text{grad}} \,\underline{\tilde{u}}^{n+\theta}\right)
$$

$$
= -\underline{\nabla} P^{n+\theta-1} + \text{div}\left(\mu_{tot}^{t} \underline{\text{grad}} \,\underline{u}\right)^{n+\theta_{S}} - \frac{2}{3} \,\underline{\nabla} \left(\mu_{tot} \,\text{div}\,\underline{u}\right)^{n+\theta_{S}}
$$

$$
- \, \text{turb} \,^{n+\theta_{S}} + \underline{\tilde{u}}^{n+\theta} \,\text{div}\left(\rho \underline{u}\right)^{n+\theta_{F}} + \underline{S}^{imp} \,\underline{\tilde{u}}^{n+\theta} + \left(\underline{S}^{exp}\right)^{n+\theta_{S}}
$$

 $Si$ :  $n+\theta = \theta \tilde{u}^{n+1} + (1-\theta) u^n$ 

L'équation discrète à résoudre devient alors :

$$
\left[\frac{\rho^{n+\theta_{\phi}}}{\Delta t} - \theta \operatorname{div} \left(\rho \underline{u}\right)^{n+\theta_{F}} - \underline{S}^{imp}\right] \left(\underline{\tilde{u}}^{n+1} - \underline{u}^{n}\right) + \theta \operatorname{div} \left(\left(\rho \underline{u}\right)^{n+\theta_{F}} \otimes \underline{\tilde{u}}^{n+1}\right)
$$
  

$$
- \theta \operatorname{div} \left(\mu_{tot}^{n+\theta_{\phi}} \underline{\operatorname{grad}} \underline{\tilde{u}}^{n+1}\right)
$$
  

$$
= (1 - \theta) \operatorname{div} \left(\left(\rho \underline{u}\right)^{n+\theta_{F}} \otimes \underline{u}^{n}\right) + (1 - \theta) \operatorname{div} \left(\mu_{tot}^{n+\theta_{\phi}} \underline{\operatorname{grad}} \underline{u}^{n}\right)
$$
  

$$
- \underline{\nabla} P^{n+\theta-1} + \operatorname{div} \left(\mu_{tot}^{t} \underline{\operatorname{grad}} \underline{u}\right)^{n+\theta_{S}} - \frac{2}{3} \underline{\nabla} \left(\mu_{tot} \operatorname{div} \underline{u}\right)^{n+\theta_{S}} - \operatorname{turb}^{n+\theta_{S}}
$$
  

$$
+ \underline{u}^{n} \operatorname{div} \left(\rho \underline{u}\right)^{n+\theta_{F}} + \underline{S}^{imp} \underline{u}^{n} + \left(\underline{S}^{exp}\right)^{n+\theta_{S}}
$$

## **VIII.3 Annexe « C » : Les schémas de convection :**

L'intégration spatiale du terme de convection « div  $(\rho u^n \otimes \tilde{u}^{n+1})$  » en appliquant le théorème de Green-Ostrogradski conduit à une somme de flux numériques  $F_{ij}$  calculés aux faces de la cellule  $\Omega_i$ , et de flux numériques  $F_{b_i}$  calculés aux faces de bord de la cellule.

$$
\int_{\Omega_i} \operatorname{div} \left( \rho \underline{u}^n \otimes \underline{\tilde{u}}^{n+1} \right) d\Omega = \sum_{j \in \text{voisins (i)}} \underline{F}_{ij} \underline{n}_{ij} + \sum_{j \in \gamma_b(i)} \underline{F}_{b_{ik}} \underline{n}_{b_{ik}}
$$

Avec :

$$
E_{ij} = (\rho \underline{u})^n_{ij} \underline{S}_{ij} (\underline{\tilde{u}}_{f_{ij}})^{n+1}
$$

$$
E_{b_{ik}} = (\rho \underline{u})^n_{b_{ik}} \underline{S}_{b_{ik}} (\underline{\tilde{u}}_{f_{b_{ik}}})^{n+1}
$$

On rappelle, par la schématisation suivante, les différentes entités géométriques pour les faces internes (gauche) et de bord (droite).

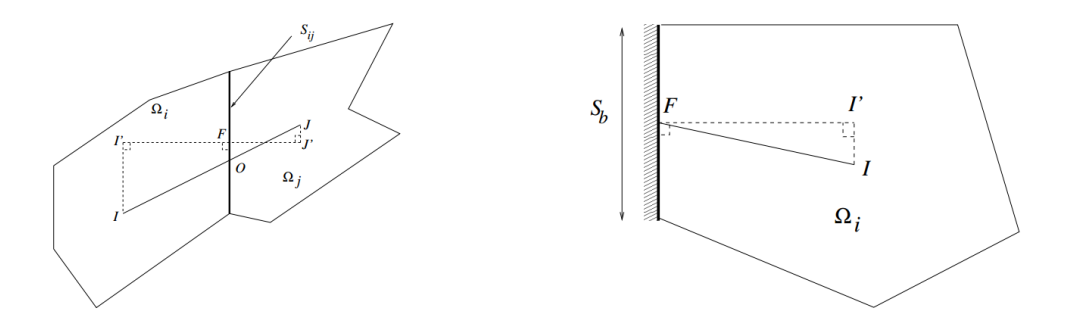

*I* et *J* représentent les centres de gravité des deux cellules adjacentes. *I*' et *J'* sont, respectivement, la projection de *I* et *J* sur l'axe perpendiculaire à la face commune entre les deux cellules et F est le point d'intersection entre le segment  $\overline{I'J'}$  et la face  $S_{ij}$ .

Le coefficient géométrique de pondération est défini par  $\alpha_{ij} = \frac{F J'}{l J}$  $\frac{r}{l'j'}$ , ce dernier sera utilisé par la suite dans le calcul des interpolations des grandeurs aux faces.

VIII.3.1 Calculate 
$$
(\underline{\tilde{u}}_{f_{ij}})^{n+1}
$$
:

Les valeurs des vitesses  $\left(\underline{\tilde{u}}_{f_{ij}}\right)^{n+1}$  calculées aux faces de la cellule sont obtenues par l'application de l'un des trois schémas de convection suivant :

#### **VIII.3.1.1 Schéma décentré amont d'ordre 1 « Upwind » :**

• 
$$
\left(\underline{\tilde{u}}_{f_{ij}}\right)^{n+1} = \left(\underline{\tilde{u}}_I\right)^{n+1}
$$
 Si  $\left(\rho \underline{u}\right)^n_{ij}$   $\underline{S}_{ij} \ge 0$   
• 
$$
\left(\underline{\tilde{u}}_{f_{ij}}\right)^{n+1} = \left(\underline{\tilde{u}}_J\right)^{n+1}
$$
 Si  $\left(\rho \underline{u}\right)^n_{ij}$   $\underline{S}_{ij} < 0$ 

#### **VIII.3.1.2 Schéma centré d'ordre 2 « centered » :**

$$
\left(\underline{\tilde{u}}_{f_{ij}}\right)^{n+1} = \alpha_{ij} \left(\underline{\tilde{u}}_{I'}\right)^{n+1} + \left(1 - \alpha_{ij}\right) \left(\underline{\tilde{u}}_{J'}\right)^{n+1}
$$

Avec :

\n- \n
$$
\tilde{\underline{u}}_{I'} = \tilde{\underline{u}}_I + \left(\underline{\text{grad}}\,\tilde{\underline{u}}\right)_I \underline{II'}
$$
\n
\n- \n
$$
\tilde{\underline{u}}_{J'} = \tilde{\underline{u}}_J + \left(\underline{\text{grad}}\,\tilde{\underline{u}}\right)_J \underline{II'}
$$
\n
\n

**VIII.3.1.3 Schéma décentré amont d'ordre 2 « SOLU » (Second Order Linear Upwind) :**

• 
$$
\left(\underline{\tilde{u}}_{f_{ij}}\right)^{n+1} = \left(\underline{\tilde{u}}_I\right)^{n+1} + \underline{IF} \left(\underline{\text{grad}} \underline{\tilde{u}}\right)_I^{n+1}
$$
 Si  $\left(\rho \underline{u}\right)^n_{ij}$   $\underline{S}_{ij} \ge 0$   
\n•  $\left(\underline{\tilde{u}}_{f_{ij}}\right)^{n+1} = \left(\underline{\tilde{u}}_J\right)^{n+1} + \underline{IF} \left(\underline{\text{grad}} \underline{\tilde{u}}\right)_J^{n+1}$  Si  $\left(\rho \underline{u}\right)^n_{ij}$   $\underline{S}_{ij} < 0$ 

# **VIII.3.2** Calcul de  $\left(\underline{\widetilde{u}}_{f_{h_{11}}}\right)^{n+1}$  :

Les valeurs des vitesses  $\left(\underline{\tilde{u}}_{f_{h,n}}\right)^{n+1}$  calculés aux faces de bord de la cellule sont calculées par :

• 
$$
\left(\underline{\tilde{u}}_{f_{b_{ik}}}\right)^{n+1} = \left(\underline{\tilde{u}}_{I}\right)^{n+1} \qquad \qquad \text{Si } \left(\rho \underline{u}\right)^{n} \underline{S}_{b_{ik}} \ge 0
$$
\n• 
$$
\left(\underline{\tilde{u}}_{f_{b_{ik}}}\right)^{n+1} = \left(\underline{\tilde{u}}_{b_{ik}}\right)^{n+1} \qquad \qquad \text{Si } \left(\rho \underline{u}\right)^{n} \underline{S}_{b_{ik}} \le 0
$$

Avec  $\tilde{u}_{b_{ik}}$  valeur au bord donnée directement par les conditions aux limites.

# **VIII.4 Annexe « D » : L'inversion du système matriciel dans l'étape de correction de la pression :**

Si  $\delta P$  est l'incrément de pression (i.e.  $P^{n+1} - P^n$ ) et  $\tilde{u}$  la vitesse issue de l'étape de prédiction, l'étape de projection revient d'un point de vue continu à résoudre une équation de Poisson :

$$
\underline{\text{div}}\left[\underline{\underline{T}}^n \, \underline{\nabla}(\,\delta P)\right] = \underline{\text{div}}\left(\rho^n \, \underline{\tilde{u}}^{n+1}\right) - \Gamma
$$

Et à corriger la vitesse :

$$
\underline{u}^{n+1} = \underline{\tilde{u}}^{n+1} - \frac{\Delta t}{\rho^n} \big( \underline{\nabla} (\delta P)^{n+1} \big)
$$

 $T<sup>n</sup>$  est un tenseur d'ordre 2 dont les termes sont homogènes à un pas de temps.

On rappelle l'écriture du système matriciel à l'aide des différents opérateurs :

$$
\underline{DIV}\left[\underline{B}^{-1}\,\underline{\nabla}(\,\delta P)\right] = \underline{DIV}(\underline{\widetilde{w}}^{n+1}) - \Gamma
$$

L'opérateur  $\underline{B}$ , qui rassemble l'opérateur de la partie instationnaire, l'opérateur de convection/diffusion  $\underline{A}$  et l'opérateur des termes sources implicites, s'écrit de la manière suivante :

$$
\underline{\underline{B}} = \frac{1}{\Delta t} + \frac{\underline{A}}{\rho^n} + \frac{\underline{S}^{imp}}{\rho^n}
$$

Deux algorithmes de correction sont proposés pour l'inversion de l'opérateur  $\underline{B}$ :

1- L'algorithme que l'on appellera "couplage faible vitesse-pression" : C'est un algorithme largement implanté dans les codes industriels. Il ne couple la vitesse et la pression qu'à travers le terme instationnaire (c'est l'algorithme proposé par défaut). C'est un algorithme de type SIMPLEC proche du SIMPLE. Ce dernier prend en compte, en plus du terme instationnaire, les diagonales simplifiées de la convection, de la diffusion et des termes source implicites.

$$
\underline{\underline{B}}^{-1} = \underline{T}_I^n = \begin{pmatrix} T_I^n & 0 & 0 \\ 0 & T_I^n & 0 \\ 0 & 0 & T_I^n \end{pmatrix}
$$
\n
$$
= \begin{pmatrix} \Delta t_I^n + \text{diag}\left[\left(\frac{\underline{A}}{\rho^n} + \frac{\underline{S}^{imp}}{\rho^n}\right)^{-1}\right]_I & 0 & 0 \\ 0 & \Delta t_I^n + \text{diag}\left[\left(\frac{\underline{A}}{\rho^n} + \frac{\underline{S}^{imp}}{\rho^n}\right)^{-1}\right]_I & 0 \\ 0 & 0 & \Delta t_I^n + \text{diag}\left[\left(\frac{\underline{A}}{\rho^n} + \frac{\underline{S}^{imp}}{\rho^n}\right)^{-1}\right]_I \end{pmatrix}
$$

2- L'algorithme de " couplage vitesse-pression renforcé " : C'est un algorithme qui couple la vitesse et la pression à travers tous les termes (terme instationnaire, convection, diffusion et termes source implicites) de l'équation de quantité de mouvement. Il permet en pratique de prendre de grands pas de temps sans découpler totalement la vitesse et la pression.

$$
\underline{\underline{B}}^{-1} = \text{diag}\left(\underline{\underline{T}}_{I}^{n}\right) = \begin{pmatrix} T_{11,I}^{n} & 0 & 0 \\ 0 & T_{22,I}^{n} & 0 \\ 0 & 0 & T_{33,I}^{n} \end{pmatrix}
$$
\n
$$
= \begin{pmatrix} \Delta t_{11,I}^{n} + \left[ \left( \frac{\underline{A}}{\rho^{n}} + \frac{\underline{S}^{imp}}{\rho^{n}} \right)^{-1} \right]_{11,I} & 0 & 0 \\ 0 & \Delta t_{22,I}^{n} + \left[ \left( \frac{\underline{A}}{\rho^{n}} + \frac{\underline{S}^{imp}}{\rho^{n}} \right)^{-1} \right]_{22,I} & 0 \\ 0 & 0 & \Delta t_{33,I}^{n} + \left[ \left( \frac{\underline{A}}{\rho^{n}} + \frac{\underline{S}^{imp}}{\rho^{n}} \right)^{-1} \right]_{33,I} \end{pmatrix}
$$

### **VIII.5 Annexe « E » : Etude de sensibilité au maillage :**

Une analyse de sensibilité du maillage est nécessaire afin d'étudier l'influence de ce paramètre sur les résultats obtenus, et de sélectionner un maillage suffisamment raffiné pour ne pas subir cet effet. On a vu précédemment dans notre étude qu'à sigma fixé la longueur moyenne de la poche peut varier de façon significative en fonction du modèle de turbulence utilisé, et reste également très sensible au maillage, même très raffiné. La fréquence varie par conséquent également, mais le nombre de Strouhal, qui caractérise véritablement le comportement de la zone de cavitation, est un paramètre qui devient indépendant du maillage, à partir d'un certain degré de raffinement. C'est donc le critère utilisé pour caractériser la dépendance des calculs au maillage dans ce qui suit : on réalise des calculs de façon à obtenir une longueur moyenne de poche la plus proche possible de celle mesurée expérimentalement (50 mm pour le cas Venturi  $8^{\circ}$  et 80% de la corde pour le cas Hydrofoil  $8^{\circ}$ )<sup>19</sup>, et on compare les nombres de Strouhal obtenus.

Dans le but de simuler correctement le comportement en proche paroi en appliquant un modèle de turbulence dit : *haut Reynolds*, tels que les modèles  $k - \varepsilon$  et *RSM-SSG*, qui sont des modèles bien adaptés en dehors des sous-couches visqueuses, il faut que la taille des mailles de paroi soit plus grande que la taille de la sous-couche visqueuse, la taille de ces mailles est caractérisée en générale par une épaisseur adimensionnelle  $Y^+ = \frac{yu^*}{u}$  $\frac{u}{v}$  > 30, où y représente la demi hauteur des mailles des parois et  $u^*$  la vitesse de frottement locale. Dans les applications industrielles, le nombre de Reynolds est généralement élevé et donc la souscouche visqueuse est souvent fine, ce qui permet en générale de satisfaire cette contraintes sur les Y<sup>+</sup>. En effet, ces modèles ne sont pas adaptés dans cette zone, la notion des *lois de paroi* est alors introduite pour ce type de modèles afin de représenter analytiquement le comportement de la couche limite et éviter de résoudre ces équations dans cette zone.

Une autre démarche, permettant de s'affranchir de cette notion de *lois de paroi*, consiste à développer des modèles de turbulence adaptés à la sous-couche visqueuse, tel que le modèle  $k - \omega$ . Il est alors indispensable de raffiner le maillage en proche paroi et respecter des valeurs des Y<sup>+</sup> de l'ordre de l'unité. Ce type de modèles appartient à la catégorie dite : de *bas Reynolds*. Le modèle  $k - \omega SST$ , testé et modifié dans notre étude, appartient à cette

 $\overline{a}$ 

<sup>&</sup>lt;sup>19</sup> Seuls les modèles  $k - \varepsilon RNG$  modifié,  $k - \omega SST$  modifié et RSM-SSG, qui reproduisent l'instationnarité de l'écoulement, sont présentés dans ce paragraphe.

catégorie de modèles, il a la particularité de combiner les avantages des deux modèles :  $k - \varepsilon$ en dehors de la sous-couche visqueuse et  $k - \omega$  en proche paroi.

Par conséquent, les maillages adaptée aux simulations avec des modèles *haut Reynolds* ne sont, à priori, pas adaptés aux simulations utilisant des modèles *bas Reynolds*. C'est dans cette optique que la fonction « *Scalable Wall Function* » a été implémentée dans le *Code\_saturne*  afin d'adapter les maillages *bas Reynolds* à des modèles de turbulence *haut Reynolds*. Cette fonction de paroi a pour but de déplacer virtuellement les cellules proches paroi en recalant les valeurs minimale des  $Y^+$  au point d'intersection de la loi caractérisant la zone des souscouches visqueuses (loi linéaire) et celle de la zone *tampon* (où l'évolution des Y<sup>+</sup> suit un profil logarithmique), cette transition est assurée à une valeur des  $Y^+$  autours de 11 environ. Cette fonction nous a permis d'adapter les maillages *bas Reynolds*, conçus pour le modèle  $k - \omega$  SST, à des modèles *haut Reynolds*.

On s'intéresse dans cette étude au raffinement de la zone d'apparition et de développement de la poche de cavitation, on peut se permettre en dehors de cette zone d'augmenter progressivement la taille des cellules. Les résultats portant sur la sensibilité au maillage, pour chaque cas réalisé, sont présentés par les figures suivantes, où le nombre de Strouhal est tracé en fonction du nombre d'éléments constituant cette zone d'intérêt :

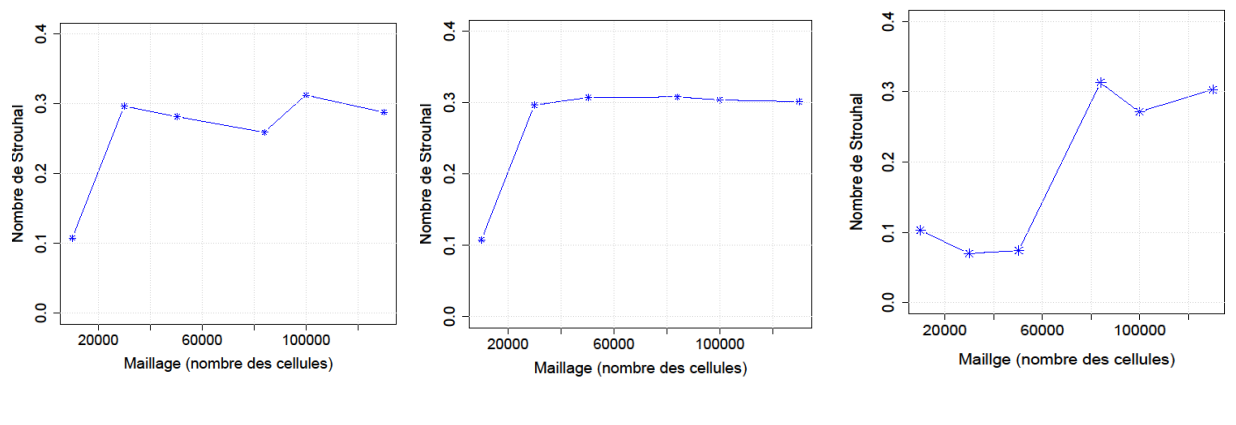

Figure VIII-1 Simulation numérique : cas Venturi 8°. Sensibilité du maillage. Modèle  $k - \epsilon$  modifié.

Figure VIII-2 Simulation numérique : cas Venturi 8°. Sensibilité du maillage. Modèle  $k - \omega$  SST modifié

Figure VIII-3 Simulation numérique : cas Venturi 8°. Sensibilité du maillage. Modèle  $RSM - SSG$ 

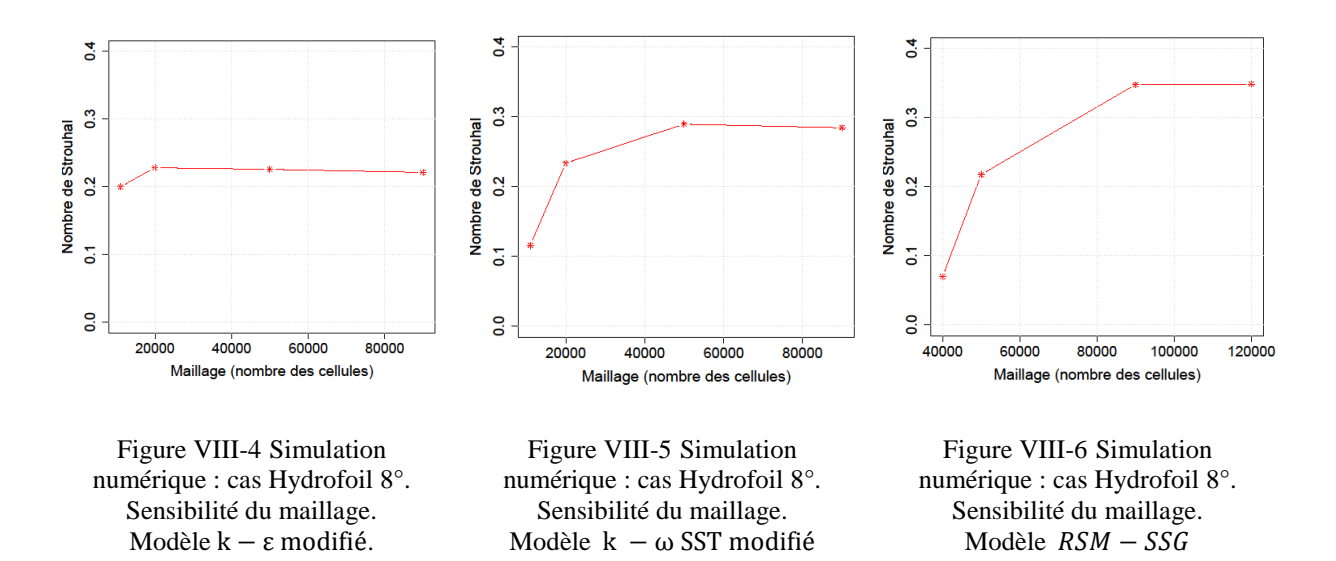

Pour le cas test Venturi 8°, on constate qu'au minimum 30000 éléments dans la zone de cavitation sont nécessaires dans le cas des modèles  $k - \varepsilon$  modifié et  $k - \omega$  SST modifié, et environ 80000 pour le cas du modèle *RSM-SSG*. L'utilisation d'un maillage plus grossier modifie fortement le nombre de Strouhal. Par précaution, on a décidé donc de fixer un maillage de 100000 éléments dans le cas des modèles  $k - \varepsilon$  modifié et  $k - \omega$  SST modifié et de 130000 éléments dans le cas du modèle *RSM-SSG*. Concernant le cas test Hydrofoil 8°, la simulation de la cavitation nécessite au minimum 40000 éléments dans les cas des modèles  $k - \varepsilon$  modifié et  $k - \omega$  SST modifié et 80000 éléments dans les cas du modèle *RSM-SSG*. Les maillages retenus, pour cette configuration, est de 50000 éléments pour les modèles  $k - \varepsilon$  modifié et  $k - \omega$  SST modifié et 90000 pour le modèle *RSM-SSG*.

**VIII.6 Annexe « F » : Venturi 8° - Représentation d'un cycle de cavitation dans le cas du modèle**   $k - \epsilon$  RNG modifié

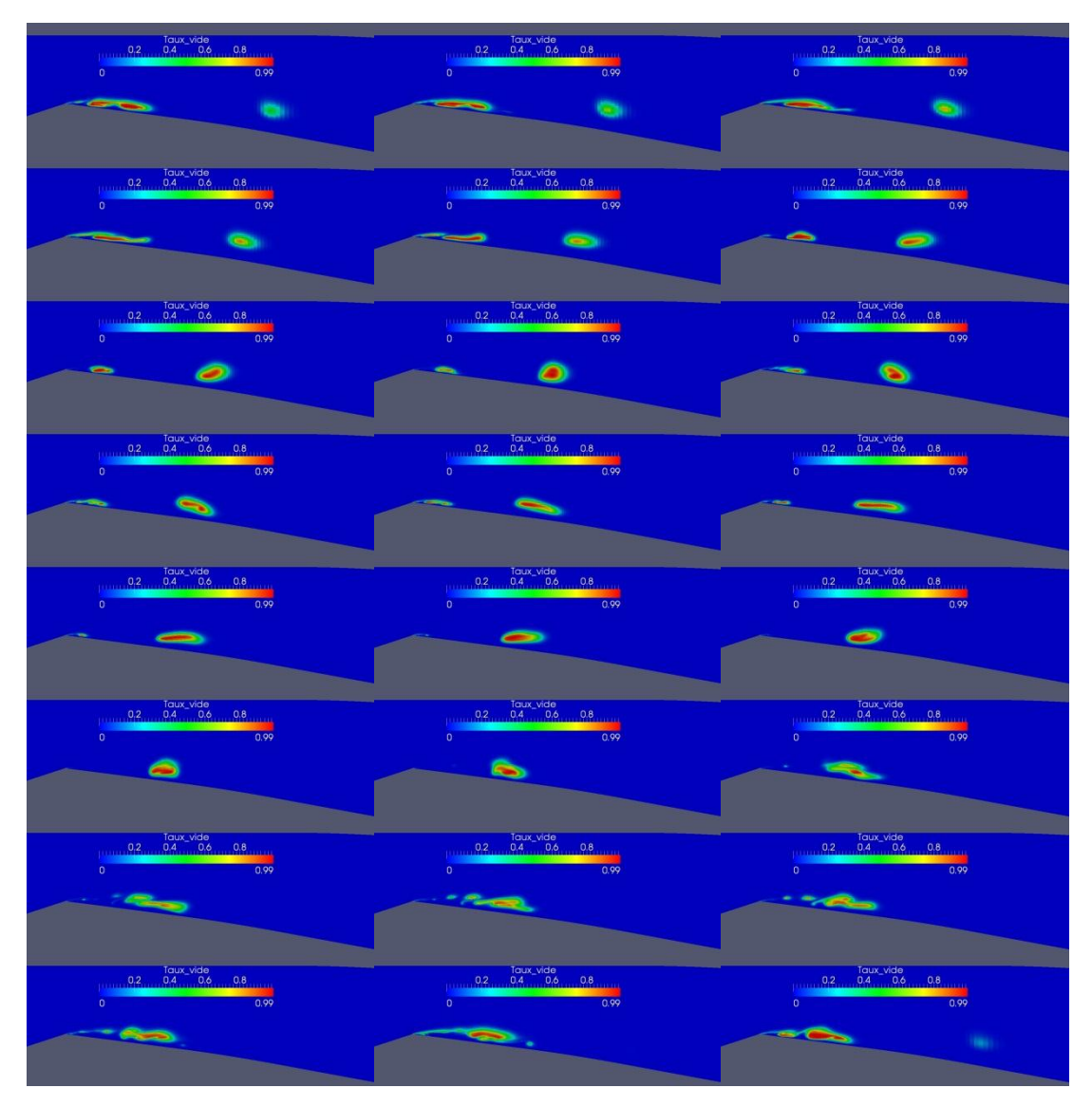

Figure VIII-7 Simulation numérique : cas Venturi 8°, Modèle :  $k - \varepsilon$  RNG modifié. L'évolution de la poche au cours d'un cycle de cavitation. Conditions de calcul : vitesse d'entrée : 7.2 m/s, nombre de cavitation : 2.8.

# **VIII.7 Annexe « G » : Venturi 8° - Représentation d'un cycle de cavitation dans le cas du modèle**

## **:**

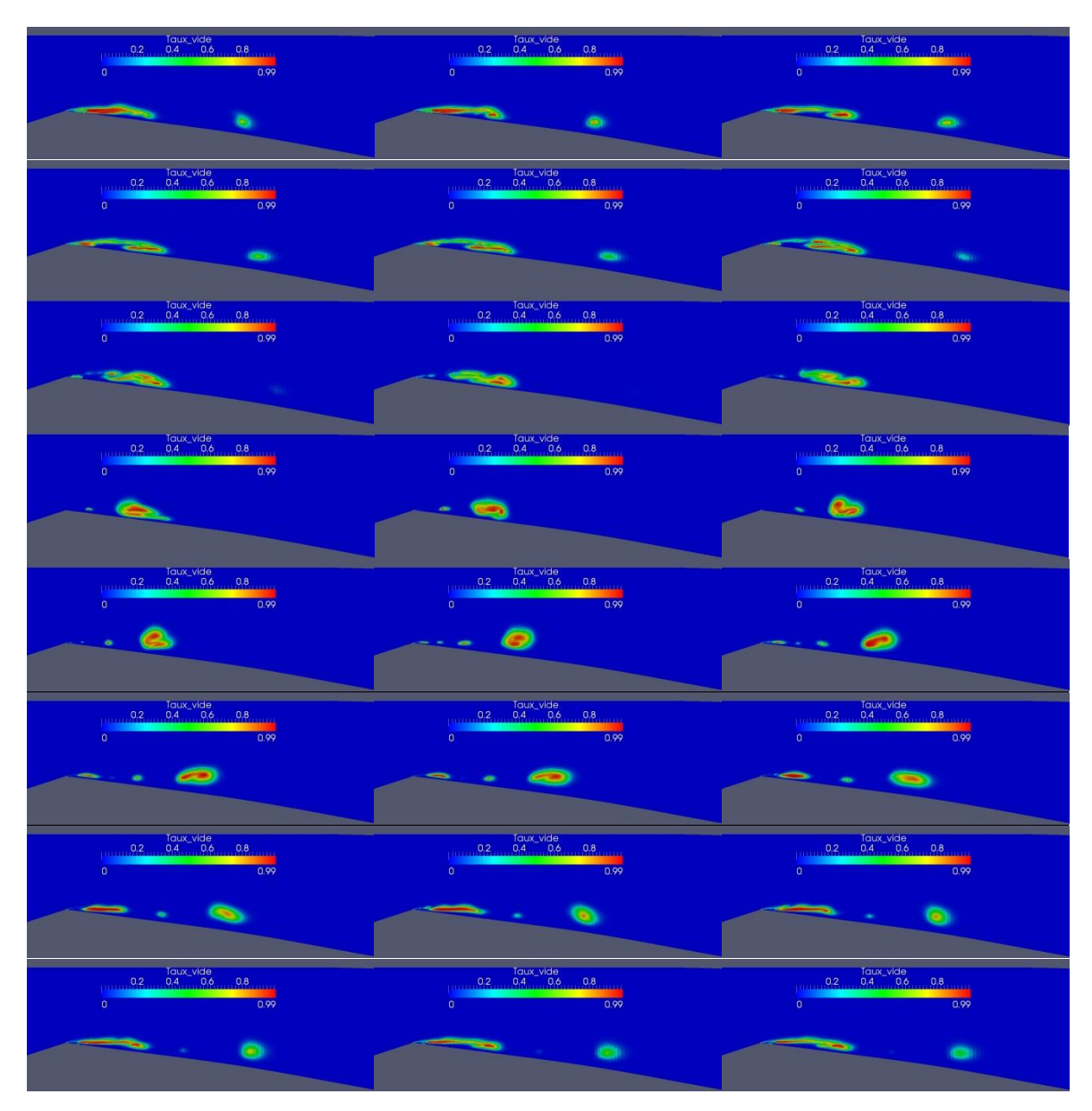

Figure VIII-8 Simulation numérique : cas Venturi 8°, Modèle :  $k - \omega$  SST modifié. L'évolution de la poche au cours d'un cycle de cavitation. Conditions de calcul : vitesse d'entrée : 7.2 m/s, nombre de cavitation : 2.8.

# **VIII.8 Annexe « H » : Venturi 8° - Représentation d'un cycle de cavitation dans le cas du modèle RSM-SSG :**

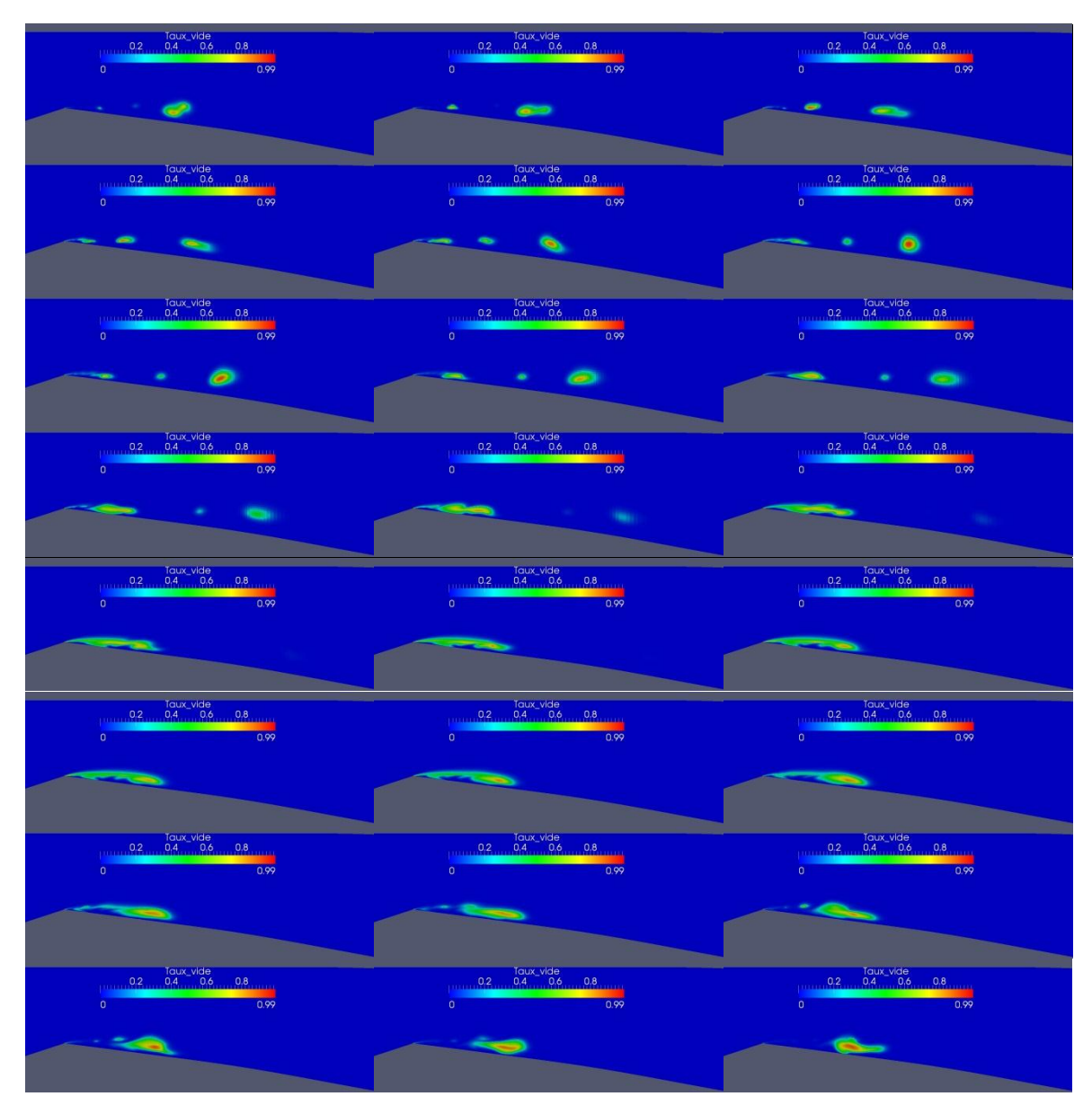

Figure VIII-9 Simulation numérique : cas Venturi 8°, Modèle : RSM-SSG. L'évolution de la poche au cours d'un cycle de cavitation. Conditions de calcul : vitesse d'entrée : 7.2 m/s, nombre de cavitation : 2.6.

**VIII.9 Annexe « I » : Hydrofoil 8° - Représentation de deux cycles de cavitation successifs dans le cas du modèle :**

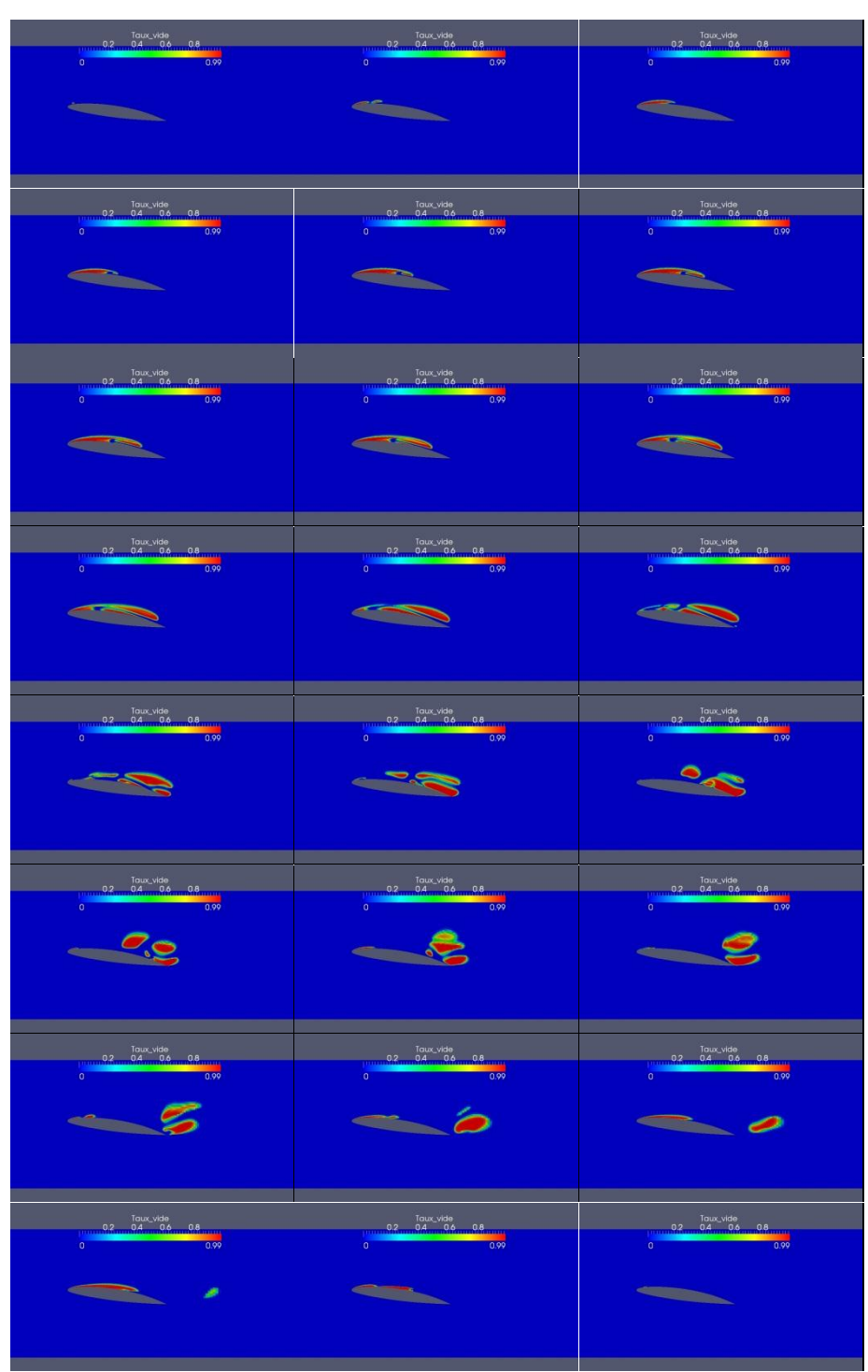

Figure VIII-10 Simulation numérique : cas Hydrofoil 8°, Modèle :  $k - \varepsilon$  RNG modifié. L'évolution de la poche au cours de deux cycles de cavitation. Conditions de calcul : vitesse d'entrée : 5.33 m/s, nombre de cavitation : 1.3.

**VIII.10 Annexe « J » : Hydrofoil 8° - Représentation d'un cycle de cavitation dans le cas du modèle :**

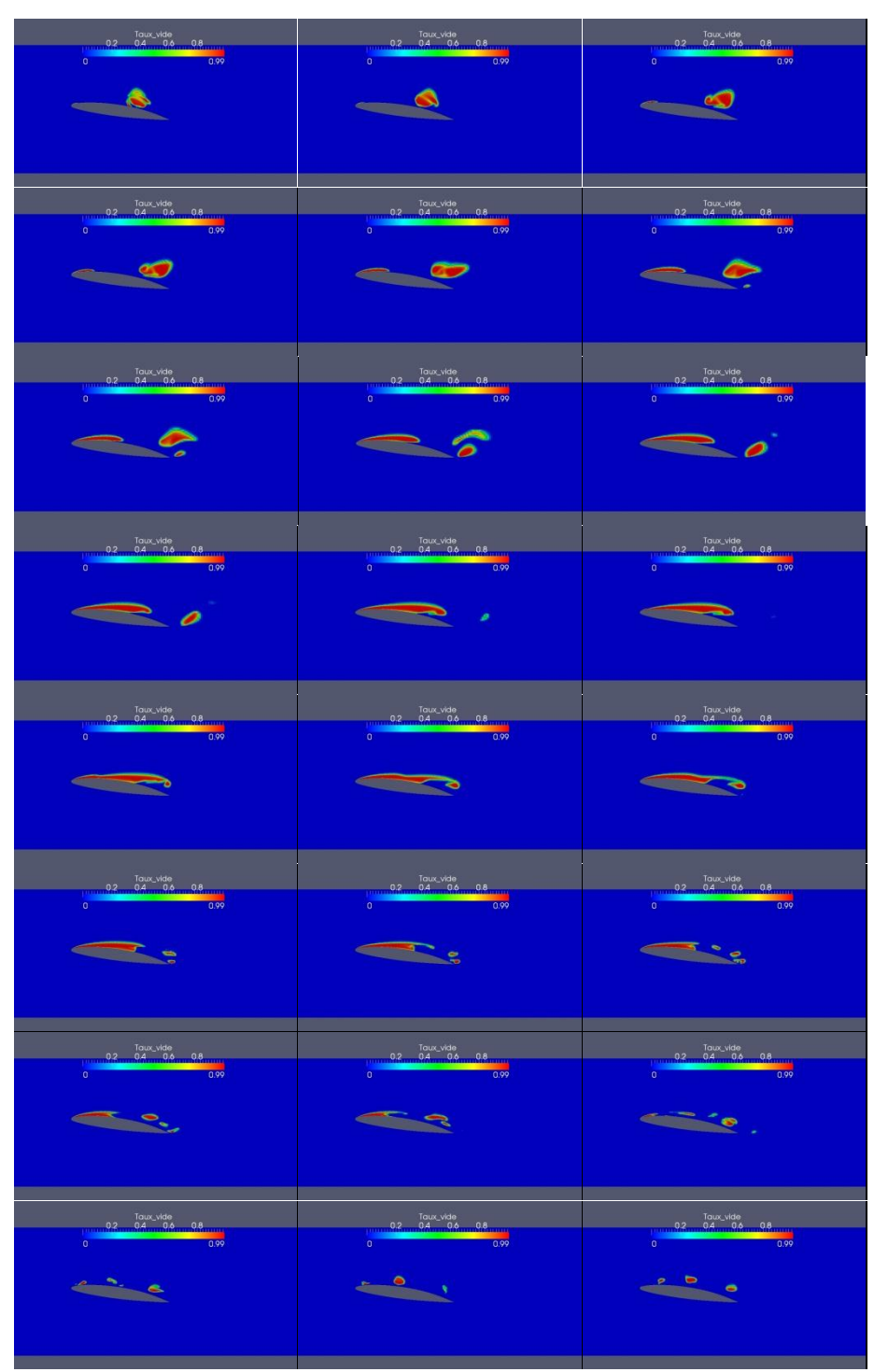

Figure VIII-11 Simulation numérique : cas Hydrofoil 8°, Modèle :  $k - \omega$  SST modifié. L'évolution de la poche au cours d'un cycle de cavitation. Conditions de calcul : vitesse d'entrée : 5.33 m/s, nombre de cavitation : 1.3.
## **VIII.11 Annexe « K » : Hydrofoil 8° - Représentation d'un cycle de cavitation dans le cas du modèle RSM-SSG :**

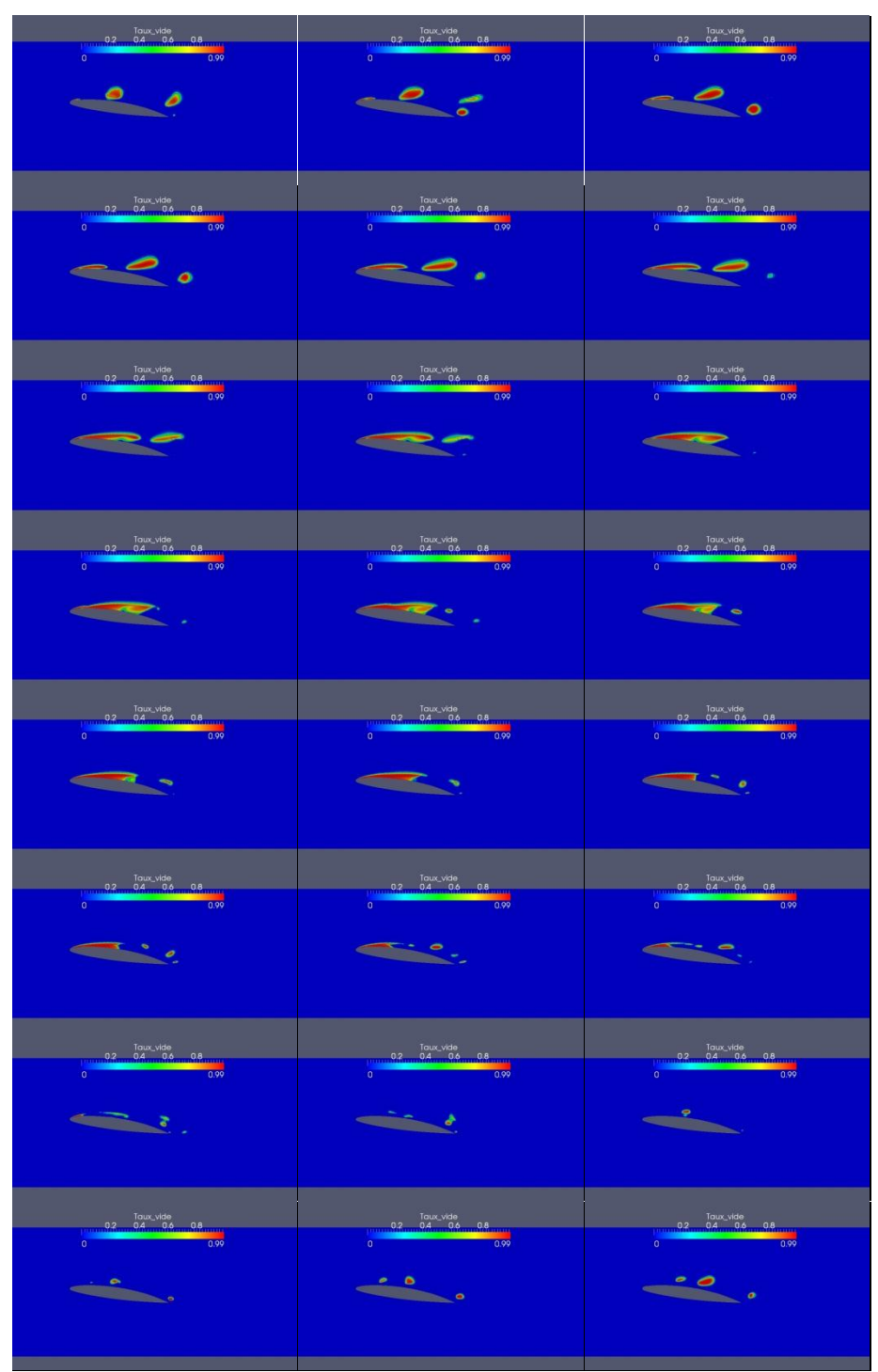

Figure VIII-12 Simulation numérique : cas Hydrofoil 8°, Modèle RSM-SSG. L'évolution de la poche au cours d'un cycle de cavitation. Conditions de calcul : vitesse d'entrée : 5.33 m/s, nombre de cavitation : 1.3.

# **VIII.12 Annexe « L » : Les profils moyens des composantes b11 b22 b<sup>33</sup> et b12 dans la zone de la poche de cavitation :**

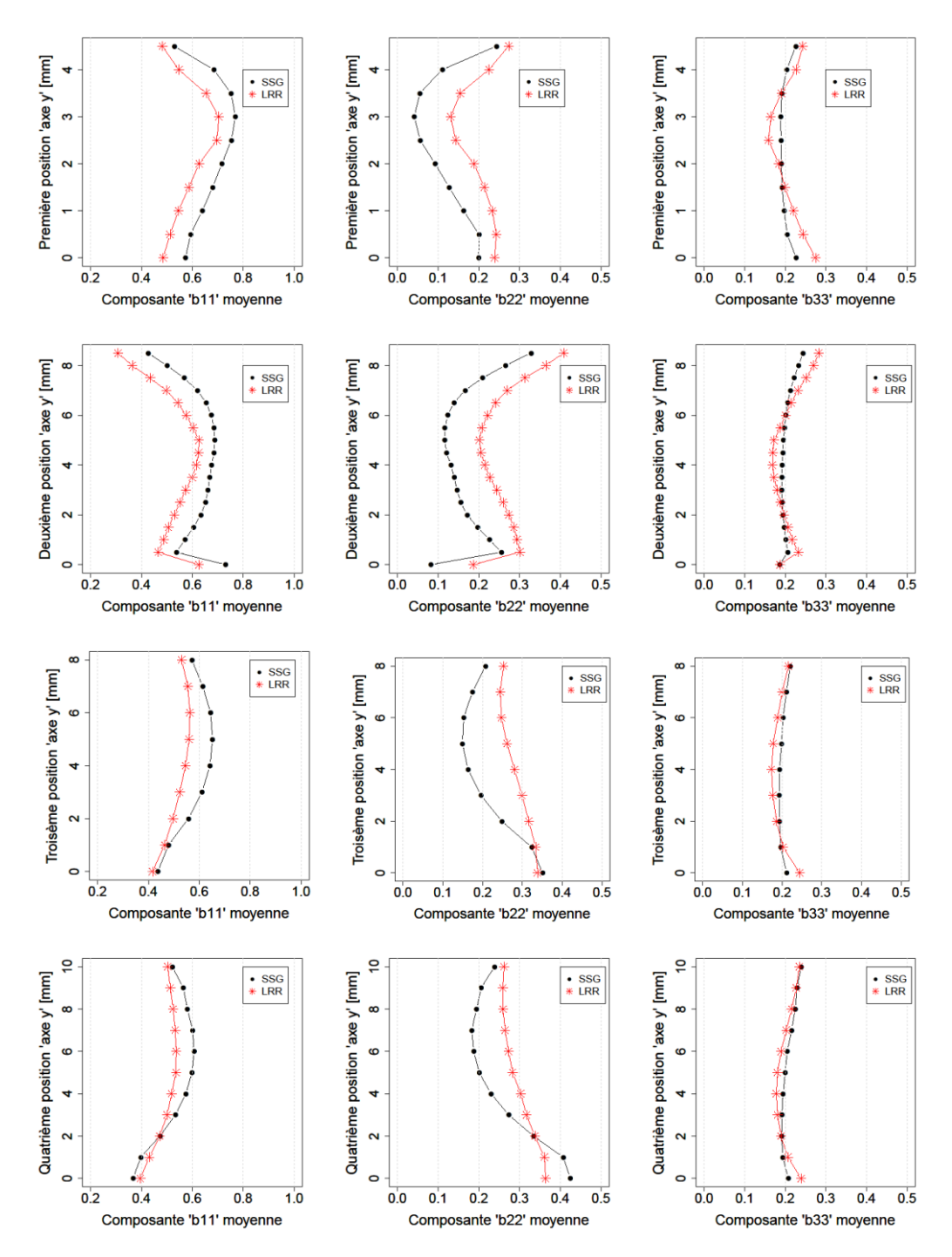

Figure VIII-13 profils moyens des composantes  $b_{11}$ ,  $b_{22}$ ,  $b_{33}$  et  $b_{12}$  dans la zone de la poche de cavitation.

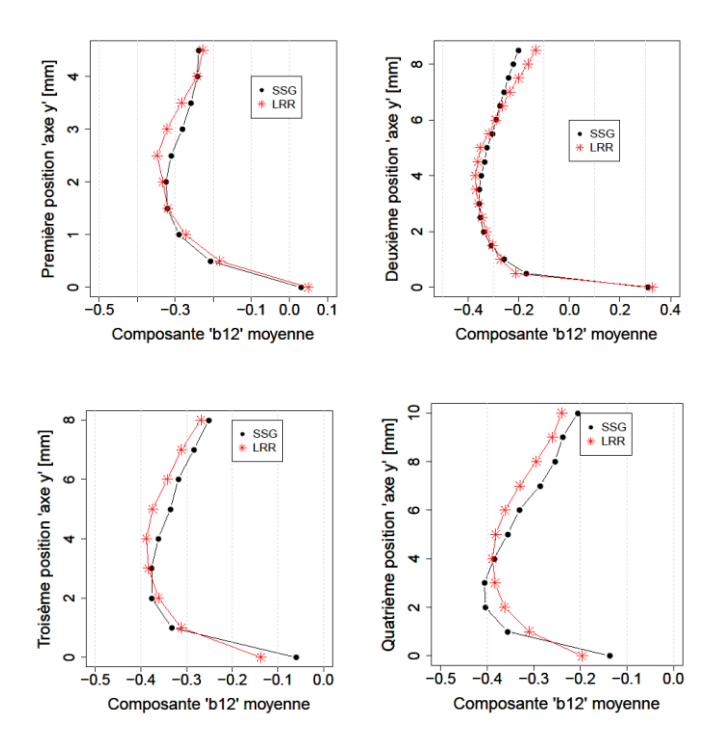

Figure VIII-14 profils moyens de la composante  $b_{12}$  dans la zone de la poche de cavitation.

### **Bibliographie**

- [1] T. H. VAN DEN BERG, S. LUTHER, I. M. MAZZITELLI, J. M. RENSEN, F. TOSCHI et D. LOHSE, «Turbulent bubbly flow,» *Journal of Turbulence*, vol. 7, n° %114, 2006.
- [2] J. DECAIX, «Modélisation et simulation de la turbulence compressible en milieu diphasique : application aux écoulements cavitants instationnaires,» Thèse de doctorat, Grenoble, 2012.
- [3] M. Lance et J. Bataille, «Turbulence in the liquide phase of a uniform bubbly air-water flow.,» *Journal of fluid mechanics.,* vol. 122, pp. 95-118, 1991.
- [4] Y. Lecoffre, La cavitation, Hermès éd., Paris, 1994.
- [5] J. W. Holl, R. E. A. Arndt et M. L. Billet, «Limited cavitation and the related scale effects problem.,» chez *Proc. Second Int. J.S.M.E. Symposium on Fluid Mech. and Fluids.*, Tokyo, 1972.
- [6] J. P. Franc et J. M. Michel, Fundamentals of cavitation, Springer Science + Business Media, Inc., 2005.
- [7] L. Rayleigh, «The pressure developed in a liquid during the collapse of a spherical cavity.,» *Phil. Mag. 34, 94,* 1917.
- [8] O. Coutier-Delgosha, B. Stutz, A. Vabre et S. Legoupil, «Analyse of cavitating flow structure by experimental and numerical investigations.,» *Journal of fluid mechanics,*  vol. 578, pp. 171-222, 2007.
- [9] O. Coutier-Delgosha, «Modélisation des écoulements cavitants: Etude des comportements instationnaires et application tridimensionnelle aux turbomachines,» Thèse de doctorat, 2001.
- [10] M. Ishii, Thermo-fluid dynamic theory of two-phase flow, EYROLLES, 1975.
- [11] F. Mahjoub, «Modélisation diphasique du comportement transitoire d'interfaces liquide/gaz: application aux bulles attachées à des corpsen mouvement,» Thèse de doctorat de l'INPG, Grenoble, 1995.
- [12] L. Dieval, M. Arnaud et R. Marcer, «Numerical modeling of unsteady cavitating flows by a VOF method,» chez *CAV 98, the third Int. symposium on cavitation*, Grenoble,

1998.

- [13] G. S. Berntsen, M. Kjeldsen et R. E. A. Arndt, «Numerical modeling of sheet and tip vortex cavitation with fluent 5,» chez *The fourth international symposium on cavitation*, California, 2001.
- [14] E. Turkel, «Preconditioned methods for solving the incompressible and low speed compressible equations,» *Journal of Computational Physics,* n° %1172, pp. 277-298, 1987.
- [15] N. HAKIMI, «preconditioning methods for time dedependent Navier-Stokes solvers,» *Solution technique for large-scale CFD problems, CMAS, John Wiley et Sons,* pp. 333- 353, 1997.
- [16] S. V. PATANKAR, Numerical heat transfer and fluid flow, Hemisphere Publishing Corporation, 1981.
- [17] C. L. Markle, J. Z. Feng et P. E. Buelow, «Computational modeling of the dynamics of sheet cavitation,» chez *Third Int. Symposium on cavitation*, Grenoble ,FRANCE, 1998.
- [18] I. Senocak et W. Shyy, «Interfacial dynamics-based modelling of turbulent cavitating fows, Part-1: Model development and steady-state computations,» *International journal for numerical methods in fluids,* vol. 42, p. 10.1002/fld. 692, 2004.
- [19] R. F. Kunz, D. A. Boger, D. R. Stinebring, T. S. Chyczewski, J. W. Lindau, H. J. Gibeling, S. Venkateswaran et T. R. Govindan, «A preconditioned Navier-Stokes method for two-phase flows with application to cavitation prediction,» *Computers & Fluids,* pp. 29 (2000) 849-875, 1999.
- [20] R. K. Avva, A. K. Singhai et D. H. Gibson, «An enthalpy based model of cavitation,» chez *ASME-FED*, 1995.
- [21] J. L. Reboud et B. Stutz, «Analyse de l'écoulement dans les poches de cavitation : modèle diphasique liquide-vapeur à deux fluides,» Convention CNES/LEGI, Marché 95/CNES/3171, 1995.
- [22] Y. Delannoy, «Modélisation d'écoulements instationnaires et cavitant,» Thèse de doctorat, INPG, 1989.
- [23] R. T. Knapp, J. T. Daily et F. G. Hammit, «Cavitation,» Mc Graw Hill, 1970.
- [24] B. R. Shin et T. Ikohagi, «A numerical study of unsteady cavitation flows,» chez *Third Int. Symposium on cavitation*, Grenoble, 1998.
- [25] D. P. Schmidt, C. J. Rutland et M. Corradini, «A fully compressible two-dimensional model of high speed cavitating nozzles,» *Atomization and Sparays,* vol. 9, pp. 156-168, 1999.
- [26] Y. Iga, M. Nohmi, A. Goto, B. R. Shin et T. Ikohagi, «Numerical study of sheet cavitation break-off phenomenon on a cascade hydrofoil,» chez *Fourth International symposium on cavitation, CAV 2001*, 2001.
- [27] Q. Qin, C. C. S. Song et R. E. A. Arndt, «A virtual single-phase natural cavitation model and its application to cav2003 hydrofoil,» chez *Fifth Int. Symposium on cavitation CAV 2003*, Osaka, 2003.
- [28] R. F. Kunz, D. A. Boger et T. S. Chyczewski, «multi-phase cfd analysis of natural and ventilated cavitation about submerged bodies 3rd ASME/JSME Joint Fluids Engineering Conference, FEDSM99-7364, 1999.,» chez *3rd ASME/JSME Joint Fluids Engineering Conference*, 1999.
- [29] Y. Chen et S. D. Heister, «Two-phase modeling of cavitated flows,» chez *ASME-FED vol. 190*, 1994.
- [30] I. Senocak, «Computational methodology for the simulation of turbulent cavitating flows,» Ph.D. Thesis, University of Florida, Florida, 2002.
- [31] V. Ahuja, A. Hosangadi et S. Arunajatesan, «Simulations of Cavitating Flows Using Hybrid Unstructured Meshes,» *Journal of Fluids Engineering,* vol. 123, 2001.
- [32] C. Merkle, D. Li et S. Venkateswaran, «Multi-Disciplinary Computational Analysis in Propulsion,» *AIAA,* vol. 4575, 2006.
- [33] M. Jin, C. Ha et W. Park, «Numerical study of ventilated cavitating flows with free surface effects,» *Journal of Machanical Science and Technology,* vol. 27, 2013.
- [34] D. Dauby, A. Leroyer et M. Visonneau, «Simulation d'écoulements cavitants 2D et d'écoulements de tourbillons d'extrémité avec un solveur RANS volume finis non structuré,» chez *11e journée de l'hydrodynamique*, BREST, 2007.
- [35] Y. Saito, I. Nakamori et T. Ikohagi, «Numerical analysis of unsteady vaporous cavitating flow around a hydrofoil,» chez *Fifth International Symposium on Cavitation (cav2003)* , Osaka, 2003.
- [36] P. N. Shankar et F. E. Marble, «Kinetic theory of transient condensation and evaporation at a plane surface.,» *The physics of fluids,* vol. 14, n° %13, pp. 510-516, 1971.
- [37] J. G. Collier et J. R. Thome, Convective Boiling and Condensation, Oxford: Carendon Press, 1994.
- [38] M. Plesset, *J. Appl. Mech. 16, 277.,* 1949 .
- [39] G. H. Schnerr et J. Sauer, «Physical and Numerical Modeling of Unsteady Cavitation Dynamics,» chez *Conference on Multiphase Flow*, New Orleans, 2001.
- [40] A. Kubota, H. Kato et H. Yamaguchi, «A new modelling of cavitating flows: a numerical study of unsteady cavitation on a hydrofoil section,» *Journal of Fluid Mechanics,* vol. 240, pp. 59-96, 1992.
- [41] W. Yuan, J. Sauer et G. H. Schnerr, «Modeling and computation of unsteady cavitation flows in injection nozzles,» *Mec. Ind.,* vol. 2, n° %1383–394, 2001.
- [42] A. K. Singhal, M. M. Athavale, H. Li et Y. Jiang, «Mathematical basis and validation of the full cavitation model,» *Journal of Fluids Engineering,* vol. 124, p. 617, 2002.
- [43] S. Frikha, «Etude numérique et expérimentale des écoulements cavitants sur corps portants,» Thèse de doctorat, 2010.
- [44] M. J. Boussinesq, Essai sur la théorie des eaux courantes, Paris: Mémoires présentés par divers savants à l'Académie des Sciences, Imprimerie Nationale, Paris, France, tome XXIII,43-47, 1887.
- [45] J. L. Reboud, B. Stutz et O. Coutier, «Two phase flow structure of cavitation : experiment and modelling of unsteady effects,» chez *Third Int. Sympsium on cavitation*, Grenoble , 1998.
- [46] S. A. Orszag, «Renormalization group modelling and turbulence simulations. Near Wall Turbulent flows,» Elsevier Science Publishers, Amesterdam, 1993.
- [47] B. Stutz, «Analyse de la structure diphasique et instationnaire des poches de cavitation,» Thèse de doctorant, Institut National Polytechnique de Grenoble, Grenoble, 1996.
- [48] O. Coutier-Delgosha, R. Fortes-Patella, J. L. Reboud et B. Stutz, «TEST CASE NO 30: UNSTEADY CAVITATION IN A VENTURI TYPE SECTION (PN),» *Multiphase Science and Technology,* vol. Vol. 16, pp. 205-215, 2004.
- [49] D. C. Wilcox, Turbulence Modeling for CFD, California: DCW Industries, Inc. La canãda, 1998.
- [50] J. Decaix et E. Goncalvès, «Compressible Effects Modelling in Turbulent Cavitating Flows,» *European Journal of Mechanics,* n° %1EJMFLU-D-12-00009, 2012.
- [51] W. P. Jones et B. E. Launder, «The Prediction of Laminarization with a Two-Equation Model of Turbulence,» *International Journal of Heat and Mass Transfer,* vol. 15, pp. 301-314, 1972.
- [52] S. S. Sarkar, G. Erlebacher, M. Y. Hussaini et H. O. Kreiss, «The analysis and modeling of dilatational terms in compressible turbulence,» *Journal of Fluid Mechanics,* vol. 227, pp. 473-493, 1991.
- [53] S. Sarkar, «The pressure-dilatation correlation in compressible flows,» *Physic of Fluid,*  vol. 4, n° %112, pp. 2674-2682, 1992.
- [54] S. Sarkar et L. Balakrishnan, «Application of a Reynolds stress turbulence model to the compressible shear layer,» NASA ICASE Report N° 90-18, 1990.
- [55] D. C. Wilcox, «Dilatation-dissipation corrections for advances models,» *AIAA,* vol. 30, n° %111, pp. 2639-2646, 1992.
- [56] F. R. Menter, «Two-equation Eddy-Viscosity Turbulence Models for Engineering Applications,» *AIAA Journal,* vol. 32, n° %18, 1994.
- [57] C. Speziale, S. Sarka et T. Gatski, «Modelling the pressure-strain correlation of turbulence : an invariant dynamical systems approach,» *Journal of Fluid Mechanics,* pp. 227 :245–272,, 1991.
- [58] prace.web.site, «http://www.prace-ri.eu/,» [En ligne].
- [59] F. Archambeau, N. Mehitoua et M. Sakiz, «Code Saturne: a finite volume. code for the computation of turbulent incompressible flows. International Journal on Finite Volumes 1(1),» *(available online),* 2004.
- [60] J. L. Guermond, P. Minev et J. Shen, «An overview of projection methods for incompressible flows,» *Comput. Methods Appl. Mech. Engrg. 195 (2006) 6011-6045.,*  2006.
- [61] C. Rhie et W. Chow, «Numerical study of a turbulent flow past an airfoil with trailing edge separation.,» *AIAA J., 21 :1525-1532.,* 1983..
- [62] University.of.Manchester, «http://cfd.mace.manchester.ac.uk/twiki/bin/view/Saturne/TestCases».
- [63] J. L. Kueny, J. L. Rrboud et J. Desclaux, «Analysis of partial cavitation : image processing and numerical prediction Cavitation'91,» chez *ASME-FED VOL. 116, pp. 55- 60*, 1991.
- [64] B. Stutz et J. L. Reboud, «Experiments on unsteady cavitation,» *Experiments in Fluids,*  vol. 22, pp. 191-198, 1997.
- [65] B. Stutz et J. L. Reboud, «Two-phase flow structure of sheet cavitation,» *Phys. Fluids,*  vol. 9, 1997.
- [66] J. B. LEROUX, «Etude experimentale en tunnel hydrodynamique des instabilites de la cavitation par poche sur hydrofoil par la mesure spatio–temporelle du champ de pression parietal,» Nante, 2003.
- [67] S. Frikha, O. Coutier-Delgosha et J. A. Astolfi, «Influence of the CavitationModel on the Simulation of Cloud Cavitation on 2D Foil Section,» *International Journal of Rotating Machinery,* vol. 2008, n° %1146234, 2008.
- [68] J. B. Leroux, O. Coutier-Delgosha et J. A. Astolfi, «A joint experimental and numerical study of mechanisms associated to instability of partial cavitation on two-dimensional hydrofoil,» *Physics of Fluids,* vol. 17, n° %1052101-1, 2005.
- [69] D. C. Wilcox, «Reassessment of the Scale-Determining Equation for Advanced Turbulence Models,» *AIAA,* vol. 26, n° %111, pp. 1299-1310, 1988.
- [70] P. G. Huang, P. Bradshaw et T. J. Coakley, «Assessment of Closure Coefficients for Compressible-Flow Turbulence Models,» *NASA TM-103882,* 1992.
- [71] F. R. Menter, «influence of Freestream Values on k-omega Turbulence Model Prediction,» *AIAA,* vol. 30, n° %16, pp. 1651-1659, 1992.
- [72] P. Chassaing, Turbulence en mécanique des fluides., Toulouse: CEPADUES-EDITIONS, 2000.
- [73] P. SAGAUT, Dynamique et modélisation de la turbulence., Paris: Cours de master de l'Université Pierre et Marie Curie (Paris 6), 2007.
- [74] B. E. Launder, G. J. Reece et W. Rodi, «Progress in the development of a Reynolds stress turbulence closure.,» *J Fluid Mech.,* vol. 68, n° %1Part 3, pp. 537-566, 1975.
- [75] J. Rotta, «statistiche theorie nichthomogener turbulenz,» *I Zeitschrift fur Physik,* vol. 129, pp. 547-572, 1951.
- [76] J. Rotta, «Statistiche teorie nichthomogener turbulencz,» *II Zeitschrift fur Physik,* vol. 131, pp. 51-77, 1951.
- [77] B. E. Launder, Prediction methods for turbulent flows, Rhode-St-Genese, Belgique: Lecture series 76, V. K. I. for Fluid Dynamics, 1975.
- [78] J. L. Lumley et G. Newman, «The return to isotropy of homogeneous turbulence,» *J Fluid Mech,* vol. 82, pp. 161-178, 1977.
- [79] I. Khlifa, O. Coutier-Delgosha, M. Hocevar, S. Fuzier, A. Vabre, K. Fezzaa et W. Lee, «FAST X-RAY IMAGING FOR VELOCITY MEASUREMENTS IN CAVITATING FLOWS,» chez *8th International Symposium on Cavitation Cav2012*, Singapore, 2012.
- [80] M. Lee et W. C. Reynolds, «Numerical experiments on the structure of homogeneous turbulence.,» *Stanford University Technical,* n° %1TF-24, 1985.
- [81] B. Stutz et J. L. Reboud, «Analyse expérimentale et modélisation de la structure diphasique d'une poche de cavitation : mesures par bisonde optique et comparaison calculs-expériences,» Rapport final, marché n° 93/CNES/3047, 1994.
- [82] M. Lance et J. Bataille, «Turbulence in the liquid phase of a uniform bubbly air-water,» *Journal of Fluids Mechanic,* n° %1222, p. 95–118, 1991.
- [83] O. Coutier-Delgosha, J. L. Reboud et Y. Delannoy, «Numerical simulation of the unsteady behaviour of cavitating flows,» *international journal for numerical methods in fluids,* vol. 42, pp. 1-26, 2003.
- [84] CAUPIN, «Liquid-vapour interface, cavitation, and the phase diagram of water.,» *Phys. Rev. E 71, 051605 (1-5),* 2005.

### **SIMULATION 2D ET 3D DES ECOULEMENTS CAVITANTS : DEVELOPPEMENT D'UN ALGORITHME ORIGINAL DANS** *Code\_Saturne* **ET ETUDE DE L'INFLUENCE DE LA MODELISATION DE LA TURBULENCE**

**RESUME :** La cavitation est l'un des phénomènes physiques les plus contraignants influençant les performances des machines hydrauliques. Il est donc primordial de savoir prédire son apparition et son développement, et de quantifier les pertes de performances qui lui sont associées. L'objectif de ce travail est de développer un algorithme 3D instationnaire pour la simulation numérique de la cavitation dans le code industriel « *Code\_Saturne* ». Il est basé sur la méthode à pas fractionnaires et préserve le principe du minimum/maximum sur le taux de vide. Un solveur implicite, basé sur l'équation de transport du taux de vide couplée avec les équations Navier-Stokes est proposé. Un traitement numérique spécifique des termes sources de cavitation permet d'obtenir des valeurs physiques du taux de vide (entre 0 et 1) sans aucune limitation artificielle. L'influence des modèles de turbulence RANS sur la simulation de la cavitation est étudiée sur deux types de géométries 2D (Venturi et Hydrofoil). Cela confirme que la modification de Reboud et al. (1998) appliquée aux modèles à viscosité turbulente à deux équations, k-epsilon et k-omega-SST, permet de reproduire les principales caractéristiques du comportement instationnaire de la poche de cavitation. Le modèle du second ordre RSM-SSG, basé sur le transport des contraintes de Reynolds, se révèle capable de reproduire le comportement instationnaire de l'écoulement sans aucune modification arbitraire. Les effets tridimensionnels intervenant dans les mécanismes d'instabilité de la poche sont également analysés. Ce travail nous permet d'aboutir à un outil numérique, validé sur des configurations d'écoulements cavitants complexes, afin d'améliorer la compréhension des mécanismes physiques qui contrôlent les effets instationnaires tridimensionnels intervenants dans les mécanismes d'instabilité.

**Mots clés :** cavitation, simulation numérique, diphasique, CFD, turbulence, écoulement cavitant.

#### **2D AND 3D SIMULATION OF CAVITATING FLOWS: DEVELOPMENT OF AN ORIGINAL ALGORITHM IN CODE\_SATURNE AND STUDY OF THE INFLUENCE OF TURBULENCE MODELING.**

**ABSTRACT :** Cavitation is one of the most demanding physical phenomena influencing the performance of hydraulic machines. It is therefore important to predict correctly its inception and development, in order to quantify the performance drop it induces, and also to characterize the resulting flow instabilities. The aim of this work is to develop an unsteady 3D algorithm for the numerical simulation of cavitation in an industrial CFD solver « Code\_saturne ». It is based on a fractional step method and preserves the minimum/maximum principle of the void fraction. An implicit solver, based on a transport equation of the void fraction coupled with the Navier-Stokes equations is proposed. A specific numerical treatment of the cavitation source terms provides physical values of the void fraction (between 0 and 1) without including any artificial numerical limitation. The influence of RANS turbulence models on the simulation of cavitation on 2D geometries (Venturi and Hydrofoil) is then studied. It confirms the capability of the two-equation eddy viscosity models, k-epsilon and k-omega-SST, with the modification proposed by Reboud et al. (1998) to reproduce the main features of the unsteady sheet cavity behavior. The second order model RSM-SSG, based on the Reynolds stress transport, appears able to reproduce the highly unsteady flow behavior without including any arbitrary modification. The threedimensional effects involved in the instability mechanisms are also analyzed. This work allows us to achieve a numerical tool, validated on complex configurations of cavitating flows, to improve the understanding of the physical mechanisms that control the three-dimensional unsteady effects involved in the mechanisms of instability.

**Keywords** : cavitation, numerical simulation , two-phase , CFD , turbulence , cavitating flow.

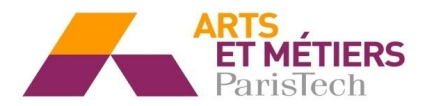

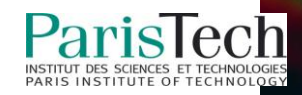